# MINISTÉRIO DA EDUCAÇÃO UNIVERSIDADE FEDERAL DO RIO GRANDE DO SUL PROGRAMA DE PÓS-GRADUAÇÃO EM ENGENHARIA MECÂNICA

# ANÁLISE DO PROCESSO DE DANO COM A TÉCNICA DE EMISSÃO ACÚSTICA E MÉTODOS DISCRETOS

por

Boris Nahuel Rojo Tanzi

Dissertação para obtenção do Título de Mestre em Engenharia

Porto Alegre, Novembro de 2020

## ANÁLISE DO PROCESSO DE DANO COM A TÉCNICA DE EMISSÃO ACÚSTICA E MÉTODOS DISCRETOS

por

## Boris Nahuel Rojo Tanzi Ingeniero Electromecánico

Dissertação submetida ao Corpo Docente do Programa de Pós-Graduação em Engenharia Mecânica, PROMEC, da Escola de Engenharia da Universidade Federal do Rio Grande do Sul, como parte dos requisitos necessários para a obtenção do Título de

### Mestre em Engenharia

Área de Concentração: Mecânica dos Sólidos

Orientador: Prof. Dr. Ignacio Iturrioz

Aprovada por:

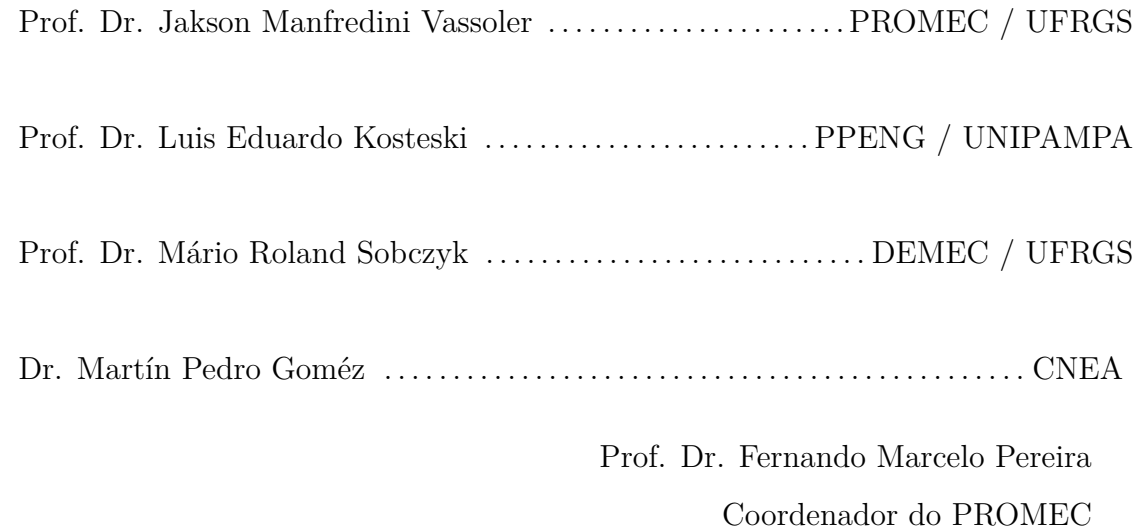

Porto Alegre, 6 de Novembro de 2020

Dedico este trabajo a mis viejos, Silvana, Ramón (*in memoriam*) y a mi hermano Gianfranco.

### <span id="page-3-1"></span><span id="page-3-0"></span>**AGRADECIMENTOS**

Gostaria de agradecer à minha família por estar me acompanhando nesta jornada, me apoiando, mesmo que à distância, nesta decisão de cursar um mestrado, sabendo que eles estão sempre presentes para me ajudar e aconselhar.

Agradeço a Ignacio Iturrioz, meu orientador, por transmitir seus conhecimentos, pelo debate de ideias, por seus conselhos, por me dar a oportunidade de continuar crescendo profissional e pessoalmente e por ter me guiado nessa nova jornada no Brasil.

Gostaria também de agradecer aos membros do Grupo de Mecânica Aplicada [\(GMAp\)](#page-15-0) pela disposição, aceitação e pela contribuição que deram, de uma maneira ou de outra, a esse trabalho, bem como para a minha estadia no Brasil.

<span id="page-3-3"></span><span id="page-3-2"></span>Sou grato ao Programa de Pós-Graduação em Engenharia Mecânica [\(PROMEC\)](#page-16-0) da Universidade Federal do Rio Grande do Sul [\(UFRGS\)](#page-16-1) por me acolherem, e ao Conselho Nacional de Desenvolvimento Científico e Tecnológico [\(CNPq\)](#page-14-0) pelo auxílio financeiro para a realização desse mestrado. Estendo esses agradecimentos também aos professores do Departamento de Mecânica, da Faculdade de Engenharia da UNLP, por me encorajarem a concluir este curso de pós-graduação.

Por fim, gostaria de agradecer a todas as pessoas que me acompanharam nesse caminho de alguma forma.

### **AGRADECIMIENTOS**

Quisiera agradecer a mi familia por estar, acompañarme en este camino y apoyarme a la distancia por en esta nueva decisión de venir a hacer la maestría, sabiendo que siempre están ahí para ayudarme y aconsejarme.

Agradezco a Ignacio Iturrioz, mi orientador, por transmitirme sus conocimientos, por el debate de ideas, sus consejos, brindarme la oportunidad de seguir creciendo tanto de forma profesional como persona, y haberme guiado en esta nueva etapa en Brasil.

También me gustaría darles las gracias, a los integrantes del [GMAp,](#page-15-0) por la buena predisposición, aceptación y por la contribucion que de una u otra forma realizaron tanto para este trabajo como la compañía en esta estadía en Brasil.

Igualmente, quiero agradecerles, al [PROMEC](#page-16-0) de la [UFRGS,](#page-16-1) por la recepción brindada y al [CNPq](#page-14-0) por el auxilio financiero durante el periodo de la maestría. A los profesores del Departamento de Mecánica, de la Facultad de Ingeniería de la UNLP, por incentivarme a realizar este posgrado.

Además, quisiera agradecer, a todas las personas que me acompañaron en este camino de alguna manera.

### **RESUMO**

Os materiais quase-frágeis se caracterizam por colapsarem devido a microfissuras que evoluem até a nucleação de uma fissura principal. Como exemplos, pode-se citar cerâmicas, rochas, concreto, entre outros compósitos. Estes materiais têm sido utilizados desde as primeiras civilizações e, em setores como o da construção civil, continuam sendo extensivamente empregados. Atualmente, essa classe de materiais também aparece em aplicações de alto desempenho, onde se busca aproveitar características como issolamento térmico e excelentes propriedades de acoplamento eletromagnético-mecânico. Apesar desses materiais possuírem uma baixa relação de resistência tração/compressão, na ordem de aproximadamente 1/10, a sua tenasidade pode ser melhorada induzindo uma microestrutura que dificulta a propagação de fissuras. O processo de dano deste tipo de material é governado pela descontinuidade das rupturas parciais que ocorrem dentro do material. Em casos como este, técnicas como a de emissão acústica são muito adequadas para investigar o processo de dano. No presente trabalho, o processo de dano em materiais quase-frágeis é analisado para diversas estruturas/materiais através de ensaios e/ou simulações. Para tanto, foram utilizadas análises com o auxílio de emissão acústica, e o processo de simulação empregou uma versão aprimorada do método dos elementos discretos aplicando técnicas de processamento em paralelo. Nesse método, o material é modelado como um arranjo de massas unidas por elementos com rigidez equivalente às do domínio representado. No presente trabalho são descritas: (i) as implementações computacionais relacionadas à versão do método dos elementos discretos; (ii) o tratamento dos dados de emisssão acústica; e (iii) o processo de simulação e aquisição experimental de dados. Diversas aplicações são analisadas, dando-se ênfase às facilidades introduzidas com as novas implementações e também na computação dos dados experimentais. Também é discutido como esses dados podem ser complementados com resultados de simulações realizadas com o método dos elementos discretos. Como principal conclusão, destaca-se a vantagem da metodologia utilizada para avaliar o processo de dano nesta classe de materiais.

Palavras-chave: Emissão Acústica; Método dos Elementos Discretos; Campos Aleatórios; Processo de Dano.

### **ABSTRACT**

Quasi-fragile materials are characterized by collapsing due to micro-cracks that evolve to the nucleation of the main crack. As examples, one can mention ceramics, rocks, concrete, among other compounds. These materials have been used since the first civilizations and, in sectors such as civil construction, they continue to be largely employed. Currently, this class of materials also appears in high-performance applications, where it is desirable to take advantage of characteristics such as thermal insulation and excellent electromagnetic-mechanical coupling properties. Although these materials have a low tensile/compression strength ratio, approximately 1/10, their toughness can be improved by inducing a microstructure that hinders crack propagation. The damage mechanism of this type of material is ruled by the discontinuity of partial fractures that occur within the material. In scenarios like this, techniques such as acoustic emission are very suitable for investigating material damage. In the present work, the damage process in quasi-fragile materials is analyzed in different structures/materials through tests and/or simulations. Therefore, analyzes with the aid of acoustic emission were used, and the simulation process employed the discrete elements method enhanced with CPU parallelism. In this method, the material is modeled as an arrangement of masses joined by elements with a stiffness equivalent to one of the represented domain. The present work exposes: (i) the implementation of a simulation program using the discrete elements method; (ii) the data treatment process for acoustic emission tests; and (iii) the proccess of simulation and data acquisition. Furthermore, a discution regarding the possibility of complementing these results using the discrete elements method is conducted. As the main conclusion of the present work, it is highlighted the superiority of the methodology used herein to evaluate the damage process in this type of material.

Keywords: Acoustic Emission; Discrete Element Method; Random Fields; Damage Proccess.

#### **RESUMEN**

Los materiales cuasi frágiles se caracterizan por el colapso debido a microfisuras que evolucionan a la nucleación de una fisura principal. Como ejemplos, se pueden mencionar cerámicas, rocas, hormigón, entre otros compuestos. Estos materiales se han utilizado desde las primeras civilizaciones y, en sectores como la construcción civil, continúan siendo empleados en gran medida. Actualmente, esta clase de materiales también aparece en aplicaciones de alto rendimiento, donde busca aprovechar características como el aislamiento térmico y excelentes propiedades de acoplamiento electromagnético-mecánico. Aunque estos materiales tienen una baja relación de resistencia a la tracción/compresión, en el orden de aproximadamente 1/10, su tenacidad puede mejorarse induciendo una microestructura que dificulta la propagación de grietas. El proceso de daños de este tipo de material se rige por la discontinuidad de roturas parciales que ocurren dentro del material. En casos como este, técnicas como la emisión acústica son muy adecuadas para investigar el proceso de daños. En el presente trabajo, el proceso de daño en materiales cuasi frágiles se analiza para diferentes estructuras/materiales a través de pruebas y/o simulaciones. Para este propósito, se utilizaron análisis con la ayuda de la emisión acústica, y el proceso de simulación empleó una versión mejorada del método de elementos discretos que aplica técnicas de procesamiento en paralelo. En este método, el material se modela como una disposición de masas unidas por elementos con una rigidez equivalente a la del dominio representado. Este trabajo describe: (i) implementaciones computacionales relacionadas con la versión del método de elementos discretos; (ii) el tratamiento de los datos de emisión acústica; y (iii) el proceso de simulación y adquisición de datos experimentales. Se analizan varias aplicaciones, con énfasis en las facilidades introducidas con las nuevas implementaciones y también en el cálculo de datos experimentales. También se discute cómo estos datos pueden complementarse con resultados de simulaciones realizadas con el método de elementos discretos. Como conclusión principal, se destaca la ventaja de la metodología utilizada para evaluar el proceso de daños en esta clase de materiales.

Palabras Clave: Emisión Acústica; Métodos de los Elementos Discretos; Campo Aleatoreo; Proceso de Daño.

## **ÍNDICE**

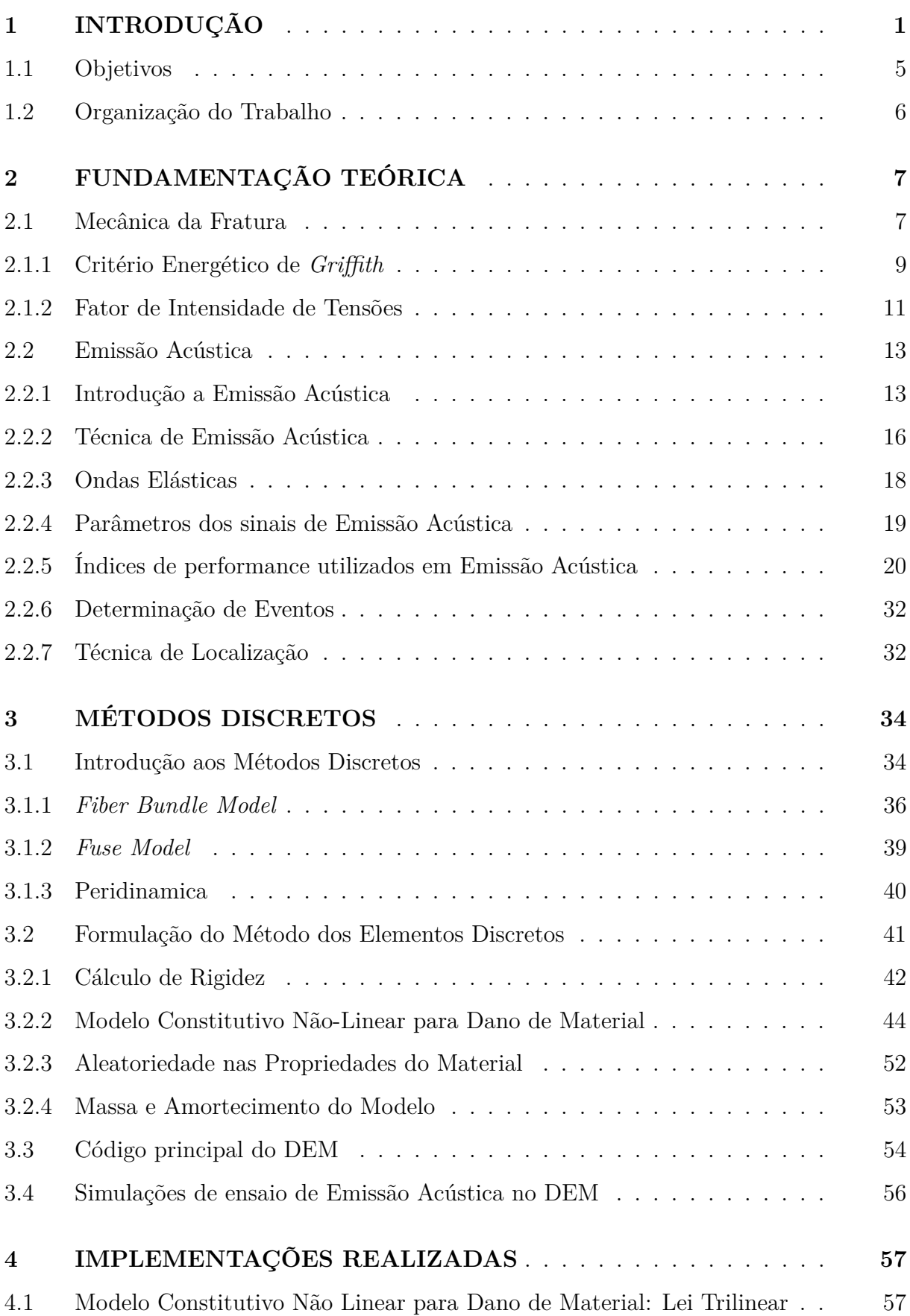

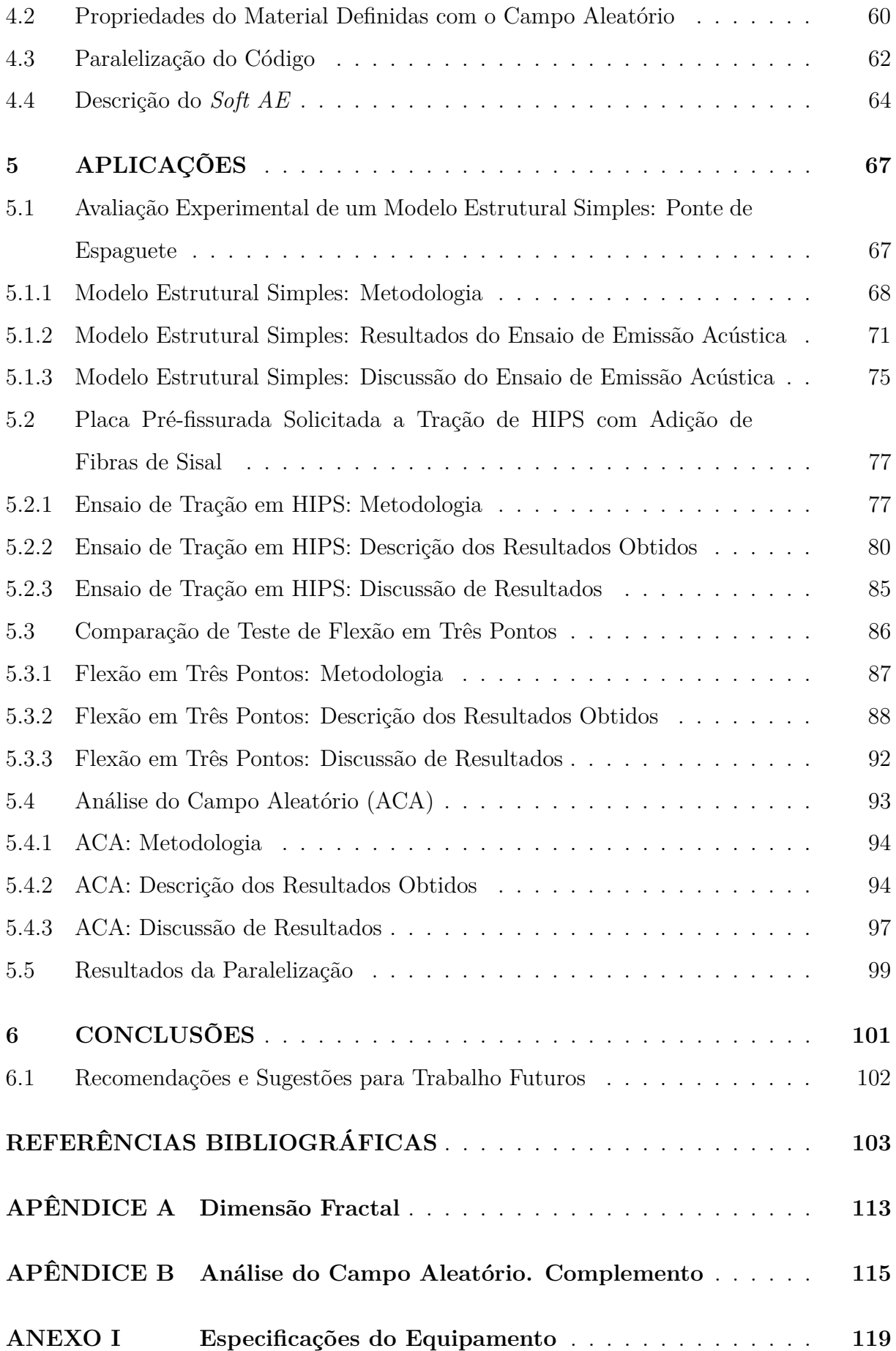

### **LISTA DE FIGURAS**

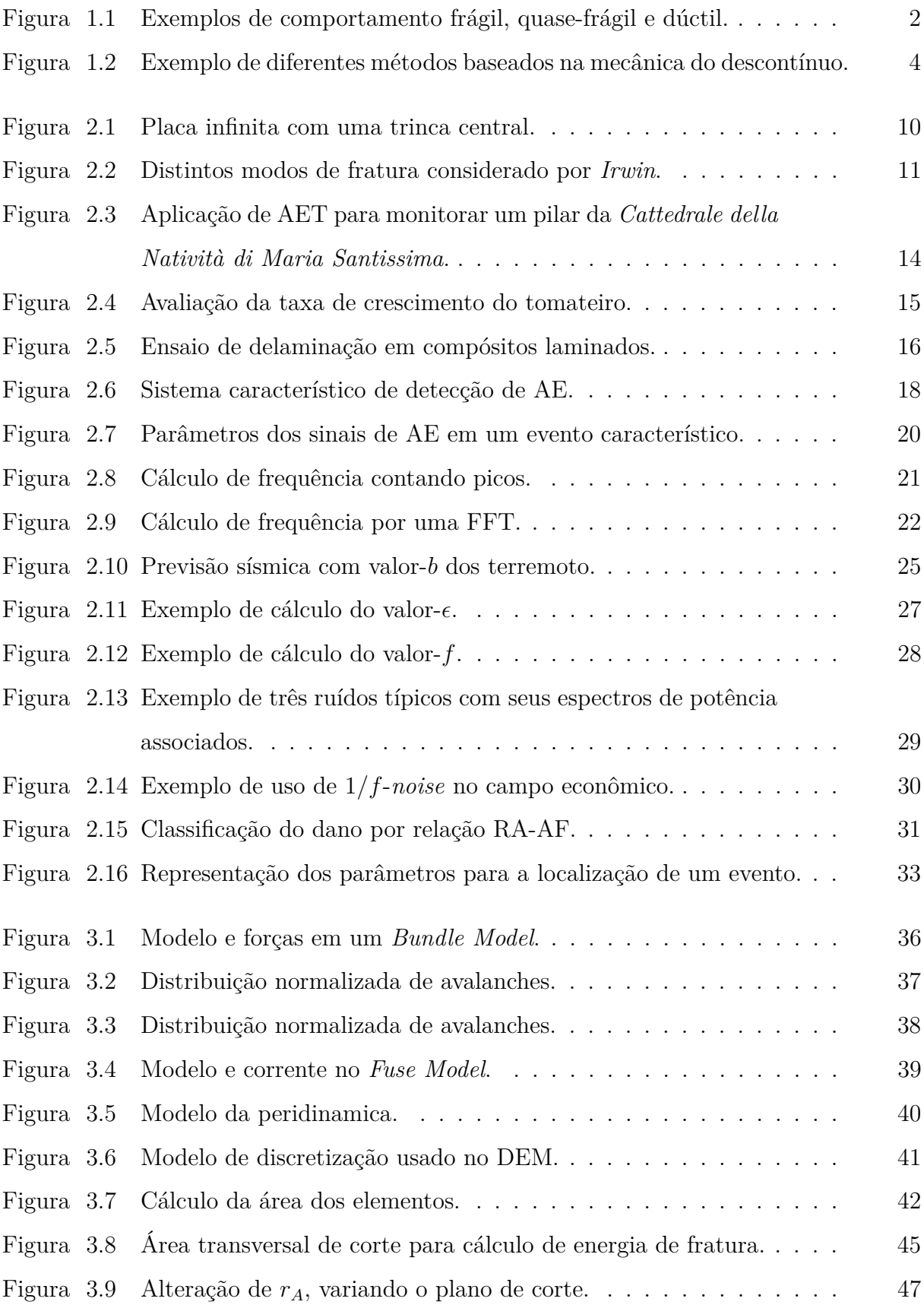

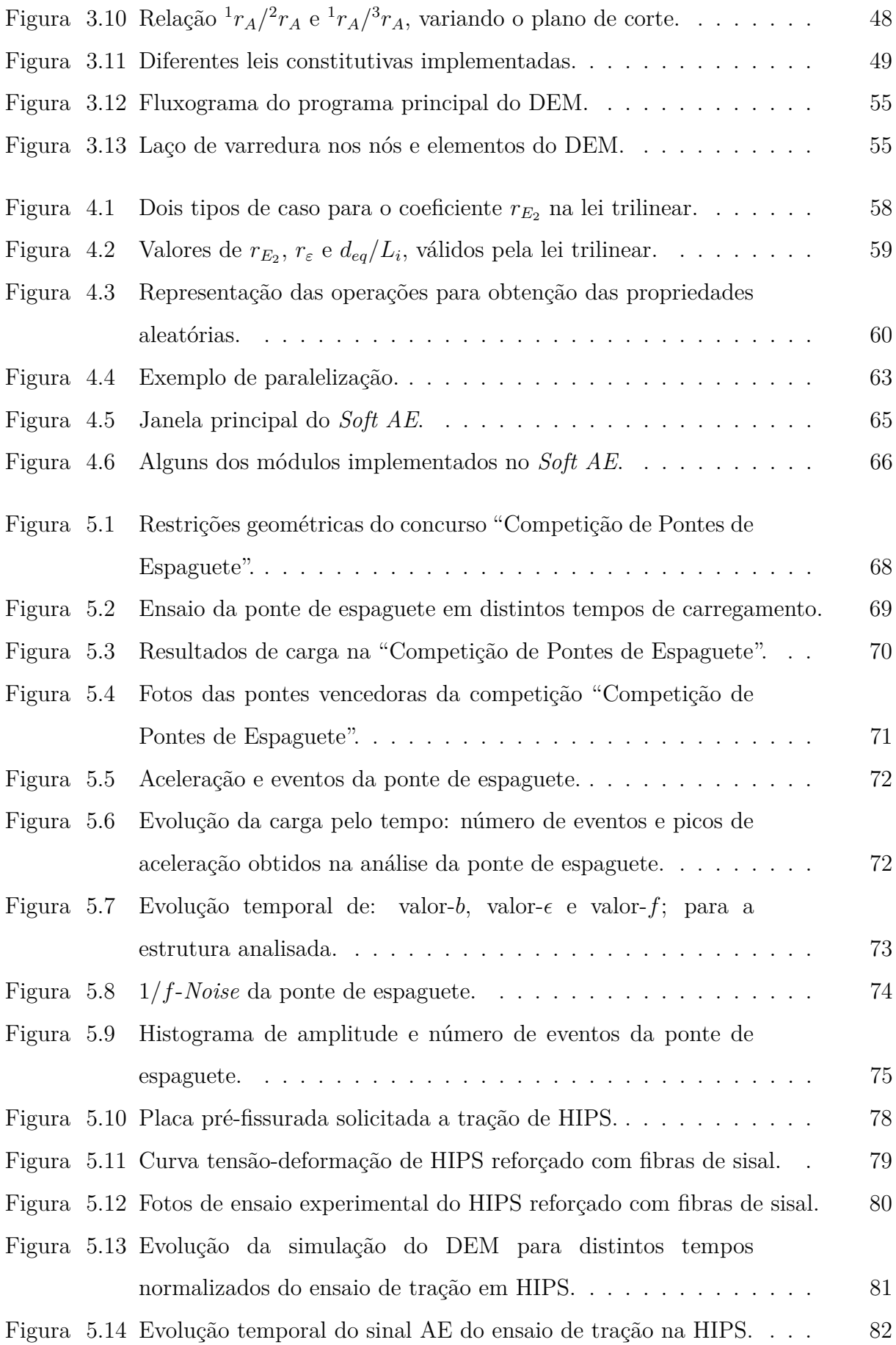

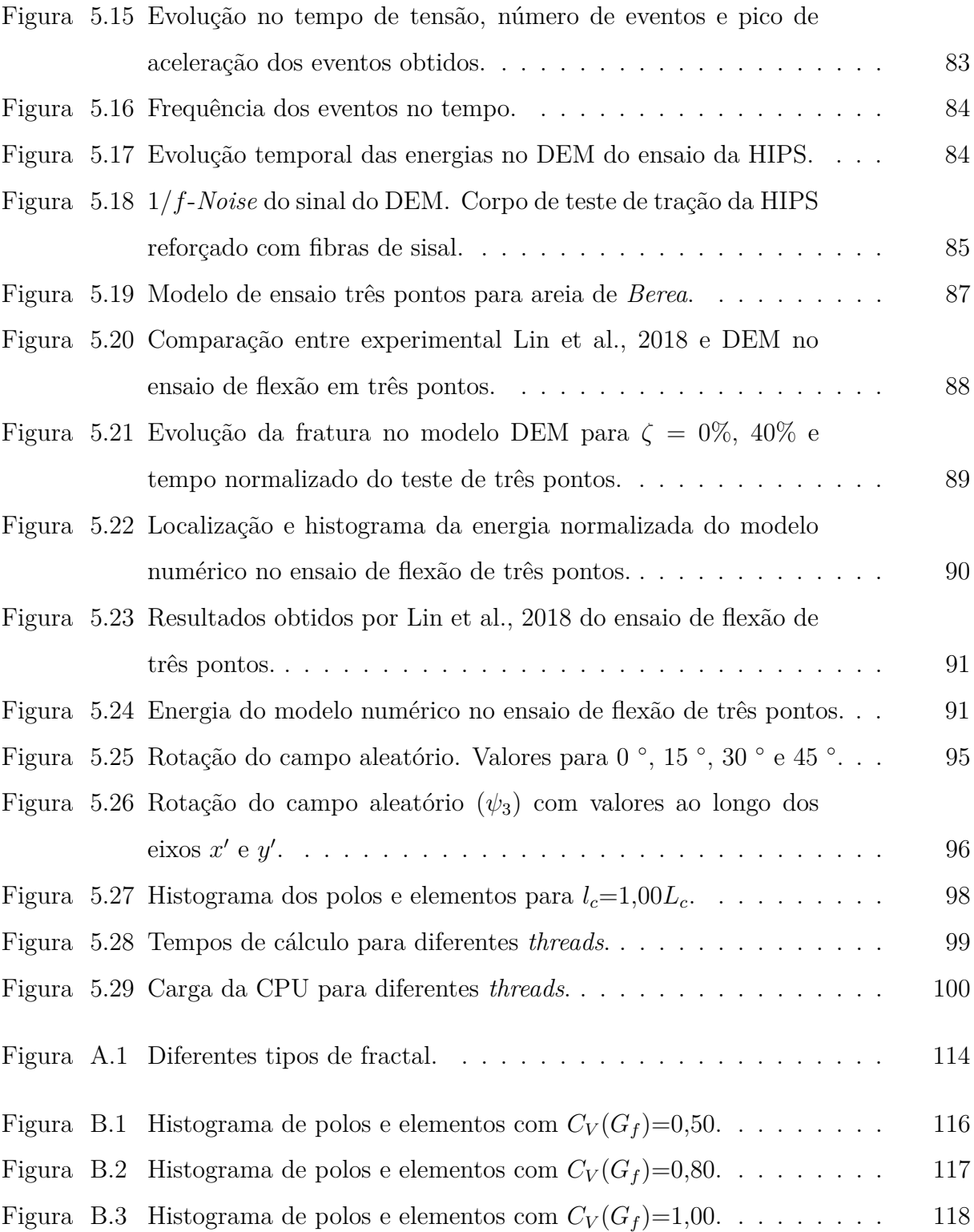

### **LISTA DE TABELAS**

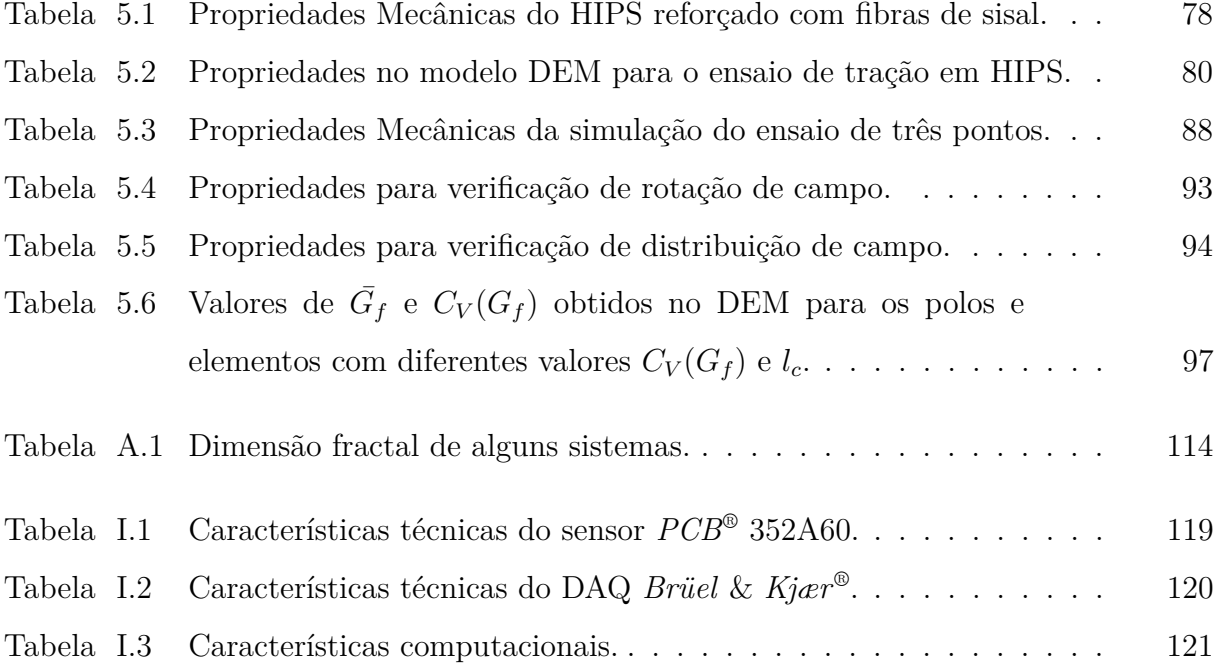

### **LISTA DE SIGLAS E ABREVIATURAS**

<span id="page-14-7"></span><span id="page-14-6"></span><span id="page-14-5"></span><span id="page-14-4"></span><span id="page-14-3"></span><span id="page-14-2"></span><span id="page-14-1"></span><span id="page-14-0"></span>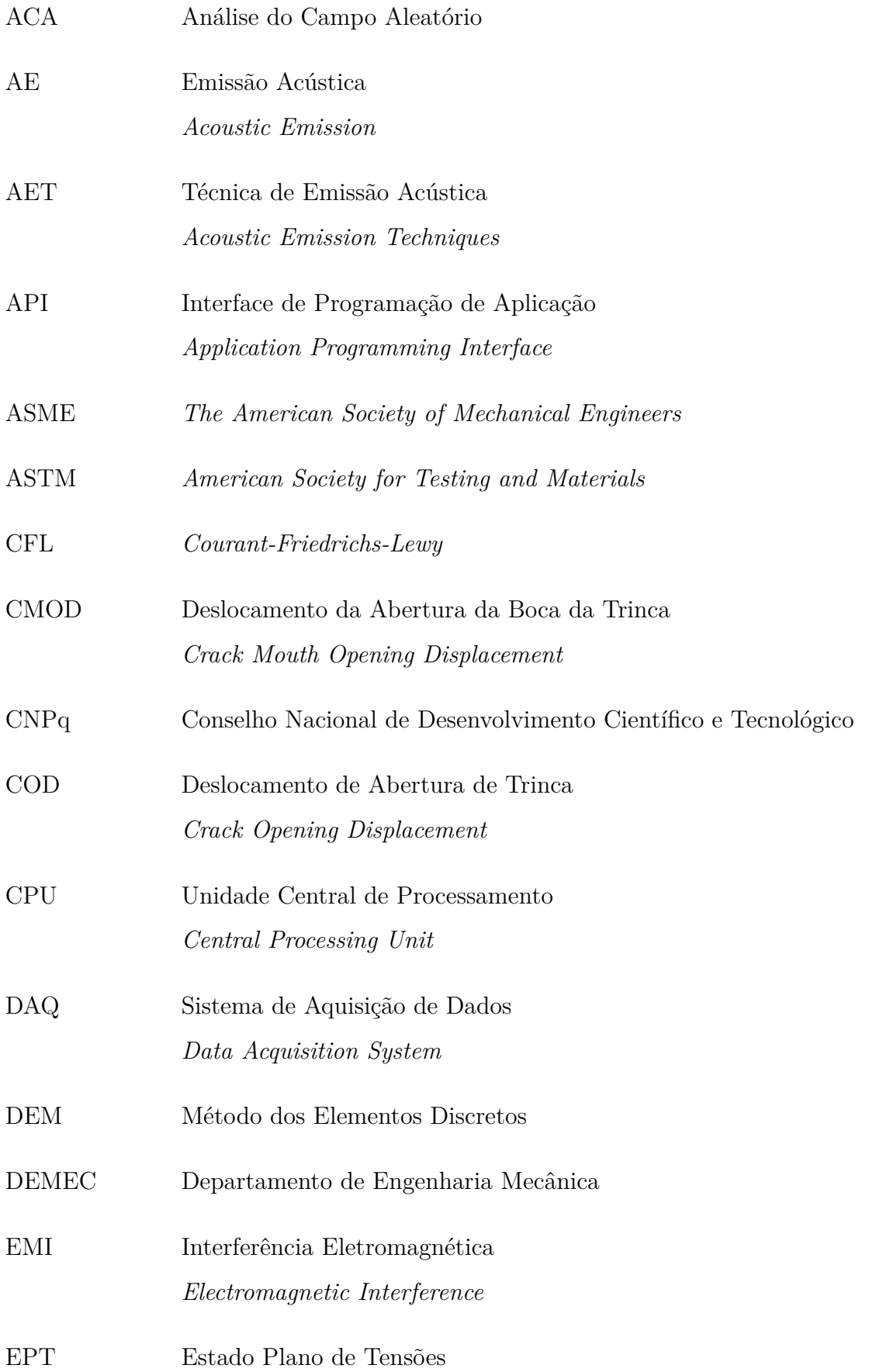

<span id="page-15-5"></span><span id="page-15-4"></span><span id="page-15-3"></span><span id="page-15-2"></span><span id="page-15-1"></span><span id="page-15-0"></span>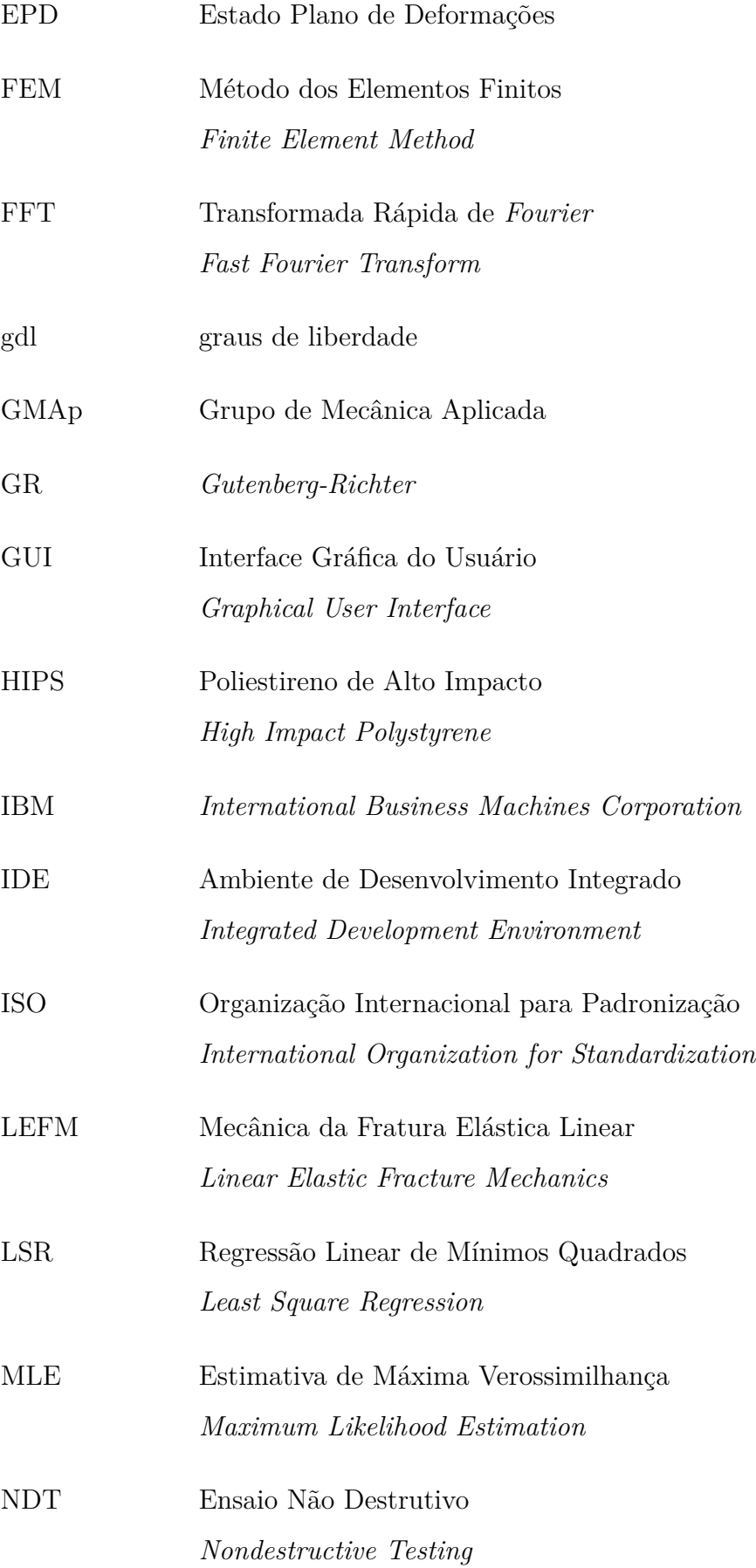

<span id="page-16-4"></span><span id="page-16-3"></span><span id="page-16-2"></span><span id="page-16-1"></span><span id="page-16-0"></span>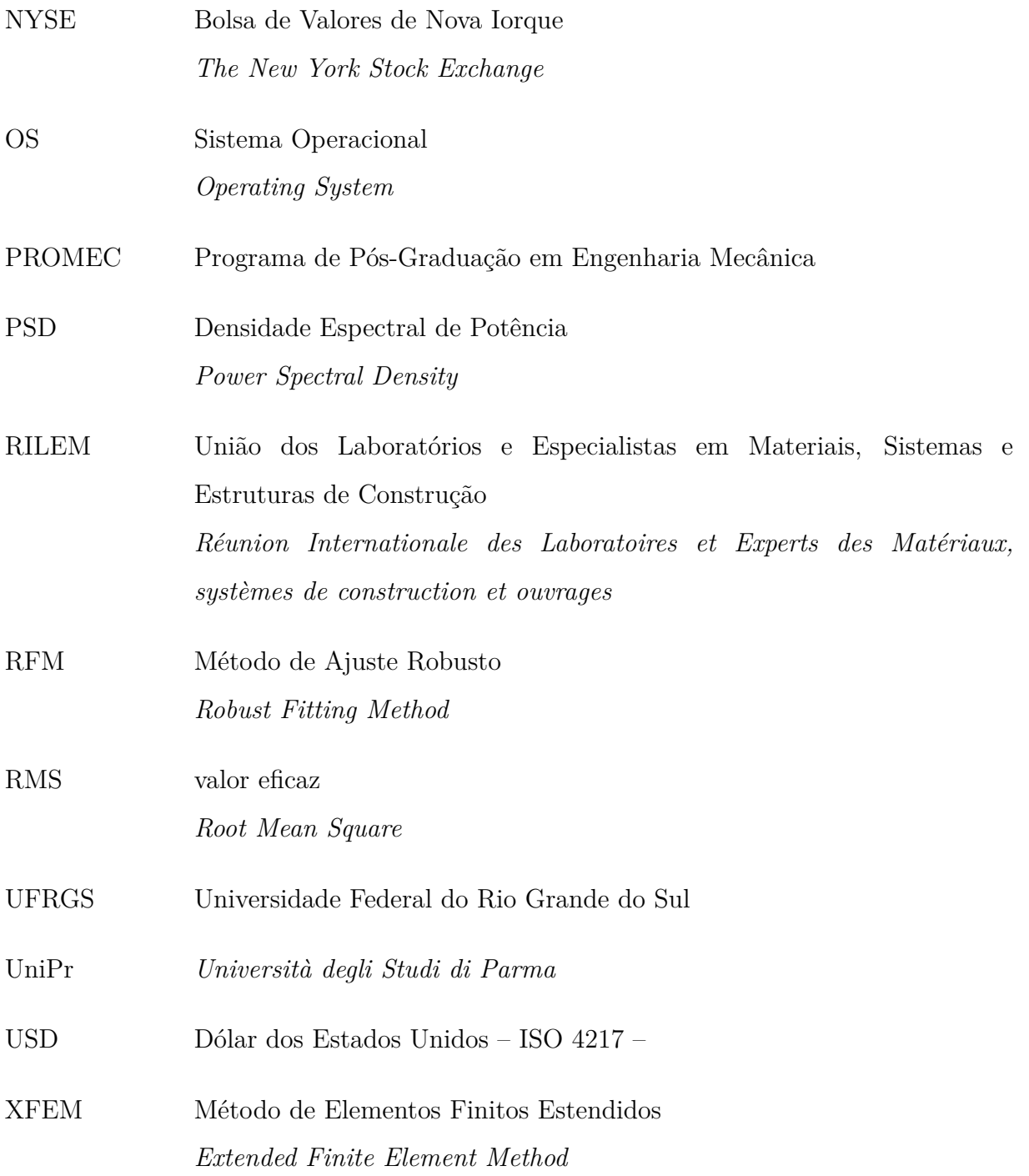

## **LISTA DE SÍMBOLOS**

### **Símbolos Latinos**

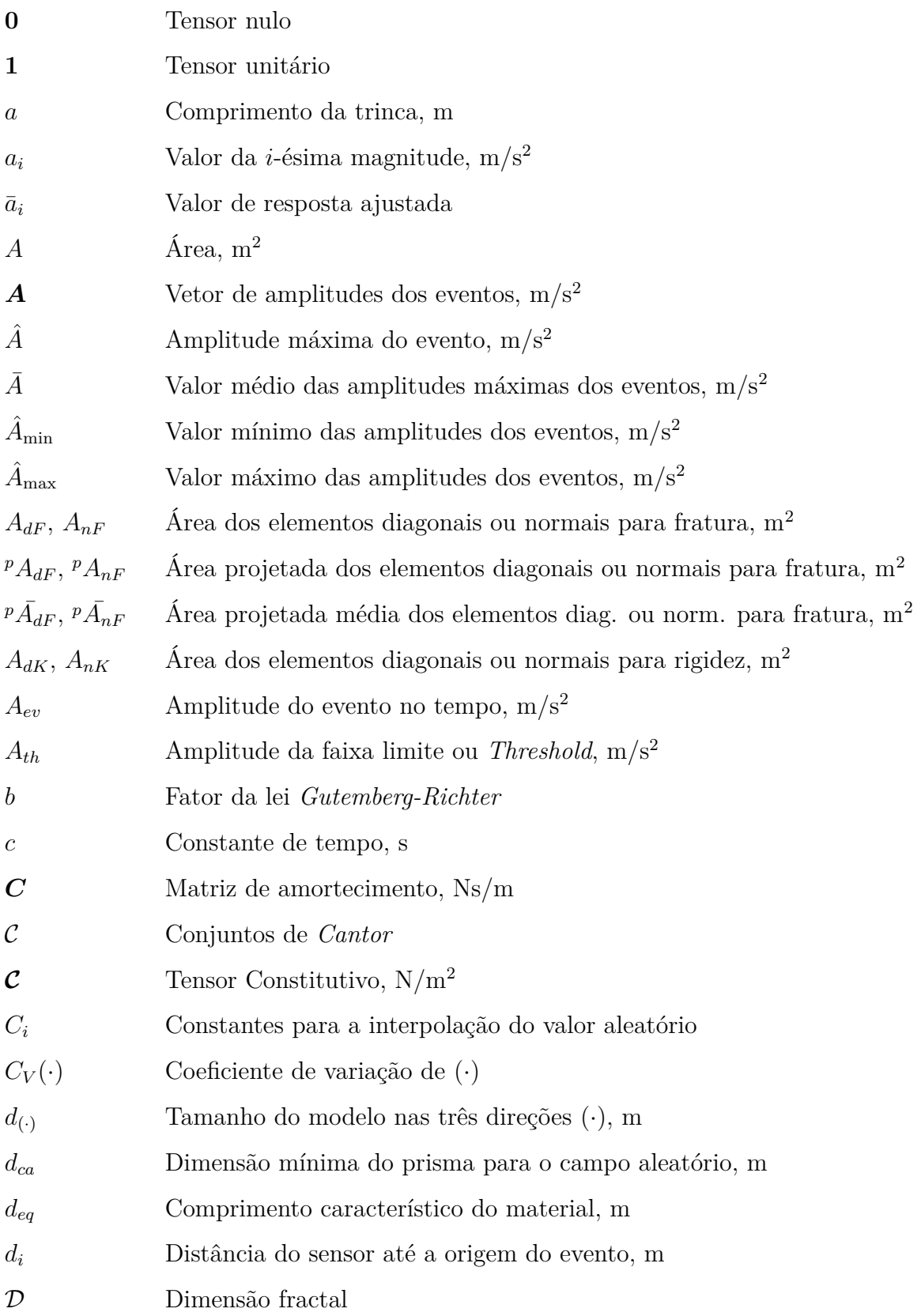

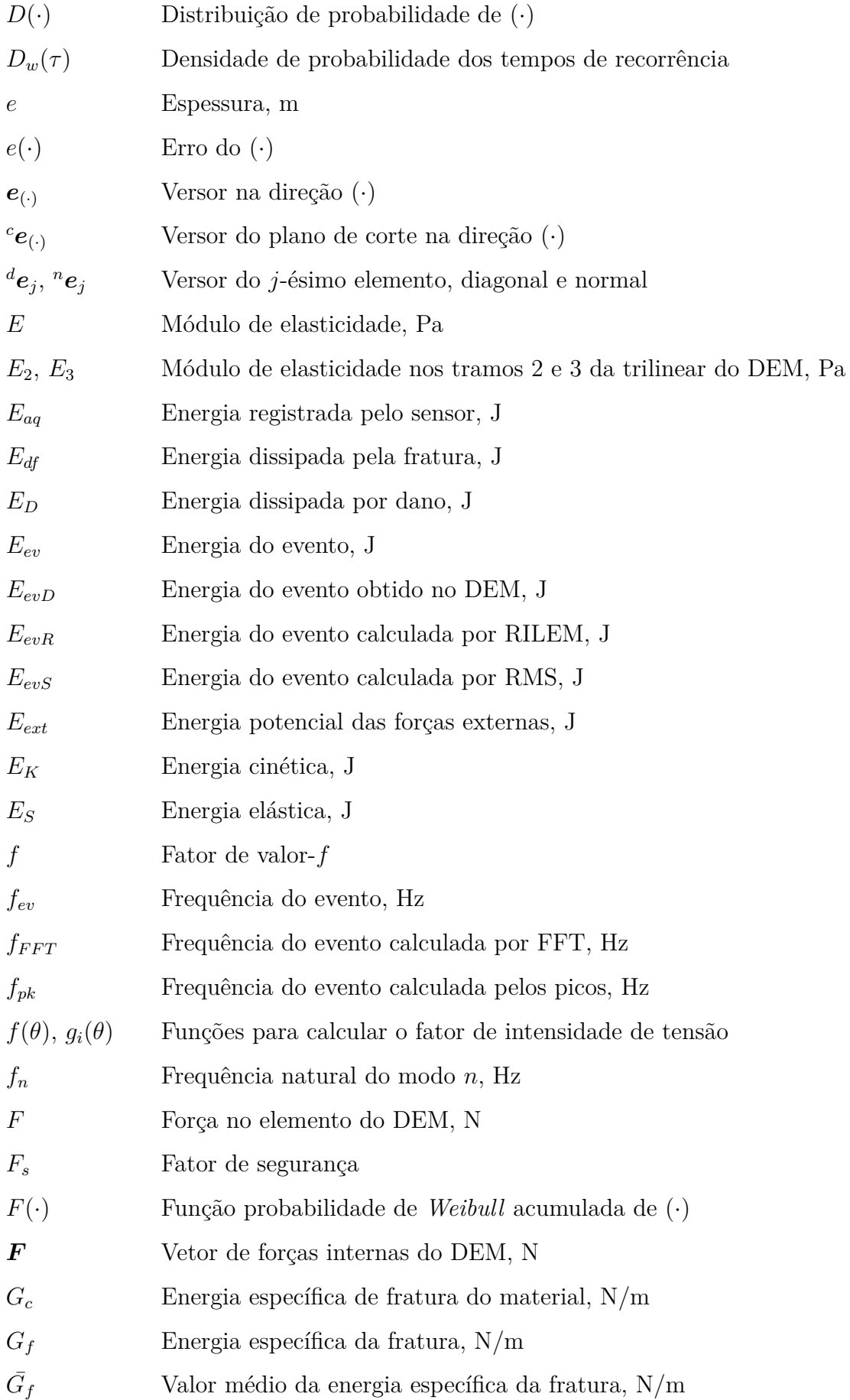

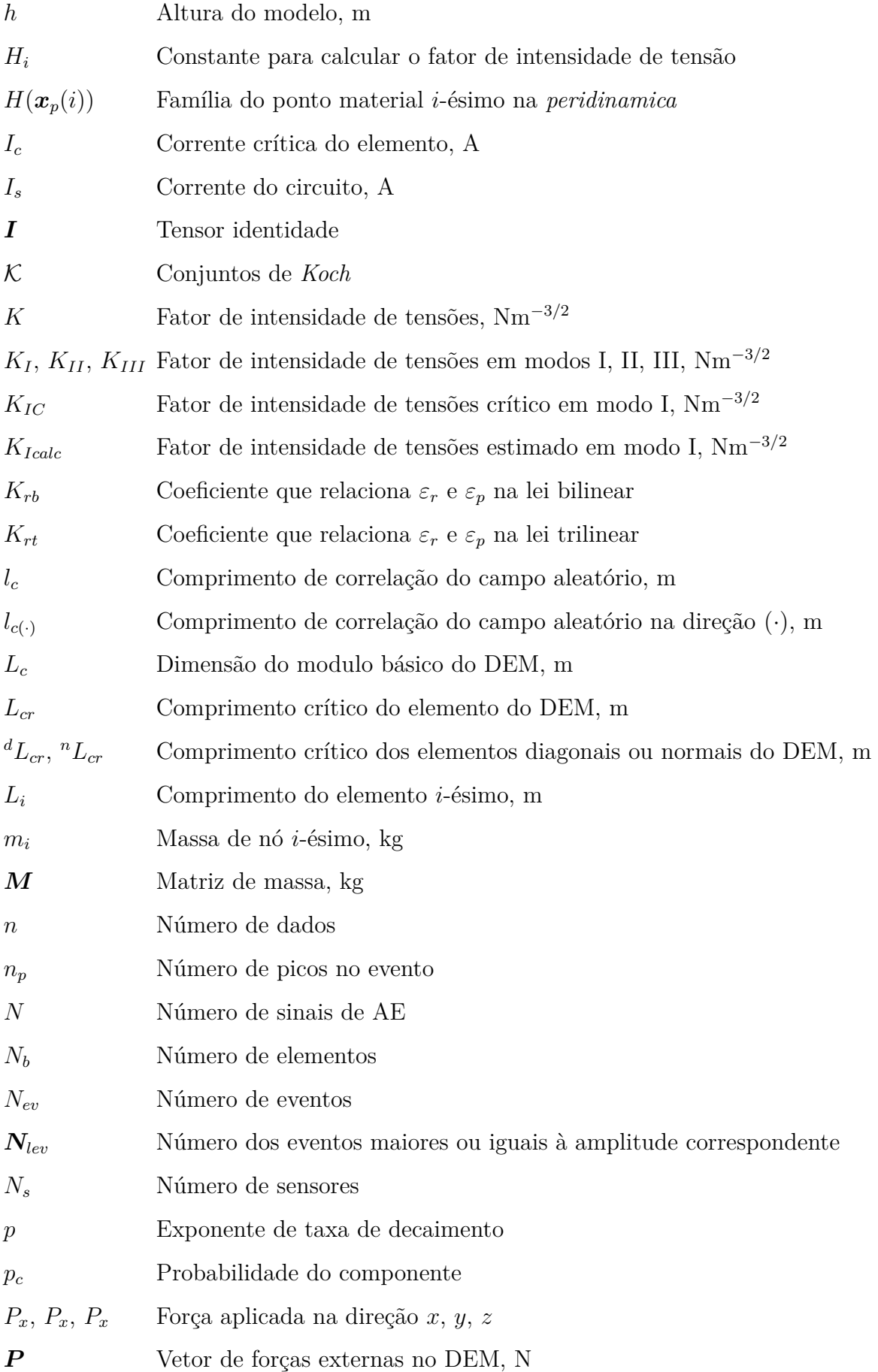

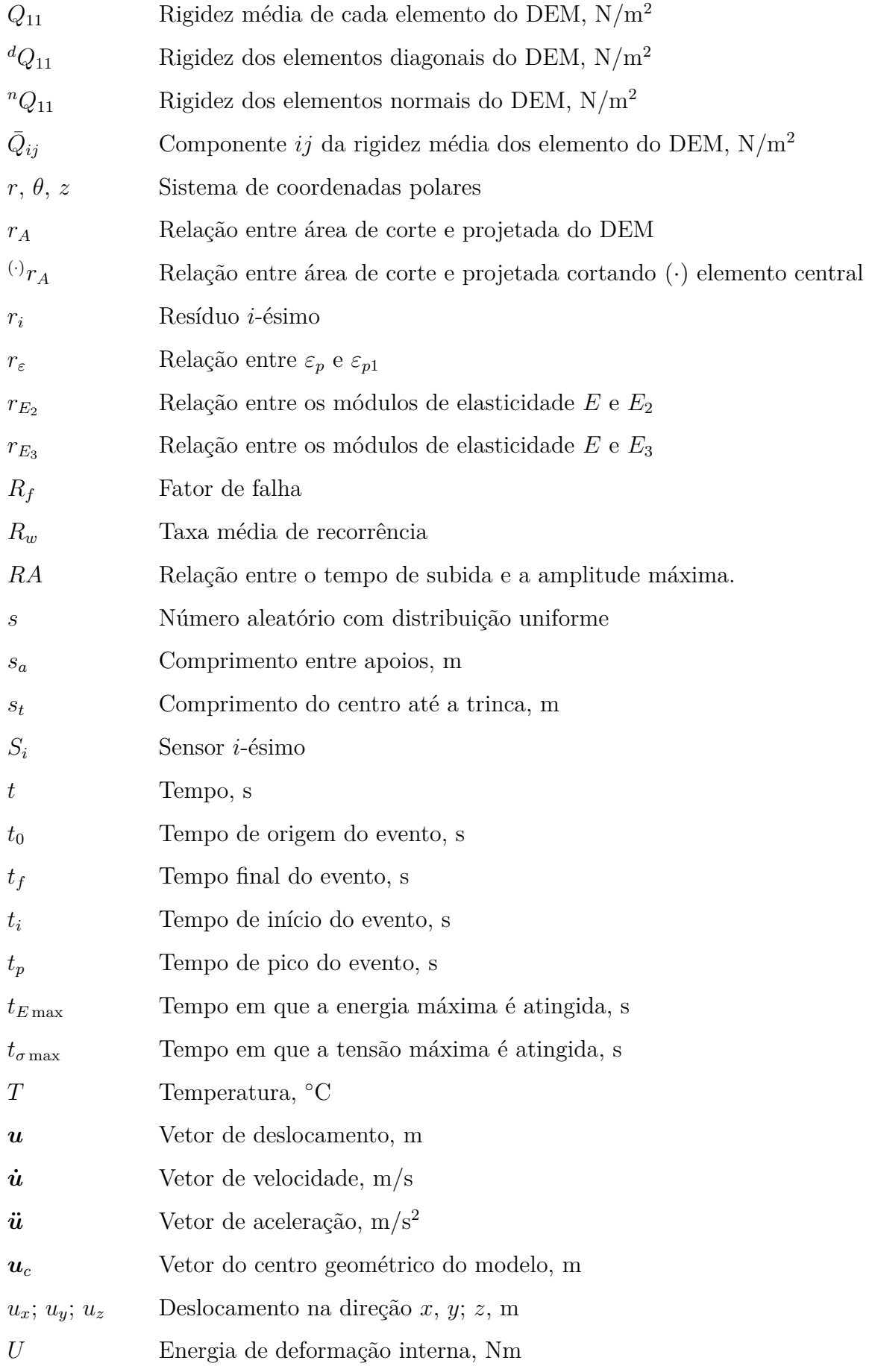

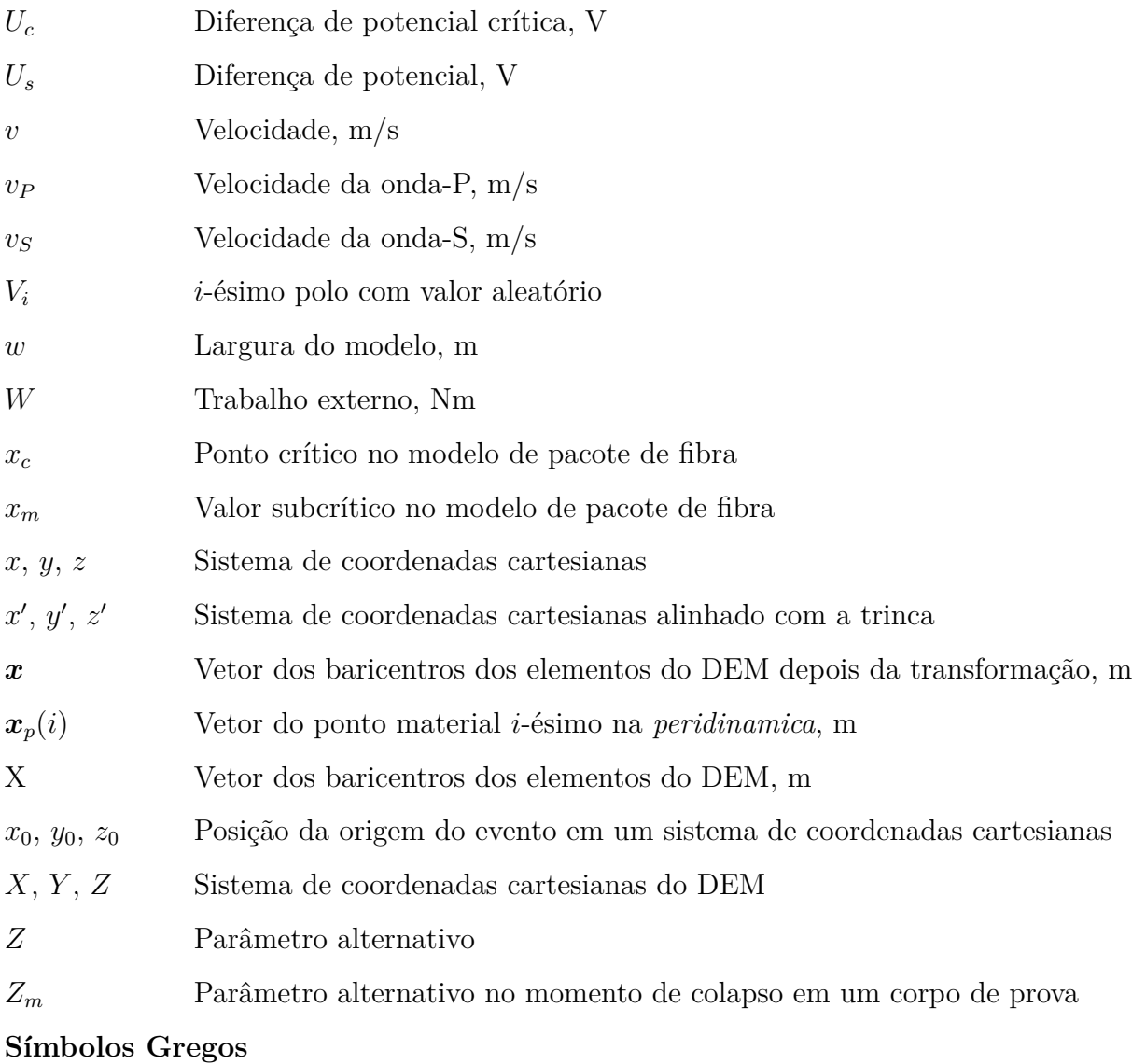

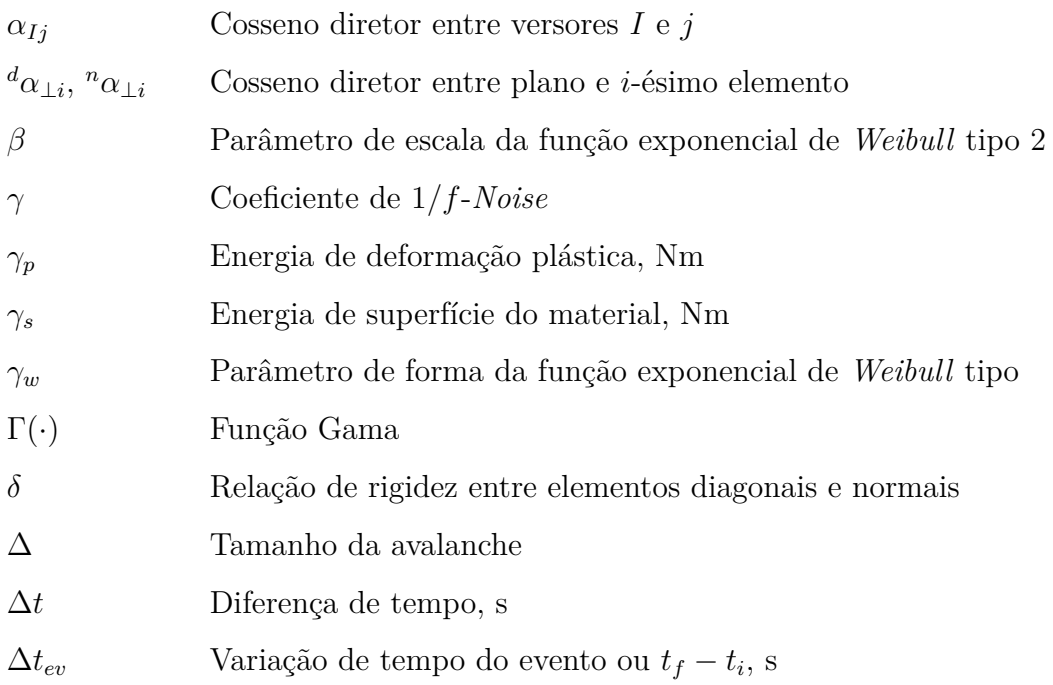

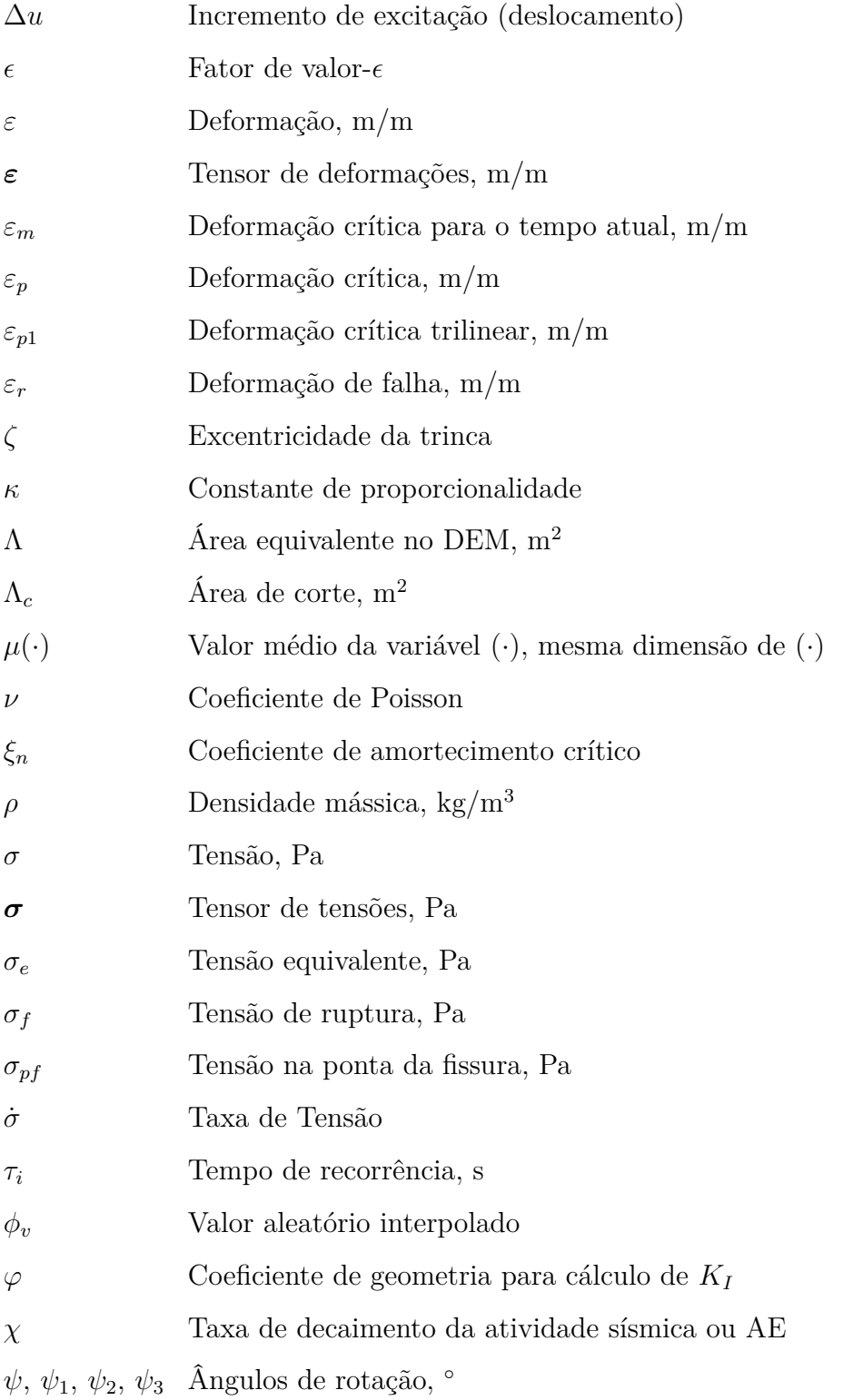

### <span id="page-23-0"></span>**1 INTRODUÇÃO**

Devido à alta disponibilidade e à versatilidade de materiais com comportamento frágil ou quase-frágil, estes são utilizados desde os primórdios de nossa civilização. Estes materiais, apesar de apresentarem uma baixa resistência mecânica à tração, possuem propriedades físicas de grande importância para a engenharia. Algumas das características que podem ser destacadas são: alta eficiência no isolamento térmico, baixa sensibilidade à fadiga, boas propriedades de acoplamento electromagnético-mecânico, estabilidade reológica frente a ações externas, entre muitas outras.

As estruturas que representam um comportamento frágil são aquelas que, quando solicitadas mecanicamente, rompem sem exibir deformação não-linear apreciável. Isso as torna perigosas em termos de modos de falha, uma vez que não redistribuem tensões entre os componentes da microestrutura e assim apresentam ruptura frágil. O modo de falha para esses casos consiste na nucleação de uma macro fissura e sua posterior propagação instável. Na Figura [1.1a](#page-24-0) é apresentado um exemplo de estrutura formada por um material frágil.

<span id="page-23-1"></span>O marco teórico para o estudo de estruturas frágeis é a Mecânica da Fratura Elástica Linear [\(LEFM\)](#page-15-3), desenvolvida a partir dos estudos de [Griffith, 1921.](#page-128-0) Essa área de conhecimento se dedica a compreender os mecanismos que governam a nucleação e propagação de defeitos intrínsecos ao material, os quais reduzem a resistência mecânica deste e o levam à ruptura.

Já as estruturas dúcteis, tipicamente formadas por metais e polímeros, se caracterizam por apresentar deformações permanentes. Este comportamento típico está atrelado a deslizamentos internos das microestruturas que formam o material. O estudo deste comportamento também teve um grande desenvolvimento teórico no século passado, meados dos anos '40. Esse campo de estudos é denominado Teoria da Plasticidade e entre seus autores pioneiros se pode citar *Hencky* e *von Mises* [\[Bruhns, 2014\]](#page-127-0). Esta teoria permite prever o comportamento das estruturas formadas por materiais dúcteis.

Em certas situações a interação entre fratura e plasticidade precisa ser utilizada para definir como as estruturas vão se comportar. A mecânica elastoplástica da fratura permite modelar esta interação entre as duas formas de colapso. Na Figura [1.1c](#page-24-0) é apresentado um exemplo de problema onde o colapso pode ser caracterizado como dúctil. Esta interação é governada principalmente pelas condições de contorno do problema estudado e das características intrínsecas do material empregado. Por essa razão nos referimos a uma estrutura e não é a um material especifico para definir o comportamento no colapso.

No caso das estruturas quase-frágeis, a microestrutura dificulta o crescimento instável de fissuras, o que pode ser estudado utilizando a teoria do dano contínuo, originalmente desenvolvida por [Kachanov, 1986.](#page-129-0) As metodologias clássicas de dano contínuo se inspiram nos modelos teóricos de plasticidade para prever o comportamento quase-frágil, e os resultados obtidos são aplicáveis quando o nível de dano é reduzido. Neste caso, manter-se dentro do campo dos meios contínuos é uma opção oportuna que permite obter resultados razoáveis de comportamento. Contudo, quando os níveis de dano são elevados, considerar o dano distribuído sem enxergar que este é produzido por descontinuidades leva a resultados errôneos, como é discutido por [Krajcinovic, 1996.](#page-130-1) Na Figura [1.1b,](#page-24-0) apresenta-se alguns casos típicos dos comportamentos citados.

<span id="page-24-0"></span>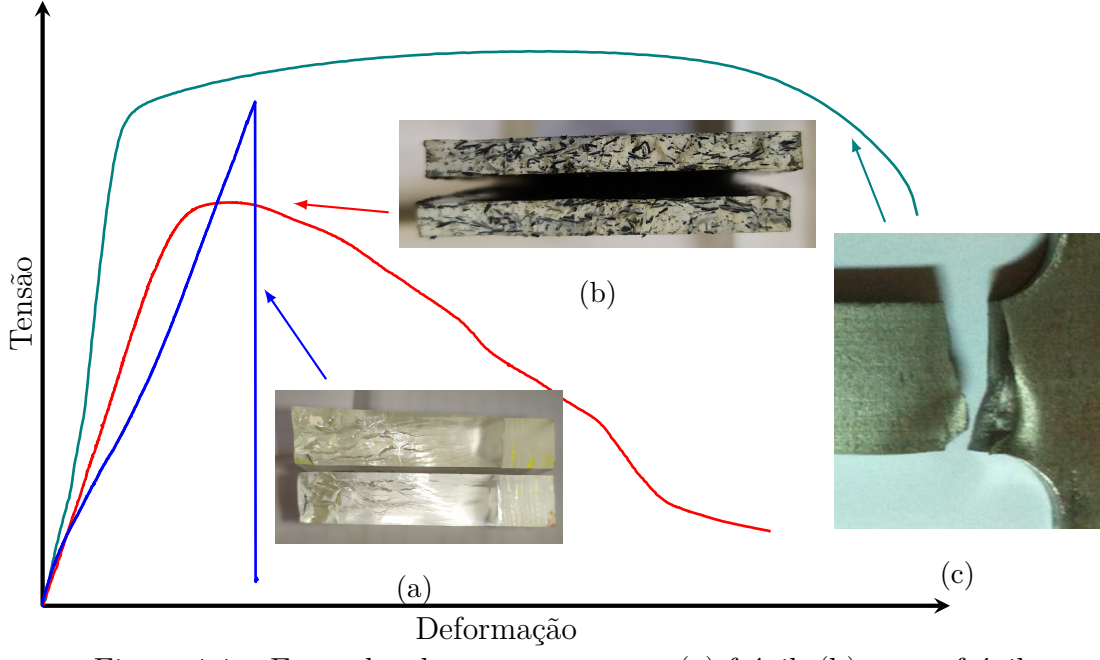

Figura 1.1 – Exemplos de comportamento [\(a\)](#page-24-0) frágil, [\(b\)](#page-24-0) quase-frágil e [\(c\)](#page-24-0) dúctil [\[Almeida, 2016\]](#page-126-0).

Na transformação de contínuo em descontínuo assim como em problemas de mudança de fase. Como observado por [Wilson, 1979,](#page-134-0) todas as escalas do problema são involucradas no fenômeno que se quer modelar.

No caso especifico da mecânica dos sólidos, fenômenos como: interação de nuvens

de fissuras; como elas permitem a nucleação de uma macro-fissura e os efeitos de escala, são difíceis de serem avaliados dentro da mecânica dos meios contínuos. Nestes casos, critérios de resistência associados com a verificação do estado do domínio medido num determinado ponto são discutíveis. A princípio, quando é esperada a perda de continuidade no processo de colapso, estes critérios deixam de ter sentido. Critérios de resistência não locais como o proposto por [Taylor, 2007,](#page-133-0) são uma alternativa mais adequada nessas situações. No critério da distância crítica de [Taylor](#page-133-0) [\[2007\]](#page-133-0), o colapso não está associado somente a um valor de tensão máxima, mas também a uma distância mínima que define o domínio sobre o qual a tensão age, definindo assim que a resistência do material foi atingida. Existem diversas leis não locais, entre elas, deve-se destacar a proposta por [Eringen, 2007.](#page-128-1)

<span id="page-25-0"></span>A implementação computacional de diferentes métodos numéricos permitiu resolver muitos problemas na engenharia moderna. Destaca-se os métodos baseados na mecânica do contínuo, onde é possível empregar formulações integrais e derivadas, tais como o Método dos Elementos Finitos [\(FEM\)](#page-15-4). Estes tem sido amplamente empregados na solução de sistemas de equações diferenciais com condições de contorno de domínio não triviais. Como exemplo, pode-se citar programas multifísicos como [Dassault Systèmes Americas](#page-128-2) [Corp](#page-128-2)<sup>®</sup> [\[2016\]](#page-128-2), [ANSYS](#page-126-1)<sup>®</sup> [\[2017\]](#page-126-1), COMSOL Multiphysics<sup>®</sup>, entre outros.

Quando o comportamento que governa o colapso é quase-frágil –generalmente estruturas formadas por cerâmicos, alguns tipos de compósitos, solos, rochas, argamassas e demais materiais empregados na construção civil– a nucleação de fissuras é dificultada por complexos mecanismos que são difíceis de simular dentro da mecânica do contínuo. Recentemente, no campo do [FEM](#page-15-4) tem surgido várias técnicas que conseguem contornar esse problema, como é o caso do método das interfaces coesivas proposto por [Xu e](#page-134-1) [Needleman, 1994,](#page-134-1) e o Método de Elementos Finitos Estendidos [\(XFEM\)](#page-16-4) proposto por [Belytschko et al., 1999.](#page-126-2)

<span id="page-25-1"></span>Métodos alternativos, que não são baseados na mecânica do contínuo, também podem dar uma resposta ao tipo de problema supracitado. Entre esses métodos, podemos citar um método analítico denominado *Boundle Model*, o qual foi proposto por [Daniels e](#page-128-3) [Jeffreys, 1945.](#page-128-3) Esse método foi extensamente explorado por *Hansen*, sendo que se pode citar uma expressiva produção documentada em [Hansen et al., 2015.](#page-129-1) Esse método pode ser definido como um sistema de elementos conectados em paralelo com resistências aleatórias (ver Figura [1.2a\)](#page-26-0). Assim, o método busca focar no colapso e não nas especificidades do

material nem nas condições de contorno no qual o ensaio é realizado. Com esse método se pode relacionar uma série de fenômenos de fratura que encontram similaridade com outras formas de colapso que acontecem em sistemas que não necessariamente são físicos, como  $\acute{\text{e}}$  o caso do sistema financeiro. Pode-se citar como exemplos a Grande Depressão<sup>[1](#page-26-1)</sup> (ou Crise de 29) em 1929, a Crise do *Subprime*[2](#page-26-2) em 2007, ou, até mesmo, em sistemas sociais como as quedas do Império Romano, civilização Maia, entre muitos outros exemplos fora do âmbito da resistênte dos materiais [\[Rosser, 2007;](#page-132-0) [Tainter, 1988\]](#page-133-1).

<span id="page-26-0"></span>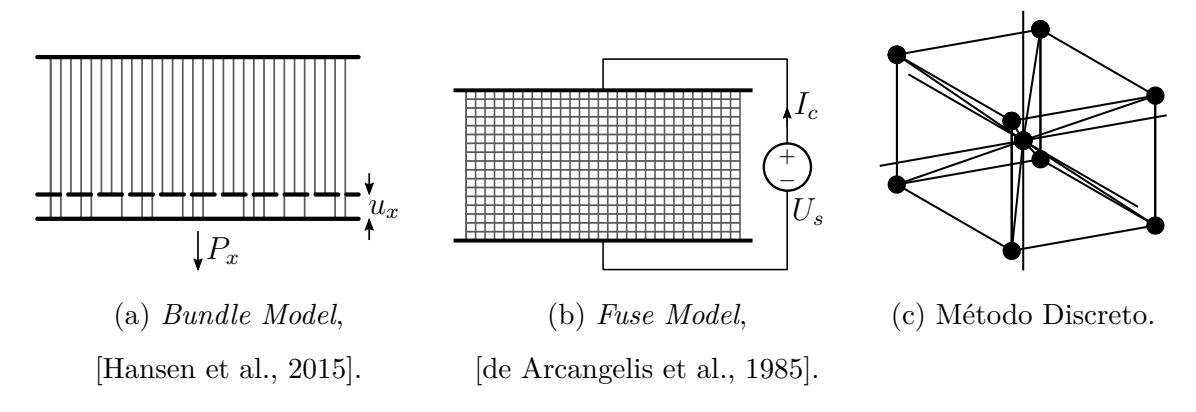

Figura 1.2 – Exemplo de diferentes métodos baseados na mecânica do descontínuo.

Outro método alternativo é o chamado *Fuse Model* proposto por [de Arcangelis](#page-128-4) [et al., 1985.](#page-128-4) Esse método simplifica o modelo mecânico associando-o a uma combinação de componentes de circuitos conectados seguindo um determinado padrão. Mais ainda, as resistências elétricas dos elementos individuais são definidas por uma variável aleatória, com uma determinada distribuição estatística (ver Figura [1.2b\)](#page-26-0). Este é outro modelo simplificado que permite estudar fenômenos relacionados com o colapso e fratura. A descrição desta metodologia pode ser encontrada em [Biswas et al., 2015.](#page-127-1)

Existe uma variedade de métodos numéricos nos quais a discretização no domínio espacial é realizada utilizando nós. Sobre estes nós são concentradas massas discretas. Desse modo, os nós são relacionados utilizando funções de interação que podem ser representadas fisicamente por arranjos de elementos com rigidezes equivalentes ao contínuo que se quer representar. A mesma analogia pode ser feita com esferas ou corpos materiais que interagem entre si através de uma lei de contato, permitindo uma interação regida

<span id="page-26-1"></span><sup>1</sup>A crise financeira que se originou nos Estados Unidos, devido ao colapso da bolsa de Wall Street, em 24 de outubro de 1929

<span id="page-26-2"></span><sup>2</sup>Crise financeira desencadeada pela queda do índice *Dow Jones*, como resultado da concessão de empréstimos hipotecários de alto risco, iniciada em 24 de julho de 2007.

por leis de coesão e atrito. Também podem ser definidas funções de campo que atuam sobre as partículas/corpos. Na Figura [1.2c,](#page-26-0) ilustra-se um destes métodos, os quais serão descritos com mais detalhamento no Capitulo [3.](#page-56-0)

<span id="page-27-1"></span>Já as Técnica de Emissão Acústica [\(AET\)](#page-14-1) consistem, essencialmente, em capturar os sinais (acelerações) produzidas nos corpos quando modificações internas acontecem. Essa técnica é particularmente adequada em estruturas com comportamento quase-frágeis, onde o colapso acontece pela sucessão de instabilidades locais que produzem a emissão das ondas mecânicas, as quais são capturadas pelos sensores de emissão acústica localizados na superfície do corpo. A partir do estudo da sucessão espacial e temporal dos eventos é possível conhecer as características da evolução estudada. Em [Grosse e Ohtsu, 2008,](#page-128-5) apresenta-se as [AET](#page-14-1) relacionadas a materiais quase-frágeis.

### <span id="page-27-0"></span>**1.1 Objetivos**

Em um contexto mais amplo do presente trabalho é definido o seguinte **Objetivo Geral**:

Descrever o processo de dano em materiais e estruturas quase-frágeis a partir das informações<sup>[3](#page-27-3)</sup> obtidas na utilização de métodos baseados na mecânica do descontínuo e na Técnica de Emissão Acústica [\(AET\)](#page-14-1).

Faz-se necessário também citar os **Objetivos Específicos**, os quais podem ser listados como:

- <span id="page-27-2"></span>• Realizar implementações no Método dos Elementos Discretos [\(DEM\)](#page-14-3) utilizado neste trabalho:
	- **–** Paralelização do Código.
	- **–** Implementação de uma nova versão da lei constitutiva trilinear.
	- **–** Flexibilização das características do campo aleatório que pode ser considerado no domínio discretizado.
- Desenvolver uma ferramenta para facilitar o tratamento dos dados obtidos nos ensaios e simulações aplicando a [AET.](#page-14-1)

<span id="page-27-3"></span><sup>3</sup>Para transformar dados em informação, é necessário ter uma relação entre causas e efeitos prováveis. O objeto que executa esta tarefa é um modelo matemático, uma representação abstrata e computável do sistema físico.

- Verificar as possibilidades de vários parâmetros locais calculados a partir dos ensaios realizados e/ou simulados pela [AET](#page-14-1) para a compreensão do processo de dano de materiais quase-frágeis.
- Ilustrar como a versão do [DEM](#page-14-3) utilizada pode ajudar a compreender o processo de dano empregado.

### <span id="page-28-0"></span>**1.2 Organização do Trabalho**

Após a presente introdução, no Capítulo [2](#page-29-0) a fundamentação teórica do trabalho é apresentada. Assim, tópicos relacionados com a mecânica da fratura, bem como com as características básicas da [AET](#page-14-1) são abordados.

No Capítulo [3,](#page-56-0) uma descrição dos diferentes enfoques dentro dos métodos dos elementos discretos, disponíveis na literatura, é apresentada. Também é realizada uma detalhada descrição da versão do método numérico que será empregada no trabalho conduzido.

Posteriormente, no Capítulo [4,](#page-79-0) são descritas as implementações realizadas. Dentre as quais se pode citar: (i) implementação de nova lei constitutiva não linear, (ii) flexibilização da função que distribui o campo aleatório dentro do ambiente do programa, (iii) paralelização do código computacional do método numérico empregado, e (iv) um programa que permite o tratamento e análise dos dados obtidos dos ensaios aplicando a [AET.](#page-14-1)

<span id="page-28-1"></span>A seguir, no Capítulo [5,](#page-89-0) descreve-se as aplicações realizadas: (i) validação experimental de um modelo simples com [AET,](#page-14-1) (ii) ensaio de tração de um corpo de Poliestireno de Alto Impacto [\(HIPS\)](#page-15-2) reforçado com fibras de sisal, (iii) comparação numérica de um teste de flexão de três pontos na localização e distribuição de energia com base nos resultados obtidos por [Lin et al.](#page-130-0) [\[2018\]](#page-130-0), (iv) análise do campo aleatório para verificação da implementação e da distribuição aplicada, e (v) comparação do tempo de computação com o programa [DEM](#page-14-3) paralelo.

Finalmente, no Capítulo [6,](#page-123-0) são apresentadas as considerações finais do trabalho, além de sugestões para trabalhos futuros.

### <span id="page-29-0"></span>**2 FUNDAMENTAÇÃO TEÓRICA**

Na primeira seção, é desenvolvido o referencial teórico da mecânica da fratura, onde é feita uma breve introdução. Posteriormente é explicado o critério de *Griffith*, e o fator de intensidade de tensão é descrito em sequência.

<span id="page-29-2"></span>Na próxima seção, é explicada a Técnica de Emissão Acústica [\(AET\)](#page-14-1), os diferentes parâmetros usados nelas, a determinação dos eventos e, finalmente, um resumo da técnica de localização dos eventos de Emissão Acústica [\(AE\)](#page-14-2).

### <span id="page-29-1"></span>**2.1 Mecânica da Fratura**

Após os desastres ocorridos nas décadas de '50 e '60, a Mecânica da Fratura assume um papel fundamental na engenharia, primeiro na indústria bélica e aeronáutica, e depois no restante das indústrias para diversos fins, dentre os quais mencionam-se reservatórios de pressão, tubulações, estruturas de navios etc. [\[Branco et al., 1986\]](#page-127-2).

Se consideramos um problema clássico da mecânica dos sólidos, onde o colapso seria produzido pela plastificação de um ponto da estrutura avaliada, a verificação na situação crítica pode ser resumida pela comparação entre um parâmetro determinado por um critério de falha (por exemplo: *von Mises*, *Tresca*, *Rankine*), que dependerá da geometria e condições de contorno utilizadas (cargas e apoios). Este parâmetro que mede a demanda que a estrutura sofre, é comparado com a oferta em termos de resistência, a qual a princípio é obtida através de um ensaio sobre um corpo de prova simples, que dependerá do material e condições nas quais o ensaio foi realizado,

<span id="page-29-3"></span>
$$
\sigma_e(\text{Geom.}, \text{Cond. de Contorno}, \sigma) \le \sigma_f(\text{Material}, T, \dot{\sigma}).\tag{2.1}
$$

No caso do corpo ter um defeito que possa se caracterizar como uma trinca, ainda para níveis de demanda baixos se atingirá nas proximidades da ponta da fissura a condição de ultrapassar localmente a oferta imposta por  $\sigma_f$ . Então comparações em termos de tensões ou funções que dependam de sua intensidade deixam de ser válidas. A experiência mostra que, a pesar da Equação [2.1](#page-29-3) ser violada localmente para baixos níveis de tensão, a estrutura resiste com segurança. Isto implica que a Equação [2.1](#page-29-3) não possa ser utilizada nestes casos. Ou seja, realizar comparações entre oferta e demanda em termos de tensões deixa de ser válido, pois nas proximidades da ponta de fissura a condição imposta pela

Equação [2.1](#page-29-3) é sempre violada.

A expressão alternativa proposta pela mecânica da fratura é da forma,

<span id="page-30-1"></span>
$$
Z(a, \text{Geom.}, \text{Cond. de Contorno}) \le Z_m(\text{Material}, T, \dot{\sigma}).\tag{2.2}
$$

Onde um parâmetro escalar Z que dependerá do tamanho da fissura, assim como da geometria e condições de contorno, deve ser calculado com a demanda. Este parâmetro será comparado com a oferta  $Z_m$  que em princípio não dependerá da geometria, e sim do material é função do material e das condições nas quais o ensaio foi realizado. Algumas observações sobre a utilização das Equações [2.1](#page-29-3) e [2.2,](#page-30-1)

- A Equação [2.1](#page-29-3) só avalia tipos de colapso plástico. Colapsos onde se tenha problemas de instabilidade como flambagem não podem ser verificados assim, neste casos é necessário involucrar na determinação da oferta alguma distância crítica que tem a ver com o tipo de flambagem associado ao colapso. Isto se deve ao fato do tipo de colapso ser não local. O colapso não pode neste caso ser determinado conhecendo o estado tensional na ponta.
- Note que na Equação [2.2](#page-30-1) não foi aplicado nenhum coeficiente de segurança, ou coeficiente de amplificação da solicitação, o redução da resistência. Dependendo da metodologia de verificação utilizado a forma de levar em conta este aspecto e diferente. Uma discussão sobre este tópico encontra-se em [API 579-1:2007](#page-126-3) [\[2007\]](#page-126-3).
- <span id="page-30-0"></span>• Dentre as diversas alternativas a parâmetros fractomecânicos os quatro mais conhecidas são: (i) o parâmetro proposto por *Griffith*, chamado de energia específica de fratura, (ii) o fator de intensidade de tensões proposto por *Irwin*, (iii) o Deslocamento de Abertura de Trinca [\(COD\)](#page-14-6) proposto por *Wells*, (iv) e a integral-J proposta por *Rice*. Os dois primeiros parâmetros são utilizados no caso da mecânica elástica linear da fratura, e os dois últimos no caso de ter interação com plasticidade.

No caso da interação com plasticidade não é possível analisar o problema conhecendo só um parâmetro, sendo necessário incluir informação adicional. Dentre as várias opções para fazer isto, uma é definir o  $Z_m$  sobre corpos de prova simples que apresentem o mesmo tipo de restrição à plastificação que o problema estudado. Ou seja, de certa forma estaríamos criando uma dependência entre o  $Z_m$  da geometria e condições de contorno utilizadas. Em [Anderson](#page-126-4) [\[2005\]](#page-126-4) se realiza uma boa descrição desta estrategia de contornar o problema.

Outra possibilidade é utilizar a proposta de [Taylor](#page-133-0) [\[2007\]](#page-133-0), que considera o colapso utilizando dois parâmetros, uma tensão crítica, que dependerá do tipo de material utilizado, e um comprimento crítico, onde esta tensão se desenvolve. De forma simplificada conclui-se que o sistema colapsa quando a tensão supera a tensão crítica numa região maior que a distância crítica, sendo tensão e comprimento crítico os dois parâmetros que caracterizam o material.

Outra possibilidade é a utilização de diagramas de interação entre plasticidade e fratura. Esta forma de encarar o problema se encontra implementada em várias normas aplicadas na indústria petroquímica para avaliar a criticidade de defeitos. Ver a respeito a [API 579-1:2007](#page-126-3) [\[2007\]](#page-126-3) ou a [BS 7910:2013](#page-127-3) [\[2013\]](#page-127-3).

A seguir será descrito de forma sucinta os parâmetros  $G_c$  e K os quais serão mais utilizados no desenvolvimento do presente trabalho.

### <span id="page-31-0"></span>**2.1.1 Critério Energético de** *Griffith*

*Griffith*, em 1920, desenvolveu pela primeira vez a ruptura de estruturas cristalinas de comportamento frágeis. Ele verificou que a tensão de ruptura a tração de um corpo de prova aumenta ao diminuir a dimensão do corpo, aproximando-se assintoticamente da tensão de ruptura teórica do material para dimensões muito pequenas. Para dimensões de corpos grandes a tensão de ruptura se estabilizava num valor na ordem de 10<sup>2</sup> menor que a tensão teórica. Esses resultados levaram *Griffith* a concluir que a discrepância entre a resistência real e a teórica dos sólidos cristalinos se deve à presença de defeitos ou trincas em seu interior. Quanto maior o tamanho do corpo, maior a probabilidade de se encontrar defeitos, o que poderia ser interpretado a nível global como a probabilidade da existência de mais e maiores defeitos.

A partir desta constatação, *Griffith* elaborou um critério energético para determinar quando uma fissura esta em condições de propagar em forma instável. Na Figura [2.1](#page-32-0) pode-se ver um esquema que permite explicar este critério.

<span id="page-32-0"></span>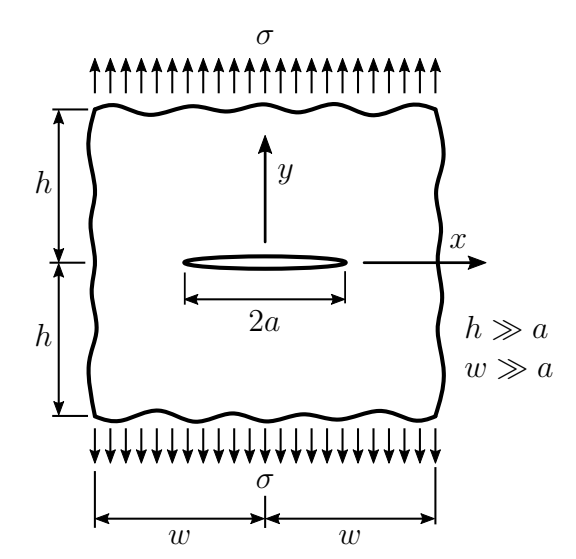

Figura 2.1 – Placa infinita com uma trinca central.

*Griffith* realizou um balanço energético, no qual estabelece os valores críticos para a propagação das trincas, com base na variação da energia potencial experimentada pelo sistema para formação de uma nova superfície após a propagação de uma trinca. A energia superficial do material por unidade de área (energia superficial específica  $\gamma_s$ ), é uma propriedade do material e é a energia que tem que ser gasta para poder abrir a superfície de uma nova fissura. O balanço energético mencionado pode ser expresso como,

<span id="page-32-1"></span>
$$
\frac{dE_{ext}}{dA} - \frac{dU}{dA} = \gamma_s \tag{2.3}
$$

onde,  $E_{ext}$  é a energia potencial das forças externas aplicadas sobre o corpo,  $U$  a energia de deformação interna,  $\gamma_s$  a energia de superfície do material e  $A$  é a área de superfície da trinca formada. Para uma placa de espessura e com uma trinca interna de comprimento 2a, tem-se  $A = 4ea$ .

[Kanninen et al.](#page-130-2) [\[1985\]](#page-130-2) aplicou o teorema de *Clapeyron*, ou tambem chamado, potencial de trabalho externo (W) à Equação [2.3.](#page-32-1) Aplicando esse teorema a energia da deformação elástica pode ser considerada duas vezes, chegando a,

$$
\frac{dE_{ext}}{dA} - \frac{dU}{dA} = \frac{2U}{dA} - \frac{dU}{dA} = \frac{dU}{dA} = \gamma_s.
$$
\n(2.4)

Empregando-se a solução de *Westergaard* para o caso analisado por *Griffith* se obtém a abertura da trinca, calculada como,

$$
u_y = \frac{2\sigma}{E} \sqrt{a^2 - x^2} \tag{2.5}
$$

sendo  $u_y$ o el deslocamento na direção y da face da trinca, e $\sigma$ a tensão aplicada.

A partir das equações anteriores, e considerando que  $dA = 4e da$ , a expressão pode ser facilmente deduzida como,

<span id="page-33-2"></span>
$$
\sigma_f = \sqrt{\frac{2E\,\gamma_s}{\pi a}}\tag{2.6}
$$

onde  $\sigma_f$  é a tensão aplicada que causa a ruptura da placa.

Uma das limitações mais restritas da teoria de *Griffith* é que foi proposta para materiais frágeis, o que restringe sua aplicação. [Kanninen et al.](#page-130-2) [\[1985\]](#page-130-2) propõe uma solução para essa limitação, admitindo que a energia liberada na propagação da fissura não é consumida apenas em sua geração, mas também na deformação plástica resultante do processo de fratura. Ao fazer essas modificações, a Equação [2.6](#page-33-2) fica na forma,

$$
\sigma_f = \sqrt{\frac{(2\gamma_s + \gamma_p)E}{\pi a}} = \sqrt{\frac{G_c E}{\pi a}}
$$
\n(2.7)

onde, $\gamma_p$ é a energia de deformação plástica associada ao processo de fratura e  $G_c$ é chamada de taxa de liberação de energia crítica.

### <span id="page-33-0"></span>**2.1.2 Fator de Intensidade de Tensões**

Outro parâmetro fractomecânico é o fator de intensidade de tensões K, que determina as condições de propagação da trinca de acordo com as tensões na ponta dela. Esse fator foi introduzido por *Irwin* em 1957, considerando-se um parâmetro local, que é baseado na solução elástica de *Westergaard* perto da fissura [\[Branco et al., 1986;](#page-127-2) [Kanninen et al., 1985\]](#page-130-2).

<span id="page-33-1"></span>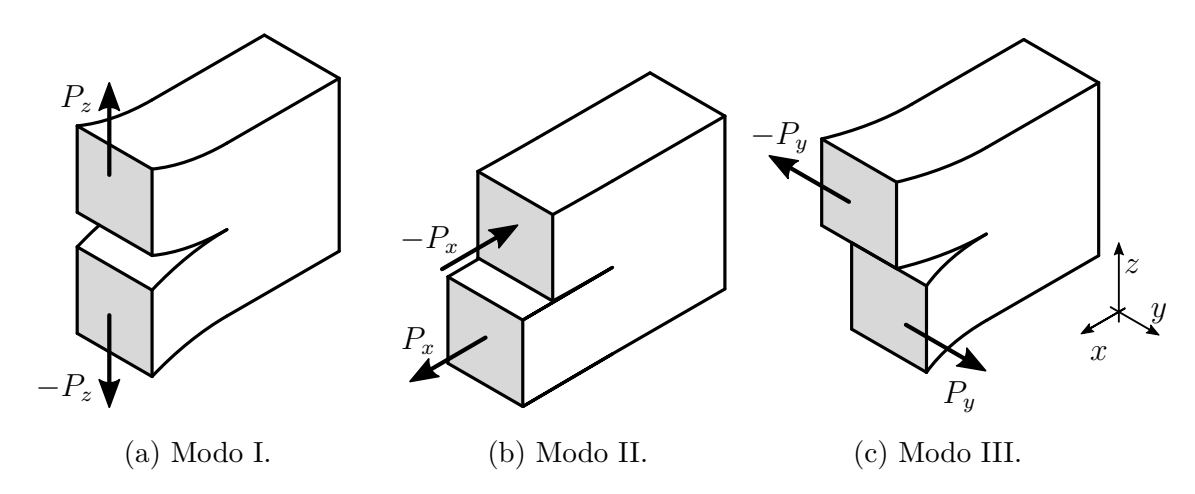

Figura 2.2 – Distintos modos de fratura considerado por *Irwin*.

*Irwin* estabeleceu três modos básicos de fratura – I, II e III –, os quais são ilustrados na Figura [2.2.](#page-33-1) De maneira geral, em materiais isotrópicos, o modo para o qual os materiais são mais susceptíveis é o modo I, e por esse motivo a formulação a seguir é deduzida considerando este modo de fratura.

Para obter o fator de intensidade de tensões do modo I  $(K_I)$ , considera-se um sistema de coordenadas polares (r,θ) com origem na ponta da fissura. *Irwin* mostrou que o estado de tensão na ponta da fissura  $(\sigma_{pf})$ , no caso do modo I, pode ser descrito de acordo com,

<span id="page-34-0"></span>
$$
\sigma_{pf} = \frac{K_I}{\sqrt{2r}} f(\theta) + \sum_{i=1}^{\infty} H_i g_i(\theta). \tag{2.8}
$$

Observando o segundo termo da Equação [2.8,](#page-34-0) as funções  $g_i(\theta)$ e as constantes  $H_i$ tendem a zero para raios pequenos (r) – próximo à fissura –, podendo ser simplificado esse termo. Por outro lado, para posições mais afastadas da fissura, essa simplificação não pode ser realizada, chegando ao extremo em que a tensão aplicada à estrutura é obtida. Com base no exposto, a Equação [2.8](#page-34-0) pode ser reescrita no caso de estar próxima a cabeça da fissura,

<span id="page-34-1"></span>
$$
\sigma_{pf} = \frac{K_I}{\sqrt{2r}} f(\theta). \tag{2.9}
$$

Com a Equação [2.9,](#page-34-1) uma das observações importantes que podem ser feitas é que, para  $\theta = 0$ , a função  $f(\theta) = 1$  e, portanto, a tensão na ponta da fissura pode ser reescrita como,  $\sigma_{yy} = K_I /$ √  $2r$ .

Além disso, pode-se concluir que a distribuição de tensões nas proximidades da ponta da fissura não dependem das condições de contorno ou da geometria da estrutura analisada. Isso permite comparar estados de tensão em torno de uma fissura em estruturas com diferentes parâmetros geométricos e condições de contorno. Esse aspecto é de grande importância, pois possibilita o estudo da propagação de trincas em amostras em laboratório para a obtenção do valor crítico de  $K_I$  ( $K_{IC}$ ), que caracteriza o material e, posteriormente, pode ser utilizado como referência para compará-lo com o  $K_{Icalc}$ , fazendo o cálculo para uma trinca presente em uma estrutura real a ser analisada construída com esse mesmo material. Se  $K_{Icalc} > K_{IC}$ , então a trinca da estrutura real estará em uma situação crítica.

Existem vários procedimentos, tanto numéricos como analíticos, para determinar o fator de intensidade de tensões  $K_I$ . No entanto, na maior parte das vezes é possível estimar o valor de  $K_I$  como propôs *Irwin* da forma,

$$
K_I = \varphi \sigma \sqrt{\pi a} \tag{2.10}
$$

sendo,  $\sigma$  a tensão existente na estrutura no local da trinca sem considerar sua presença,  $\varphi$  um coeficiente dependente da geometria do problema e a o comprimento da trinca analisada.

Conforme mencionado por [Branco et al.](#page-127-2) [\[1986\]](#page-127-2), é possível estabelecer a relação entre o  $G_c$  e o  $K_I$ . Através dela se evidencia a relação entre aspectos mecânicos e geométricos  $(K_I)$ , com aspectos relacionados às propriedades do material  $(G_c)$  implícitos nos problemas de mecânica da fratura, da forma

$$
K_{I} = \begin{cases} \sqrt{G_{c}E} & \text{para EPT,} \\ \sqrt{G_{c}\frac{E}{1-\nu^{2}}} & \text{para EPD,} \end{cases}
$$
 (2.11)

onde se representa a relação entre estas duas variáveis fractomecânicas quando se tem somente o modo I de fratura, conforme Figura [2.2a.](#page-33-1)

### <span id="page-35-0"></span>**2.2 Emissão Acústica**

Nesta seção será feita uma introdução teórica à Técnica de Emissão Acústica [\(AET\)](#page-14-1), com os diferentes parâmetros e índices empregado para realizar uma análise utilizando esta técnica. Posteriormente, será descrito como os eventos são determinados e, finalmente, será feita uma introdução à técnica de localização do defeito a partir do sinal adquirido de Emissão Acústica [\(AE\)](#page-14-2).

#### <span id="page-35-1"></span>**2.2.1 Introdução a Emissão Acústica**

A Técnica de Emissão Acústica [\(AET\)](#page-14-1) e uma ferramenta que permite perceber mudanças internas intrínsecas a estrutura. Estas mudanças podem ser consequência de uma reação química, uma fratura localizada, um deslocamento relativo entre outras possíveis causas. Estas fontes de desequilíbrio interno exigem um rearranjo energético local que se traduz em ondas elásticas emitidas da citada fonte que se propagam pelo corpo e capturadas pelos sensores de emissão acústica. A distribuição espacial e temporal das emissões acústicas podem informar sobre o processo interno que sofre a estrutura estudada. A seguir são mencionadas três aplicações da [AET](#page-14-1) que ilustram o potencial
desta técnica.

• Como primeira aplicação, pode ser mencionado a preservação de grandes estruturas antigas. A Figura [2.3](#page-36-0) mostra um exemplo de como esta técnica foi utilizada para localizar fissuras no pilar do antigo *Templo de Athena*, agora convertido na *Cattedrale della Natività di Maria Santissima*, a estrutura original do templo grego tem mais de 2500 anos de antiguidade. Este templo é o símbolo da cidade de Siracusa na Sicília, Itália [\[Carpinteri et al., 2008a;](#page-127-0) [Niccolini et al., 2011\]](#page-131-0). A fonte que excita as colunas são as cargas permanentes às quais está submetida normalmente e também o trânsito nas ruas adjacentes ao tempo que induz vibrações.

<span id="page-36-0"></span>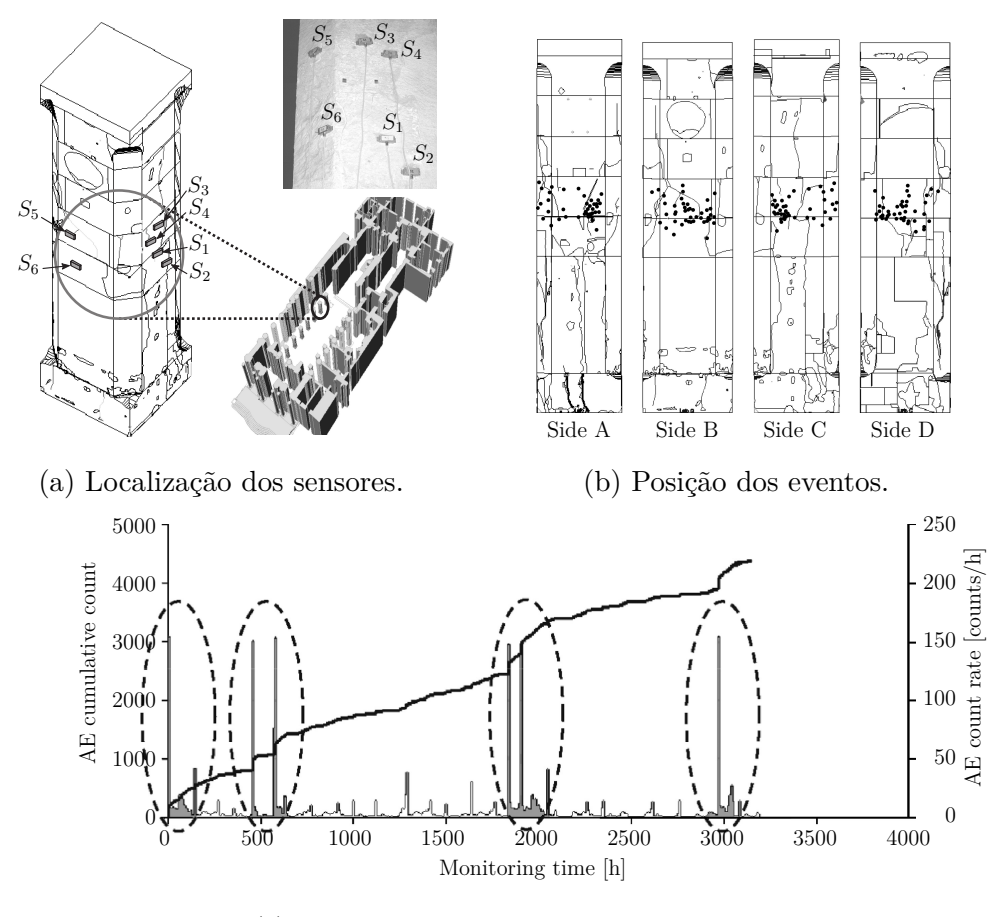

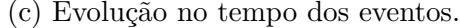

Figura 2.3 – Aplicação de [AET](#page-14-0) para monitorar um pilar da *Cattedrale della Natività di Maria Santissima* [\[Carpinteri et al., 2008a;](#page-127-0) [Niccolini et al., 2011\]](#page-131-0).

Observe que, ao colocar sensores em determinados pontos da superfície (Figura [2.3a\)](#page-36-0), é possível avaliar o nível e distribuição do dano da estrutura. A Figura [2.3b](#page-36-0) mostra a localização das fontes de Emissão Acústica [\(AE\)](#page-14-1) em um dos

pilares monitorados. Na figura há também um gráfico que mostra o número de eventos por hora de monitoramento e o número de eventos acumulados (Figura [2.3c\)](#page-36-0) que mostra o aumento do grau de degradação da estrutura ao longo do tempo.

• Outro exemplo ilustrativo é mostrado na Figura [2.4](#page-37-0) publicado por [Kageyama e Sakai](#page-129-0) [\[2016\]](#page-129-0). Nesta figura pode-se ver como, aplicando sensores em plantas de tomate, é possível estabelecer qual é o melhor regime de irrigação para elas; de fato, é possível, a partir dos gráficos, observar a taxa de crescimento de acordo com o método de irrigação utilizado. Neste caso a fonte interna de perturbação não e uma ruptura interna, e sim uma reação físico-química vinculada ao crescimento da planta.

<span id="page-37-0"></span>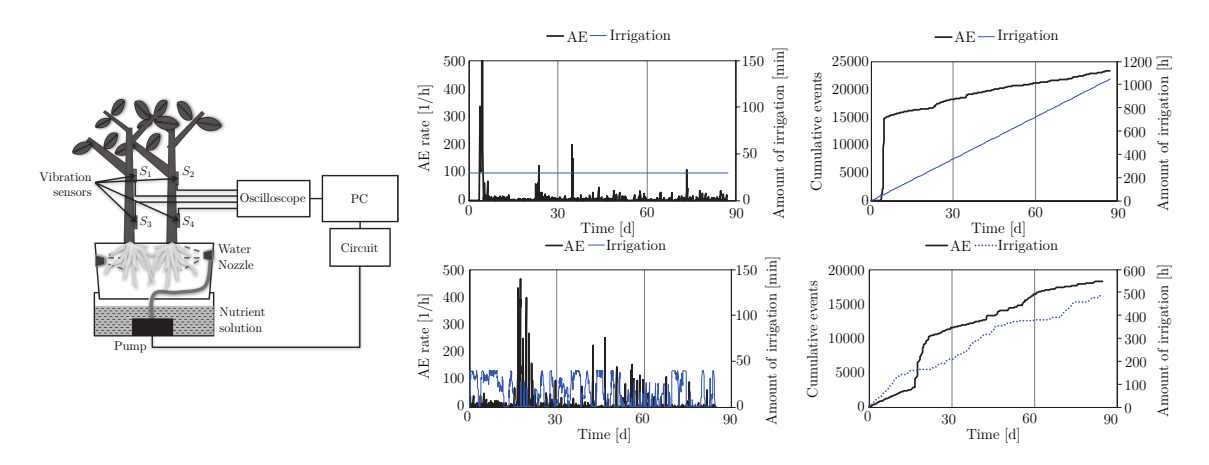

Figura 2.4 – Avaliação da taxa de crescimento do tomateiro de acordo com a quantidade de irrigação [\[Kageyama e Sakai, 2016\]](#page-129-0).

- Como terceiro exemplo citamos a aplicação da [AE](#page-14-1) na área médica, as [AET](#page-14-0) desempenham um papel importante na identificação de patologias. [Mascaro et al.](#page-131-1) [\[2009\]](#page-131-1); [Lin et al.](#page-130-0) [\[2014\]](#page-130-0); [Schlüter et al.](#page-133-0) [\[2019\]](#page-133-0) mostram como existem diferenças em termos de emissão de ruído entre um joelho saudável e um com uma patologia específica.
- Como quarto e último exemplo citamos o uso dessas técnicas no desenvolvimento de novos materiais. A Figura [2.5](#page-38-0) mostra um teste de [AE](#page-14-1) destinado a monitorar um processo de delaminação de um material compósito com fibras. O gráfico mostra os eventos de [AE](#page-14-1) ao longo do deslocamento, verificados após a aplicação de uma carga. A [AET](#page-14-0) tem, nesse caso, um papel fundamental na avaliação da resistência do material.

<span id="page-38-0"></span>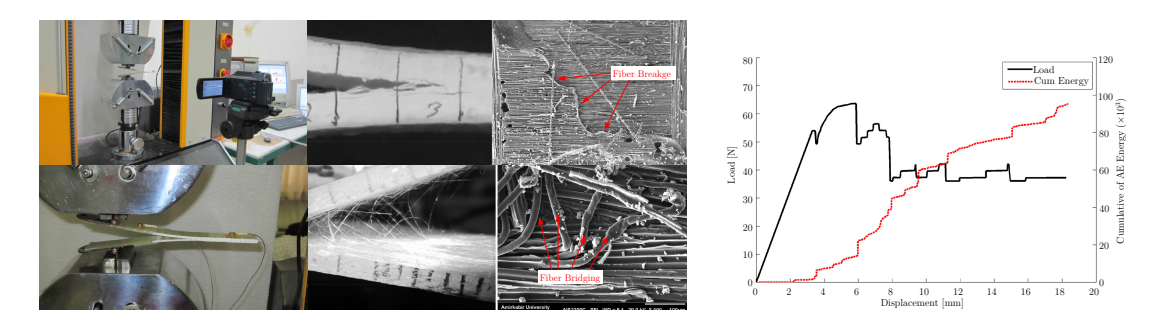

Figura 2.5 – Ensaio de delaminação em compósitos laminados [\[Saeedifar et al., 2016\]](#page-133-1).

Foram citadas aqui somente quatro aplicações diversas, mas cabe salientar que, em relação a manutenção de estruturas, a [AET](#page-14-0) e utilizada massivamente e grande esforço tem sido feito para, a partir da distribuição espacial e temporal dos eventos medidos, poder conhecer características do processo de dano da estrutura estudada.

#### **2.2.2 Técnica de Emissão Acústica**

A Técnica de Emissão Acústica [\(AET\)](#page-14-0) é um método de Ensaio Não Destrutivo [\(NDT\)](#page-15-0), no qual uma técnica passiva é aplicada para analisar a estrutura antes dos incrementos de carga frequentemente usados para detectar uma falha em um estágio inicial, muito antes da estrutura falhar. O atributo mais importante para a distinção desta técnica em relação a outros [NDTs](#page-15-0) é abordar a maneira pela qual os diferentes procedimentos são aplicados e o método de obtenção das informações.

Uma discussão que [Grosse e Ohtsu, 2008](#page-128-0) faz é se essa técnica pode ser considerada não destrutiva, uma vez que a fratura do material é necessária para o teste. No entanto, diferentemente de outros métodos [NDTs](#page-15-0), o [AET](#page-14-0) geralmente é aplicado durante o carregamento, enquanto a maioria dos outros é aplicada antes ou depois do carregamento de uma estrutura. Seguindo esses argumentos, e de acordo com a maneira como os sinais são gravados, a [AET](#page-14-0) é corretamente descrita como não destrutivo. A afirmação certamente é verdadeira se um material for testado em uma carga de trabalho sem nenhuma carga adicional.

A [AE](#page-14-1) também pode ser chamada de *stress-wave emissions*, uma vez que o componente fica sujeito à ondas de tensões [\[Carpinteri et al., 2008b;](#page-127-1) [Das et al., 2019\]](#page-128-1). A [AET](#page-14-0) faz uso do fato de que fraturas em crescimento liberam energia elástica que se propaga pelo meio em forma de ondas mecânicas, as quais são captadas por sensores. Essa

oscilação é convertida em um sinal que pode ser processado. De acordo com [Miller et al.,](#page-131-2) [2005,](#page-131-2) a [AE](#page-14-1) é definida como a energia elástica liberada em um corpo que está submetido à deformação, ou como presentado na [ASTM-E1316-19B, 2019,](#page-126-0) também pode ser definida como as *"ondas elásticas transientes que são geradas pela rápida liberação de energia a partir de uma fonte localizada no interior do material"*.

Uma das diferença entre a [AET](#page-14-0) e outros ensaios [NDT](#page-15-0) é que esta é um método de ensaio passivo, no qual o sinal é gerado pela nucleação e pelo crescimento de algum defeito interno ao material. Em contrapartida, para técnicas ativas são necessárias fontes excitadoras eternas [\[Grosse e Ohtsu, 2008\]](#page-128-0). Por estes motivos, a [AE](#page-14-1) pode ser de grande utilidade na detecção prematura de falhas.

Algumas das vantagens da [AET,](#page-14-0) sobre outros métodos de [NDT,](#page-15-0) são que: (i) os ensaios podem ser feitos no ambiente de trabalho da estrutura, sem necessidade de parada durante o ensaio; (ii) trata-se de uma um análise global da estrutura; e (iii) é possível analisar a estrutura enquanto esta ainda se encontra em operação, prevenindo assim falhas catastróficas.

Uma das peculiaridades da [AET](#page-14-0) é que para amostras idênticas, que tenham mesma forma, tamanho, propriedades e carregamento, é quase impossível reproduzir o mesmo sinal. Isto se deve à heterogeneidade presente em todos os materiais, resultando em, no máximo, sinais similares. Esta é uma razão pela qual é útil comparar a resposta dos sinais de [AE](#page-14-1) com outros métodos de ensaio. Como as estruturas usualmente analisadas pela [AET](#page-14-0) apresentam geralmente emissões de baixas amplitudes e elevadas frequências (entre centenas de kHz e algumas dezenas de MHz), são requeridos sensores de alta sensibilidade, os quais são propensos a sofrer Interferência Eletromagnética [\(EMI\)](#page-14-2). Por esse motivo, é necessário um sistema de condicionamento de sinal, com o propósito de atenuar os níveis de ruído do sistema, além de requerer um sofisticado processamento de dados [\[Carpinteri](#page-127-1) [et al., 2008b;](#page-127-1) [Carpinteri e Lacidogna, 2008;](#page-127-2) [Grosse e Ohtsu, 2008;](#page-128-0) [Ohtsu, 2015\]](#page-131-3). Na Figura [2.6,](#page-40-0) apresenta-se um sistema típico para análise por [AE](#page-14-1) incorporando um sensor, um condicionador de sinais, e um Sistema de Aquisição de Dados [\(DAQ\)](#page-14-3).

Alguns dos campos de aplicação da [AET](#page-14-0) estão em áreas como a de manutenção preditiva, em inspeção de equipamentos, em estudos de perda de espessura por corrosão, no estudo de terremotos, na avaliação do crescimento do dano, e no estudo dos complexos modos de falha de compósitos.

<span id="page-40-0"></span>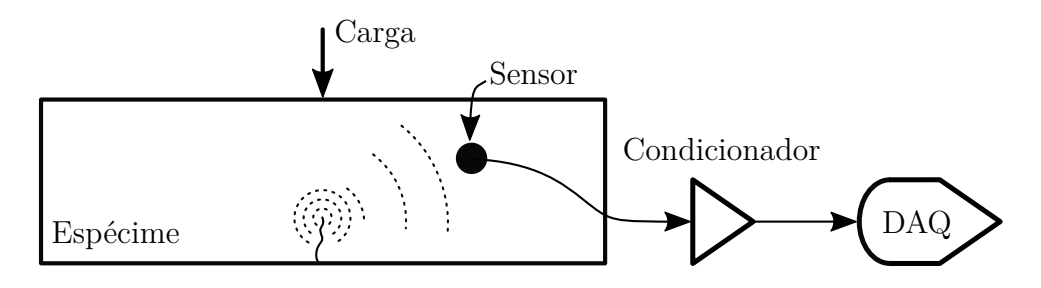

Figura 2.6 – Sistema característico de detecção de [AE.](#page-14-1)

### **2.2.3 Ondas Elásticas**

Os sinais de [AE](#page-14-1) são formados por ondas elásticas de diversos tipos, sendo as principais chamadas de ondas-P  $(v_P)$  e ondas-S  $(v_S)$ . A onda-P, também denominada onda longitudinal ou volumétrica, possui a maior velocidade de propagação e desloca as partículas na direção paralela à propagação. A onda-S se move perpendicularmente à direção de propagação, criando uma distorção de forma no volume. As velocidades de propagação de cada onda dependem do material. Para materiais isotrópicos as velocidades podem ser calculadas como sendo independentes das fronteiras externas do corpo,

$$
v_P = \sqrt{\frac{E(1-\nu)}{\rho(1+\nu)(1-2\nu)}},\tag{2.12}
$$

$$
v_S = \sqrt{\frac{E}{2\rho(1+\nu)}},\tag{2.13}
$$

onde E é o módulo de elasticidade,  $\nu$  o coeficiente de Poisson e  $\rho$  é a densidade do material.

A velocidade de propagação das ondas elásticas é muito importante na análise do sinal de [AE,](#page-14-1) especialmente para a determinação da localização da fonte. Ao se considerar a interação das ondas com a superfície e as características geométricas do sólido, outros tipos de ondas, capazes de se propagar no sólido, também podem ser identificadas. Essas ondas podem ser as de *Rayleigh*, que aparecem no caso de um sólido semi-infinito, e as de *Lamb*, que se propagam em estruturas com pelo menos uma dimensão muito maior que as outras duas [\[Rose, 2014\]](#page-132-0), onde estas surgem da interação das ondas de corpo – ondas-P e ondas-S – com as fronteiras do corpo.

#### <span id="page-41-0"></span>**2.2.4 Parâmetros dos sinais de Emissão Acústica**

Juntamente com a [AET](#page-14-0) são utilizados diversos parâmetros que podem ser obtidos do sinal de [AE.](#page-14-1) Por meio destes parâmetros se pode analisar as características de dano e sua localização [\[Carpinteri et al., 2009a;](#page-127-3) [Grosse e Ohtsu, 2008;](#page-128-0) [Ohtsu, 2015\]](#page-131-3). A seguir são detalhados os principais parâmetros de [AE](#page-14-1) que podem ser utilizados.

- Evento de [AE:](#page-14-1) Acontecimento que gera ondas de propagação no meio com uma determinada origem  $(x_0, y_0, z_0, t_0)$ , normalmente devidas à liberação de energia. No presente trabalho, o fragmento de sinal em determinado intervalo de tempo, adquirido por um sensor, que é correlacionado pelo efeito de causalidade com a origem de um ou vários acontecimentos, também é usado o termo "evento".
- Faixa Limite ou *Threshold*  $(A_{th})$ : é o nível de amplitude a partir do qual o sinal pode ser considerado [AE.](#page-14-1) O nível que ativa a gravação em um [DAQ](#page-14-3) que não registra os dados em forma contínua.
- Tempo de Início  $(t_i)$ : é o marco no qual o sinal é percebido pelo sensor, ou no qual é considerado um evento de [AE.](#page-14-1)
- Amplitude máxima  $(\hat{A})$ : é a amplitude de pico do sinal de [AE.](#page-14-1) Cabe destacar que a amplitude pico não representa o valor emitido pela fonte, mas sim a resposta do sensor devida à fonte subtraída a atenuação de energia pela propagação da onda.
- Tempo de pico  $(t_p)$ : é o tempo no qual ocorre a amplitude máxima do sinal de [AE.](#page-14-1)
- Tempo final  $(t_f)$ : é o tempo no qual se considera que o evento de [AE](#page-14-1) se extingue.
- Tempo de subida (RT): é a diferença de tempo entre o tempo de início e o de pico.
- Frequência do evento  $(f_{ev})$ : é o valor da frequência que caracteriza o evento de [AE,](#page-14-1) modelando o evento com uma função harmônica pura.
- Valor RA: é a relação entre o tempo de subida e a amplitude máxima.

Um evento típico é presentado na Figura [2.7,](#page-42-0) a qual também conta com a identificação de alguns dos parâmetros de [AE.](#page-14-1)

<span id="page-42-0"></span>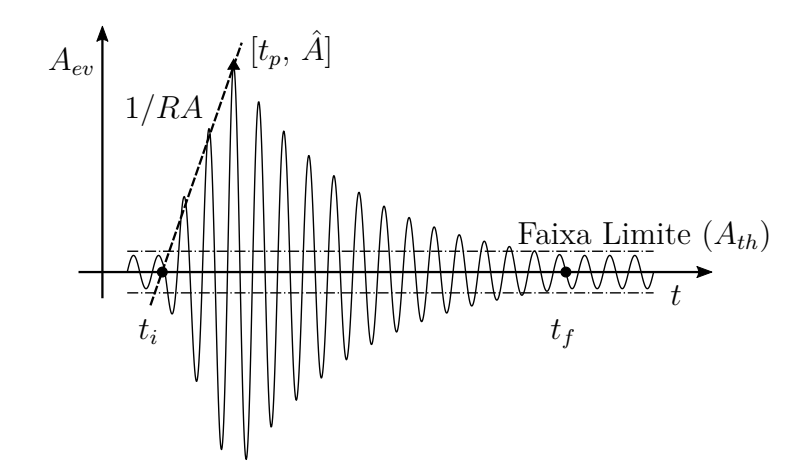

Figura 2.7 – Parâmetros dos sinais de [AE](#page-14-1) em um evento característico.

### **2.2.5 Índices de performance utilizados em Emissão Acústica**

A seguir é realizada uma descrição da metodologia de cálculo para diferentes índices de grande importância usados na análise pela [AE.](#page-14-1) O cálculo da frequência e energia dos eventos será desenvolvido, como os valores b, e f, bem como 1/f-*noise* e a relação entre frequência e valor de RA.

#### <span id="page-42-1"></span>**2.2.5.1 Frequência do evento**

Conforme observado por [Schiavi et al., 2011,](#page-133-2) em um teste de compressão, à medida que o corpo é danificado, a frequência característica do sinal de [AE](#page-14-1) muda. Posteriormente, [Iturrioz et al., 2013a,](#page-129-1) fez a mesma observação em uma comparação numérico-experimental em um corpo em compressão e em um teste de flexão de três pontos. Por esses motivos, a evolução temporal da frequência do evento é um fato de interesse no estudo da [AE.](#page-14-1)

O cálculo da frequência do evento  $(f_{ev})$  pode ser realizado por dois métodos. No primeiro, conta-se os picos no intervalo de tempo do evento. Já no segundo método, o cálculo é realizado por meio da Transformada Rápida de *Fourier* [\(FFT\)](#page-15-1), de modo a se procurar a frequência característica do evento com a Densidade Espectral de Potência [\(PSD\)](#page-16-0) mais alta. A seguir, é desenvolvida uma descrição dessas abordagens.

#### **Frequência do evento por picos**

Esse método, discutido por autores como [Grosse e Ohtsu, 2008;](#page-128-0) [RILEM Technical](#page-132-1) [Committee \(Masayasu Ohtsu\), 2010a,](#page-132-1) consiste em contar os picos de uma sinal que excede um certo limite de *(threshold)*, e fazendo o quociente entre o número de picos  $(n_p)$  e o intervalo de tempo, obtendo-se assim a frequência característica do evento, expressa como,

$$
f_{pk} = \frac{n_p}{t_f - t_i}.\tag{2.14}
$$

<span id="page-43-0"></span>Na Figura [2.8](#page-43-0) é ilustrado como o valor da frequência pode ser obtido por essa metodologia.

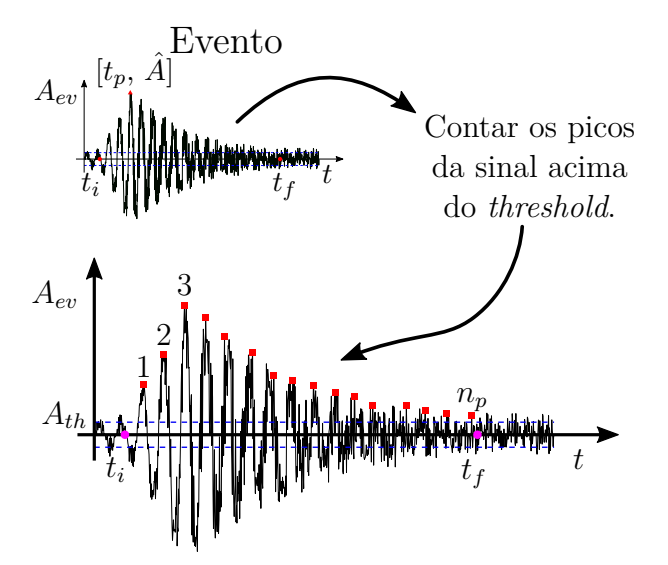

Figura 2.8 – Cálculo de frequência contando picos.

A obtenção da frequência por esse método apresenta dois problemas. O primeiro é a dependência do nível de *threshold*, e o segundo é a obtenção do pico para sinais com um nível de ruído considerável. Em ambos os casos se recai em uma alteração na quantidade de picos para um mesmo tempo e, consequentemente, a frequência calculada muda.

### **Frequência do evento por FFT**

Para eliminar a dependência da linha de referência e reduzir o efeito indesejado do ruído, optou-se por obter a frequência característica por meio da [FFT,](#page-15-1) que condensa todo o comportamento periódico do sinal, facilitando o cálculo de  $f_{ev}$ .

Para calcular a frequência do evento, primeiro são aplicados os filtros necessários para reduzir o efeito do ruído no sinal adquirido e, em seguida, a transformação do domínio é realizada. Depois que a sinal é levado para o domínio da frequência, possuindo a energia espectral [\(PSD\)](#page-16-0), é procurada a frequência com o [PSD](#page-16-0) mais alto, a qual pode ser interpretada como a frequência dominante do mesmo. Este procedimento está descrito

<span id="page-44-0"></span>na Figura [2.9.](#page-44-0) No presente trabalho, esse foi o método mais utilizado para calcular a frequência do evento.

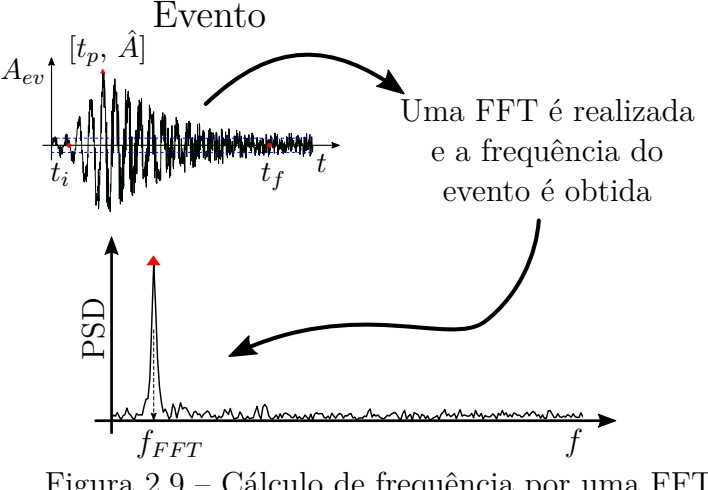

Figura 2.9 – Cálculo de frequência por uma [FFT.](#page-15-1)

### <span id="page-44-1"></span>**2.2.5.2 Energia de AE**

Como mencionado por [RILEM Technical Committee \(Masayasu Ohtsu\), 2010c;](#page-132-2) [Iturrioz et al., 2013a,](#page-129-1) a evolução temporal e uma análise estatística da energia são de interesse para a realização de estudos de falhas em componentes mecânicos. Esta seção detalha as maneiras pelas quais a energia de cada evento pode ser estimada.

Para cada evento específico, a energia registrada por cada sensor  $(E_{aq})$  varia, pois depende da distância entre a posição do sensor e a origem do evento  $(d_i)$ . Portanto, quanto menor a distância, maior a energia registrada. É claro que um evento possui apenas um valor de energia  $(E_{ev})$ , mas para cada sensor, existe um diferente valor de energia medido, dependendo do seu posicionamento. Assim, esses valores para a energia podem ser expressos como,

$$
E_{ev} \propto \frac{E_{aq}}{d_i}.\tag{2.15}
$$

Analisando essa energia de evento, é possível obter uma melhor descrição do que acontece dentro da estrutura. Não há como medir diretamente a energia do evento na origem. Se um valor mais preciso da energia for necessário, ele deverá ser calculado considerando a atenuação na propagação da onda que chega ao sensor desde a fonte.

No contexto da versão do método dos elementos discretos utilizado neste trabalho, a energia de um evento pode ser estimada por meio dos dados de aceleração obtidos num nó sobre a superfície do modelo. Além disso, como menciona [Iturrioz et al., 2013a,](#page-129-1)

uma medida da energia de emissão acústica é a variação da energia cinética determinada durante a simulação.

Como esses valores de energia de cada evento podem ser definidos como uma área medida sob o sinal adquirido, existem duas maneiras para o seu cálculo. Um dos métodos é o recomendado por a União dos Laboratórios e Especialistas em Materiais, Sistemas e Estruturas de Construção [\(RILEM\)](#page-16-1) [\[RILEM Technical Committee \(Masayasu Ohtsu\),](#page-132-1)  $2010a$  $2010a$  $2010a$ , e o outro é o valor eficaz  $(RMS)^1$  $(RMS)^1$ .

A seguir, são apresentados, de maneira sucinta, os métodos de cálculo supracitados.

### **Energia de AE por RILEM**

[RILEM Technical Committee \(Masayasu Ohtsu\), 2010a;](#page-132-1) [Grosse e Ohtsu, 2008,](#page-128-0) propõem que o cálculo da energia de [AE](#page-14-1) de um evento seja realizado de maneira simples por meio do envelope do sinal, ou, mais facilmente, considerando a área do triângulo que existe entre os tempos iniciais e finais, e a amplitude máxima. Essa relação pode ser escrita na forma

$$
E_{evR} \approx \frac{\hat{A}(t_f - t_i)}{2}.
$$
\n(2.16)

### **Energia de AE por RMS**

[Lin et al., 2018,](#page-130-1) descreve a energia de [AE](#page-14-1) como sendo relacionada à área de um histórico da amplitude-tempo e é determinada pelo [RMS](#page-16-2) do sinal. Considerando a atenuação e incluindo a distância do evento  $d_i$ , a energia relativa de [AE](#page-14-1) é escrita na forma,

$$
E_{evS} \approx \frac{1}{N_s} \sum_{1}^{N_s} d_i^2 \sqrt{\int_{t_i}^{t_f} A_{ev}^2 dt}
$$
 (2.17)

onde  $A_{ev}$  é o valor da amplitude do sinal no tempo e  $N_s$  o número de sensores nos quais o evento foi adquirido. Salienta-se que este trabalho [\[Lin et al., 2018\]](#page-130-1) considera a energia como sendo proporcional ao valor quadrático médio do sinal  $(E_{evS} \propto RMS(A_{ev}))$ .

# **2.2.5.3 Valor-**b

Dentro da [AET,](#page-14-0) uma interessante relação surge ao vincular a distribuição de frequências dos eventos com sua amplitude, sendo esta uma lei exponencial que, em escala

<span id="page-45-0"></span><sup>1</sup>Ou raiz do valor quadrático médio, do inglês *root mean square*

bi-logarítmica, toma uma variação linear. Distorções nesta relação podem ocorrer devido a particularidades do sistema estudado e/ou a forma com que a informação e adquirida,

<span id="page-46-0"></span>
$$
N\left(\geq\hat{A}\right) \propto \hat{A}^{-b} \tag{2.18}
$$

sendo,  $\hat{A}$  a amplitude, N a quantidade de sinais de [AE](#page-14-1) com amplitude maior ou igual a Aˆ, e b é o fator da lei de *Gutenberg-Richter* [\(GR\)](#page-15-2) chamado valor-b.

Esta lei é conhecida como lei de *Gutenberg-Richter* [\(GR\)](#page-15-2) e aparece em sistemas físicos em diferentes escalas, na avaliação do comportamento de uma falha sísmica, até num ensaio de laboratório em corpos de prova reduzidos.

Uma grande produção bibliográfica foi realizada sobre as conotações desta lei, a mas significativa no contexto estudado é [Carpinteri et al.](#page-127-4) [\[2009c,](#page-127-4)[b\]](#page-127-5); [Rao e Lakshmi](#page-132-3) [\[2005\]](#page-132-3).

No começo, as microfissuras geram um grande número de eventos de [AE](#page-14-1) com baixa amplitude, à medida que a fissura cresce são gerados menos eventos, mas com maiores amplitudes. Como resultado desta mudança se pode observar uma diminuição do valor-b, sendo que esta redução é utilizada para a análise da evolução de dano [\[Carpinteri et al.,](#page-127-5) [2009b\]](#page-127-5).

Outra forma de caracterizar o processo de dano em uma estrutura é por uma localização progressiva, a qual é identificada através da dimensão fractal D (No Apêndice [A](#page-135-0) é feita uma breve introdução ao conceito de dimensão fractal) do domínio danificado. [Aki, 1967,](#page-126-1) e posteriormente [Carpinteri, 1994,](#page-127-6) mostraram que  $2b = \mathcal{D}$ . Por tal motivo, com o valor-b é possível identificar de qual modo a estrutura libera energia, durante o processamento dos sinais de [AE.](#page-14-1) [Carpinteri et al., 2009a,](#page-127-3)[b,](#page-127-5) perceberam que, para os casos teóricos, com valores de  $b = 1, 5$  ( $\mathcal{D} = 3$ ) a liberação de energia ocorre pela dissipação que acontece em pequenos defeitos, distribuídos no volumem do corpo, enquanto que para  $b = 1$  ( $\mathcal{D} = 2$ ) a energia e liberada desde a região de uma macro fissura.

Na Figura [2.10,](#page-47-0) a análise realizada por [Han et al., 2015a](#page-128-2) é apresentada como um exemplo, onde é discutido o uso do valor-b como forma de prever um terremoto com grandes amplitudes. Nestas figuras, observa-se como na região de L-Aquila, Itália (Figura [2.10a\)](#page-47-0) e Wenchuan, China (Figura [2.10b\)](#page-47-0), o parâmetro b apresenta uma atenuação próxima ao evento de um terremoto.

<span id="page-47-0"></span>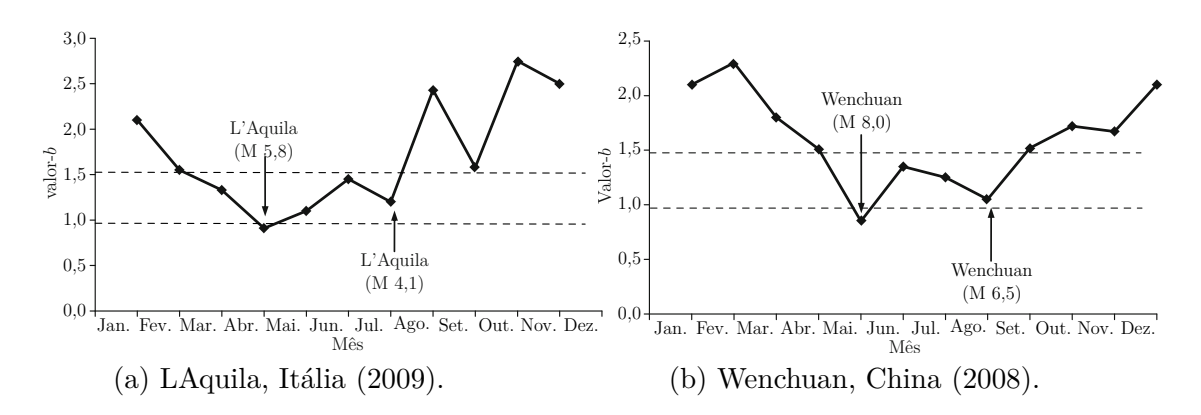

Figura 2.10 – Previsão sísmica com valor-b dos terremoto [\[Han et al., 2015a\]](#page-128-2).

A determinação do valor-b e sua evolução durante um processo de dano é de importância para entender como o mesmo evolui. Existem vários métodos para obter o coeficiente, sendo os mais utilizados: Regressão Linear de Mínimos Quadrados, Estimativa de Máxima Verossimilhança e Método de Ajuste Robusto. A seguir, é feita uma descrição do valor-b de acordo com cada método.

#### **Regressão Linear de Mínimos Quadrados**

Uma das maneiras de se calcular o valor-b é por meio de uma Regressão Linear de Mínimos Quadrados [\(LSR\)](#page-15-3) no logaritmo do histograma [\[Page, 1968\]](#page-132-4). Contudo, essa formulação não possui base estatística.

O [LSR](#page-15-3) é, na verdade, uma técnica de ajuste de curva, que minimiza a soma dos quadrados dos resíduos. O residual para o *i*-ésimo ponto de dados,  $r_i$ , é definido como

<span id="page-47-1"></span>
$$
\min\left(\sum_{i=1}^{n} r_i^2\right) = \min\left(\sum_{i=1}^{n} (a_i - \bar{a}_i)^2\right)
$$
\n(2.19)

onde  $a_i$  é o valor da magnitude *i*-ésima observada,  $\bar{a}_i$  o valor de resposta ajustado, e *n* é o número de dados disponíveis. O valor-b pela estimativa de mínimos quadrados é dado por

$$
b = \left(\boldsymbol{A}^T \boldsymbol{A}\right)^{-1} \boldsymbol{A}^T \boldsymbol{N}_{lev} \tag{2.20}
$$

onde o vetor  $A$  contém as magnitudes de interesse, e o vetor  $N_{lev}$  fornece o número de registro do evento com magnitude maior ou igual à amplitude correspondente.

# **Estimativa de Máxima Verossimilhança**

Uma alternativa mais aceita para o cálculo do valor-b é o método de Estimativa de Máxima Verossimilhança [\(MLE\)](#page-15-4). Os trabalhos pioneiros de [Aki, 1965;](#page-126-2) [Utsu, 1965,](#page-133-3) definiram esse método, no qual considera-se a magnitude  $\hat{A}$  como uma variável aleatória contínua. Com a Equação [2.18,](#page-46-0) a função densidade de probabilidade de  $\hat{A}$  resulta em

$$
p(M) = b \ln(10) \frac{10^{-b\hat{A}}}{10^{-b\hat{A}_{\min}} - 10^{-b\hat{A}_{\max}}} \tag{2.21}
$$

sendo  $\hat{A}_{min}$  e  $\hat{A}_{max}$  os valores mínimo e máximo dos eventos, respectivamente. Se  $\hat{A}_{min} \ll$  $\ddot{A}_{\text{max}}$  for atingido, é simplificado para,

<span id="page-48-0"></span>
$$
p(M) = b \ln(10) 10^{-b(\hat{A} - \hat{A}_{\min})}.
$$
\n(2.22)

O método [MLE](#page-15-4) consiste em escolher o valor b que maximiza a função de probabilidade da Equação [2.22,](#page-48-0) ou seja,

$$
b = \frac{1}{\ln(10) \left(\bar{A} - A_{th}\right)}\tag{2.23}
$$

onde  $\bar{A}$  é a média das amplitudes e  $A_{th}$  o valor limite, o qual geralmente corresponde à magnitude mínima ou *threshold*.

Entre os métodos existentes, o [MLE](#page-15-4) é amplamente aceito e utilizado. No entanto, um de seus problemas é a correta seleção do valor limite.

#### **Método de Ajuste Robusto**

Para minimizar a influência de valores discrepantes que o método [LSR](#page-15-3) possui, [Han](#page-129-2) [et al., 2015b,](#page-129-2) propôs o Método de Ajuste Robusto [\(RFM\)](#page-16-3), onde uma regressão robusta do peso quadrado mínimo é aplicada. Este método consiste em minimizar uma soma ponderada de quadrados (consulte a Equação [2.19\)](#page-47-1) por uma função de ponderação, a qual depende de quão longe o ponto está em relação à linha ajustada.

O [RFM](#page-16-3) usa o algoritmo de mínimos quadrados com uma função de peso iterativa. Nesse método, primeiro se faz um ajuste por mínimos quadrados ponderados, depois se calcula o ajuste dos resíduos, então se determina a função de peso com uma função biquadrática, e, finalmente, se verifica o ajuste de convergência; caso seja necessário, é executada outra iteração.

[Han et al., 2015b,](#page-129-2) também mostram que o ponto em que o valor-b é obtido com erro mínimo é quando a distribuição da amplitude assume o valor máximo. Esse método é o desenvolvido no *Soft-AE*, descrito na Seção [4.4.](#page-86-0)

# **2.2.5.4 Valor-**

Em [Biswas et al., 2015,](#page-127-7) e [Iturrioz et al., 2013a,](#page-129-1) realiza-se uma relação estatística semelhante ao valor-b, mas com a energia liberada  $(E_{ev})$ , assim escrevendo-a, analogamente ao valor-b, como

$$
N\left(\geq E_{ev}\right) \propto E_{ev}^{-\epsilon} \tag{2.24}
$$

onde $N$ é a quantidade de eventos [AE](#page-14-1) com energia menor ou igual a $E_{ev},$ e $\epsilon$ é o fator que, neste trabalho, chamamos de valor- $\epsilon$ .

De acordo com [Biswas et al., 2015;](#page-127-7) [Carpinteri et al., 2009c;](#page-127-4) [Iturrioz et al., 2013a,](#page-129-1) o parâmetro  $\epsilon$  deve estar entre 0,8 e 1,3 para um contexto sismológico.

Como mencionado por [Rosti et al., 2009,](#page-133-4) embora não exista consenso sobre a natureza dessa variação, geralmente se observa que o expoente  $\epsilon$  diminui antes da falha catastrófica. Esse fenômeno é observado por falhas em várias escalas e para diferentes materiais.

<span id="page-49-0"></span>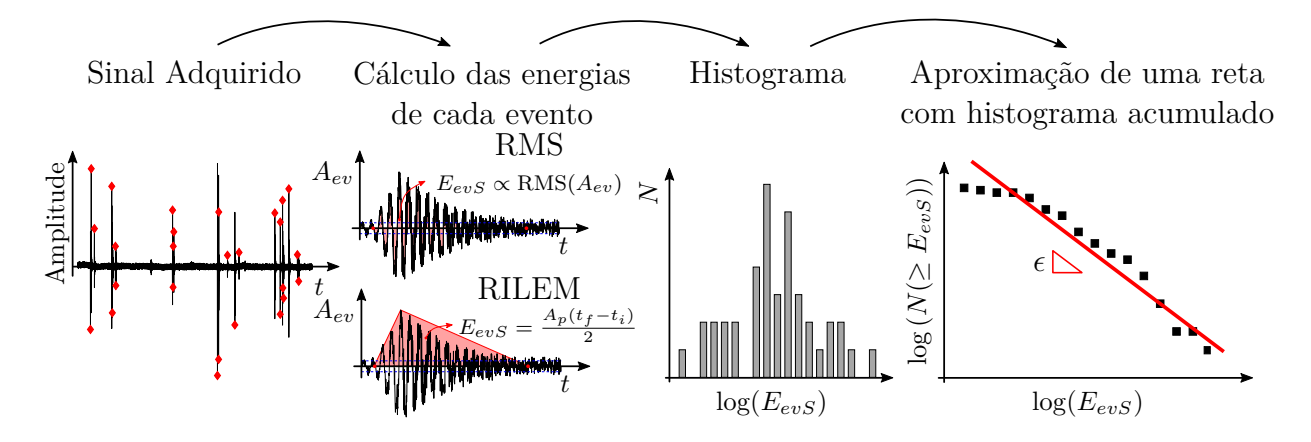

Figura 2.11 – Exemplo de cálculo do valor- $\epsilon$ .

O valor- $\epsilon$  é calculado analogamente ao valor-b, calculando a partir dos valores de energia em forma análoga descrita na Seção [2.2.5.2.](#page-44-1) Em seguida, é obtido o histograma dos valores de energia de um grupo de eventos. E, finalmente, uma reta é estimada a partir dos valores acumulados obtidos anteriormente, onde o coeficiente angular dessa

reta é o valor- $\epsilon$ . Na Figura [2.11](#page-49-0) é apresentada em forma esquemática esta metodologia.

### **2.2.5.5 Valor-**f

Para o presente trabalho, também foi implementado um fator chamado valor-f, que é análogo ao valor-b e à  $\epsilon$ , ambos descritos acima.

Esse novo fator é oriundo da análise estatística da frequência característica do evento [AE](#page-14-1) (consulte a Seção [2.2.5.1\)](#page-42-1), a qual é gerada à medida que a falha no corpo evolui, de acordo com a equação

$$
N\left(\geq f_{ev}\right) \propto f_{ev}^{-f},\tag{2.25}
$$

onde  $f_{ev}$  é a frequência do evento e  $N$  é a quantidade de eventos que têm uma frequência menor ou igual a  $f_{ev}$ .

[Wilson](#page-134-0) [\[1979\]](#page-134-0) comenta que, quando temos instabilidade no fenômeno físico, espera-se que todas as escalas estruturais sejam ativadas ali, um maior intervalo de frequências seria ativado. Portanto, quando uma avalanche ou um evento caracteriza que a estrutura esta próxima a instabilidade. Podemos considerar que, quando a janela de frequências ativadas aumenta, ela é associada à situação instável ou prestes a que seja.

<span id="page-50-0"></span>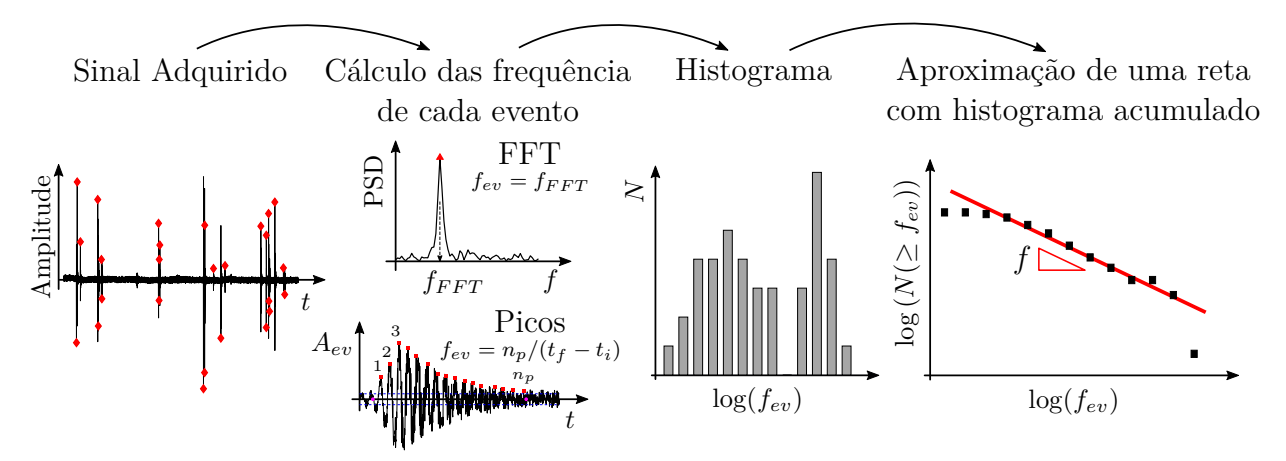

Figura 2.12 – Exemplo de cálculo do valor-f.

Para o cálculo desse novo parâmetro, primeiro é calculada a frequência dos diferentes eventos obtidos – conforme explicado na Seção [2.2.5.1](#page-42-1) –, posteriormente, com um certo número de eventos, o histograma é realizado. Para calcular o parâmetro f, os valores obtidos no histograma acumulado são aproximados a uma linha, em que sua inclinação é o parâmetro de interesse. Na Figura [2.12,](#page-50-0) a sequência descrita é representada.

# **2.2.5.6** 1/f**-***Noise*

A primeira observação do ruído 1/f, também denominado 1/f-*Noise* ou *Flicker Noise*, foi feita por [Johnson, 1925,](#page-129-3) ao observar um sistema eletrônico. Posteriormente, manifestações de ruído do tipo  $1/f$  também foram observadas em outros âmbitos, tais como terremotos, tormentas e rios, sistemas biológicos, entre outros [\[Milotti, 2002\]](#page-131-4).

<span id="page-51-0"></span>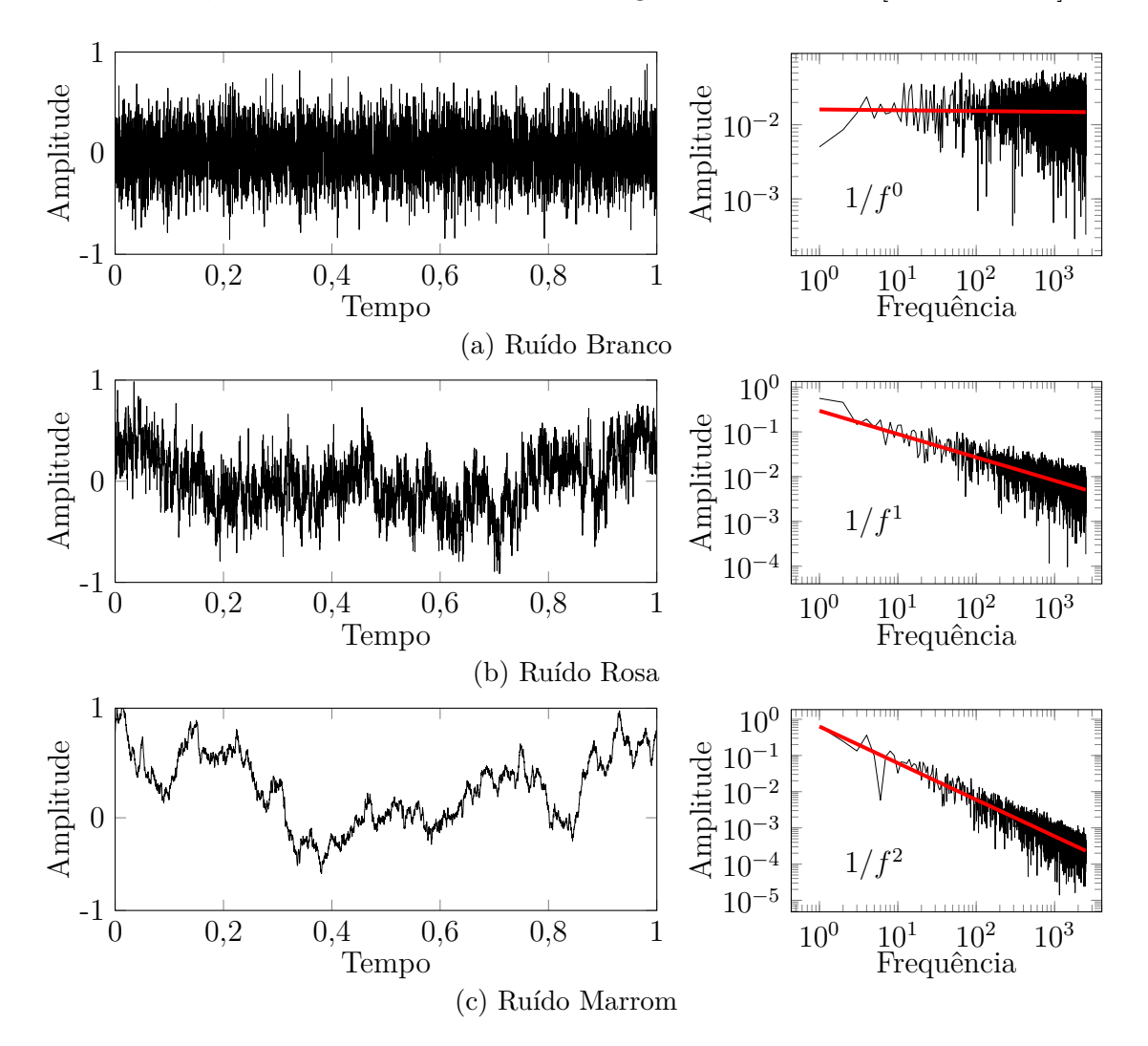

Figura 2.13 – Exemplo de três ruídos típicos com seus espectros de potência associados.

Este tipo de ruído tem um comportamento da forma,  $1/f^{\gamma}$ , onde  $\gamma$  geralmente varia de 0,5 até 1,5, o que corresponde a diferentes ordens de magnitude de frequência [\[Carpinteri et al., 2018\]](#page-127-8).

O 1/f-*noise* está associado a um sinal cujo espectro se encontra em uma escala bi-logarítmica. Mais ainda, cada coeficiente γ está relacionado a uma cor que é dada por uma analogia com o espectro de luz de potência na faixa visível, por exemplo, o ruído rosa ou *pink noise* equivale a  $\gamma = 1$  [\[Milotti, 2002\]](#page-131-4). Na Figura [2.13,](#page-51-0) exemplos dos três tipos de ruído mais comuns são ilustrados.

Uma característica crucial do 1/f-*noise* é a sua invariância de escala para qualquer frequência. Por esse motivo, essa é considerada uma manifestação do caráter fractal de vários fenômenos naturais. Com isso, o 1/f-*noise* é amplamente utilizado em diferentes ramos da engenharia. Como exemplo de utilização deste, em conjunto com a [AET,](#page-14-0) pode-se mencionar a análise de dano em construções históricas, como apresentado por [Carpinteri](#page-127-8) [et al., 2018,](#page-127-8) onde se observa a mudança do exponente  $\gamma$  próximo da ruptura.

<span id="page-52-1"></span>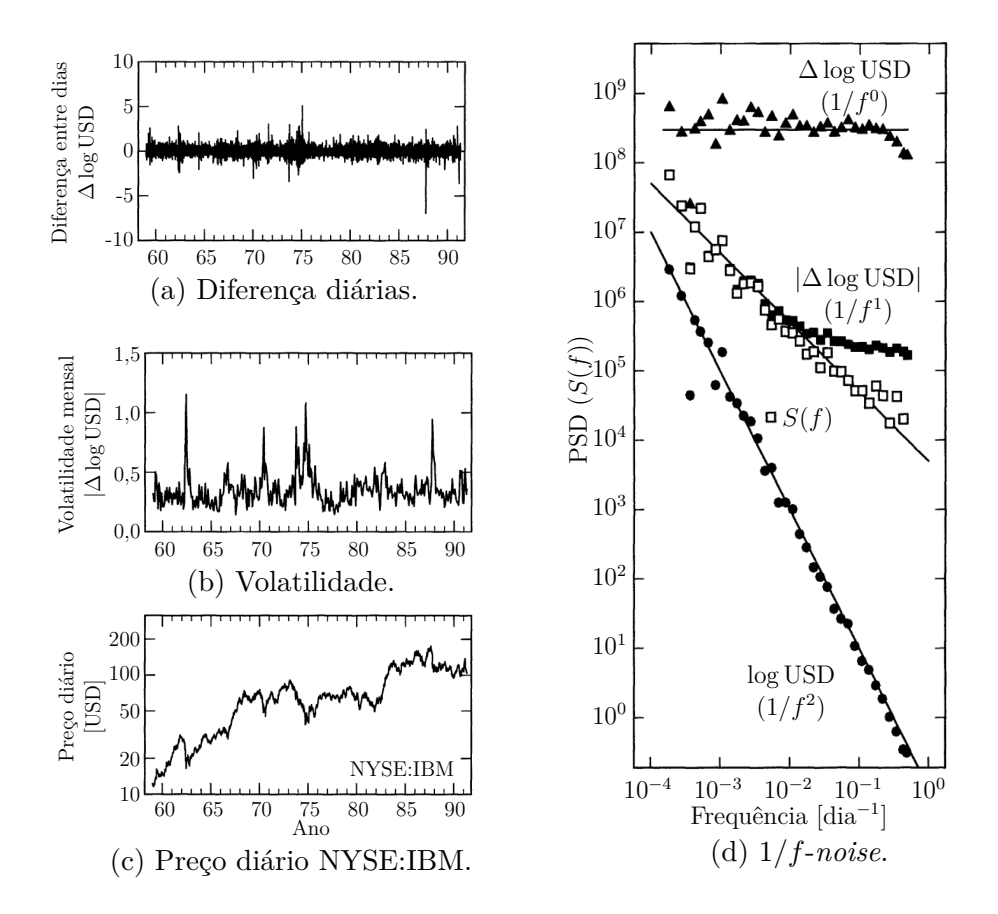

Figura 2.14 – Exemplo de 1/f-noise no campo econômico [Adaptado de [Voss, 1992\]](#page-133-5)<sup>[2](#page-52-0)</sup>.

<span id="page-52-0"></span><sup>2</sup>A Figura [2.14](#page-52-1) mostra uma análise do preço de fechamento diário das ações da [IBM](#page-15-5) [\(NYSE:](#page-16-4)[IBM,](#page-15-5) cotação em [USD\)](#page-16-5) de 1959 ao início de 1991 apresentado por [Voss, 1992](#page-133-5) (Figura [2.14c\)](#page-52-1), o logaritmo da volatilidade (Figura [2.14b\)](#page-52-1) e as variações de preços na forma logarítmica (Figura [2.14a\)](#page-52-1). Ao realizar uma análise por 1/f-*noise* (Figura [2.14d\)](#page-52-1), observa-se que o preço diário apresenta um comportamento quase aleatório, o que quer dizer que, a mudança no valor do preço de mercado sofre uma variação significativa ao longo do tempo (movimento browniano,  $1/f^2$ ) e devido a essa mudança não se pode fazer uma predição da cotização da ação só com essa informação. Para a volatilidade das ações, há uma lenta mudança após longos períodos de tempo com comportamento constante. Isso é observado nas Figuras [2.14c](#page-52-1) e [2.14a,](#page-52-1) onde o seu  $1/f$ -*noise*  $(1/f<sup>1</sup>$  calculada com y sim valor absoluto) condiz com um comportamento esperado para a hipótese de mercado eficiente, onde todos os investidores tenham acesso às mesmas informações ao mesmo tempo. Por meio do conhecimento da volatilidade histórica, pode-se analisar o comportamento futuro, mas para uma melhor predição são necessárias mais informações para poder definir se mudanças vão ocorrer [\[Voss, 1992\]](#page-133-5).

A título de exemplo da utilização desta técnica em outras áreas, a Figura [2.14](#page-52-1) apresentada por [Voss, 1992,](#page-133-5) mostra o comportamento esperado para uma hipótese de mercado eficiente e a análise da previsão do preço das ações da [IBM](#page-15-5) em bolsa de valores de Nova York [\(NYSE:](#page-16-4)[IBM\)](#page-15-5). Além disso, os trabalhos de [Li, 1991;](#page-130-2) [Kononovicius e Ruseckas,](#page-130-3) [2015,](#page-130-3) podem ser citados como outros exemplos.

#### **2.2.5.7 Relação Frequência-Valor RA**

[Ohtsu et al., 2007,](#page-131-5) estabeleceram uma relação entre os valores de frequência  $(f_{ev})$ e o Valor RA, também conhecida como Relação AF-RA, ambos parâmetros explicados na Seção [2.2.4.](#page-41-0) A partir da relação AF-RA, pode-se classificar as falhas produzidas por tensões de tração ou cisalhamento. Uma falha por cisalhamento ocorre quando os eventos de um sinal de [AE](#page-14-1) têm altos valores de RA e baixa frequência  $(f_{ev})$ . Por outro lado, as trincas de tração ocorrem quando os eventos têm baixa RA e alta $f_{ev},$ veja a Figura [2.15](#page-53-0) que ilustra essas relações [\[Noorsuhada, 2016;](#page-131-6) [Han et al., 2019;](#page-129-4) [RILEM](#page-132-5) [Technical Committee \(Masayasu Ohtsu\), 2010b\]](#page-132-5).

<span id="page-53-0"></span>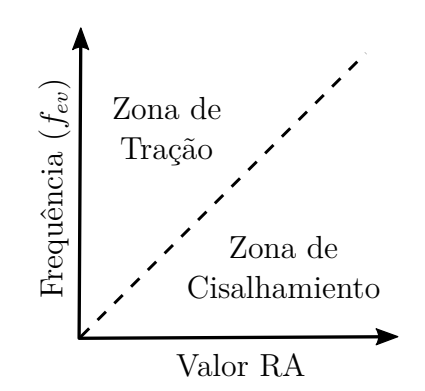

Figura 2.15 – Classificação do dano por relação RA-AF.

Dependendo do material em estudo, a classificação do tipo de trinca pode não ser adequada. Assim, também seria exigido algum outro parâmetro, como o tempo de subida  $(t_p - t_i)$ , a amplitude  $(\hat{A})$ , ou duração  $(t_f - t_i)$  [\[Momon et al., 2012;](#page-131-7) [Han et al., 2019\]](#page-129-4).

Vários pesquisadores adotaram a relação entre esses dois índices para a classificação do dano. Algumas das aplicações mencionadas por [Noorsuhada, 2016](#page-131-6) são: avaliação de dano devido à corrosão; propagação de dano à materiais metálicos em cargas de fadiga; avaliação de dano em estruturas de concreto e/ou concreto reforçado com fibra; entre outros.

#### **2.2.6 Determinação de Eventos**

Para a determinação dos eventos, o trabalho realizado por [Friedrich et al., 2020](#page-128-3) foi modificado, nomeando este módulo como *Method Find Peak*. Nele se contam os picos que estão acima de determinada porcentagem do valor limite, comparando esse valor com o adequado para *treshold*. Depois que esse limite é excedido, o número de picos sucessivos é contado até o número de amostras (*# Samples*) definido.

Os tempos e amplitudes de cada evento para esse processo são melhor explicados na Seção [2.2.4.](#page-41-0) Para isso é necessário modificar o *treshold* nos intervalos de tempo exigidos pelo usuário.

No programa computacional desenvolvido explicado na seção [4.4,](#page-86-0) permite-se adicionar e/ou editar os tempos de início e final de cada evento de maneira manual. Dessa forma, é o usuário que faz a análise para determinar o tempo inicial correto.

### **2.2.7 Técnica de Localização**

As técnicas de localização foram desenvolvidas em sismologia, onde as fontes são terremotos. Posteriormente elas se expandiram a outras áreas, como as técnicas de [AE](#page-14-1) [\[Aki, 1967;](#page-126-1) [Grosse e Ohtsu, 2008\]](#page-128-0). Essas técnicas permitem posicionar a origem do evento de [AE,](#page-14-1) necessário para realizar uma análise qualitativa da estrutura. As técnicas de localização dependem da resolução do sinal adquirido, da geometria do objeto e do tipo de análise (1D, 2D ou 3D). As técnica de localização requerem definir a posição dos sensores na amostra e conhecer a velocidade de propagação das ondas no médio estudado.

A abordagem mais utilizada para a localização dos eventos, é a que se baseia em determinar a chegada da onda emitida pelo evento na fonte ao sensor [\[Grosse e Ohtsu,](#page-128-0) [2008\]](#page-128-0).

[Ge, 2003a,](#page-128-4) faz uma divisão nos métodos que utilizam o tempo de início do evento. O primeiro método é o de localização de zona, no qual é necessário um número menor de sensores e se determina uma região provável da fonte (abordagem 1D). Em contrapartida, o segundo método localiza o ponto da fonte, as coordenadas, através de uma abordagem de localização 2D ou 3D.

Em geral, a localização da fonte pode ser determinada a partir da diferença do tempo de chegada da onda elástica, recebida em cada sensor. A localização da fonte do evento é definida pelo tempo de origem  $(t_0)$  e pelas coordenadas da fonte  $(x_0, y_0, z_0)$ para um caso 3D, onde as incógnitas são: $t_0,\,x_0,\,y_0$ e  $z_0.$ Essas variáveis são calculadas a partir da velocidade da onda, tipicamente  $v_P$ , e os tempo de início de cada evento de [AE,](#page-14-1) para cada sensor. Para a definição dos tempos de início, existem métodos automáticos, os quais são úteis quando há grandes quantidades de eventos a se analisar, mas que são propensos a erros [\[Grosse e Ohtsu, 2008\]](#page-128-0).

Tendo os valores de velocidade da onda, posição dos sensores e os tempos de início de cada evento, é possível determinar as incógnitas supracitadas através de,

$$
t_{i} = \frac{\sqrt{(x_{0} - x_{i})^{2} + (y_{0} - y_{i})^{2} + (z_{0} - z_{i})^{2}}}{v} + t_{0},
$$
\n(2.26)

tendo uma equação para cada *i*-ésimo sensor, a posição e o tempo de origem de cada evento podem ser obtidos iterativamente [\[Ge, 2003a,](#page-128-4)[b;](#page-128-5) [Grosse e Ohtsu, 2008\]](#page-128-0). Um exemplo de uma localização no plano (2D) para um material elástico linear isotrópico do mencionado acima é apresentado na Figura [2.16.](#page-55-0)

<span id="page-55-0"></span>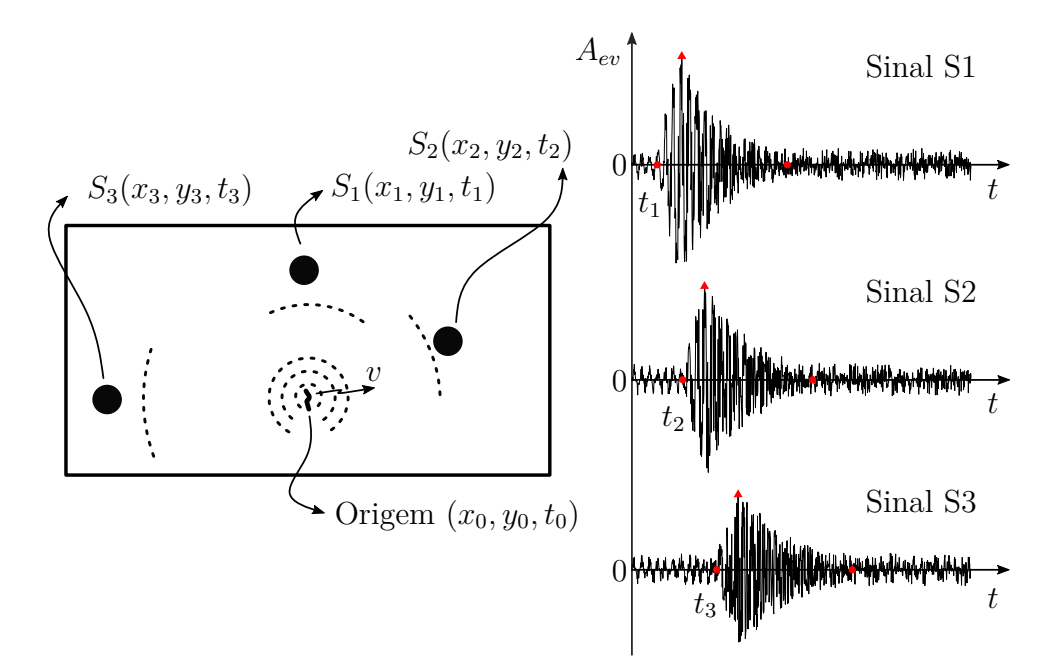

Figura 2.16 – Representação dos parâmetros para a localização de um evento.

# **3 MÉTODOS DISCRETOS**

Neste capítulo, inicialmente, é apresentada uma introdução sobre distintos métodos discretos e, em seguida, é feita uma breve descrição destes. Posteriormente, é apresentada a formulação do Método dos Elementos Discretos [\(DEM\)](#page-14-4) conforme empregado no presente trabalho. São discutidos o cálculo da rigidez e o modelo constitutivo adotado, a seguir é apresentada uma introdução à aleatoriedade que é introduzida no modelo e, após, são expostos o cálculo de massa e amortecimento no modelo. No decorrer do capítulo, uma breve descrição da operação do código é mencionada, dando ênfase a alguns critérios que devem ser garantidos para que o modelo seja estável e, finalmente, é apresentado um fluxograma da operação. Ao fim deste capítulo, são mencionadas as diferentes alternativas para calcular a energia de [AE](#page-14-1) dentro do modelo.

# **3.1 Introdução aos Métodos Discretos**

Inicialmente, pode-se mencionar os métodos *Bondle Model* e *Fuse Model*. O primeiro foi proposto por [Daniels e Jeffreys, 1945,](#page-128-6) e explorado extensamente por [Hansen](#page-129-5) [et al., 2015,](#page-129-5) já o segundo foi proposto por [de Arcangelis et al., 1985.](#page-128-7) Ambos modelos se concentram em simular a dinâmica do colapso, abstraindo-se a influencia da geometria e das condições de contorno.

[Krajcinovic, 1996,](#page-130-4) é livro clássico sobre a mecânica do dano, no mesmo o autor aponta que os métodos numéricos, aplicados à simulação do processo de dano podem ser classificados em dois grupos principais: aqueles baseados na mecânica do contínuo, ou seja, a chamada abordagem clássica; e modelos estatísticos (discretos), que consideram como premissa básica a naturaleza aleatória da microestrutura do material.

Seguindo a classificação de [Krajcinovic, 1996,](#page-130-4) dentre os métodos clássicos baseados na mecânica do contínuo, o mais aplicado e difundido no campo numérico é o [FEM.](#page-15-6) Como esse método foi desenvolvido para representar estruturas contínuas, ao se estudar singularidades é necessário aplicar formulações especiais. As duas principais formulações empregadas são o Método da Interface Coesiva e o [XFEM](#page-16-6) [\[Li et al., 2018\]](#page-130-5). Conforme apresentado por [Gulizzi et al., 2019;](#page-128-8) [Liaghat et al., 2019;](#page-130-6) [Shang et al., 2019,](#page-133-6) existem outros métodos para representar a propagação de fraturas numericamente. Contudo, de acordo com [Wells e Sluys, 2001,](#page-133-7) algumas dificuldades surgem nesses modelos, tais como:

a dependência na discretização da malha por parte do caminho de propagação no método de interface cohesiva; e a dificuldade, no [XFEM,](#page-16-6) em se manter a convergência entre os elementos intermediários, contínuos, e aqueles com singularidades.

Em abordagens discretas, diferentemente dos conceitos contínuos, as estruturas são representadas por muitos corpos individuais que interagem de acordo com as leis dinâmicas do corpo rígido. Os métodos discretos tem a capacidade natural de representar falhas em materiais quase frágeis [\[Munjiza et al., 1995\]](#page-131-8). [Donzé et al., 2009,](#page-128-9) e [Jebahi et al.,](#page-129-6) [2015,](#page-129-6) argumentam que, para simular o comportamento do material, a maneira pela qual as partículas são conectadas para representar o comportamento global correto é crucial. Essa característica se dá devido à natureza não local desse tipo de método, o qual esta mais de acordo a como os materiais rompem.

Outro método empregado na modelagem de problemas mecânicos que englobam a simulação da interação atômica do material é chamado "Dinâmica Molecular". Nesse, um conjunto de partículas de massa é unido por funções de interação influenciadas pela distância entre elas [\[Gao, 1996\]](#page-128-10). Problemas macroscópicos foram aplicados às mesmas ideias (modelos baseados em partículas discretas) propostas por [Cundall Peter e](#page-127-9) [Hart Roger, 1992.](#page-127-9) Nos trabalhos de [Silling, 2000;](#page-133-8) [Silling e Askari, 2005,](#page-133-9) foi proposta uma versão desse tipo de método, conhecida como "Teoria Peridinâmica". A característica mais importante da abordagem de *Silling* é a utilização de uma equação de movimento baseada em equações integrais, que são válidas mesmo na presença de descontinuidades.

A base do Método dos Elementos Discretos [\(DEM\)](#page-14-4) utilizada neste trabalho foi proposta por [Riera, 1984,](#page-132-6) e [Rocha, 1989,](#page-132-7) para determinar a resposta dinâmica de placas à falha. A forma básica do elemento de [DEM](#page-14-4) correspondente à discretização na qual a rigidez dos elementos se equipara a um material elástico linear isotrópico equivalente. Essa definição foi obtida por [Nayfeh e Hefzy, 1978,](#page-131-9) através da aplicação de um método de homogeneização inverso [\[Sigmund, 1994\]](#page-133-10). O [DEM](#page-14-4) tem sido utilizado com sucesso para investigar muitos problemas de dinâmica estrutural. Pode-se citar alguns exemplos como a geração e propagação de um terremoto [\[Birck et al., 2018\]](#page-126-3), o cálculo de parâmetros de fratura em problemas estáticos e dinâmicos [\[Kosteski et al., 2012\]](#page-130-7), eventos de emissão acústica em materiais quase-frágeis [\[Iturrioz et al., 2013b,](#page-129-7) [2014;](#page-129-8) [Birck et al., 2016\]](#page-126-4), entre outros. Uma melhor descrição do [DEM,](#page-14-4) como usada neste trabalho, é apresentada na Seção [3.2.](#page-63-0)

Se explicam a continuação algumas das metodologias que podem ser consideradas discretas mais importante.

#### **3.1.1** *Fiber Bundle Model*

[Hansen et al., 2015,](#page-129-5) apresentam uma metodologia para o estudo do colapso em sistemas. Este estudo foi realizado a partir de um modelo composto por um conjunto de fibras, mais conhecido como *Fiber Bundle Model* proposto originalmente por [Daniels](#page-128-6) [e Jeffreys, 1945.](#page-128-6) O modelo consistiu em uma série de elementos elásticos com uma deformação limite determinada por uma variável aleatória com uma distribuição de probabilidade.

No processo simulado, o modelo é composto por elementos conectados em paralelo, solicitando-os a uma mesma deformação. Uma vez que um desses elementos atinge a deformação crítica, este é descartado e, portanto, deixa de suportar a carga. Assim, esta é distribuída da mesma maneira ao resto dos elementos sem dano, no caso da conexão entre os diferentes elementos ser considerada rígida. Outra situação é quando a conexão tem uma certa flexibilidade, o que gera uma distribuição de carga mais complexa dentro do modelo. Neste ultimo caso, nem todos os elementos recebem a mesma carga. A Figura [3.1](#page-58-0) mostra um esquema do *Bundle Model* com uma conexão entre os componentes do tipo rígido e uma resposta de carga global típica para este caso.

<span id="page-58-0"></span>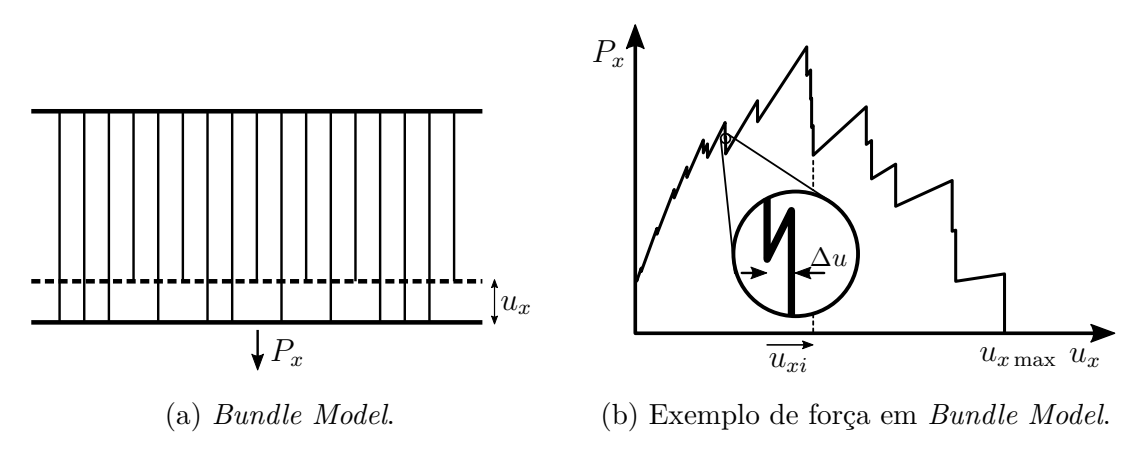

Figura 3.1 – Modelo e forças em um *Bundle Model* [Adaptado de [Hansen et al., 2015\]](#page-129-5).

Na Figura [3.1a,](#page-58-0) é considerado um conjunto com um grande número de elementos elásticos paralelos e sem contato físico, aos quais é aplicada uma força de tração  $P_x$ . O deslocamento do elemento é indicado por  $u_x$ , a mesma distância para todos os componentes saudáveis. Supõe-se que todos eles obedeçam à elasticidade linear até atingir a ruptura. Considera-se, também, que eles têm a mesma constante elástica, mas deslocamentos de ruptura diferentes.

A Figura [3.1b](#page-58-0) representa um exemplo de como a força elástica real pode depender do alongamento  $u_x$ . [Hansen et al., 2015,](#page-129-5) demonstraram, em um experimento controlado por deformação, a curva completa do traço contínuo. O *Bundle Model* permite simular o colapso de sistemas abstraindo-se as geometrias e condições de contorno do problema estudado. Nota-se a semelhança dos resultados em termos da evolução da resistência durante o processo de carga do sistema de barras, conectadas em paralelo, como apresentado na Figura [3.1b](#page-58-0)

[Hansen et al., 2015,](#page-129-5) utilizando o *Bundle Model*, analisaram o efeito produzido pela presença de flutuações, que está relacionada com a existência de avalanches. Uma avalanche é um evento em que vários elementos falham simultaneamente  $(N_b)$ . A causa de tais falhas simultâneas se deve a que, quando uma fibra falha, a carga suportada por esse componente é redistribuída nas restantes fibras intactas, e esse aumento de carga pode induzir falhas adicionais. O processo de falha continua até que os elementos restantes possam suportar a carga ou, alternativamente, até que todos os elementos estejam rompidos. Essa medida pode ser associada a uma [AE](#page-14-1) com eventos subsequentes que possuem certa associação entre sim.

<span id="page-59-0"></span>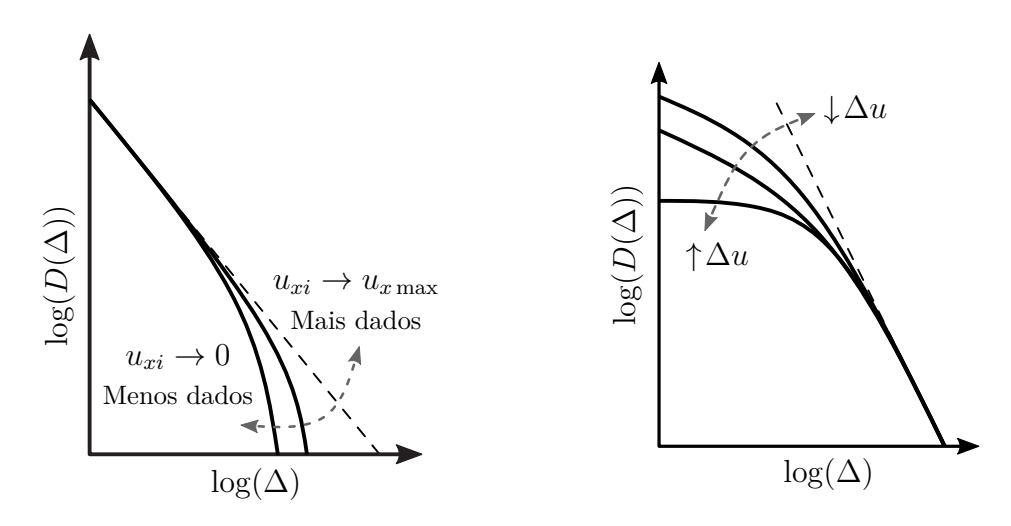

(a) Registro incompleto para distribuição.

(b) Carregamento discreto.

Figura 3.2 – Distribuição normalizada de avalanches.

Um dos resultados destacados por [Hansen et al., 2015,](#page-129-5) mostra que a distribuição da magnitude das avalanches  $(D(\Delta))$ , durante o processo de dano, é linear em escala bi-logarítmica. Na Figura [3.2,](#page-59-0) mostra-se esses resultados, sendo que a distribuição de avalanches de um determinado tamanho ∆ pode perder a linearidade, conforme ilustrado na Figura [3.2a,](#page-59-0) se o registro utilizado para confeccionar o gráfico não é completo. Ou seja, só se utiliza uma parcela truncada da série de avalanches até a ruptura total do modelo. Vemos que esta particularidade produz a mudança no extremo direito da curva e ocorre a perda de linearidade. Já na Figura [3.2b](#page-59-0) é ilustrada a possibilidade de o extremo esquerdo da curva perder a linearidade quando os passos da excitação  $(\Delta u)$  do sistema são discretos. Neste último caso, a magnitude do incremento de deslocamento prescrito aplicado vai evitar que avalanches muito pequenas possam ser capturadas.

<span id="page-60-0"></span>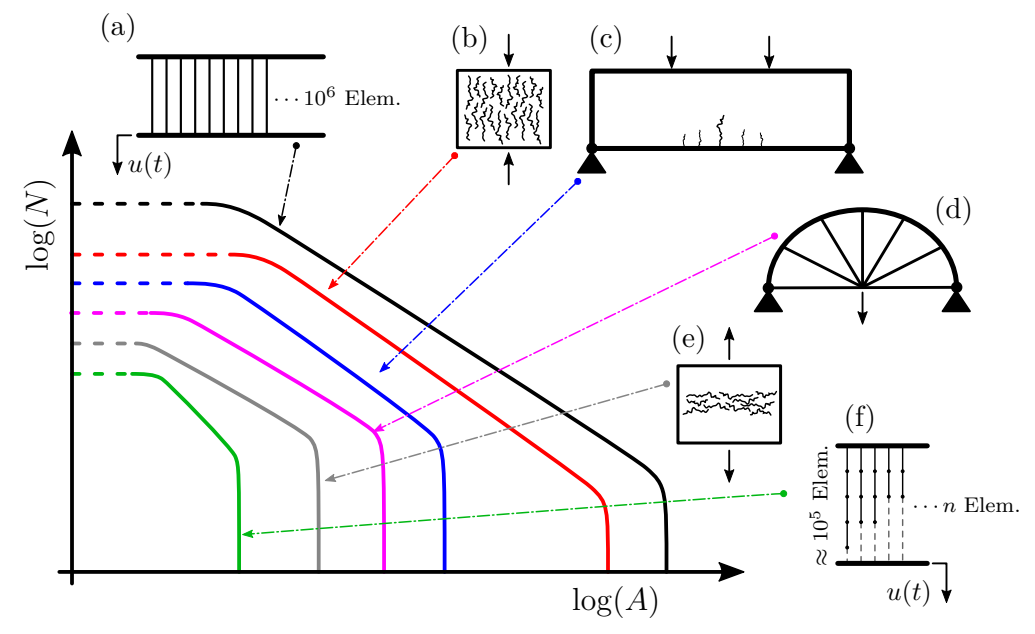

Figura 3.3 – Distribuição normalizada de avalanches.

Na Figura [3.3,](#page-60-0) as mudanças na distribuição de avalanches para diferentes casos são apresentadas. Nos dois extremos (Figuras [3.3a](#page-60-0) e [3.3f\)](#page-60-0) estão os casos estudados por *Hansen* onde se observa o caso que possui todos os elementos em paralelo ou o caso que possui grande quantidade de elementos conectados em série, respectivamente. Dentro destes dois casos teóricos, pode-se encontrar diferentes exemplos como ensaios experimentais, similares aos que foram desenvolvidos neste trabalho. Cabe salientar que o afastamento da linearidade nas curvas apresentadas na Figura [3.3](#page-60-0) para valores altos e baixos na magnitude da avalanches nos casos das Figuras [3.3a](#page-60-0) e [3.3f](#page-60-0) são produzidos pelos efeitos ilustrados

na Figura [3.2.](#page-59-0) Por outro lado nos casos das Figuras [3.3b](#page-60-0) a [3.3e](#page-60-0) são produzidas pela combinação da geometria e condiciones de contorno do problema estudado.

### **3.1.2** *Fuse Model*

O trabalho realizado por [de Arcangelis et al., 1985,](#page-128-7) apresenta um modelo simples capaz de capturar as características básicas do processo de ruptura. Para isso, utiliza-se uma analogia com circuitos elétricos – por esse motivo, o nome –, onde se cria um circuito composto de fusíveis com valores aleatórios, os quais são "queimados" à medida que a diferença do potencial elétrico aumenta. Esse efeito é análogo ao que é produzido em um corpo, quando a tensão mecânica aumenta.

O modelo consiste em uma rede que conecta fusíveis com probabilidade  $p_c$ e um elemento não condutor com probabilidade  $1 - p_c$ . Define-se um fusível como elemento resistivo constante, desde que este não exceda um valor crítico da diferença de potencial  $U_c$ (Figura [3.4a\)](#page-61-0). Se a tensão aplicada ao elemento exceder o valor crítico  $U_c$  o fusível queimará, tornando-se um isolador. Resolvendo o circuito para aumentar a tensão, uma curva de corrente pode ser obtida conforme a Figura [3.4b,](#page-61-0) adaptada do trabalho de [Costagliola et al., 2020.](#page-127-10)

<span id="page-61-0"></span>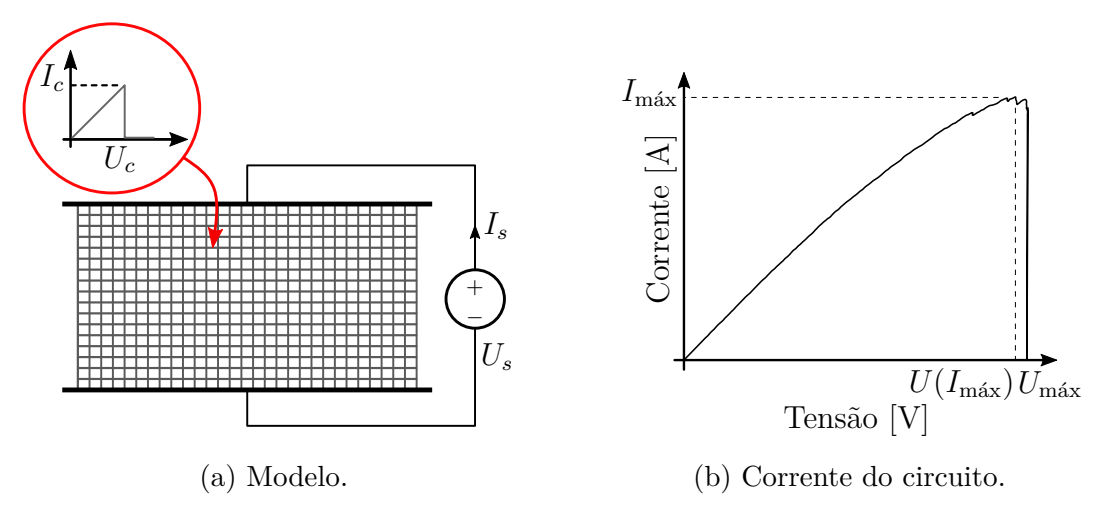

Figura 3.4 – Modelo e corrente no *Fuses Model* [Adaptado de [Costagliola et al., 2020\]](#page-127-10).

O *Fuse Model* proposto por [de Arcangelis et al., 1985,](#page-128-7) introduziu um novo conceito de descrição do processo de ruptura, fazendo uma analogia com um circuito elétrico. Uma das grandes vantagens que esse modelo traz é a facilidade numérica de resolver o problema.

Resolver o circuito de maneira análoga, onde as magnitudes dos tensores são convertidas em escalares, facilita a solução do problema. Entretanto, a realização da analogia com um modelo mecânico implica simplificações significativas impostas ao modelo. Como [de Arcangelis et al., 1985,](#page-128-7) e [Costagliola et al., 2020,](#page-127-10) mostraram, este modelo permite reproduzir características típicas do processo de dano de um corpo.

# **3.1.3 Peridinamica**

Neste método, proposto por [Silling, 2000,](#page-133-8) o movimento e a deformação de um corpo podem ser analisados considerando a interação entre um ponto material  $x_p(i)$  e outros pontos materiais  $x_p(j)$ , com  $(j = 1, 2, ..., \infty)$ , no mesmo corpo. Assumindo essas interações em um corpo, é possível afirmar que existem interações infinitas nele. Entretanto, a quantidade de pontos que podem interagir com  $x_p(i)$  é limitada a uma região local com raio  $\delta_p$ , chamada horizonte. Deste modo, interagem com  $\mathbf{x}_p(i)$  todos os pontos situados a uma distância menor que  $\delta_p$  de  $\mathbf{x}_p(i)$ . O grupo de todos os pontos envolvidos nas interações é chamado de família de  $\mathbf{x}_{p}(i)$   $(H_{\mathbf{x}_{p}(i)})$ , como mostra a Figura [3.5.](#page-62-0)

<span id="page-62-0"></span>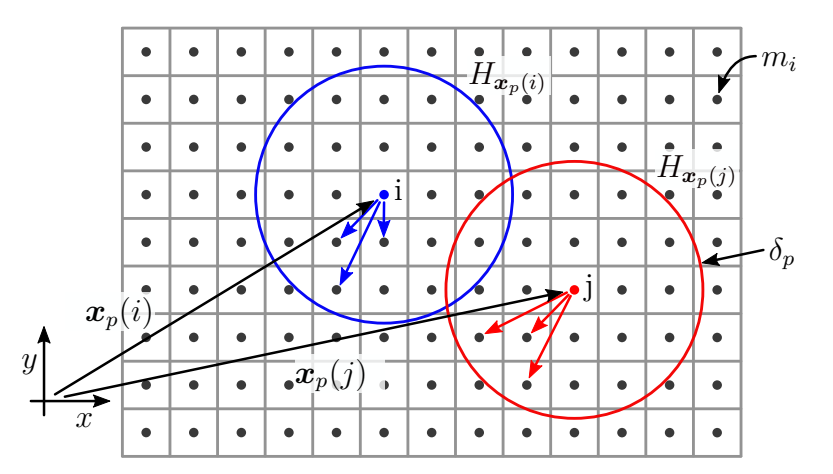

Figura 3.5 – Modelo da peridinamica [Adaptado de [Oterkus et al., 2014\]](#page-132-8).

Observa-se que conforme o horizonte é reduzido, as interações tendem a se tornar cada vez mais locais. Logo, na medida em que  $\delta_p$  se aproxima de zero, a teoria da peridinamica se aproxima da teoria clássica da elasticidade. Cada ponto do corpo está associado a uma fração do volume e a uma densidade, o que implica que cada nó tem uma massa  $m_i$ .

O dano é introduzido na teoria através da avaliação da deformação de cada interação. Sempre que a deformação de alguma interação ultrapassa um valor critico,

pré estabelecido, esta interação é desativada e a carga correspondente é distribuída entre as interações vizinhas, na mesma família. A principal característica deste método é que a equação que governa o movimento é composta por equações integrais espaciais, válidas mesmo na presença de descontinuidades. O trabalho desenvolvido por [Oterkus et al.,](#page-132-8) [2014,](#page-132-8) permite obter a equação do movimento para a teoria da peridinamica utilizando o princípio dos trabalhos virtuais, através das energias cinética e potencial de cada um dos pontos.

### <span id="page-63-0"></span>**3.2 Formulação do Método dos Elementos Discretos**

Esta seção apresenta a formulação do método discreto usado neste trabalho, chamado aqui de Método dos Elementos Discretos [\(DEM\)](#page-14-4).

No [DEM,](#page-14-4) o contínuo é representado por um arranjo de elementos unidimensionais e massas pontuais. A configuração aqui implementada é baseada na proposta de [Nayfeh e](#page-131-9) [Hefzy, 1978,](#page-131-9) a qual é mostrada na Figura [3.6.](#page-63-1) Esta imagem apresenta um módulo básico, que é um cubo de comprimento  $L_c$ , com 20 elementos com rigidez axial e 9 nós com massas pontuais. Nessa representação, cada nó conta com apenas três graus de liberdade [\(gdl\)](#page-15-7), i.e., translações nos eixos de coordenadas globais.

<span id="page-63-1"></span>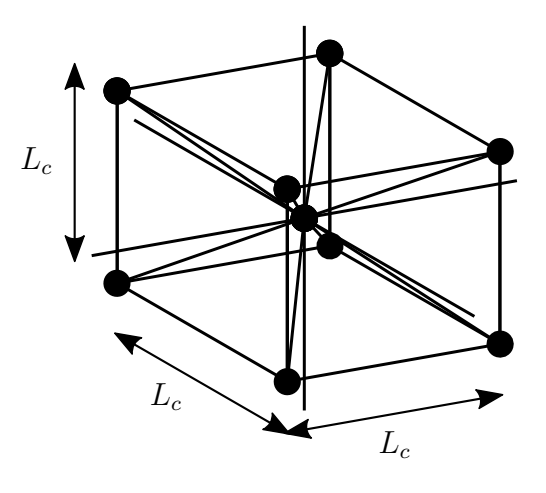

(a) Elemento básico.

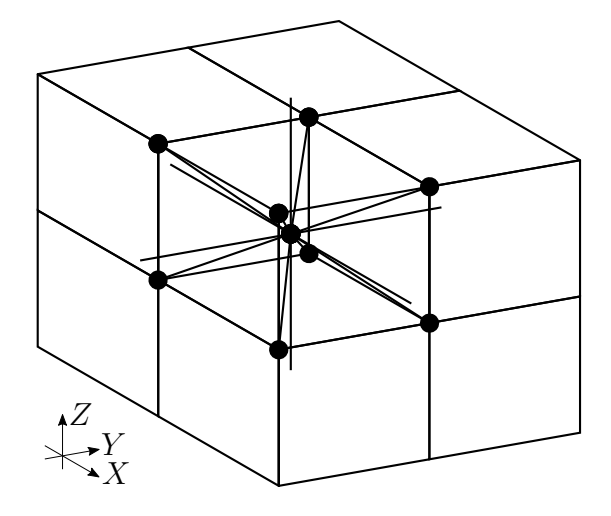

(b) Exemplo de corpo prismático formado por vários elementos.

Figura 3.6 – Modelo de discretização usado no [DEM.](#page-14-4)

### **3.2.1 Cálculo de Rigidez**

Considerando-se uma distribuição espacial dos elementos em um módulo cúbico, como visto na Figura [3.6a,](#page-63-1) de acordo com o alinhamento de cada elemento e tomando como referência um nó central do cubo, obtém-se uma decomposição em dois tipos de projeções, normal e diagonal. Considerando que todos os elementos têm o mesmo módulo de elasticidade (E), cada um dos módulos definirá um contínuo com propriedades unidirecionais efetivas  $Q_{11}$  para cada elemento que o compõe. Como se considera que cada termo Q<sup>11</sup> assume um valor médio para a rigidez em função da área de influência de cada elemento, esse valor depende da separação entre elementos, isto é, da discretização.

<span id="page-64-0"></span>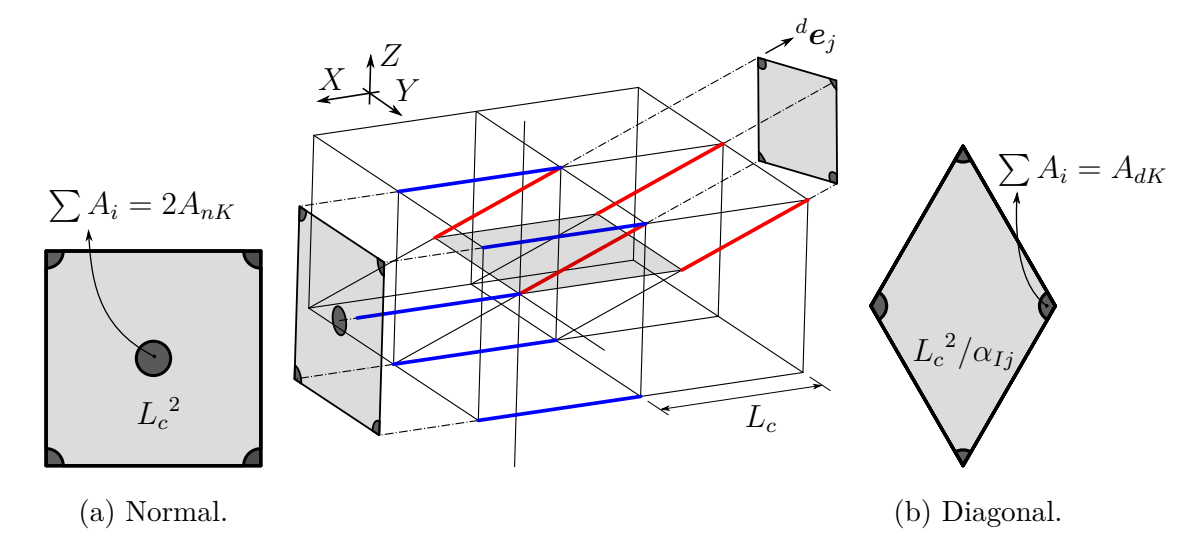

Figura 3.7 – Cálculo da área dos elementos.

Na Figura [3.7](#page-64-0) pode ser visto que, para os elementos normais (linhas azuis), há uma contribuição igual a  $2A_{nK}$  (Figura [3.7a\)](#page-64-0). Assim, tomando a área de influência como  $L_c^2$ , a relação da rigidez do elemento,  $EA_{nK}$ , e  $L_c^2$  se dá por

<span id="page-64-1"></span>
$$
{}^{n}Q_{11} = \frac{2EA_{nK}}{L_{c}^{2}}.
$$
\n(3.1)

Analogamente, para os elementos diagonais (linhas vermelhas), observa-se que existe apenas uma contribuição por elemento. Desse modo, a rigidez é dada por  $EA_{dK}$ , e a área pode ser calculada como  $L_c^{\ 2}/\alpha_{Ij}$  (Figura [3.7b\)](#page-64-0). Assim, o coeficiente  $\alpha_{Ij}$  é o cosseno diretor, o qual, para um caso genérico, pode ser expresso como

$$
\alpha_{Ij} = \frac{\boldsymbol{e}_I \cdot \boldsymbol{e}_j}{\|\boldsymbol{e}_I\| \cdot \|\boldsymbol{e}_j\|},\tag{3.2}
$$

onde,  $e_I$  é o versor normal ao plano na direção  $Z(e_Z)$  e  $e_j$  é o versor da j-ésima barra diagonal  $({}^{d}e_{j})$ . Portanto, a relação de rigidez e área das barras diagonais é expressa como

<span id="page-65-1"></span>
$$
{}^{d}Q_{11} = \frac{EA_{dK} \alpha_{Ij}}{L_c^2} = \frac{\sqrt{3}EA_{dK}}{L_c^2}.
$$
\n(3.3)

Lembrando que a relação constitutiva para um corpo elástico é expressa por

<span id="page-65-0"></span>
$$
\sigma = \mathcal{C}\varepsilon, \tag{3.4}
$$

onde,  $\sigma$ ,  $\mathcal{C}$  e  $\varepsilon$  são os tensores de tensão, constitutivo e de deformações, respectivamente. Partindo da Equação [3.4,](#page-65-0) [Nayfeh e Hefzy, 1978,](#page-131-9) deduziram uma transformação das constantes elásticas do contínuo em um sistema de treliças, para o caso de um material elástico linear isotrópico, por meio da transformação de coordenadas cartesianas. Para tanto, os autores empregaram a seguinte equação

<span id="page-65-2"></span>
$$
\bar{Q}_{ij} = \sum_{I=1}^{3} \binom{n_1 \cdot n_1}{k_1 \cdot k_2} + \sum_{J=1}^{4} \binom{d_1 \cdot d_2}{k_1 \cdot k_2}, \qquad k = 1, \cdots, 3 \tag{3.5}
$$

onde, o primeiro termo é a contribuição dos três elementos normais e o segundo é devido aos quatro elementos diagonais, sempre em relação ao nó central do modelo cúbico. Os termos na soma são a rigidez em relação à sua área e os cosseno diretores de cada um destes em relação ao sistema cartesiano, bem como para as componentes normais e diagonais. Substituindo as Equações [3.1](#page-64-1) e [3.3](#page-65-1) em [3.5,](#page-65-2) e criando uma relação entre a rigidez dos elementos diagonais e normais se obtém

<span id="page-65-5"></span>
$$
\delta = \frac{dQ_{11}}{nQ_{11}} = \frac{\sqrt{3}}{2} \cdot \frac{A_{dK}}{A_{nK}},\tag{3.6}
$$

o que resulta em

<span id="page-65-3"></span>
$$
\overline{Q}_{11} = {}^{n}Q_{11} + \frac{4}{9} {}^{d}Q_{11} = {}^{n}Q_{11} \left( 1 + \frac{4}{9} \delta \right)
$$
\n(3.7a)

$$
\bar{Q_{12}} = \bar{Q_{44}} = \frac{4}{9} dQ_{11} = {}^{n}Q_{11} \left(\frac{4}{9}\delta\right)
$$
\n(3.7b)

Empregando um tensor constitutivo para um modelo de material isotrópico linear elástico na Equação [3.7,](#page-65-3) obtém-se

<span id="page-65-4"></span>
$$
\mathcal{C} = \frac{2EA_{nK}}{L_c^2} \begin{bmatrix} \left(\frac{4}{9}\delta\right)\mathbf{1} + \mathbf{I} & \mathbf{0} \\ \mathbf{0} & \left(\frac{4}{9}\delta\right)\mathbf{I} \end{bmatrix},\tag{3.8}
$$

onde 0 e 1 são matrizes nulas e unitárias, respectivamente, e I é a matriz identidade. Essa expressão foi proposta no trabalho de [Nayfeh e Hefzy, 1978,](#page-131-9) onde é detalhado que esse modelo é equivalente a um material isotrópico, homogêneo e com um coeficiente de Poisson  $\nu$  igual a 0, 25. Para outros valores de  $\nu$  um erro é inserido nos termos do corte na equivalência entre entre o arranjo discreto e um material isotrópico e homogêneo, este tema es discutido em [Nayfeh e Hefzy, 1978;](#page-131-9) [Kosteski et al., 2008;](#page-130-8) [Kosteski, 2012.](#page-130-9)

Relacionando as constantes elásticas, para um contínuo isotrópico (E e  $\nu$ ), com as escolhidas na Equação [3.8,](#page-65-4) é possível alcançar facilmente os valores de rigidez dos elementos, dependendo do sólido que representam. Contudo, essa afirmação é válida apenas para um módulo como o proposto na Figura [3.6a.](#page-63-1) Assim, são obtidas expressões na forma

<span id="page-66-2"></span>
$$
\delta = \frac{9\nu}{4 - 8\nu} \tag{3.9}
$$

$$
EA_{nK} = \frac{L_c^2}{2} \cdot \frac{9 + 8\delta}{9 + 12\delta} \cdot E \tag{3.10}
$$

$$
EA_{dK} = \frac{\delta L_c^2}{\sqrt{3}} \cdot \frac{9 + 8\delta}{9 + 12\delta} \cdot E \tag{3.11}
$$

#### **3.2.2 Modelo Constitutivo Não-Linear para Dano de Material**

Analogamente à rigidez, a energia de fratura dissipada na ruptura em um módulo do [DEM](#page-14-4) deve ser equivalente àquela ditada por um cubo de material contínuo. Considerando novamente um elemento básico do [DEM](#page-14-4) (veja a Figura [3.6a\)](#page-63-1), a energia dissipada pela fratura  $(E_{df})$  entre os lados é dada por

<span id="page-66-0"></span>
$$
E_{df} = G_f \Lambda_c = G_f \Lambda,\tag{3.12}
$$

onde,  $G_f$  é a energia de fratura por unidade de área,  $\Lambda_c$  é a área de corte (veja Figura [3.8a\)](#page-67-0), e  $\Lambda$  é a área equivalente do modelo ao cortar n elementos (Figura [3.8b\)](#page-67-0). Este parâmetro ajusta a energia do modelo para que esta seja equivalente à de um cubo de material. Para simplificar o cálculo, busca-se uma relação entre as áreas do plano de corte e as áreas projetadas do módulo básico do [DEM,](#page-14-4) ou seja,

<span id="page-66-1"></span>
$$
r_A = \frac{\Lambda_c}{\Lambda}.\tag{3.13}
$$

Substituindo na Equação [3.12](#page-66-0) se obtém,

$$
G_f \Lambda_c = G_f \cdot \frac{\Lambda_c}{r_A}.\tag{3.14}
$$

<span id="page-67-0"></span>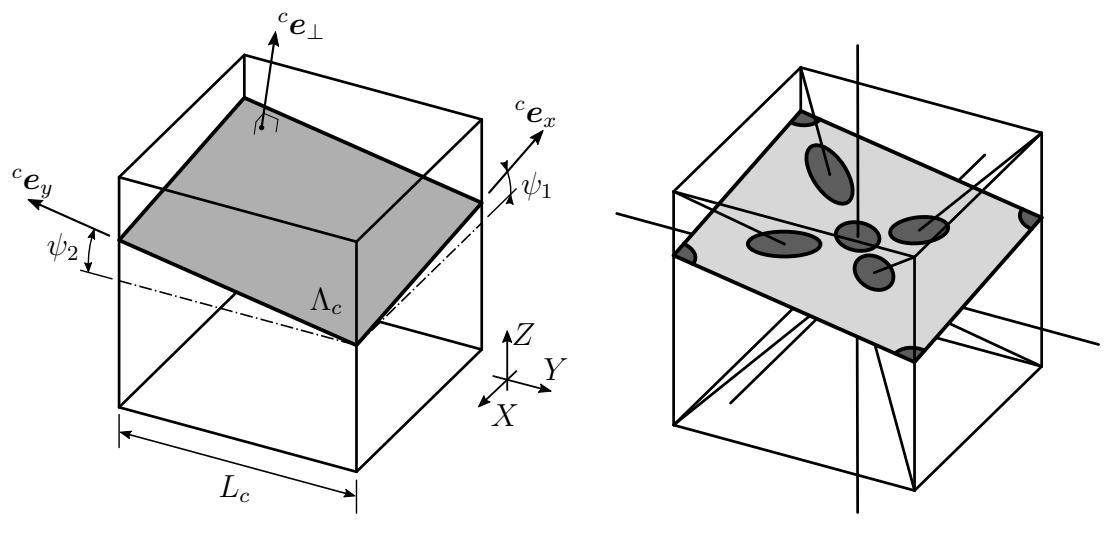

(a) Sólido de lado  $L_c$  e ângulos de corte  $\psi_1$  e  $\psi_2$ . (b) Corte dos elementos do [DEM](#page-14-4) com o mesmo corte que o solido [\(a\)](#page-67-0).

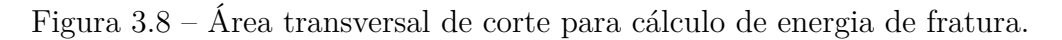

Supondo que um corte seja feito no plano  $X-Y$  com ângulos  $\psi_1$ e $\psi_2$ nos dois eixos, respectivamente, a área de corte se torna

$$
\Lambda_c = \frac{L_c^2}{\alpha_{\perp Z}},\tag{3.15}
$$

com  $\alpha_{\perp Z}$  sendo o cosseno diretor entre o versor na direção  $Z\;(\bm{e}_Z)$  e o versor normal ao plano de corte ( ${}^c\boldsymbol{e}_{\perp}$ ). De modo que, o último é calculado como o produto vetorial dos versores nas direções x e y do plano inclinado, e o versor normal do plano pode ser obtido com a relação entre esses dois versores, o que pode ser expresso como

$$
{}^{c}\boldsymbol{e}_{x} = \begin{bmatrix} 1 & 0 & \tan(\psi_{1}) \end{bmatrix}, \qquad (3.16)
$$

$$
{}^{c}\mathbf{e}_{y} = \begin{bmatrix} 0 & 1 & \tan(\psi_2) \end{bmatrix}, \tag{3.17}
$$

$$
{}^{c}\mathbf{e}_{\perp} = {}^{c}\mathbf{e}_{y} \times {}^{c}\mathbf{e}_{y}. \tag{3.18}
$$

Para o cálculo da área equivalente no modelo [DEM,](#page-14-4) a projeção que cada elemento possui no plano de corte deve ser analisada. Desse modo, situações diferentes podem ocorrer para os elementos normais localizados no centro do módulo, para os quais o plano

pode cortar de um a três elementos de acordo com sua localização e ângulos de inclinação. O resultado da área projetada para os elementos normais e diagonais pode ser obtido da seguinte forma

<span id="page-68-1"></span>
$$
{}^{p}A_{nF} = \sum_{i=1}^{j+1} \frac{A_{nF}}{n\alpha_{\perp i}}, \qquad j = 1, 2, 3 \qquad (3.19a)
$$

$$
{}^{p}A_{dF} = \sum_{i=1}^{4} \frac{A_{dF}}{d\alpha_{\perp i}},\tag{3.19b}
$$

onde,  $A_{nF}$  e  $A_{dF}$  são as áreas que correspondem a cada elemento normal e diagonal no cálculo da energia de fratura;  $\alpha_{\perp i}$  é a coluna principal entre o plano de corte  $({}^c\bm{e}_{\perp})$  e o  $i$ -ésimo elemento; e  $j$  é o número dos elementos normais cortados com o plano.

Para calcular as áreas  $A_{nF}$  e  $A_{dF}$ , considera-se como hipótese que a razão entre as áreas médias, projetadas entre os elementos diagonais e normais, tenha a mesma relação que para a rigidez (veja a Equação [3.6\)](#page-65-5). Isso pode ser expresso como

$$
\frac{p\bar{A}_{dF}}{p\bar{A}_{nF}} = \frac{1+j}{4} \cdot \frac{p_{A_{dF}}}{p_{A_{nF}}} \n= \frac{A_{dK}}{A_{nK}} = \frac{2\delta}{\sqrt{3}},
$$
\n(3.20)

reorganizando os termos, obtém-se

$$
{}^{p}A_{dF} = \frac{4}{1+j} \cdot \frac{2\delta}{\sqrt{3}} \cdot {}^{p}A_{nF}.
$$
 (3.21)

Nessa equação, a soma de  ${}^pA_{nF}$  e  ${}^pA_{dF}$  é a área cortada pelo plano no módulo básico do [DEM.](#page-14-4) Então, a relação da área proposta na Equação [3.13,](#page-66-1) pode ser expressa como

<span id="page-68-0"></span>
$$
r_A = \frac{\Lambda_c}{({}^p A_{nF} + {}^p A_{dF})} = \frac{L_c^2}{\alpha_{\perp Z} ({}^p A_{nF} + {}^p A_{dF})}.
$$
\n(3.22)

Operando a Equação [3.22](#page-68-0) para o caso de um único elemento central ser cortado, como esquematizado na Figura [3.8b,](#page-67-0) resulta em

<span id="page-68-2"></span>
$$
{}^{1}r_{A} = \frac{1}{3\sqrt{3} + 2} \simeq 0.13896. \tag{3.23}
$$

Por outro lado, se dois elementos centrais forem cortados, a relação deixará de ser constante e passa a ser função do ângulo de corte. Assim, para o caso do elemento cortado na direção Y , pode-se apresentar a seguinte relação

<span id="page-69-1"></span>
$$
{}^{2}r_{A} = \frac{\text{sen}(\psi_{2})}{(\cos(\psi_{2}) + 2\,\text{sen}(\psi_{2}))(\sqrt{3} + 1)}.
$$
\n(3.24)

Finalmente, no caso de todos os elementos normais do nó central serem cortados, obtém-se

<span id="page-69-2"></span>
$$
{}^{3}r_{A} = \frac{\text{sen}(\psi_{1})\text{sen}(\psi_{2})\left(\frac{12\sqrt{3}}{11} - \frac{16}{11}\right)}{\cos(\psi_{1} - \psi_{2}) - \sqrt{2} \cdot \cos(\psi_{1} + \psi_{2} + \frac{\pi}{4})}.
$$
\n(3.25)

Para simplificar a visualização da mudança na relação entre as áreas com a mudança de ângulos de corte, é apresentada a Figura [3.9,](#page-69-0) a qual ilustra os resultados das Equações [3.24](#page-69-1) e [3.25.](#page-69-2)

<span id="page-69-0"></span>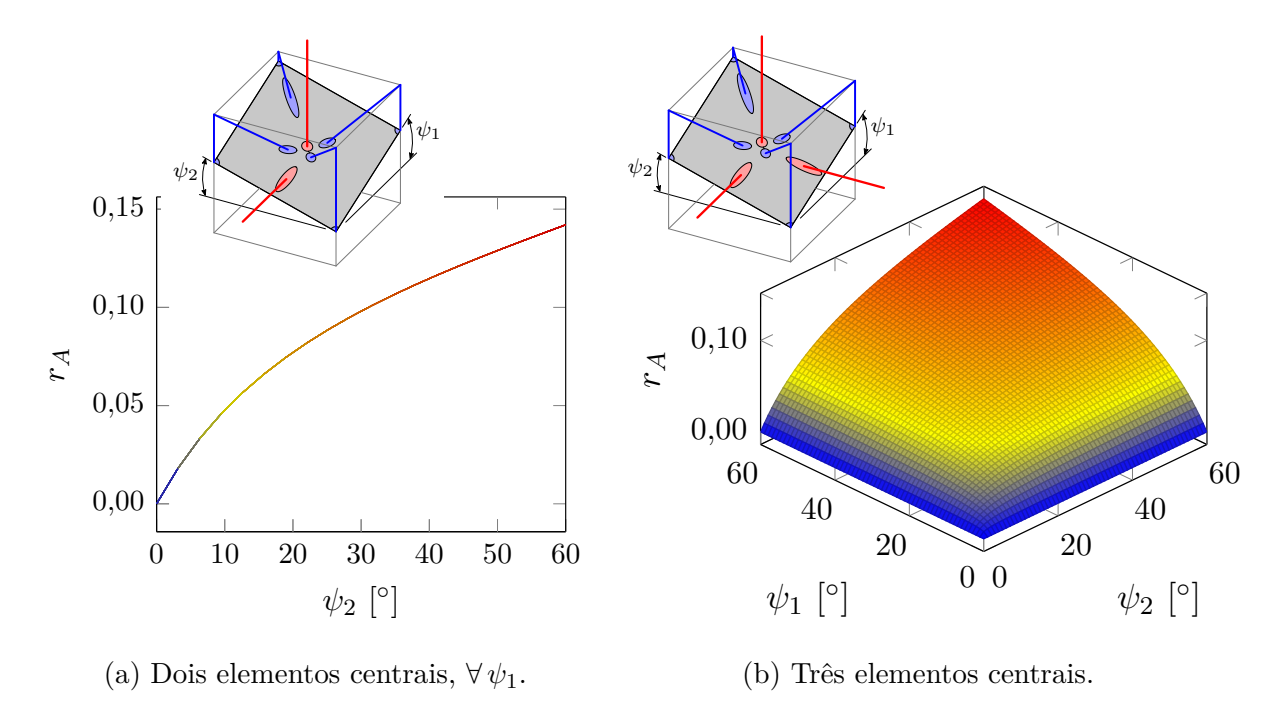

Figura 3.9 – Alteração de  $r_A$ , variando o plano de corte.

Para fazer uma comparação entre os resultados, as relações  ${}^{1}r_A/{}^{2}r_A$  e  ${}^{1}r_A/{}^{3}r_A$  são representadas, na Figura [3.10.](#page-70-0) Onde, para ambos os casos, se mostra que quanto maior o ângulo de corte (ψ1, ψ2) a relação tende a um, o que era de se esperar pois o corte entre os elemento se aproxima a um corte normal do elemento. Deve-se notar que para ângulos de corte próximos de zero, o erro aumenta notadamente porque o corte em alguns dos elementos centrais do cubo é aproximadamente no sentido longitudinal.

<span id="page-70-0"></span>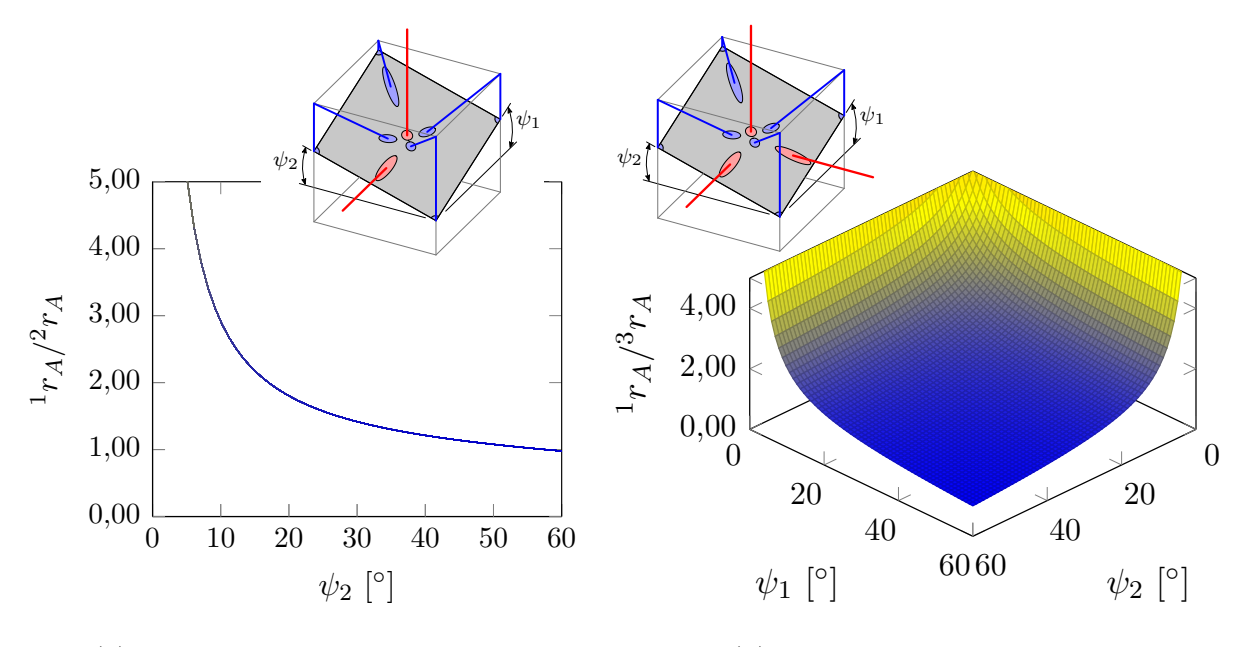

(a) Dois elementos centrais,  $\forall \psi_1$ .

(b) Três elementos centrais.

Figura 3.10 – Relação  ${}^{1}r_A/{}^{2}r_A$  e  ${}^{1}r_A/{}^{3}r_A$ , variando o plano de corte.

Em função da variação do coeficiente  $r_A$  com relação ao plano de corte, é importante salientar que: (i) com valores de corte próximos ao plano de corte com  $\psi_1 = 0^{\circ}$  e  $\psi_2 = 0^{\circ}$  da Figura [3.9,](#page-69-0) o valor  $r_A$  com os cortes de dois ou três elementos centrais tendem a zero, já que se obtém o caso onde só um elemento central é cortado, resultando em um valor constante. (ii) A equivalência para cortes com mais de dois elementos centrais permanece com pouca variação em intervalos de ângulos para planos de corte superiores a 30° (Figuras [3.9](#page-69-0) e [3.10\)](#page-70-0), a influencia desta característica do modelo em definir a configuração de ruptura precisa ser melhor investigada. (iii) A influência de se considerar aleatoriedade tanto nas propriedades mecânicas do material, como na geométrica do arranjo cúbico, pode minimizar a influência do plano no qual o arranjo cúbico do [DEM](#page-14-4) apresenta maior facilidade para ruptura.

Como é de interesse calcular a energia de fratura quando a ruptura de cada elemento é gerada, isso é feito como uma função da área do elemento e da lei constitutiva do material. Combinando a Equação [3.19](#page-68-1) com a [3.13,](#page-66-1) no caso de ruptura de um único elemento central, e com a relação entre as áreas obtidas na Equação [3.23,](#page-68-2) pode-se obter facilmente as áreas equivalentes, garantindo que a energia de fratura de um sólido e a célula básica do [DEM](#page-14-4) permaneçam as mesmas. Disso resultam as seguintes expressões

$$
A_{nF} = {}^{1}r_{A}L_{c}^{2} = \frac{L_{c}^{2}}{3\sqrt{3}+2} \simeq 0.13896L_{c}^{2}, \tag{3.26}
$$

$$
A_{dF} = {}^{1}r_A \delta L_c{}^{2} = \frac{9 \cdot L_c{}^{2}}{24\sqrt{3} + 16} \simeq 0.18051 L_c{}^{2}.
$$
 (3.27)

[Riera, 1984,](#page-132-6) e [Rocha, 1989,](#page-132-7) estenderam o [DEM](#page-14-4) para problemas de fratura frágeis adotando a lei bilinear, ou lei de *Hillerborg*, proposta por [Hillerborg, 1978.](#page-129-9) Essa lei foi amplamente utilizada para simular o comportamento de materiais quase-frágeis. Mais tarde, [Batista, 2007,](#page-126-5) e, posteriormente, [Kosteski et al., 2011,](#page-130-10) ampliaram esse método aplicando uma lei constitutiva trilinear. O presente trabalho utiliza esses dois tipos de leis, que podem ser vistas na Figura [3.11.](#page-71-0)

<span id="page-71-0"></span>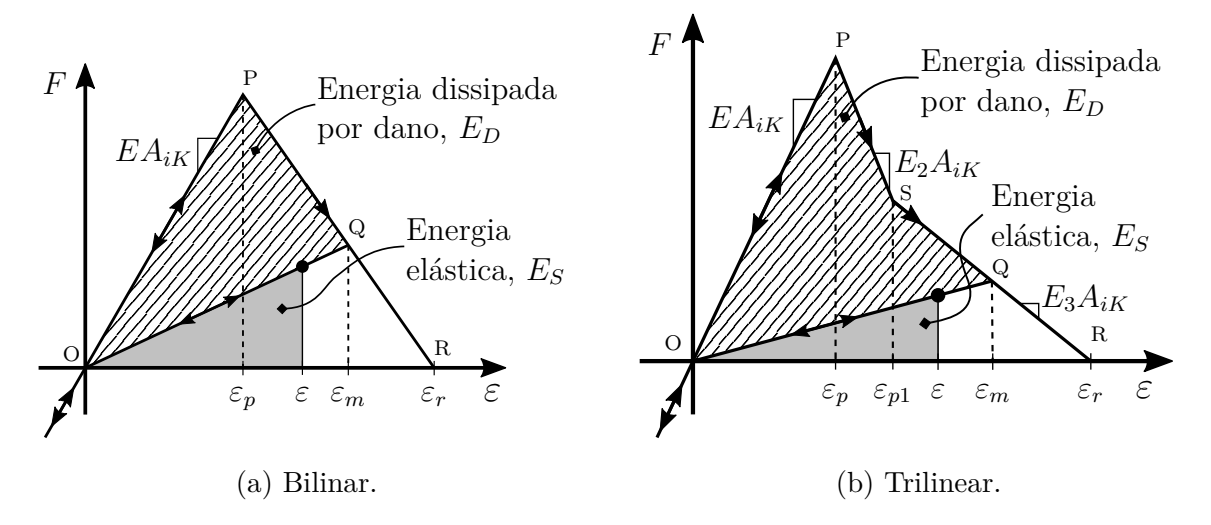

Figura 3.11 – Diferentes leis constitutivas implementadas.

O parâmetro que varia nas diferentes leis constitutivas é a força axial F. Essa, por sua vez, é função da deformação do elemento, ε, e da rigidez do elemento, como calculado nas Equações [3.10](#page-66-2) e [3.11.](#page-66-2) Vale ressaltar que cada elemento possui duas áreas, uma em relação à rigidez e outra quanto à energia equivalente de fratura.

Na formulação do [DEM](#page-14-4) empregada no presente trabalho, somente se admite falhas por tração. Dessa forma, alterando a curva de tração-deformação de cada elemento, diferentes modelos constitutivos são obtidos. O ponto fundamental sobre esses diferentes modelos de fratura é que a integral de cada lei constitutiva deve ser igual à energia de fratura necessária no i-ésimo elemento, ou seja

$$
\int_0^{\varepsilon_r} F(\varepsilon) d(\varepsilon) = \frac{G_f A_{iF}}{L_i}.
$$
\n(3.28)
No caso específico de compressão, tem-se um comportamento elástico linear que provoca um modo de falha por tração indireta. Esta suposição é razoável para materiais quase-frágeis, para os quais a tensão máxima à compressão é geralmente cerca de cinco a dez vezes maior do que à de tração [\[Kupfer e Gerstle, 1973\]](#page-130-0).

#### <span id="page-72-1"></span>**3.2.2.1 Lei Bilinear ou modelo de** *Hillerborg*

O modelo proposto por [Hillerborg, 1978,](#page-129-0) (veja a Figura [3.11a\)](#page-71-0) modela a fratura frágil e permite capturar os efeitos irreversíveis de nucleação e propagação de fissuras, enquanto reduz a capacidade de carga do elemento. A Equação [3.29](#page-72-0) descreve essa lei constitutiva com base na deformação de cada elemento,  $\varepsilon$ , a qual é delimitada pelas deformações crítica,  $\varepsilon_p$ , e de falha  $\varepsilon_r$ .

<span id="page-72-0"></span>
$$
F(\varepsilon) = \begin{cases} EA_{iK}\varepsilon, & \text{se } \varepsilon \le \varepsilon_p \\ EA_{iK}\varepsilon_p \frac{\varepsilon_r - \varepsilon}{\varepsilon_r - \varepsilon_p}, & \text{se } \varepsilon_p < \varepsilon \le \varepsilon_r \\ 0, & \text{se } \varepsilon_r < \varepsilon \end{cases}
$$
(3.29)

Como foi mencionado anteriormente, a integral da curva  $F(\varepsilon)$  (área do triângulo OPR na Figura [3.11a\)](#page-71-0) deve ser igual à energia de fratura necessária para gerar a fratura do elemento. Portanto, se houver uma deformação  $\varepsilon$ , a energia elástica do elemento  $E_S$  é dada pela área da parte elástica do modelo (triângulo cinza da Figura [3.11a\)](#page-71-0), enquanto a energia dissipada pelos danos no elemento  $E_D$  é a área listrada (triângulo OPQ) [\[Birck,](#page-126-0) [2016;](#page-126-0) [Iturrioz, 1995;](#page-129-1) [Iturrioz et al., 2013c;](#page-129-2) [Kosteski, 2012\]](#page-130-1).

[Kanninen et al., 1985,](#page-130-2) relacionam a deformação crítica de falha,  $\varepsilon_p$ , com o módulo de elasticidade, E, e o fator de intensidade de tensão, K, através da seguinte expressão de mecânica da fratura clássica

$$
K = \sigma_p \varphi \sqrt{\pi a} = E \varepsilon_p \varphi \sqrt{\pi a},\tag{3.30}
$$

onde, ϕ é um parâmetro que leva em consideração a influência das condições de contorno e a orientação da fissura com tamanho a. Se for tomado o caso do início da ruptura, assumindo este como linear, então  $\sigma_p = E \varepsilon_p$ . Assim, empregando a equivalência entre o fator de intensidade de tensão e a energia de fratura, obtém-se

$$
\sqrt{G_f E} = E \varepsilon_p \varphi \sqrt{\pi a}.
$$
\n(3.31)

Para simplificar a Equação [3.12,](#page-66-0) o comprimento característico do material é definido como

<span id="page-73-0"></span>
$$
d_{eq} = a\pi\varphi^2. \tag{3.32}
$$

Operando com as Equações [3.12](#page-66-0) e [3.32](#page-73-0) se obtém,

<span id="page-73-4"></span>
$$
d_{eq} = \frac{G_f}{E\varepsilon_p},\tag{3.33}
$$

o que indica que  $d_{eq}$  é uma propriedade do material e não depende da discretização feita.

Posteriormente, [Rocha, 1989,](#page-132-0) e [Iturrioz, 1995,](#page-129-1) definiram, para o uso do [DEM,](#page-14-0) uma deformação crítica da falha,  $\varepsilon_p$ , que é uma função da propriedade do material  $(d_{eq})$ , da energia específica da fratura, e do módulo de elasticidade. Essa deformação crítica da falha é expressa da seguinte forma

$$
\varepsilon_p = \sqrt{\frac{G_f}{d_{eq}E\left(1 - \nu^2\right)}}.\tag{3.34}
$$

Uma vez que o elemento atinge o limite de deformação  $\varepsilon_r$ , este perde a capacidade de admitir carga. Assim, essa deformação se relaciona com a deformação crítica por meio da constante  $K_{rb}$  da seguinte forma

<span id="page-73-1"></span>
$$
\varepsilon_r = K_{rb}\varepsilon_p,\tag{3.35}
$$

como  $\varepsilon_p \leq \varepsilon_r$ , consequentemente  $K_{rb} \geq 1$ .

Calculando a energia de fratura de acordo com a Equação [3.28,](#page-71-1) com base nos parâmetros da lei constitutiva e com a relação das deformações medidas na Equação [3.35,](#page-73-1) obtém-se

<span id="page-73-2"></span>
$$
\frac{G_f A_{iF}}{L_i} = \frac{\varepsilon_p \varepsilon_r E A_{iK}}{2} = \frac{K_{rb} \varepsilon_p^2 E A_{iK}}{2}.
$$
\n(3.36)

Lembrando que os subíndices  $i$  podem ser iguais a  $n$  para representar os elementos normais e d para os diagonais. Operando agora a Equação [3.36](#page-73-2) e resolvendo  $K_{rb}$  em função das propriedades do material e da discretização, chega-se na seguinte expressão

<span id="page-73-3"></span>
$$
K_{rb} = \frac{G_f}{E \,\varepsilon_p^2} \cdot \frac{A_{iF}}{A_{iK}} \cdot \frac{2}{L_i}.\tag{3.37}
$$

Com o limite inferior de  $K_{rb}$ , pode-se obter o comprimento crítico do elemento  $(L_{cr})$  para o qual o método é estável. Sendo que  $L_{cr}$  deve ser menor que o comprimento do elemento, na forma

<span id="page-74-0"></span>
$$
L_{cr} = \frac{2G_f}{E \,\varepsilon_p^2} \cdot \frac{A_{iF}}{A_{iK}}.\tag{3.38}
$$

A proporção da área escrita nas Equações [3.37](#page-73-3) e [3.38](#page-74-0) pode ser calculada manipulando as Equações [3.10](#page-66-1) e [3.26,](#page-71-2) para o caso de elementos normais, e as Equações [3.11](#page-66-1) e [3.27](#page-71-2) para os diagonais. Assim, obtém-se um comprimento crítico para cada elemento na forma

$$
{}^{n}L_{cr} = \frac{2G_f}{E\,\varepsilon_p^2} \cdot \frac{9+12\delta}{9+8\delta} \cdot 2r_A,
$$
\n(3.39)

$$
{}^{d}L_{cr} = \frac{2G_f}{E \,\varepsilon_p^2} \cdot \frac{9 + 12\delta}{9 + 8\delta} \cdot \sqrt{3}r_A. \tag{3.40}
$$

Além disso, deve-se observar que os parâmetros necessários para definir o modelo constitutivo de cada elemento requerem apenas os parâmetros do material  $(E, G_f, \varepsilon_p$  e  $d_{eq}$ ) e da discretização  $(r_A)$ .

#### <span id="page-74-1"></span>**3.2.3 Aleatoriedade nas Propriedades do Material**

[Iturrioz et al., 2009,](#page-129-3) [2013c,](#page-129-2) modelaram a aleatoriedade do material considerando G<sup>f</sup> como um campo aleatório, através de uma função densidade de probabilidade *Weibull*, caracterizado por uma média  $\mu(G_f)$  e um coeficiente de variação  $C_V(G_f)$ . Desse modo, a função de probabilidade acumulada pode ser apresentada como

$$
F(G_f) = 1 - \exp\left[-\left(\frac{G_f}{\beta}\right)^{\gamma_w}\right],\tag{3.41}
$$

onde,  $\beta$  é um parâmetro de escala e  $\gamma_w$  um parâmetro de forma. O valor médio  $\mu(G_f)$  e o desvio padrão  $C_V(G_f)$  podem ser escritos como

$$
\mu(G_f) = \beta \left[ \Gamma \left( 1 + 1/\gamma_w \right) \right],\tag{3.42}
$$

$$
C_V(G_f) = \beta \left[ \Gamma \left( 1 + 2/\gamma_w \right) - \Gamma^2 \left( 1 + 1/\gamma_w \right) \right]^{1/2}, \tag{3.43}
$$

onde a função Γ é

$$
\Gamma(x) = \int_0^\infty t^{x-1} e^{-t} dt.
$$

Para gerar os valores pseudoaleatórios de  $G_f$ , a expressão usada é

$$
G_f = \beta \left[ -\ln\left(1-s\right) \right]^{1/\gamma_w},\tag{3.44}
$$

sendo s um número aleatório com distribuição uniforme de probabilidade dentro do

intervalo [0,1].

Analogamente, essa metodologia pode ser executada para gerar valores aleatórios em outras propriedades, como E ou  $\rho$ . Contudo, o parâmetro que tem um impacto mais significativo no modelo é a energia específica de fratura  $(G<sub>f</sub>)$ . Além disso, esses valores aleatórios são os mesmos empregados para a geração de um campo aleatório com qualquer direção, conforme desenvolvido na Seção [4.2.](#page-82-0)

#### **3.2.4 Massa e Amortecimento do Modelo**

Uma vez que no [DEM](#page-14-0) se tem uma matriz de elementos com rigidezes uniaxiais e massas pontuais, os valores depende apenas do valor de influência de cada nó. Lembrando que o módulo básico implementado neste código consiste em um cubo de lado  $L_c$  com nós nos vértices e um nó central (consulte a Figura [3.6a\)](#page-63-0).

Se a massa deste cubo – módulo básico – for  $\rho L_c^3$ , onde  $\rho$  é a massa específica do material, então o nó central recebe uma massa de  $\rho L_c^3/2$  e cada nó dos vértices recebe  $\rho L_c^3/16$ . É importante ressaltar que, tendo módulos vizinhos que compartilham nós, a massa que corresponde a cada cubo contabiliza a influência que este exerce sobre todos os módulos adjacentes. Portanto, percebe-se que a matriz de massa  $M$  é uma matriz diagonal, independente entre cada termo.

[Iturrioz, 1995,](#page-129-1) implementou um código comportando um sistema para modelar o amortecimento proporcional à massa, de modo que

$$
C = 2\pi f_n \xi_n M \tag{3.45}
$$

onde,  $\xi_n$  é o coeficiente de amortecimento crítico e<br> $f_n$ a frequência natural do modo  $n.$ [Iturrioz, 1995,](#page-129-1) também implementou, para a lei bilinear, um amortecimento que depende da rigidez das barras do sistema. Isto é realizado considerando uma lei constitutiva que depende da deformação e da velocidade de deformação. Com isso a força nos elementos fica da forma  $F(t, \varepsilon, \dot{\varepsilon})$ .

#### **3.3 Código principal do DEM**

O código de [DEM](#page-14-0) consiste em aplicar a discretização espacial anteriormente decripta na segunda *Lei de Newton*, chegando assim em

$$
M\ddot{u} + C\dot{u} + F - P = 0 \tag{3.46}
$$

onde, matrizes de massa e amortecimento são representadas por  $M \in \mathbb{C}$ , respectivamente; os vetores  $\vec{F}$  e  $\vec{P}$  correspondem às forças internas e externas; e  $\vec{u}$ ,  $\dot{\vec{u}}$  e  $\ddot{\vec{u}}$  são os vetores de deslocamento, velocidade e aceleração, respectivamente.

Como já mencionado anteriormente, as matrizes são diagonais. Isso implica um sistema de equações desacopladas, o qual pode ser integrado no domínio do tempo usando um método explícito como o de diferenças finitas.

O método proposto possui uma capacidade natural de modelar falhas que podem ser introduzidas como recursos preexistentes ou como um efeito irreversível da nucleação e propagação de trincas. Sendo que, no que diz respeito à nucleação e propagação de trincas, são necessários modelos constitutivos não lineares para que o dano do material permita que os elementos se quebrem ao atingir um estado crítico.

A estabilidade do método de integração é garantida limitando o aumento do tempo de acordo com os critérios *Courant-Friedrichs-Lewy* [\(CFL\)](#page-14-1) [\[Bathe, 1996\]](#page-126-1). O módulo básico usado no presente trabalho considera os elementos mais críticos os diagonais, aqueles que requerem o menor incremento de tempo para garantir a sua estabilidade no processo de integração. Portanto, considerando a relação entre o comprimento dos dois tipos de elementos, a limitação de aumento de tempo é dada por [\[Kosteski, 2012\]](#page-130-1)

$$
\Delta t \le \frac{0.6 L_c}{v_P},\tag{3.47}
$$

onde,  $v_P$  é a velocidade de propagação da onda longitudinal em uma barra – onda-P – no material. Na Equação [2.12,](#page-40-0) esse mesmo cálculo demostrado para materiais de comportamento isotrópico linear elástico.

A Figura [3.12](#page-77-0) apresenta o fluxograma simplificado do código para melhor interpretação. Vale ressaltar que, dentro da seção de *loop* de cada tempo, é necessário executar um *loop* para todos os nós (veja Figura [3.13b\)](#page-77-1) e elementos (veja Figura [3.13a\)](#page-77-1), assim avançando passo a passo em cada cálculo.

<span id="page-77-0"></span>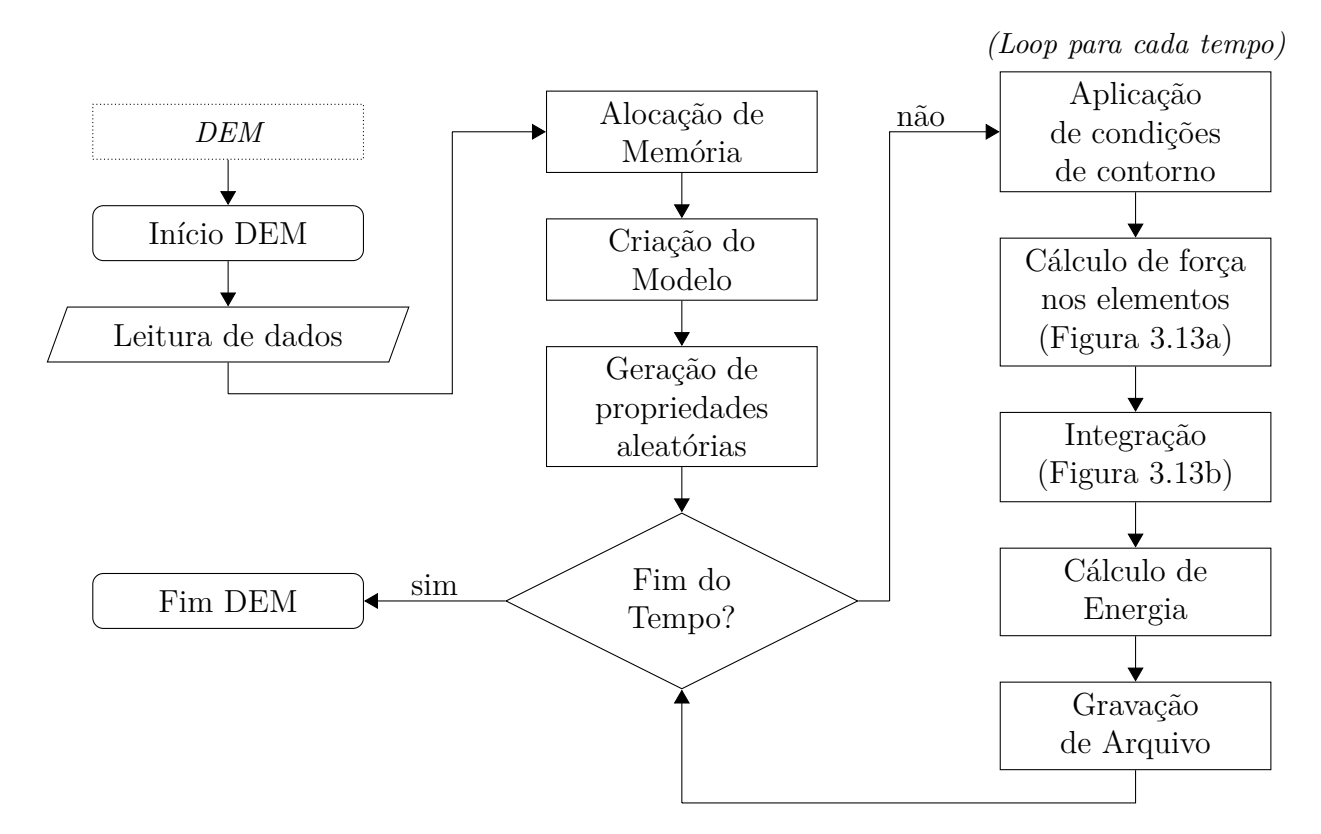

Figura 3.12 – Fluxograma do programa principal do [DEM.](#page-14-0)

<span id="page-77-1"></span>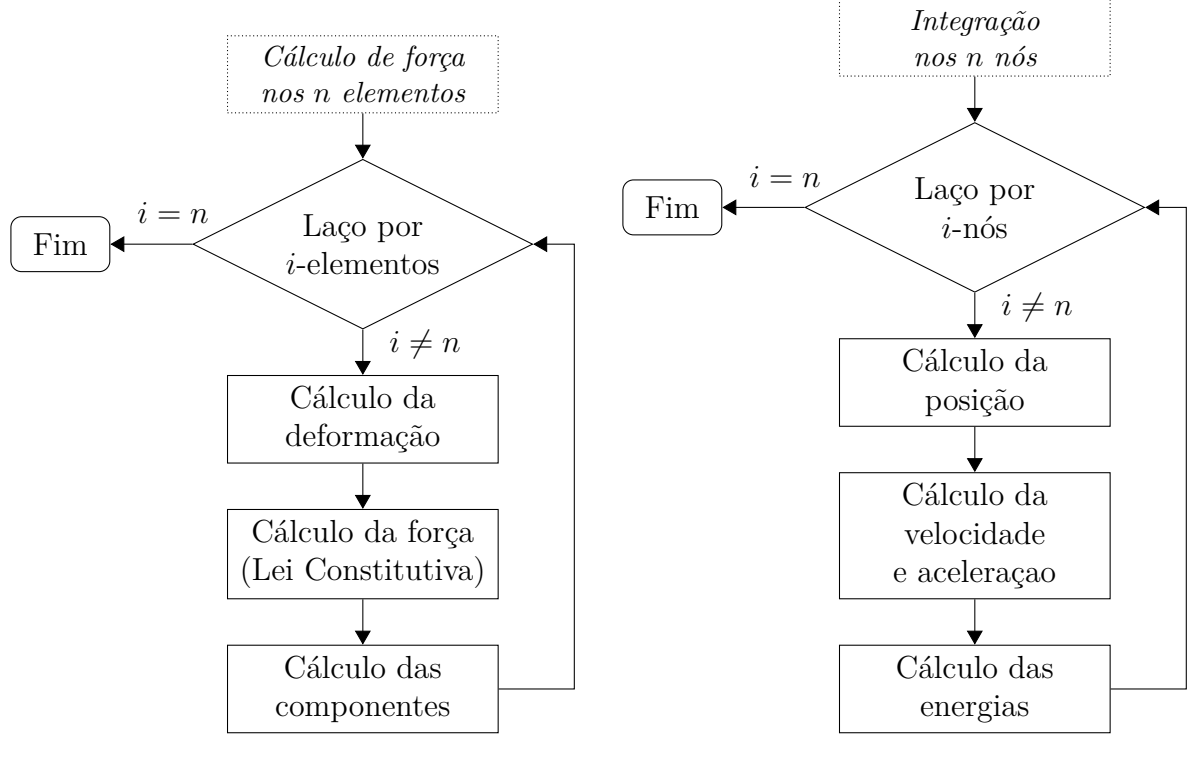

(a) Laço para força.

(b) Laço para integração.

Figura 3.13 – Laço de varredura nos nós e elementos do [DEM.](#page-14-0)

#### **3.4 Simulações de ensaio de Emissão Acústica no DEM**

Dentro do programa [DEM,](#page-14-0) os diferentes parâmetros relacionados com os eventos de [AE](#page-14-2) podem ser calculados conforme explicado na Seção [2.2,](#page-35-0) usando os componente de aceleração que corresponde à posição interesse.

No trabalho de [Iturrioz et al., 2013a,](#page-129-4) os autores demonstram que a energia dos eventos de [AE](#page-14-2) simuladas é proporcional à diferença de energia cinética  $(E_K)$  entre o instantes em que os eventos ocorrem. Sendo  $t_i$ , e  $t_f$  os instantes inicial e final do eventos, a energia do evento pode ser calculada como

$$
E_{evD} = E_K(t_f) - E_K(t_i).
$$
\n(3.48)

Nesse caso, pode acontecer que a energia seja devida à ruptura de um ou vários elementos do [DEM](#page-14-0) – quando a deformação excede  $\varepsilon_p$ , veja Seção [3.2.2.1](#page-72-1) –, de modo que, os eventos são localizados através do baricentro do elemento. Para obter a energia de [AE](#page-14-2) em cada elemento, opta-se por assumir que todos liberam a mesma energia. Portanto, divide-se a energia liberada,  $E_{evD}$  pelo número de elementos  $(N_b)$  que foram danificados nesse intervalo de tempo.

#### **4 IMPLEMENTAÇÕES REALIZADAS**

Neste capítulo, são apresentados os diferentes aspectos da implementação adotada no presente trabalho. Inicialmente, uma nova lei trilinear é aplicada e descrita para o modelo constitutivo não linear no [DEM,](#page-14-0) que é uma versão mais simples e com uma validação dos parâmetros inicialmente implementados por [Batista, 2007.](#page-126-2) Posteriormente, é mostrada a implementação da rotação do campo aleatório, com base no trabalho de [Miguel et al., 2012,](#page-131-0) no qual é incorporado um campo sem a rotação. A seguir, é apresentada uma descrição da paralelização do código [DEM,](#page-14-0) na qual, para sua implementação, grande parte desse código necessitou de reformulação. Ao fim deste capítulo é apresentado o software implementado para a análise e processamento de dados pela [AET.](#page-14-3)

### <span id="page-79-1"></span>**4.1 Modelo Constitutivo Não Linear para Dano de Material: Lei Trilinear**

O modelo constitutivo trilinear (veja a Figura [3.11b\)](#page-71-0) foi, inicialmente, implementado por [Batista, 2007,](#page-126-2) e subsequentemente usado por [Kosteski, 2012,](#page-130-1) para ter mais facilidades ao calibrar o modelo. Ressalta-se que, a integral sobre a curva definida pela lei constitutiva é proporcional à energia de fratura do material.

Para a formulação desta nova lei constitutiva, aqui implementada, é necessário definir novos parâmetros, que são a relação da deformação  $(r_{\varepsilon})$  e a relação de rigidez  $(r_E)$ , expressas como

<span id="page-79-0"></span>
$$
r_{\varepsilon} = \frac{\varepsilon_{p1}}{\varepsilon_p} \ge 1,\tag{4.1}
$$

$$
r_{E_2} = \frac{E_2}{E} \ge -1,\tag{4.2}
$$

onde,  $\varepsilon_p$  e  $\varepsilon_{p1}$  são a primeira e segunda deformação crítica de falha, respectivamente. Para o termo  $r_E$ , os coeficientes  $E$  e  $E_2$  são os módulos de elasticidade na primeira e na segunda parte, respectivamente. Assim, a relação  $r_{\varepsilon}$  deve assumir valores iguais ou superiores a um. Isso ocorre pois, no caso extremo, quando se toma igual a 1, torna-se uma lei bilinear, com deformação da falha  $\varepsilon_p$ . Para a relação de  $r_E$ , o caso extremo é quando se tem um valor igual a -1, tornando-se bilinear com deformação  $\varepsilon_{p1}$  de falha.

Análogo ao caso bilinear, apresentado na Seção [3.2.2.1](#page-72-1) (veja Equação [3.35\)](#page-73-1), é necessário propor uma constante para relacionar a deformação de ruptura crítica ( $\varepsilon_r$ ) da forma

<span id="page-80-1"></span>
$$
\varepsilon_r = K_{rt}\varepsilon_p. \tag{4.3}
$$

Observando a Figura [4.1](#page-80-0) e com as relações apresentados nas Equações [4.1-](#page-79-0)[4.3,](#page-80-1) é possível apresentar a equação do modelo constitutivo como

<span id="page-80-2"></span>
$$
F(\varepsilon) = \begin{cases} EA_{iK}\varepsilon & \text{se } \varepsilon \le \varepsilon_p, \\ EA_{iK} \left[ \varepsilon_p - r_{E_2} \left( \varepsilon - \varepsilon_p \right) \right] & \text{se } \varepsilon_p < \varepsilon \le \varepsilon_{p1}, \\ EA_{iK} \left[ \frac{(K_{rt}\varepsilon_p - \varepsilon)(1 - r_{E_2}r_{\varepsilon} + r_{E_2})}{K_{rt} - r_{\varepsilon}} \right] & \text{se } \varepsilon_{p1} < \varepsilon \le \varepsilon_r, \\ 0 & \text{se } \varepsilon_r < \varepsilon. \end{cases}
$$
(4.4)

Portanto, a relação das rigidezes na terceira seção da lei constitutiva pode ser facilmente deduzida como

$$
r_{E_3} = \frac{E_3}{E} = \frac{1 - r_{\varepsilon} r_{E_2} + r_{E_2}}{K_r - r_{\varepsilon}}.
$$
\n(4.5)

<span id="page-80-0"></span>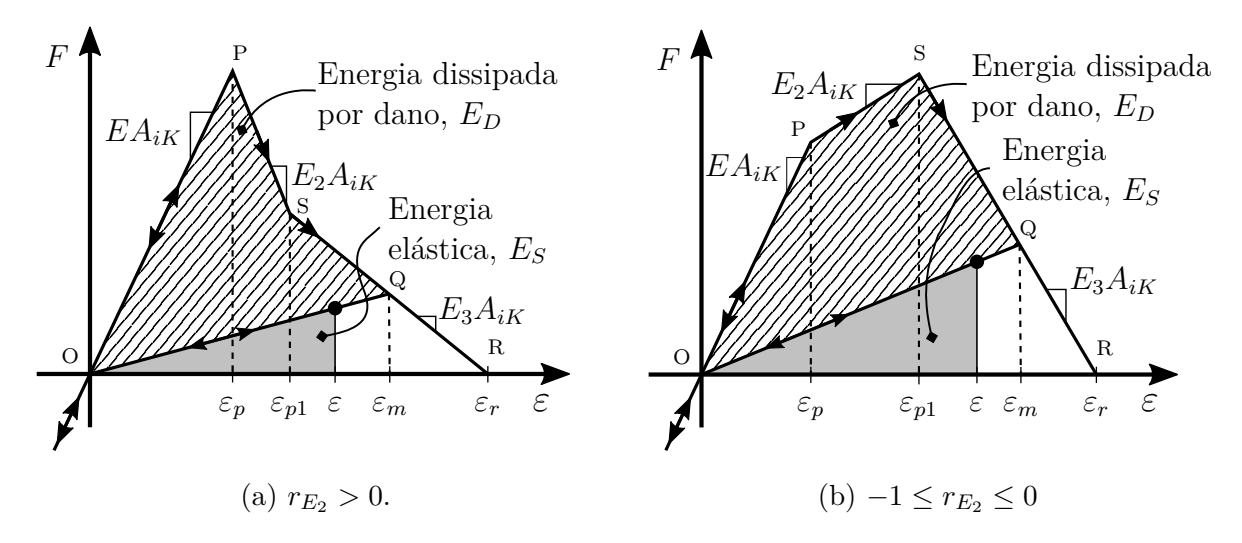

Figura 4.1 – Dois tipos de caso para o coeficiente  $r_{E_2}$ na lei trilinear.

Semelhante à lei bilinear, o termo constante da deformação de ruptura,  $K_{rt}$ , é calculado com a energia dissipada na ruptura. Desse modo, empregando a Equação [3.28](#page-71-1) na lei trilinear (Equação [4.4\)](#page-80-2) se obtém

<span id="page-80-3"></span>
$$
K_{rt} = \frac{1 + K_{rb} + r_{E_2} - r_{\varepsilon} - r_{E_2}r_{\varepsilon}}{1 + r_{E_2} - r_{E_2}r_{\varepsilon}},
$$
(4.6)

deve sempre ser verificado que  $K_{rt} > r_{\varepsilon}$ .

Deve-se destacar que, da mesma maneira que no modelo bilinear, a descarga e o subsequente carregamento devem ser realizados linearmente a partir de qualquer ponto na curva força-deformação até a origem. Isso pode ser visto nas Figuras [3.11a](#page-71-0) e [4.1](#page-80-0) para os casos bilinear e trilinear, respectivamente.

Para garantir a validade da lei constitutiva trilinear, além de ter que verificar a faixa de cada novo parâmetro introduzido, também é necessário que  $F(\varepsilon_{p1})$  seja maior que zero. Assim, cria-se um quociente  $F(\varepsilon_{p1})/F(\varepsilon_{p})$ , o qual, para ser independente dos parâmetros do material, deve atender a seguinte relação

$$
\frac{F(\varepsilon_{p1})}{F(\varepsilon_p)} = r_{E_2} - r_{E_2}r_{\varepsilon} + 1 > 0.
$$
\n(4.7)

Outra condição a ser cumprida é que  $\varepsilon_r > \varepsilon_{p1}$ , o que implica que  $K_{rt} > r_{\varepsilon}$ . Desse modo, trabalhando com as Equações [4.6](#page-80-3) e [4.1,](#page-79-0) obtém-se

<span id="page-81-0"></span>
$$
\frac{1 + K_{rb} + r_{E_2} - r_{\varepsilon} - r_{E_2} r_{\varepsilon}}{1 + r_{E_2} - r_{E_2} r_{\varepsilon}} > r_{\varepsilon}.
$$
\n(4.8)

Operando as Equações [3.37](#page-73-3) e [3.33](#page-73-4) na Equação [4.8](#page-81-0) se obtém uma relação que depende do material, da discretização e dos parâmetros da lei constitutiva trilinear, da seguinte forma

$$
\frac{1 + 2r_A \frac{d_{eq}}{L_i} + r_{E_2} - r_{\varepsilon} - r_{E_2} r_{\varepsilon}}{1 + r_{E_2} - r_{E_2} r_{\varepsilon}} > r_{\varepsilon}.
$$
\n(4.9)

Na Figura [4.2](#page-81-1) é apresentada a relação dos parâmetros trilineares, aqui implementados, relacionando material e discretização.

<span id="page-81-1"></span>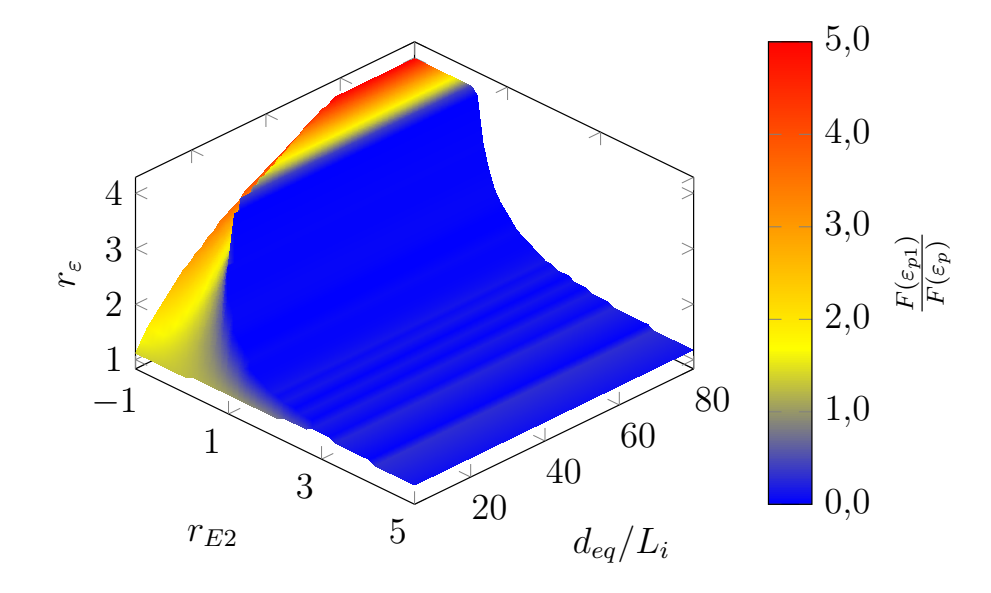

Figura 4.2 – Valores de  $r_{E_2}, r_{\varepsilon}$  e relação de  $d_{eq}/L_i$ , que é válida pela lei trilinear implementada.

### <span id="page-82-0"></span>**4.2 Propriedades do Material Definidas com o Campo Aleatório**

A implementação do campo aleatório com um sistema de coordenadas rotacionado em relação a malha do modelo do [DEM,](#page-14-0) baseou-se nos trabalhos de: (i) [Miguel et al.,](#page-131-0) [2012,](#page-131-0) que implementam a geração do campo aleatório; e (ii) [Kosteski, 2012;](#page-130-1) [Puglia et al.,](#page-132-1) [2010,](#page-132-1) [2019,](#page-132-2) que, implementam-o no [DEM.](#page-14-0)

<span id="page-82-1"></span>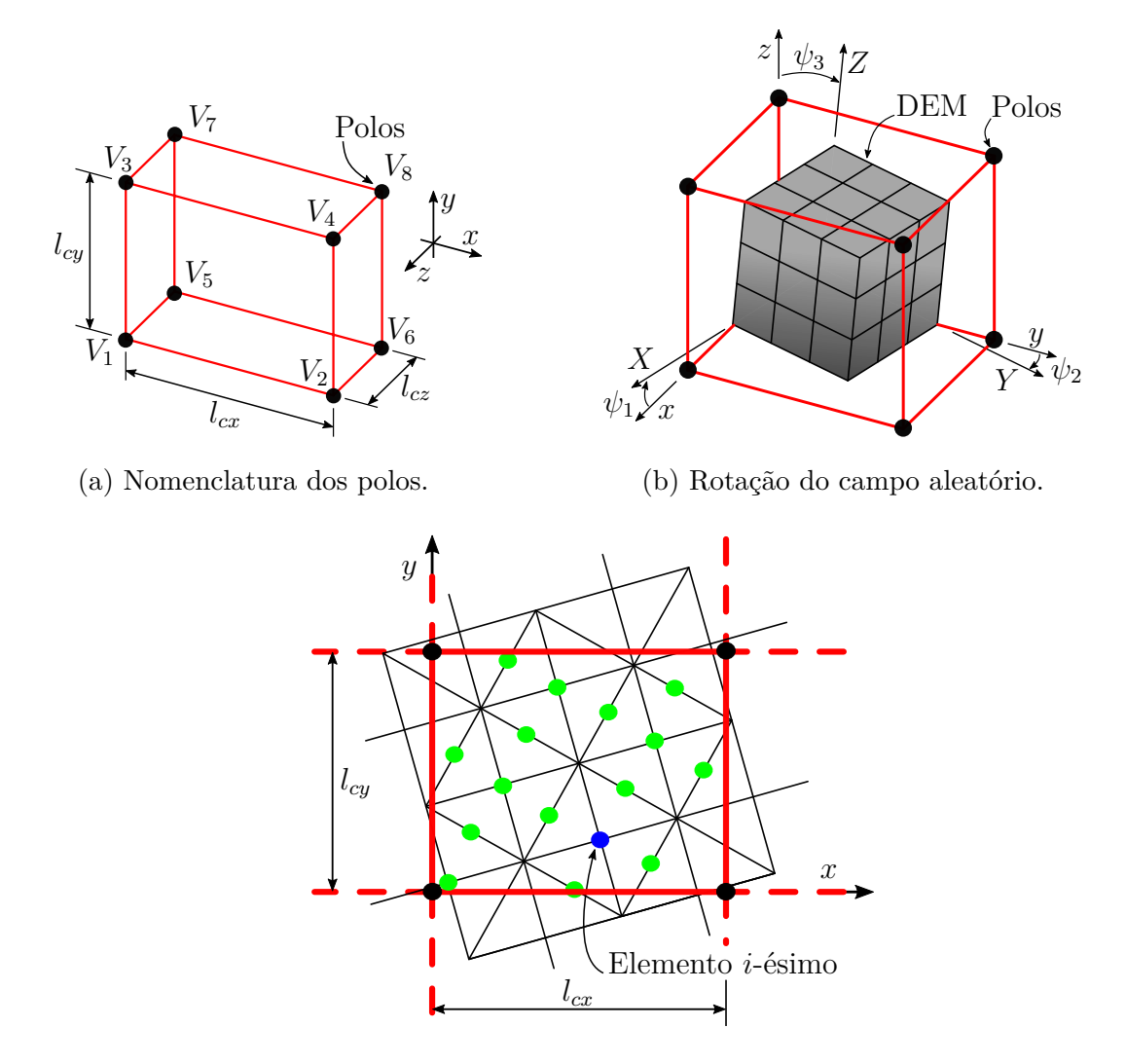

(c) Interpolação do i-ésimo elemento

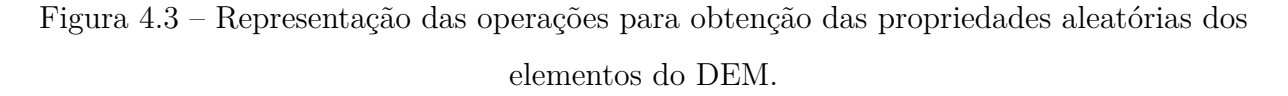

O desenvolvimento realizado no presente trabalho, para a geração do campo aleatório com um sistema de eixos que pode rotar respeito a malha do modelo, dando assim maior flexibilidade na generação de domínios que tenham rigidezes e/ou planos de debilidade com orientações especificas.

Consiste na criação de um domínio prismático, onde o comprimento de correlação é atrelado às dimensões do prisma, e em cada vértice se tem um valor aleatório de uma determinada propriedade (veja a Seção [3.2.3\)](#page-74-1). Esses vértices são os pontos de interpolação chamados polos  $V_i$ , onde  $i$  é o número de vértices do prisma (veja a Figura [4.3a\)](#page-82-1). Nestes polos é atribuída a mesma distribuição aleatória proposta por [Rocha, 1989.](#page-132-0) As dimensões do prisma estão relacionadas ao comprimento de correlação e podem ser diferentes nas três direções, os quais são denominados  $(l_{cx}, l_{cy}, l_{cz})$ .

A dimensão do conjunto de prismas com propriedades aleatórias deve ser maior que o tamanho máximo do modelo. Isso é necessário para garantir que, com qualquer rotação, os elementos estejam dentro de algum prisma, o que quer dizer que

$$
d_{ca} \ge \sqrt{{d_X}^2 + {d_Y}^2 + {d_Z}^2} + L_c,\tag{4.10}
$$

onde,  $d_{ca}$  é a dimensão mínima que devem possuir todos os prismas,  $d_{\left(\cdot\right)}$  é o tamanho do modelo nas três direções, e o tamanho de um módulo  $(L_c)$  é adicionado para garantir que todos sejam contidos por essa dimensão ao gerar a rotação. A quantidade de prismas existentes em cada direção é procurada para satisfazer a condição previamente imposta em relação ao comprimento de correlação necessário.

Na implementação atual do [DEM,](#page-14-0) a localização espacial do i-ésimo elemento é caracterizada pelas coordenadas do seu baricentro  $(X)$ . Para gerar uma rotação de campo, a coordenada do baricentro do elemento  $X$  deve ser submetida a duas operações. Primeiramente, executa-se uma translação para que o sistema de coordenadas do elemento coincida com o do campo aleatório, localizado no centro deste. Para isso é necessário subtrair o valor do baricentro – modelo de [DEM](#page-14-0)  $(u_c)$  – para posteriormente efetuar a rotação no sistema de coordenadas do campo aleatório  $(x)$ . Isso é expresso como

$$
\boldsymbol{x} = \boldsymbol{R} \left( \boldsymbol{X} - \boldsymbol{u}_c \right), \tag{4.11}
$$

onde  $R$  é a matriz de rotação expressa como

$$
\mathbf{R} = \begin{bmatrix} c(\psi_2)c(\psi_3) & c(\psi_2)s(\psi_3) & s(\psi_2) \\ -c(\psi_1)s(\psi_3) - c(\psi_3)s(\psi_1)s(\psi_2) & c(\psi_1)c(\psi_3) - s(\psi_1)s(\psi_2)s(\psi_3) & c(\psi_2)s(\psi_1) \\ s(\psi_1)s(\psi_3) - c(\psi_1)c(\psi_3)s(\psi_2) & -c(\psi_3)s(\psi_1) - c(\psi_1)s(\psi_2)s(\psi_3) & c(\psi_1)c(\psi_2) \end{bmatrix},
$$
\n(4.12)

onde, as letras c e s representam as funções  $cos(\cdot)$  e sen  $(\cdot)$ , respectivamente. A rotação

entre os dois sistemas de coordenadas é esquematizada na Figura [4.3b.](#page-82-1)

Depois que o sistema global de coordenadas do [DEM](#page-14-0)  $(X)$  é levado ao sistema de coordenadas do campo aleatório, o qual contém os valores aleatórios nos vértices, procede-se executando uma interpolação linear espacial para a obtenção desta propriedade no elemento de estudo. A referida interpolação pode ser feita com a expressão

$$
\phi_v(x_i, y_i, z_i) = C_0 + C_1 x_i + C_2 y_i + C_3 z_i + C_4 x_i y_i + C_5 x_i z_i + C_6 y_i z_i + C_7 x_i y_i z_i, \quad (4.13)
$$

onde, as constantes  $C_i$  podem ser calculadas como

$$
C_0 = V_1, \t\t(4.14a)
$$

$$
C_1 = \frac{V_2 + V_1}{l_{cx}},\tag{4.14b}
$$

$$
C_2 = \frac{V_3 - V_1}{l_{cy}},\tag{4.14c}
$$

$$
C_3 = \frac{V_5 - V_1}{l_{cz}},\tag{4.14d}
$$

$$
C_4 = \frac{V_4 - V_3 - V_2 + V_1}{l_{cx}l_{cy}},\tag{4.14e}
$$

$$
C_5 = \frac{V_6 - V_5 - V_3 + V_1}{l_{cx}l_{cz}},\tag{4.14f}
$$

$$
C_6 = \frac{V_7 - V_5 - V_3 + V_1}{l_{cy}l_{cz}},\tag{4.14g}
$$

$$
C_7 = \frac{V_8 - V_7 - V_6 + V_5 - V_4 + V_3 + V_2 - V_1}{l_{cx}l_{cy}l_{cz}}.
$$
\n(4.14h)

Um esquema da interpolação pode ser visto na Figura [4.3c,](#page-82-1) onde se apresenta um exemplo. Para mais detalhes sobre a implementação do campo aleatório sem rotação, ver [Puglia et al., 2019.](#page-132-2)

#### **4.3 Paralelização do Código**

Conforme supracitado, no código do [DEM](#page-14-0) o sistema de equações é independente e isso facilita a paralelização do código, e assim, pode-se executar várias operações simultaneamente, acelerando consideravelmente o tempo de cálculo.

Como a linguagem aqui implementada é um código em Fortran, decidiu-se empregar o OpenMP (*Open MultiProcessing*). Esta ferramenta é uma Interface de Programação de Aplicação [\(API\)](#page-14-4) que suporta plataformas de memória compartilhada com multiprocessadores em linguagem C, C++ e Fortran, além de ser suportada pela maioria

das arquiteturas dos processadores e sistemas operacionais [\[OpenMP Architecture Review](#page-132-3) [Board, 2015b;](#page-132-3) [Hermanns, 2002\]](#page-129-5).

O OpenMP é uma [API](#page-14-4) para a implementação de vários fios de execução, comumente conhecidos como *thread*. O método de paralelização consiste em um encadeamento mestre (série de instruções executadas consecutivamente), a partir do qual se cria uma tarefa que é dividida em cada um dos encadeamentos escravos. Portanto, permite que cada um dos *threads* seja executado simultaneamente. Assim, um *thread* atribui as tarefas do processo a cada um dos processadores. Como exemplo, a Figura [4.4a](#page-85-0) ilustra um caso com um único encadeamento de execução, onde os diferentes processos (A, B, C) são executados sequencialmente para cada tarefa. Por outro lado, na Figura [4.4b,](#page-85-0) observa-se como cada processo das diferentes tarefas é realizado em paralelo, implicando uma economia de tempo computacional.

<span id="page-85-0"></span>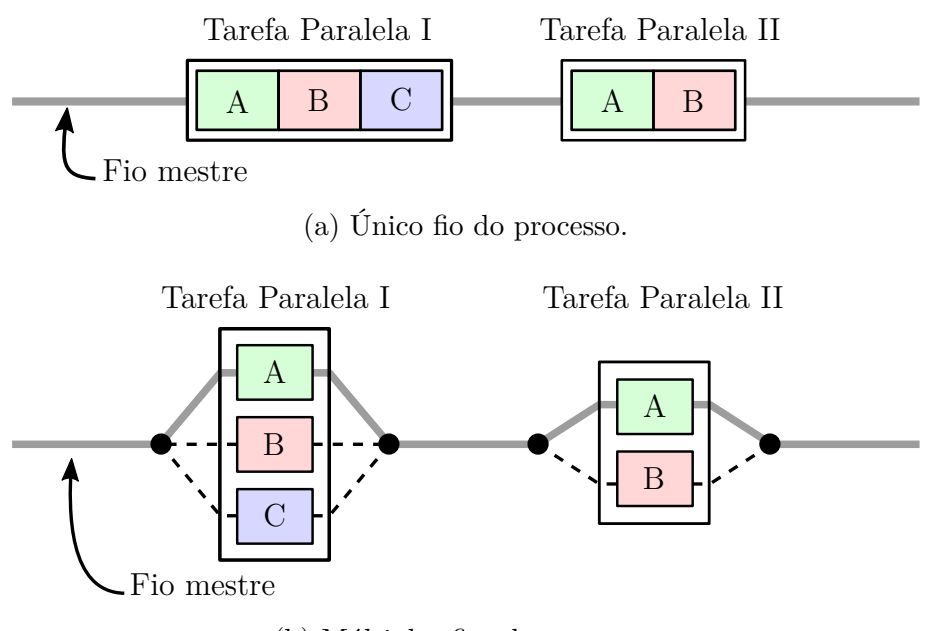

(b) Múltiplos fios do processo.

Figura 4.4 – Exemplo de paralelização.

A seção de código necessária para execução paralela é marcada com uma diretriz de pré-processamento que faz com que os *threads* executem essa parcela do código. Após a execução da parcela paralela do código, os segmentos ingressam no segmento mestre, que continua até o final do programa. Por padrão, cada *thread* executa sua seção de código para paralelizar de forma independente. A tarefa designada a cada *thread* pode ser atribuída durante a programação ou também durante o tempo de execução, dependendo do uso de processadores, carregamento e outros fatores [\[OpenMP Architecture Review](#page-131-1) [Board, 2015a,](#page-131-1)[b;](#page-132-3) [Hermanns, 2002\]](#page-129-5).

Abaixo está um fragmento de código genérico em que se detalha a biblioteca necessária para o OpenMP funcionar, bem como um exemplo básico de uma linha de código necessária para definir em qual trecho a paralelização é ativada.

```
!−−−−−−−−−−−−−−−−−−−−−−−−−−−−−−−−−−−−−−−−−−−−−−−−−−−−−−−−−−−−−−−−−−−−−−−−−−−−−−−−−−
  ! ABERTURA DO PROGRAMA
!−−−−−−−−−−−−−−−−−−−−−−−−−−−−−−−−−−−−−−−−−−−−−−−−−−−−−−−−−−−−−−−−−−−−−−−−−−−−−−−−−−
program EXEMPLO
         ! Carregar b i b l i o t e c a OpenMP
         use omp_lib
         ! In í c i o das v a r i á v e i s
          ! EXEMPLO DE LAÇO
          ! $omp p a r a l l e l do p r i v a t e ( a ) r e d u c t i o n (+: b ) s h a re d ( c )
         do (intervalo de laço)
                   ! C al c ul a r a
                   ! Calcular b=b+a! C al c ul a r c
         end do
         ! $omp end p a r a l l e l do
end program EXEMPLO
```
O programa foi configurado para permitir o uso eficiente dos diferentes *threads* disponíveis em cada computador. Além disso, o programa utiliza a memória necessária para cada simulação sem ter que recompilar o código para cada caso. Mais ainda, deve-se destacar que a paralelização foi implementada também na gravação de arquivos, sendo esse processo um dos mais custosos computacionalmente.

### <span id="page-86-0"></span>**4.4 Descrição do** *Soft AE*

Para realizar a pesquisa de eventos de [AE,](#page-14-2) obtendo os diversos parâmetros e indicadores mencionados nas seções anteriores e uma análise subsequente destes, um aplicativo foi desenvolvido para facilitar o processamento de todas essas informações para o usuário. Ou seja, este *software* foi implementado para o processamento da informação relacionada com o ensaio e/ou simulação de eventos de emissão acústica. Batizada de *Soft AE*, essa ferramenta foi desenvolvida com base em Ambiente de Desenvolvimento Integrado [\(IDE\)](#page-15-0) no [MATLAB](#page-131-2)® , [2012.](#page-131-2) Assim, a Interface Gráfica do Usuário [\(GUI\)](#page-15-1) é programada para que o usuário possa operar com facilidade e rapidez o cálculo e o pós-processamento necessários na análise de [AE.](#page-14-2)

Este programa possui um [GUI](#page-15-1) principal no qual todo o processo pode ser realizado. Também é possível visualizar este, o sinal ou evento selecionado, e é possível até mesmo

<span id="page-87-0"></span>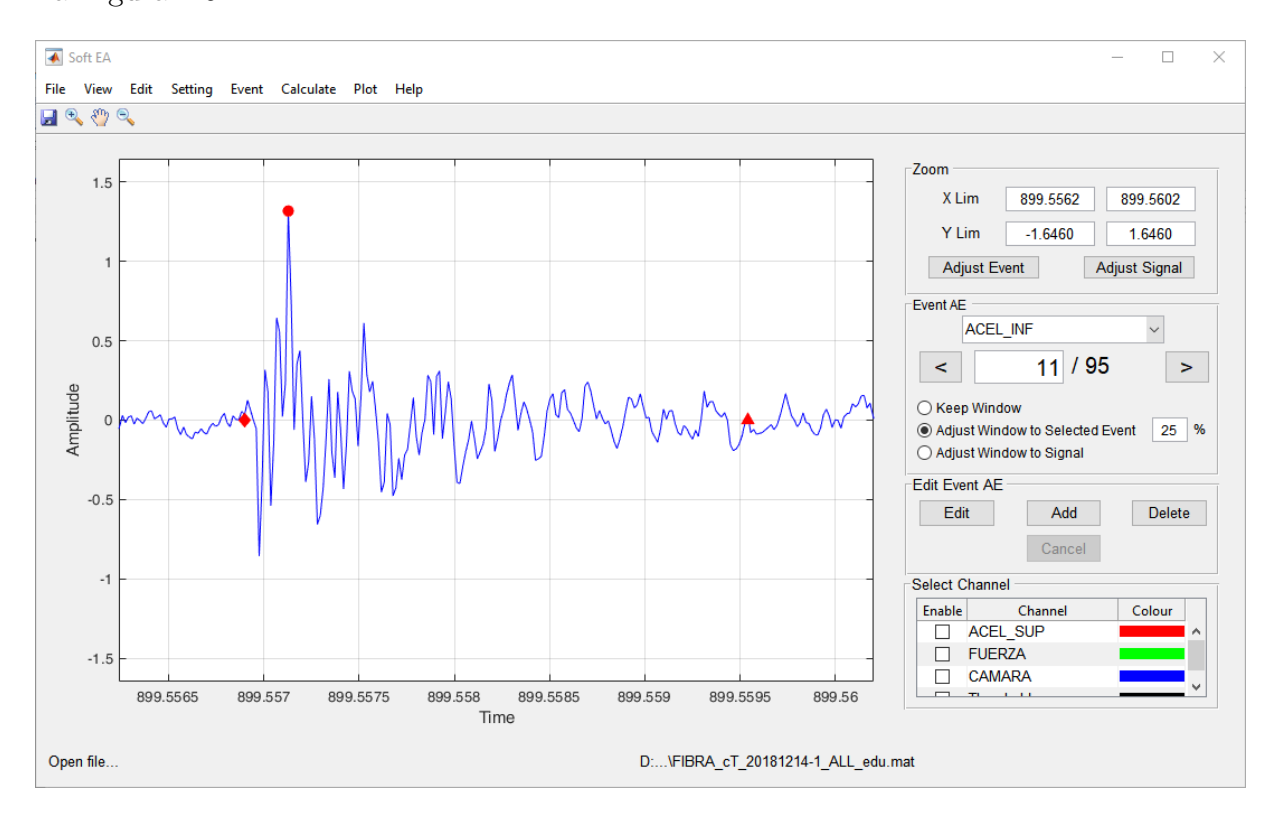

editar a forma de visualização ou as características do evento. Esta janela pode ser vista na Figura [4.5.](#page-87-0)

Figura 4.5 – Janela principal do *Soft AE*.

As principais etapas que podem ser executadas neste programa podem ser listadas da seguinte maneira:

- 1. Leitura dos arquivos de [AE](#page-14-2) ou dados já armazenados.
- 2. Leitura dos arquivos de carga, se o projeto for novo.
- 3. Configuração dos canais e sensores, onde é necessário selecionar se o canal deve ser analisado por [AE,](#page-14-2) e a posição do sensor entre outros parâmetros.
- 4. Determinação dos filtros necessários para as diferentes análises, veja Figura [4.6a.](#page-88-0)
- 5. Criação das diferentes partes nos sinais de [AE,](#page-14-2) com seus respectivos níveis de limites de faixa e número de amostras necessárias para a busca dos eventos de [AE.](#page-14-2) Esta janela é mostrada na Figura [4.6b.](#page-88-0)
- 6. Pesquisa de evento, isso pode ser feito por cada parte que foi configurada na etapa anterior, em um sinal inteiro ou em todos os canais do [AE.](#page-14-2) Este procedimento é

<span id="page-88-0"></span>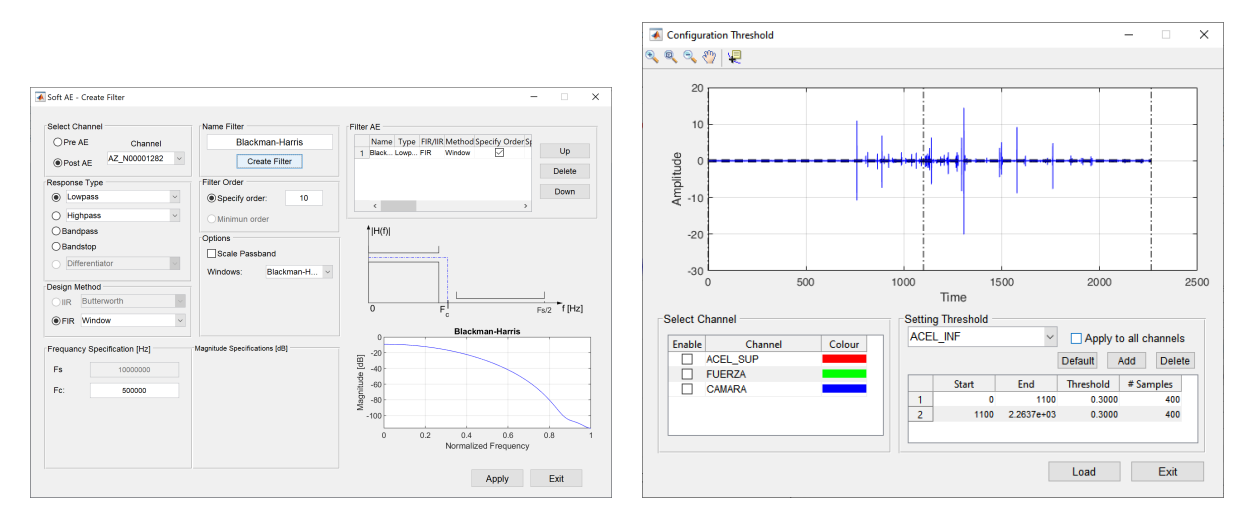

- 
- (a) Configuração dos filtros. (b) Configuração da faixa limite (*Threshold*).

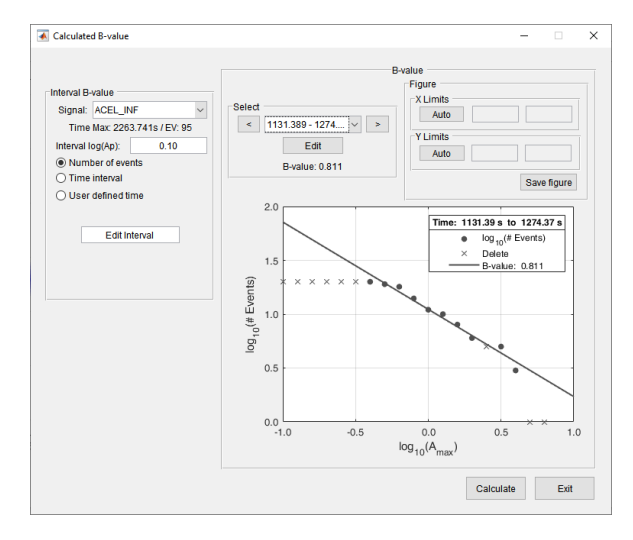

(c) Cálculo do valor-b.

Figura 4.6 – Alguns dos módulos implementados no *Soft AE*.

realizado automaticamente, de acordo com a metodologia explicada na Seção [2.2.6.](#page-54-0) Posteriormente, o usuário pode adicionar, excluir ou editar os eventos.

- 7. Se necessário, tendo os eventos, pode-se fazer uma localização de cada um deles.
- 8. Cálculos dos parâmetros e índices de [AE:](#page-14-2) valor-b, valor-f, valor- $\epsilon$ , 1/f-*Noise* podem ser calculados. A Figura [4.6c](#page-88-0) mostra a janela de cálculo do valor-b como um exemplo.
- 9. Visualização dos diferentes índices temporariamente e/ou no domínio da frequência, como normalmente é apresentado na bibliografia.

#### **5 APLICAÇÕES**

Neste capítulo, são apresentadas as diferentes aplicações desenvolvidas ao longo do presente trabalho. A primeira implementação é referente à validação experimental de uma estrutura simples formada por uma ponte de espaguete. Nessa etapa foram consideradas: (i) a evolução de diferentes parâmetros de [AE;](#page-14-2) (ii) uma análise no domínio da frequência por meio de 1/f-*noise*; e por último, (iii) análise do histograma de amplitudes e número de eventos comparando os resultados obtidos com os apresentados por *Hansen* empregando o *Bundle Model*. Em seguida, uma análise numérico-experimental, de um teste de tração, foi realizada para uma placa [HIPS](#page-15-2) reforçada com fibras naturais. Nesse caso, o modelo numérico empregou a lei constitutiva aqui implementada, sendo analisados o sinal de [AE](#page-14-2) e a frequência dos eventos dos resultados numéricos e experimentais. Posteriormente, um modelo em [DEM](#page-14-0) foi empregado para realizar uma comparação da localização e histograma energético do sinal [AE](#page-14-2) para uma viga em flexão de três pontos, conforme realizado por [Lin et al., 2018.](#page-130-3) Em seguida, foi realizada uma análise do campo aleatório para verificar a correta operação da rotação de campo, e também do tipo de distribuição após a aplicação do campo aleatório ao modelo. Por fim, uma série de simulações foi realizada com paralelização, aferindo, assim, a eficiência computacional em termos do tempo de processamento.

# **5.1 Avaliação Experimental de um Modelo Estrutural Simples: Ponte de Espaguete**

Visando realizar um estudo da evolução de dano em uma estrutura simples, foi confeccionada uma viga composta para competição em um concurso didático realizado pelo curso de graduação em Engenharia Civil na [UFRGS,](#page-16-0) Brasil - RS [\[Segovia González,](#page-133-0) [2004\]](#page-133-0).

Deve-se ressaltar que este trabalho foi desenvolvido em conjunto com o trabalho de conclusão de curso dos estudantes *Alberto Dipasquale* e *Miranda Chiappini*, ambos provenientes da *Università degli Studi di Parma* [\(UniPr\)](#page-16-1), Itália. Estes realizaram seus trabalhos de conclusão durante uma missão de estudo desenvolvida no Departamento de Engenharia Mecânica [\(DEMEC\)](#page-14-5) da [UFRGS](#page-16-0) no ano acadêmico de 2018.

As diretrizes do concurso "Competição de Pontes de Espaguete", tais como

<span id="page-90-0"></span>restrições geométricas e formas de aplicação de carga podem ser encontradas em [Segovia González, 2004.](#page-133-0) Dentre estas, as principais restrições geométricas são apresentadas em detalhe na Figura [5.1.](#page-90-0)

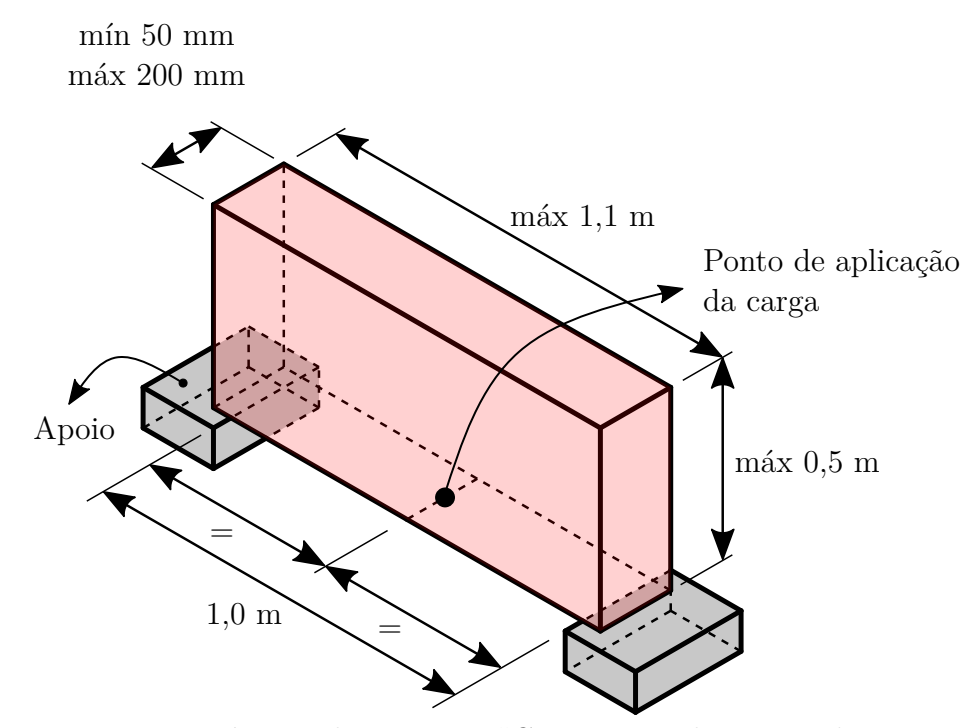

Figura 5.1 – Restrições geométricas do concurso "Competição de Pontes de Espaguete" [Adaptado de [Segovia González, 2004\]](#page-133-0).

#### **5.1.1 Modelo Estrutural Simples: Metodologia**

A ponte construída possui as seguintes dimensões: 1,080 m de comprimento, 0,150 m de largura, e 0,450 m de altura. O peso total da estrutura é igual a 1,401 kg. A carga foi aplicada no meio do vão livre, ver Figura [5.1.](#page-90-0) A aplicação de carga foi realizada manualmente, com um espaçando entre sucessivos incrementos de carga de aproximadamente 10 s. Dois acelerômetros ( $S_1$  e  $S_2$ ) foram instalados na estrutura, sendo posicionados como indicado na Figura [5.2a.](#page-91-0) Estes dispositivos permitiram obter os registros de [AE](#page-14-2) durante o ensaio até a ruptura da ponte, propiciando a análise da evolução de danos pela [AET.](#page-14-3) Os acelerômetros mencionados são do tipo piezoelétrico do fabricante *PCB*® , modelo 352A60, com uma faixa de frequência de corte de 5,0 kHz até 60,0 kHz. Os dados foram adquiridos por meio de um [DAQ](#page-14-6) do fabricante *Brüel* & *Kjær*® , com uma frequência de amostragem de 65,536 kHz. Para mais detalhes sobre

os acelerômetros e o [DAQ,](#page-14-6) recomenda-se consultar as Tabelas [I.1](#page-141-0) e [I.2](#page-142-0) do Anexo [I](#page-135-0) e da Seção [I.1,](#page-141-1) respectivamente.

Na Figura [5.2,](#page-91-0) observa-se a ponte durante o teste de carga e, posteriormente, o modo de ruptura da estrutura, o qual foi atingido com uma carga de 784,80 N.

<span id="page-91-0"></span>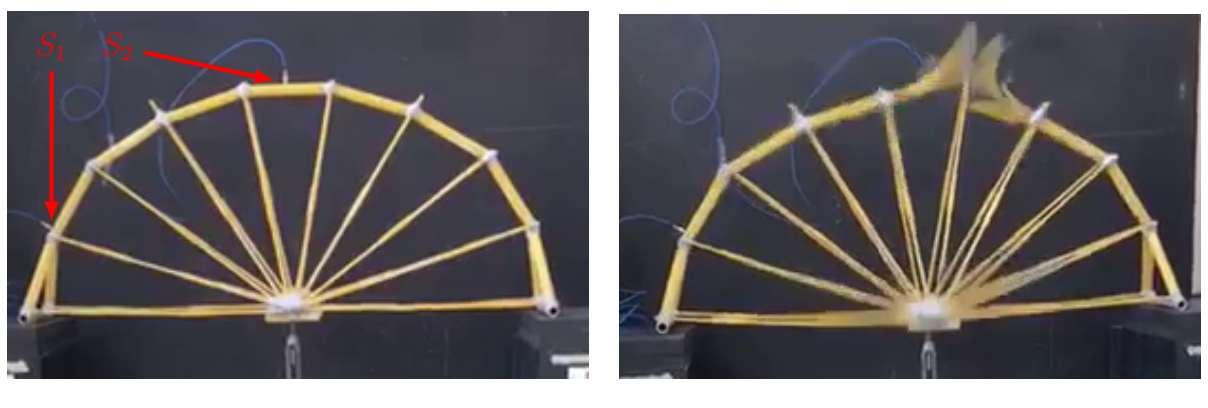

(a)  $93,458$  s. (b)  $234,823$  s.

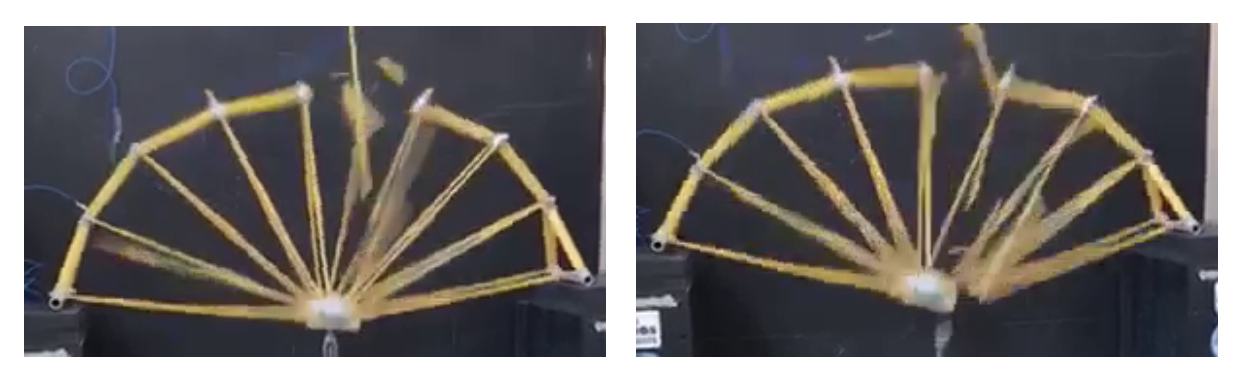

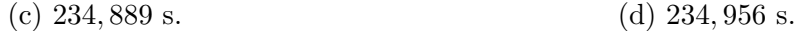

Figura 5.2 – Ensaio da ponte de espaguete em distintos tempos de carregamento.

Para contextualizar o leitor, a "Competição de Pontes de Espaguete" ocorre semestralmente, sendo realizada no âmbito da [UFRGS](#page-16-0) desde o primeiro semestre<sup>[1](#page-91-1)</sup> de 2004. Nessa competição, observa-se uma grande variação de diferentes modelos de pontes, bem como de montantes de cargas que estes suportam. Na Figura [5.3](#page-92-0) é apresentado o histórico de desempenho para todas as pontes participantes ao longo das diferentes edições da competição, os dados são representadas pela carga máxima suportada por cada ponte participante. Ainda nessa figura, o valor médio obtido (para carga máxima) em cada edição da competição também é ilustrado. Percebe-se que, nas primeiras competições, a carga média tem um comportamento de subida até o ano de 2010,

<span id="page-91-1"></span><sup>&</sup>lt;sup>1</sup>I "Competição de Pontes de Espaguete" foi realizada na Sexta Feira 02 de Julho de 2004, [\[Segovia González, 2004\]](#page-133-0).

posteriormente, a carga média oscila em torno de um patamar constante. É interessante notar que existe uma correlação entre essa observação, i.e., patamar constante para a carga média suportada, com a adoção de uma configuração estrutural similar ao ilustrado na Figura [5.4c.](#page-93-0) Cabe salientar também, caso seja empregada uma otimização topológica, esta configuração estrutural é a que seria considerada. Mais detalhes sobre este estudo podem ser encontrados em [Dipasquale, 2020.](#page-128-0)

<span id="page-92-0"></span>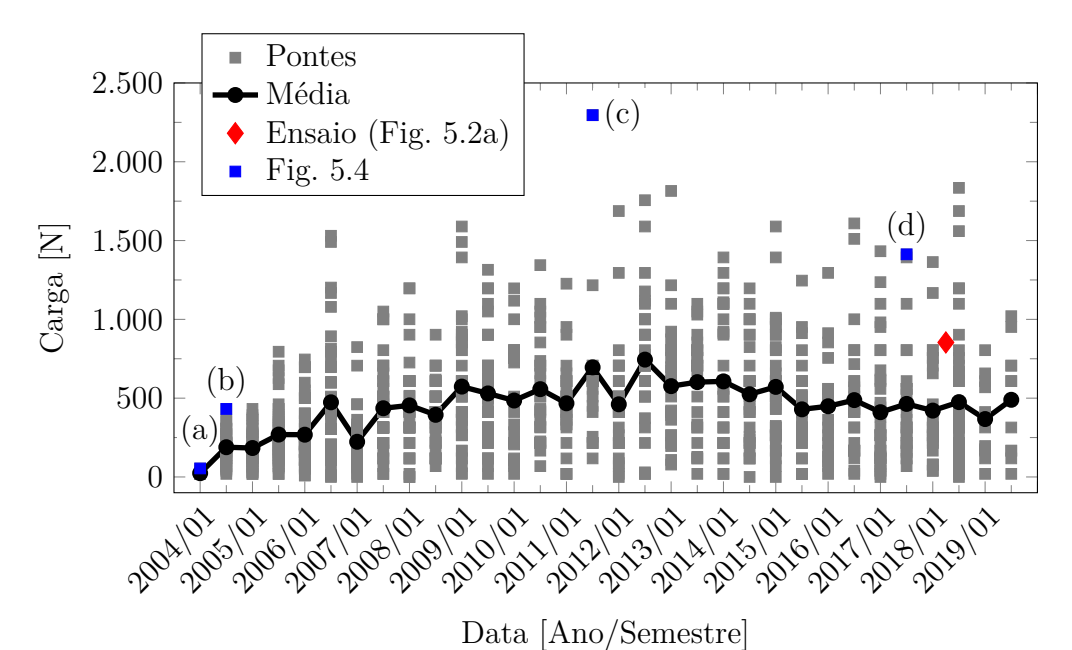

Figura 5.3 – Resultados de carga na "Competição de Pontes de Espaguete" [Dados obtidos de: [Segovia González, 2004\]](#page-133-0).

Ainda sobre a Figura [5.3,](#page-92-0) é interessante ressaltar a grande variação nos valor máximos obtidos entre cada ponte testada. Isso decorre da grande variedade de configurações empregadas na construção dessas pontes, conforme apresentado na Figura [5.4.](#page-93-0) Nessa figura são ilustradas algumas das pontes vencedoras em diferentes edições da competição. Os primeiros modelos para as pontes são do tipo de estrutura treliçadas, evoluindo para pontes do tipo arco. De acordo com [Segovia González, 2004,](#page-133-0) a competição da [UFRGS](#page-16-0) detém o recorde brasileiro de carga máxima suportada, com um valor de 2295,54 N (234 kgf) na edição do semestre de 2011/2[2](#page-92-1) . Mais ainda, a ponte que detém o recorde nesta competição é a ilustrada na Figura [5.4c.](#page-93-0) Já a ponte analisada no presente estudo é apresentada na Figura [5.3,](#page-92-0) sinalizada com um marcador em vermelho.

<span id="page-92-1"></span> $2XVI$  "Competição de Pontes de Espaguete" realizada na sexta-feira do dia 4 de Novembro de 2011, [\[Segovia González, 2004\]](#page-133-0).

<span id="page-93-0"></span>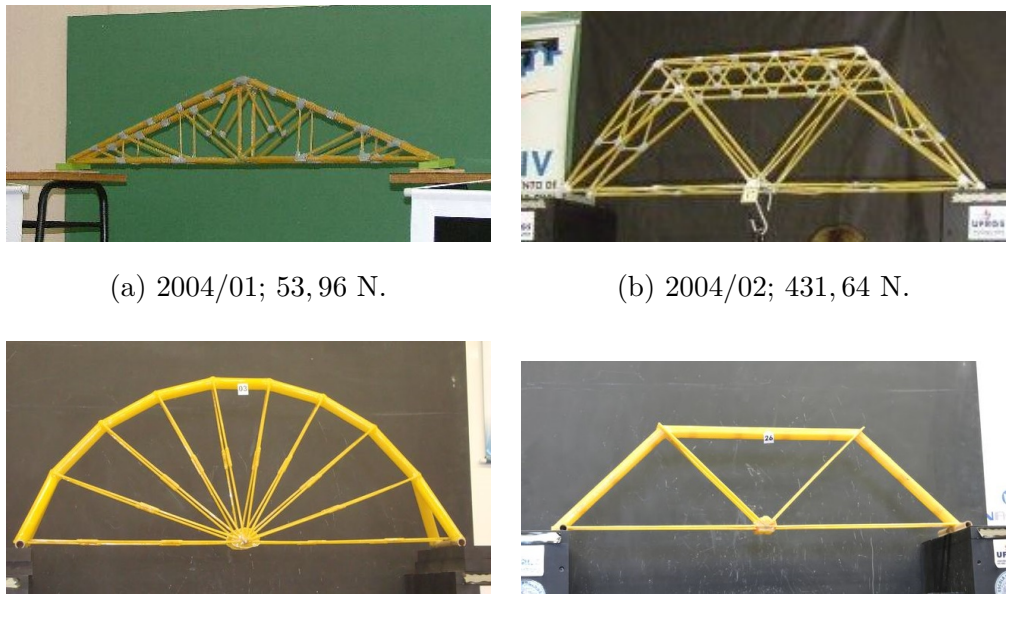

(c)  $2011/02$ ;  $2295, 54$  N. (d)  $2017/02$ ;  $1412, 62$  N.

Figura 5.4 – Fotos das pontes vencedoras da competição "Competição de Pontes de Espaguete" [Adaptado de [Segovia González, 2004\]](#page-133-0).

## **5.1.2 Modelo Estrutural Simples: Resultados do Ensaio de Emissão Acústica**

Antes de descrever o teste realizado, faz-se necessário observar a justificativa para se trabalhar com uma estrutura dessa natureza. Para tanto, recai-se nos estudos realizados por [Hansen et al., 2015,](#page-129-6) os quais são referenciados na fundamentação teórica desta dissertação. Existem fenômenos associados ao colapso de estruturas frágeis, ou quase frágeis, que são independentes da tipologia estrutural estudada. Mais ainda, interessantes conclusões são obtidas de análises realizadas em modelos analíticos que representam conjuntos de elementos que são solicitados em paralelo (*Bundle Model*). Muitas vezes, quando se estudam estruturas nas quais a geometria e/ou condições de contorno não são simples, fenômenos relacionados com a forma de ruptura podem ficar mascarados e/ou distorcidos pelas condições específicas relacionadas a estes (geometria e condições de contorno). Por esta razão, é de interesse o estudo de uma estrutura que seja: (i) mais complexa que a proposta por *Hansen*, e ao mesmo tempo (ii) mais simples que um espécime de geometria externa trivial, mas com organização estrutural interna complexa, como poderia ser o caso de uma placa submetida a tração constituída por material composto.

<span id="page-94-0"></span>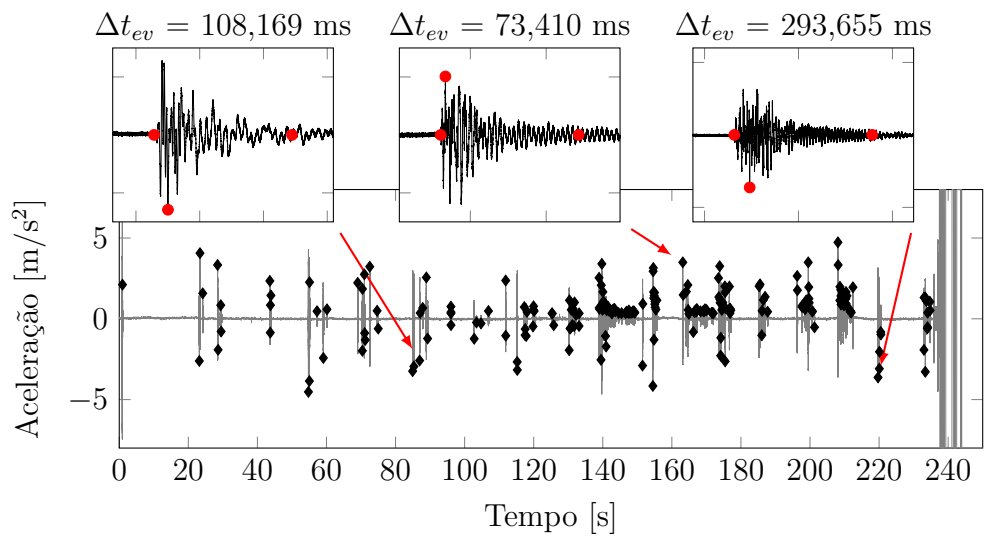

Figura 5.5 – Aceleração e eventos da ponte de espaguete.

No ensaio realizado, foi atingida uma carga máxima de 784,80 N. O colapso acontece após 234,82 s, e um total de 230 eventos detectados. O sinal adquirido, onde os eventos foram identificados, pode ser visto na Figura [5.5,](#page-94-0) onde também são ilustrados três eventos típicos dos registros. Na Figura [5.2,](#page-91-0) pode-se observar que o colapso da estrutura ocorre na união do arco principal, região que está sujeita a esforços de compressão. Após os danos sofridos como resultado de uma possível instabilidade local, a estrutura não é mais capaz de admitir carga, o que causa danos críticos que levam ao colapso da ponte (veja a sucessão de fotografias após a identificação do colapso na Figura [5.2\)](#page-91-0).

<span id="page-94-2"></span>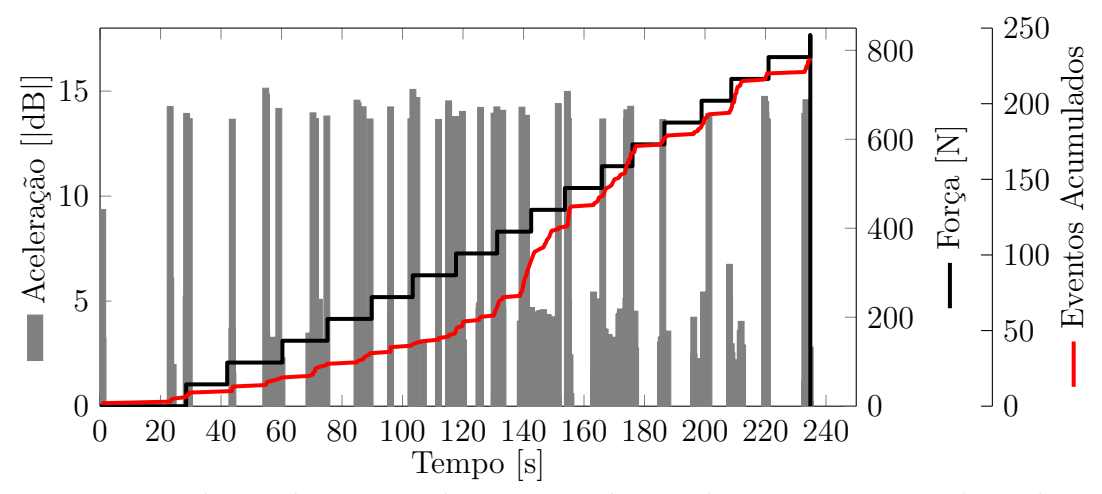

<span id="page-94-1"></span>Figura 5.6 – Evolução da carga pelo tempo: número de eventos e picos de aceleração obtidos na análise da ponte de espaguete.

A amplitude do pico de aceleração para cada evento, a carga suportada e os eventos

acumulados são exibidos na Figura [5.6.](#page-94-2) Nesse sentido, pode-se observar que alguns eventos ocorrem praticamente no instante em que a carga é aplicada, o que indica que eles podem não ser eventos de [AE,](#page-14-2) mas oscilações devido ao aumento da carga. Outro detalhe que pode ser destacado nessa figura é que, até os ≈140 s, o número de eventos tem um aumento monotônico. Porém, após esse tempo, a distribuição de números de eventos muda de padrão, produzindo-se em "espasmos" ou avalanches de eventos, isto acontece até ≈180 s onde a distribuição de eventos volta a ser similar à inicial. Duas inclinações podem ser observadas, o que está relacionado ao fato de que os eventos podem ser agrupados em duas amplitudes, uma aproximadamente em 5 dB e outra em aproximadamente 15 dB, conforme observado na Figura [5.6.](#page-94-2)

Diferentes valores estatísticos que caracterizam a distribuição espacial e temporal dos eventos de [AE](#page-14-2) são calculados como são os valor-b, valor- $\epsilon$  e valor-f. A evolução destes parâmetros são apresentados na Figura [5.7.](#page-95-0) Estes foram calculados com o programa *SoftAE* apresentado na Seção [4.4.](#page-86-0) Também na Figura [5.7,](#page-95-0) a evolução dos eventos é apresentada, assim facilitando sua análise.

<span id="page-95-0"></span>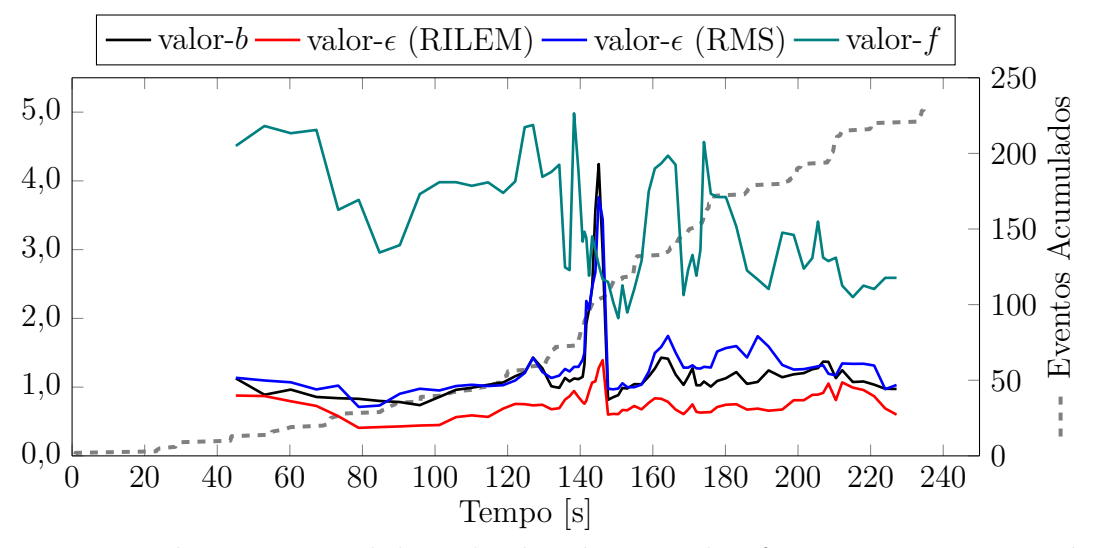

Figura 5.7 – Evolução temporal de: valor-b, valor- $\epsilon$  e valor-f; para a estrutura analisada.

Observando a Figura [5.7,](#page-95-0) nota-se um aumento significativo de eventos em  $\approx$ 140 s, o que coincide com a mudança abrupta nos diferentes valores observados. Assim, o cálculo do 1/f-*noise* foi realizado para diferentes intervalos de tempo conforme apresentado por [Wilson, 1979;](#page-134-0) [Carpinteri et al., 2018,](#page-127-0) e como mencionado nas Seções [2.2.5.5](#page-50-0) e [2.2.5.6.](#page-51-0) Os valores  $\gamma$  foram calculados ajustando a linha entre as frequências de 1 kHz e 30 kHz e assim evitar problemas com *aliasing*. A partir do cálculo do [RMS](#page-16-3) da [PSD](#page-16-4) – para intervalo

de interesse – aplicando uma janela do tipo *Flat top* com tamanho de  $2^{16}$  (ou 65.536). Esses resultados são observados na Figura [5.8,](#page-96-0) com os gráficos de 1/f-*noise* para cada intervalo de tempo e, no topo, um detalhe de cada intervalo selecionado com: a carga, os eventos, e o valor gama obtido.

<span id="page-96-1"></span><span id="page-96-0"></span>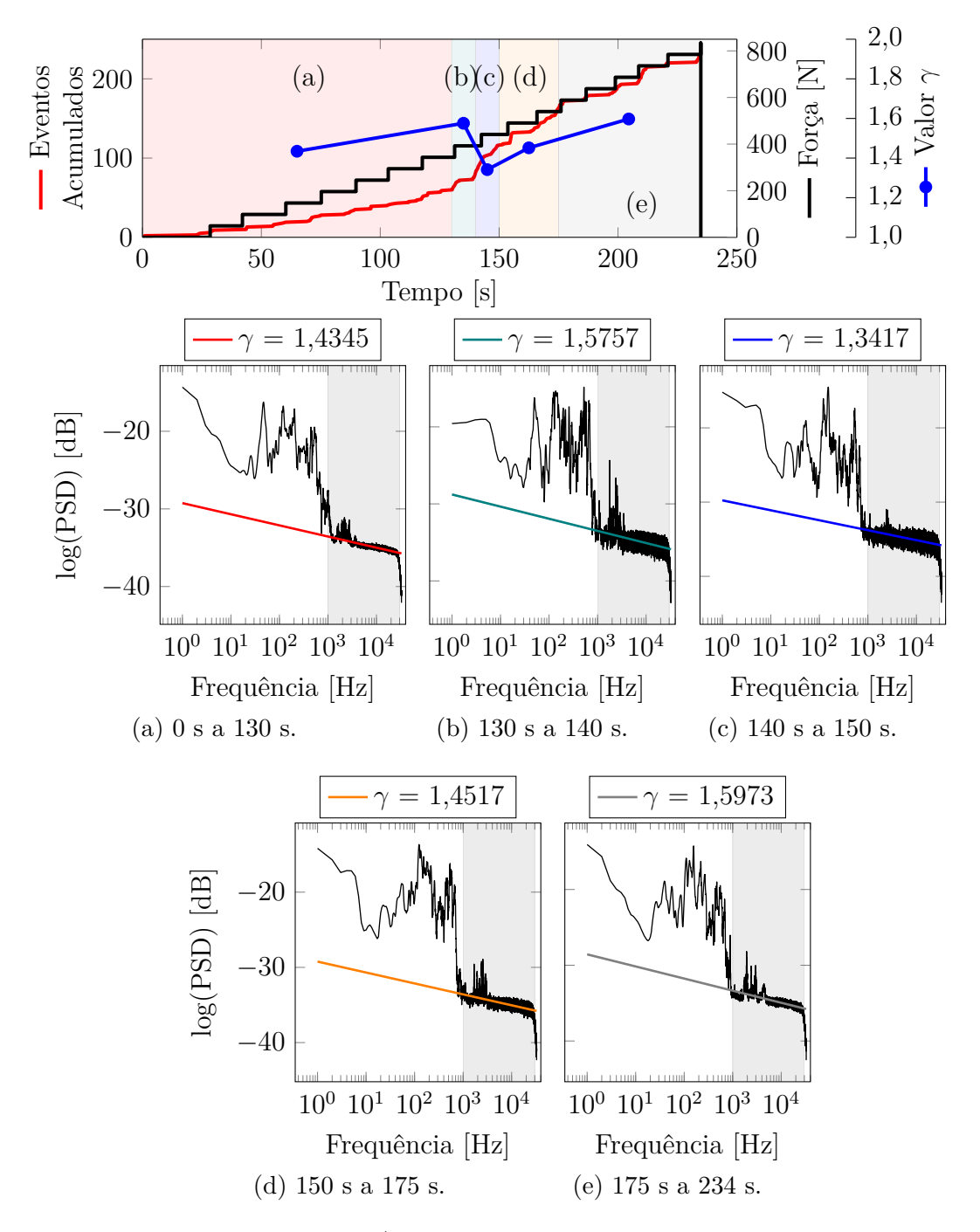

Figura 5.8 – 1/f-*Noise* da ponte de espaguete.

Finalmente, é realizado o histograma das amplitudes dos eventos, conforme proposto por [Hansen et al., 2015.](#page-129-6) Este histograma foi criado com os eventos onde se <span id="page-97-0"></span>encontram as parcelas de 50%, 75% e 100% do tempo total do ensaio, ou seja, com os eventos entre os intervalos [0,00, 117,41], [0,00, 176,12] e [0,00, 234,82] respectivamente. Os valores obtidos podem ser visualizados na Figura [5.9.](#page-97-0)

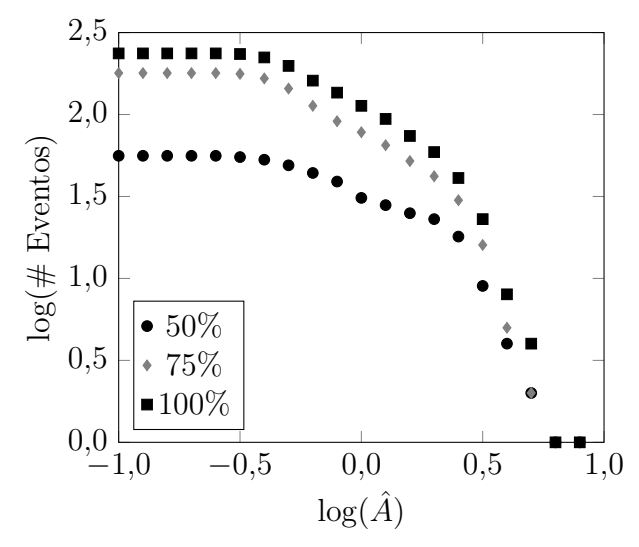

Figura 5.9 – Histograma de amplitude e número de eventos da ponte de espaguete.

#### **5.1.3 Modelo Estrutural Simples: Discussão do Ensaio de Emissão Acústica**

Uma ponte de espaguete como a analisada no presente estudo, apesar de ser considerada uma estrutura relativamente simples, serve como um excelente exemplo para a observação de complexos fenômenos da mecânica estrutural. Conforme já mencionado, a ponte estudada suportou uma carga de 784,80 N, e, durante o processo de carregamento até a falha, um total de 230 eventos foram capturados pelos instrumentos nela instalados.

Como visto na Figura [5.5,](#page-94-0) até o instante de tempo igual a 140 s, o número de eventos é reduzido e, a partir daí, são observadas avalanchas de eventos. No presente trabalho, todos os eventos de [AE](#page-14-2) foram considerados, uma vez que as ordens de magnitude destes estão dentro de uma mesma faixa.

Em relação aos diferentes valores obtidos na Figura [5.7,](#page-95-0) observa-se uma correlação entre o valor-b e valor- $\epsilon$ , com uma redução no valor calculado por [RILEM.](#page-16-2) Entre os tempos de 140 s e 150 s, observa-se um aumento e diminuição abruptos desses valores. Isso indica uma localização dos danos produzida neste tempo na estrutura, o que está em acordo com o que é amplamente divulgado na literatura nos casos onde o valor de b aumentar, como apresentado por [Aki, 1965;](#page-126-3) [Utsu, 1965;](#page-133-1) [Carpinteri et al., 2009a,](#page-127-1)[b,](#page-127-2)[c;](#page-127-3)

[Rao e Lakshmi, 2005,](#page-132-4) entre outros. Por outro lado, para o valor-f é obtida uma resposta "inversa" ao restante dos valores, observando-se uma queda significativa no mesmo intervalo mencionado (140 s - 150 s). Posteriormente a esse intervalo de tempo, são observadas quedas no valor-f, juntamente com pequenos aumentos nos valor-b e valor- $\epsilon$ , o que ocorre simultaneamente com uma concentração dos eventos.

Para a realização de um estudo global em relação à frequência, foi calculada evolução do parâmetro 1/f-*noise* de todo o sinal para diferentes intervalos de tempo, como observado na Figura [5.8.](#page-96-0) O presente estudo evidencia o que foi mencionado por [Wilson,](#page-134-0) [1979,](#page-134-0) isto é, no momento em que se encontra uma instabilidade existe uma participação maior de todo o espectro de frequências. Isso pode ser analisado no intervalo de tempo 140 s - 150 s, onde o valor de γ sofre uma diminuição tendendo a um (Figura [5.8c\)](#page-96-0), o que implica em a [PSD,](#page-16-4) no intervalo de tempo analisado, muda a distribuição das magnitudes na frequência. Além disso, nos diferentes gráficos da Figura [5.8,](#page-96-0) valores mais altos de energia espectral podem ser observados para frequências inferiores a 1 kHz, que são dessa ordem. Por fim, na Figura [5.8,](#page-96-0) observa-se uma queda na frequência para valores superiores a 20 kHz, o que corresponde a uma atenuação da transformação produzida pelo filtro de *Nyquist* (anti-aliasing) para assim cumprir o teorema de *Nyquist - Shannon* [\[Brandt, 2011;](#page-127-4) [Newland, 2005\]](#page-131-3).

Na Figura [5.9,](#page-97-0) pode-se observar uma correspondência com um estudo realizado por *Hansen* empregando "*Bundle Model*", no qual as amplitudes em escala bi-logarítmica possuem uma distribuição linear. Outra observação que pode ser feita a partir da Figura [5.9](#page-97-0) é a perda de linearidade com um número menor de informações, observando-se uma queda na extrema esquerda da figura.

Na Figura [5.9,](#page-97-0) fica visível a perda de linearidade na medida em que se considera uma parcela dos eventos registrados, ou sua totalidade, mudando assim a forma da curva. No caso de eventos que estão abaixo de 50% do tempo, essa alteração é mais perceptível, devido à ausência de um maior número de eventos já que a faixa de 140 s - 160 s não participa, onde é o intervalo com maior densidade de eventos. Além disso, é observada uma perda de linearidade devido à falta de sensibilidade do equipamento em perceber grandes quantidades de eventos e de baixa amplitude. Essa tendência se harmoniza com a previsão do modelo analítico feito por [Hansen et al., 2015.](#page-129-6) Cabe salientar também, que existe uma influência direta das condições de contorno e da geometria utilizada, o que é ilustrado na Figura [3.3](#page-60-0) e discutido na seção de introdução aos métodos discretos, Seção [3.1.1.](#page-58-0) É possível observar que as especifidades geométricas e restrições de borde modificam os extremos da curva da Figura [5.9,](#page-97-0) mas a influência na parte média da curva não altera a relação exponencial entre as amplitudes dos eventos e número acumulado destes.

# **5.2 Placa Pré-fissurada Solicitada a Tração de HIPS com Adição de Fibras de Sisal**

O aumento do uso de fibras naturais como reforço de polímeros termoplásticos se deve, principalmente, à necessidade de se encontrar uma alternativa mais ecológica que as fibras de vidro. Soma-se a isso, o fato das fibras naturais apresentarem boas propriedades mecânicas, facilidade de processamento e baixo custo. De modo geral, as fibras naturais têm várias vantagens em relação às suas contrapartes inorgânicas, sendo altamente disponíveis, renováveis, biodegradáveis e menos abrasivas para os moldes. No entanto, seu potencial uso como reforço é bastante reduzido devido à sua incompatibilidade com a matriz polimérica hidrofóbica, sua baixa resistência à umidade e sua tendência a formar agregados durante o processamento [\[Antich et al., 2006\]](#page-126-4).

Para realizar uma análise da evolução do dano em um material compósito reforçado com fibras naturais, foi realizada uma comparação numérico-experimental da evolução do dano com o [AET.](#page-14-3) Neste estudo, foi realizado um ensaio de tração de um corpo de Poliestireno de Alto Impacto [\(HIPS\)](#page-15-2) reforçado com fibras de sisal curtas a 5%. Nesta aplicação, é feita uma comparação com os sinais de [AE](#page-14-2) obtidos, para subsequentemente executar uma análise baseada na frequência dos resultados.

#### **5.2.1 Ensaio de Tração em HIPS: Metodologia**

Para realizar um estudo numérico-experimental de [AE,](#page-14-2) um ensaio de tração foi realizado em um corpo de [HIPS](#page-15-2) reforçado com fibras de sisal. Dois sensores para a aquisição de sinais de [AE](#page-14-2) foram empregados. Posteriormente, com base nos resultados experimentais, um modelo numérico foi construído no [DEM,](#page-14-0) para realizar uma comparação com a técnica de [AE](#page-14-2) entre os valores experimentais e numéricos. Um detalhe do corpo testado e o modelo construído podem ser vistos na Figura [5.10.](#page-100-0)

O teste experimental consistiu em um ensaio de tração à velocidade constante,

 $v=0,1$  mm/min, de uma placa com espessura e e uma pré-fissura na região central (linha média). A Figura [5.10a](#page-100-0) detalha as dimensões geométricas do corpo de teste. A amostra é de [HIPS](#page-15-2) reforçado, 5% de fibras de sisal curtas. [Antich et al., 2006,](#page-126-4) estimou, em seu trabalho, as propriedades do material a partir de vários ensaios com diferentes valores para a razão de fibras. A Tabela [5.1](#page-100-1) detalha as principais características deste compósito considerando-o como isotrópico.

<span id="page-100-0"></span>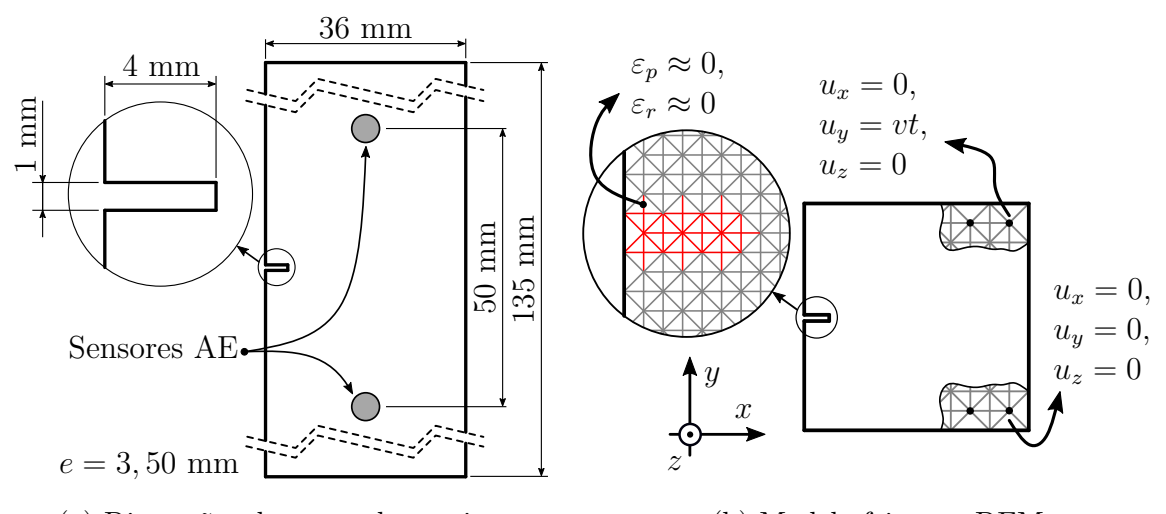

(a) Dimensões do corpo de ensaio. (b) Modelo feito em [DEM.](#page-14-0)

Figura 5.10 – Placa pré-fissurada solicitada a tração de [HIPS](#page-15-2) com adição de fibras de sisal curtas.

<span id="page-100-1"></span>Tabela 5.1 – Propriedades Mecânicas do [HIPS](#page-15-2) reforçado com 5% de fibras de sisal.

| Propriedade                                                                        | Grandeza            |                      |  |
|------------------------------------------------------------------------------------|---------------------|----------------------|--|
| Coeficiente de Poisson $(\nu)$                                                     | 0,25                |                      |  |
| Densidade $(\rho)$                                                                 |                     | 1130 $\text{kg/m}^3$ |  |
| Módulo de Elasticidade $^1(E)$                                                     | $2,01 \pm 0,07$ GPa |                      |  |
| Resistência à Fratura Elástico-Plástica $^{1}(J_{IC})$ 3,69±0,21 kJ/m <sup>2</sup> |                     |                      |  |

 $\overline{1}$  Fonte: [Antich et al., 2006.](#page-126-4)

Foram utilizados dois acelerômetros cerâmicos unidirecionais de *PCB*® , modelo 352A60 com especificações técnicas detalhadas na Tabela [I.1](#page-141-0) (Seção [I.1](#page-141-1) do Anexo [I\)](#page-135-0). Os acelerômetros foram instalados no centro da largura da placa, com uma distância de 50 mm entre si e equidistantes da pré-trinca, conforme ilustrado na Figura [5.10a.](#page-100-0) Esses sensores foram usados para adquirir o sinal [AE](#page-14-2) usando um [DAQ](#page-14-6) da *Brüel* & *Kjær*® com uma taxa de adquisição de 65536 Hz (para mais detalhes, consulte a Tabela [I.2](#page-142-0) no Anexo [I,](#page-135-0) Seção [I.1\)](#page-141-1). Além de conectar os sensores, o sistema de aquisição estava ligado à saída da máquina de tração, o que fornece um sinal de tensão, proporcional à força,

para sincronização dos dados da máquina de ensaio universal com o [DAQ](#page-14-6) depois que o pós-processamento estiver sendo executado.

Uma vez realizado o teste experimental, o modelo numérico foi simulado no [DEM](#page-14-0) com  $41 \times 41 \times 4$  módulos, utilizando a lei trilinear implementada na Seção  $4.1$ . Nesse modelo, para os nós superiores foi imposto um deslocamento de velocidade constante, já para os da face inferior todos os graus de liberdade foram restringidos. Na geração do entalhe, para os elementos que estavam nessa zona, a rigidez e a energia de fratura foram atenuadas, levando os parâmetros  $\varepsilon_p$ ,  $\varepsilon_{p1}$  e  $\varepsilon_r$  para praticamente zero. Na Figura [5.10b,](#page-100-0) pode ser observado a geometria do modelo.

Uma vez que o modelo foi construído no [DEM,](#page-14-0) os parâmetros foram calibrados para aproximar a curva tensão-deformação em relação à curva experimental. As curvas obtidas podem ser visualizadas na Figura [5.11.](#page-101-0) Observa-se que, entre as curvas, o valor máximo não apresenta uma diferença significativa, mas no modelo numérico o pico ocorre para valores de deformação mais elevados.

<span id="page-101-0"></span>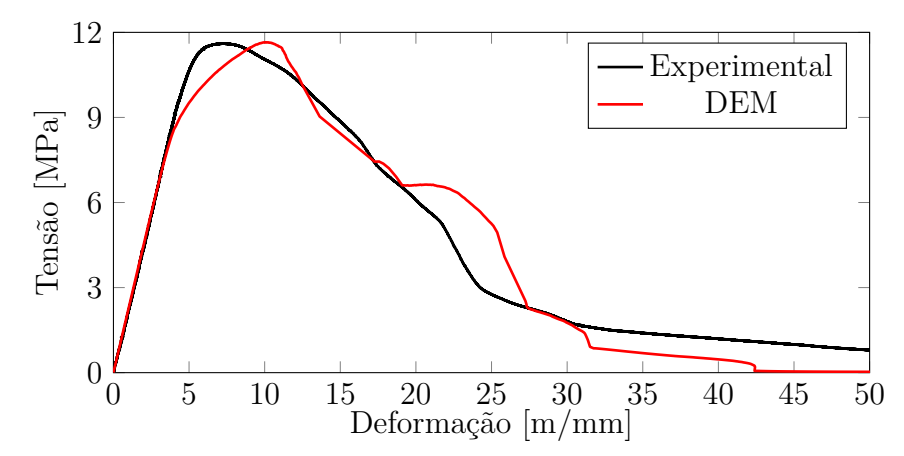

Figura 5.11 – Curva tensão-deformação do corpo de teste e do modelo no [DEM](#page-14-0) de [HIPS](#page-15-2) reforçado com fibras de sisal.

Os parâmetros utilizados no modelo são detalhados na Tabela [5.2.](#page-102-0) Deve-se salientar a discrepância no valor do módulo de elasticidade em relação ao mencionado na Tabela [5.1,](#page-100-1) como obtido por [Antich et al., 2006.](#page-126-4) Essas diferenças também foram observadas na curva de deformação. Posteriormente, no modelo numérico, ajustou-se os valores experimentais obtidos. A possível causa dessa diferença é um produto da porcentagem de fibra em relação à matriz diferente entre os ensaios realizados e às características do material tomado como referência [\[Antich et al., 2006\]](#page-126-4).

| Propriedade                                          | Grandeza   |                        |
|------------------------------------------------------|------------|------------------------|
| Lei                                                  | Tri-linear |                        |
| Coeficiente de Poisson $(\nu)$                       | 0,25       |                        |
| Densidade $(\rho)$                                   | 1130       | $\text{kg}/\text{m}^3$ |
| Módulo de Elasticidade $(E)$                         | 2,4        | GPa                    |
| Energia específica de Fratura $(G_f)$                | 3,65       | N/m                    |
| Comprimento característico do material $(d_{eq})$    | 0,50       | m                      |
| Relação de deformação $(r_{\varepsilon})$            | 1,30       |                        |
| Relação de rigidez $(r_{E2})$                        | 0,50       |                        |
| Desvio-padrão de $G_f$ $(C_V(G_f))$                  | 60         | $\%$                   |
| Discretização $(L_c)$                                | 0,875      | mm                     |
| Comprimento de correlação $(l_{cx}, l_{cy}, l_{cz})$ | 4,00       | mm                     |

<span id="page-102-0"></span>Tabela 5.2 – Propriedades no modelo [DEM](#page-14-0) para o ensaio de tração em [HIPS.](#page-15-2)

#### **5.2.2 Ensaio de Tração em HIPS: Descrição dos Resultados Obtidos**

A Figura [5.12](#page-102-1) mostra o corpo de testes em diferentes instâncias. A Figura [5.12a](#page-102-1) detalha o corpo de ensaio com a pré-trinca e uma régua presa ao corpo, assim auxiliando nas medições das imagens capturadas. Após o início do teste, na Figura [5.12b,](#page-102-1) é observada uma mudança de cor na área do produto pré-trinca para concentração das tensões e, na Figura [5.12c,](#page-102-1) finalmente, a fratura completa é observada após o término do teste.

<span id="page-102-1"></span>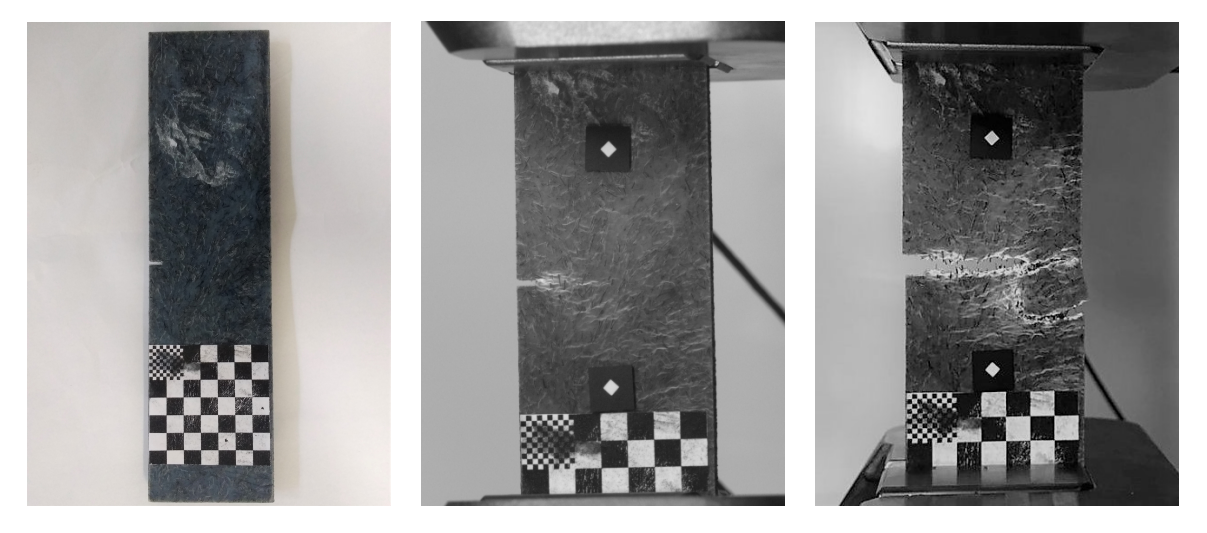

(a) Corpo de teste. (b) Ensaio de tração. (c) Fim do ensaio.

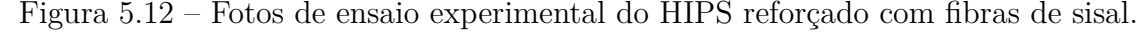

Na Figura [5.13,](#page-103-0) a evolução temporal da fratura pode ser observada na simulação realizada com o [DEM,](#page-14-0) os elementos em azul são os que estão danificados ( $\varepsilon \geq \varepsilon_p$ ), e os em vermelho, os que estão rompidos ( $\varepsilon \geq \varepsilon_r$ ).

<span id="page-103-0"></span>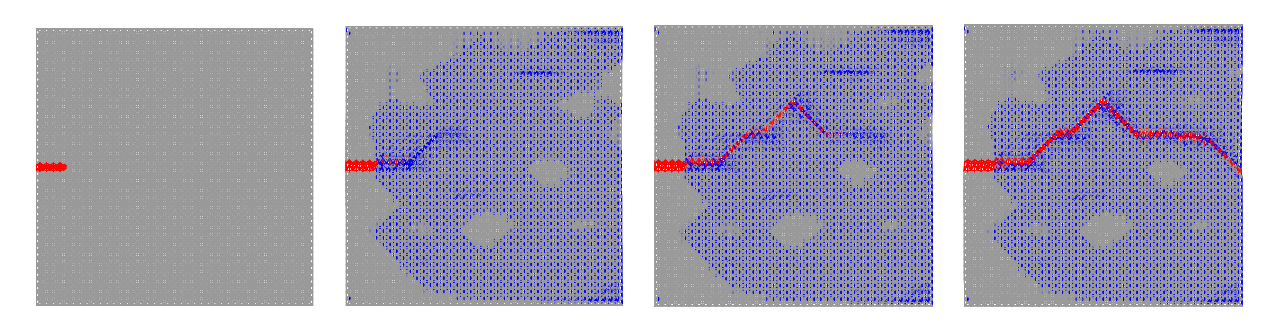

(a) Tempo: 0,508. (b) Tempo: 1,118. (c) Tempo: 1,169. (d) Tempo: 1,372. Figura 5.13 – Evolução da simulação do [DEM](#page-14-0) para distintos tempos normalizados do ensaio de tração em [HIPS](#page-15-2) reforçado com fibras de sisal.

Uma vez adquiridos os sinais de [AE](#page-14-2) no teste experimental, e no caso dos resultados do modelo numérico, os resultados da aceleração foram processados. Além disso, a derivada temporal da energia cinética do modelo foi usada como sinal de [AE,](#page-14-2) o qual possui informações no instante em que ocorre o evento. Esses sinais foram processados com o software implementado no presente trabalho (consulte a Seção [4.4\)](#page-86-0). Foram obtidos 95 eventos para o caso experimental, 154 eventos na aceleração, e 188 na derivada temporal da energia cinética no modelo numérico. A Figura [5.14](#page-104-0) mostra a evolução temporal do sinal de [AE](#page-14-2) com os picos  $(t_p \text{ de cada evento})$  daqueles obtidos para os dois casos. Para permitir uma comparação temporal, as bases de tempo foram normalizadas com relação ao tempo em que ocorre a tensão máxima na estrutura (aproximadamente 12 MPa, veja a Figura [5.11\)](#page-101-0), sendo  $t/t_{\sigma \text{max}}$ . Ainda nessas figuras, é detalhado um evento onde se observam características semelhantes entre cada um dos métodos.

Os dados da amplitude de cada evento, dos eventos acumulados, e das cargas foram plotados em função do tempo para assim se poder observar o acúmulo de eventos na medida em que a estrutura é danificada. Estes resultados são apresentados na Figura [5.15,](#page-105-0) com os dados experimentais sendo incorporados na Figura [5.15a,](#page-105-0) na qual se observa o início da captura dos eventos coincidindo com o pico de carga. Duas são as razões para isso acontecer, a primeira resulta das características do equipamento não serem adequadas a esse tipo de material. Já a segunda se deve ao alto ruído adquirido pelo [DAQ,](#page-14-6) gerando a perda de eventos de baixa magnitude.

<span id="page-104-0"></span>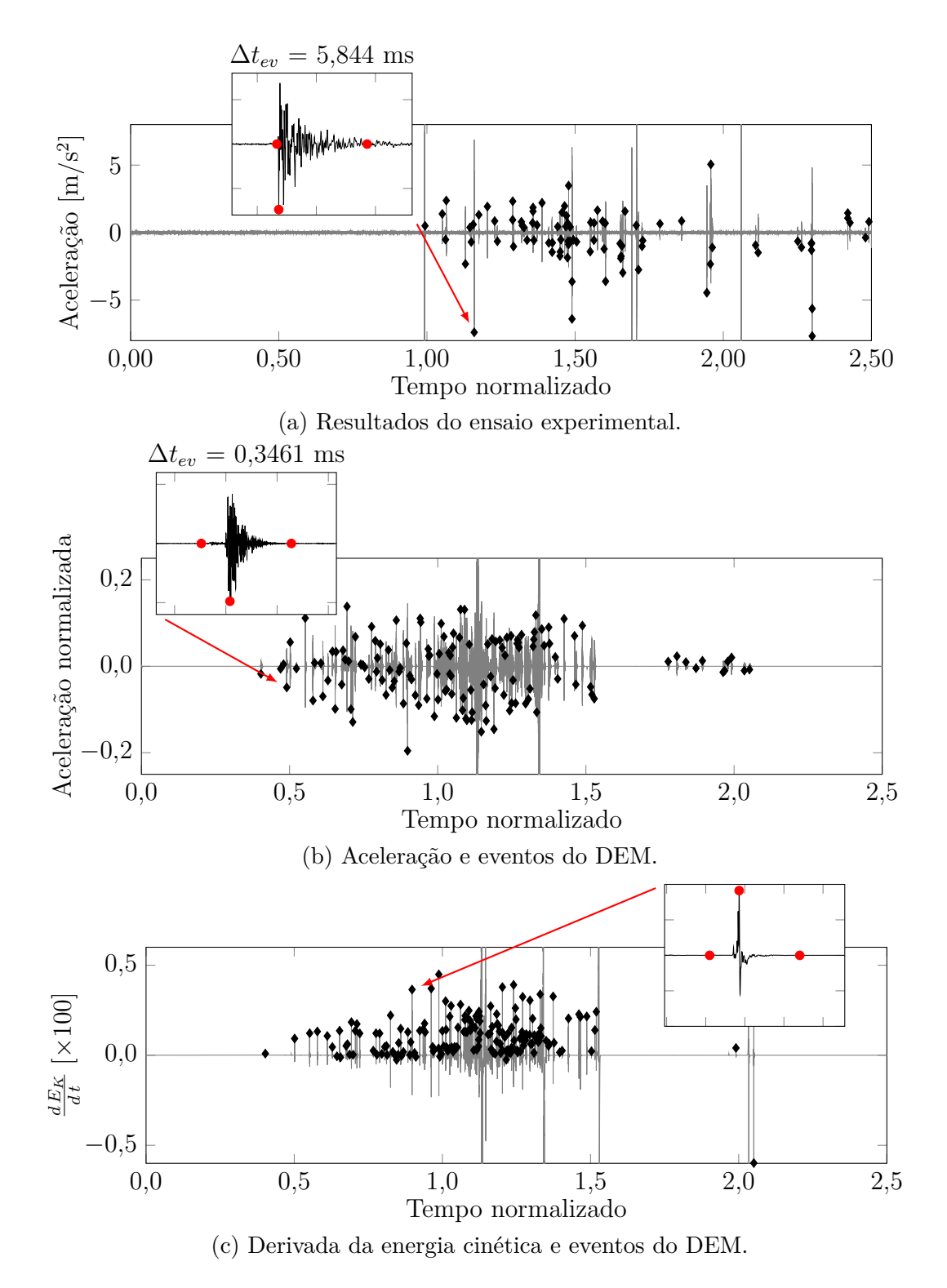

Figura 5.14 – Evolução temporal do sinal [AE](#page-14-2) do ensaio de tração na [HIPS](#page-15-2) reforçado com 5% de fibras de sisal.

Nas simulações, os resultados obtidos pela derivada da energia cinética são apresentados na Figura [5.15b,](#page-105-0) onde se observa que os eventos são detectados antes do pico e até a ruptura total do corpo de prova, ou seja, a maior quantidade de eventos está entre 0,5 e 1,5 do tempo de carregamento máximo. Outro ponto importante a ser mencionado, com respeito às figuras supracitadas, é que as magnitudes dos eventos de [AE](#page-14-2) não podem ser comparadas, pois uma trata da aceleração obtida após a propagação no corpo, enquanto a outra trata da diferença de energia cinética no tempo total do modelo estudado.

<span id="page-105-1"></span><span id="page-105-0"></span>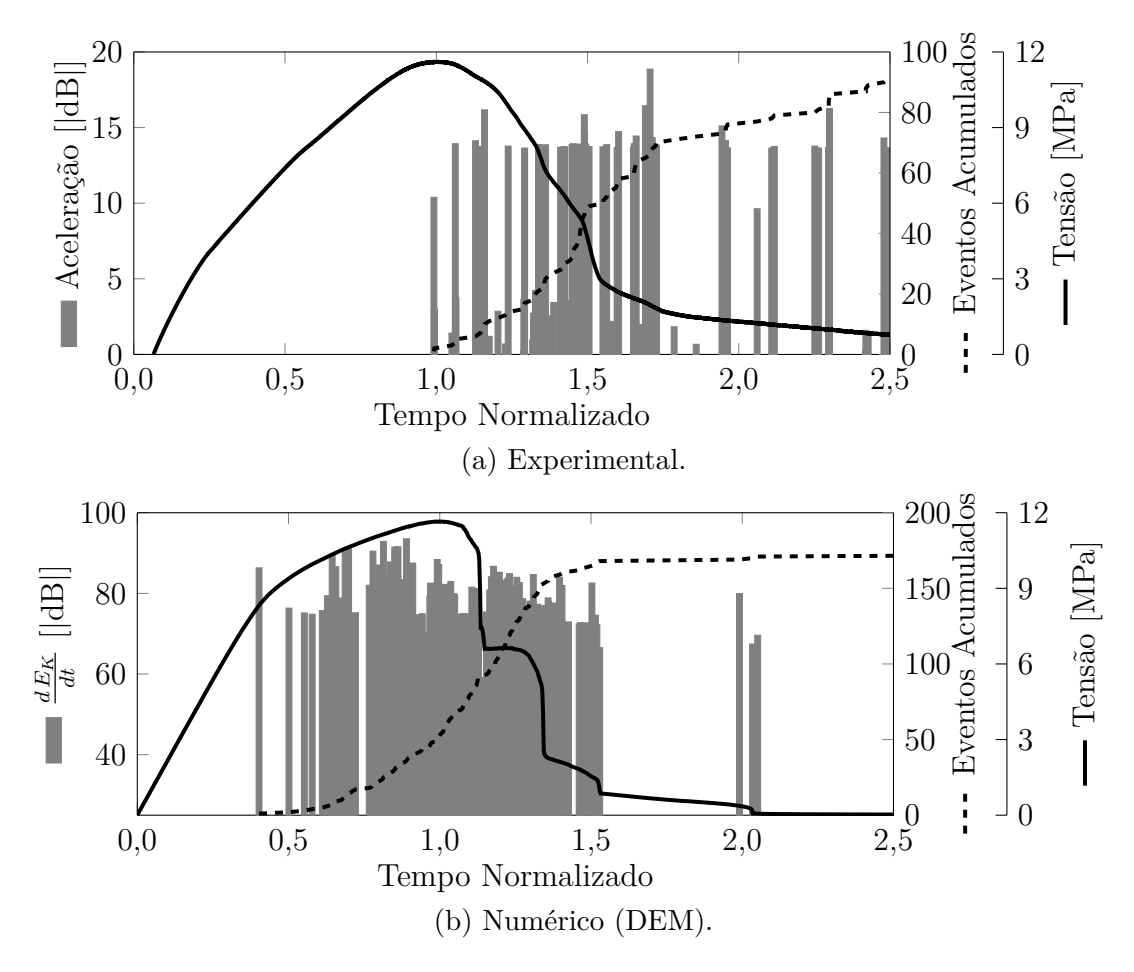

<span id="page-105-2"></span>Figura 5.15 – Evolução no tempo de tensão, número de eventos e pico de aceleração dos eventos obtidos do ensaio da [HIPS.](#page-15-2)

Com os dados de tempo de início e término de cada evento  $(t_i, t_f)$ , a frequência do evento foi calculada a partir da [FFT](#page-15-3) (consulte a Seção [2.2.5.1\)](#page-43-0). Estes foram plotados na Figura [5.16](#page-106-0) junto com a curva de carga ao longo do tempo. Na Figura [5.16a,](#page-106-0) observa-se os resultados obtidos no teste. Já a Figura [5.16b](#page-106-0) apresenta os valores numéricos do modelo, tanto para a aceleração quanto para os eventos calculados como diferença de energia cinética. Em ambos os casos, a frequência de corte foi de 700 kHz, pois para frequências mais altas muito próximas da frequência característica dos elementos, algo em torno de 830 kHz  $\left(\cong 0, 5\sqrt{E\rho^{-1}L_c^{-2}}\right)$ . Deve-se observar que a maioria dos eventos de aceleração

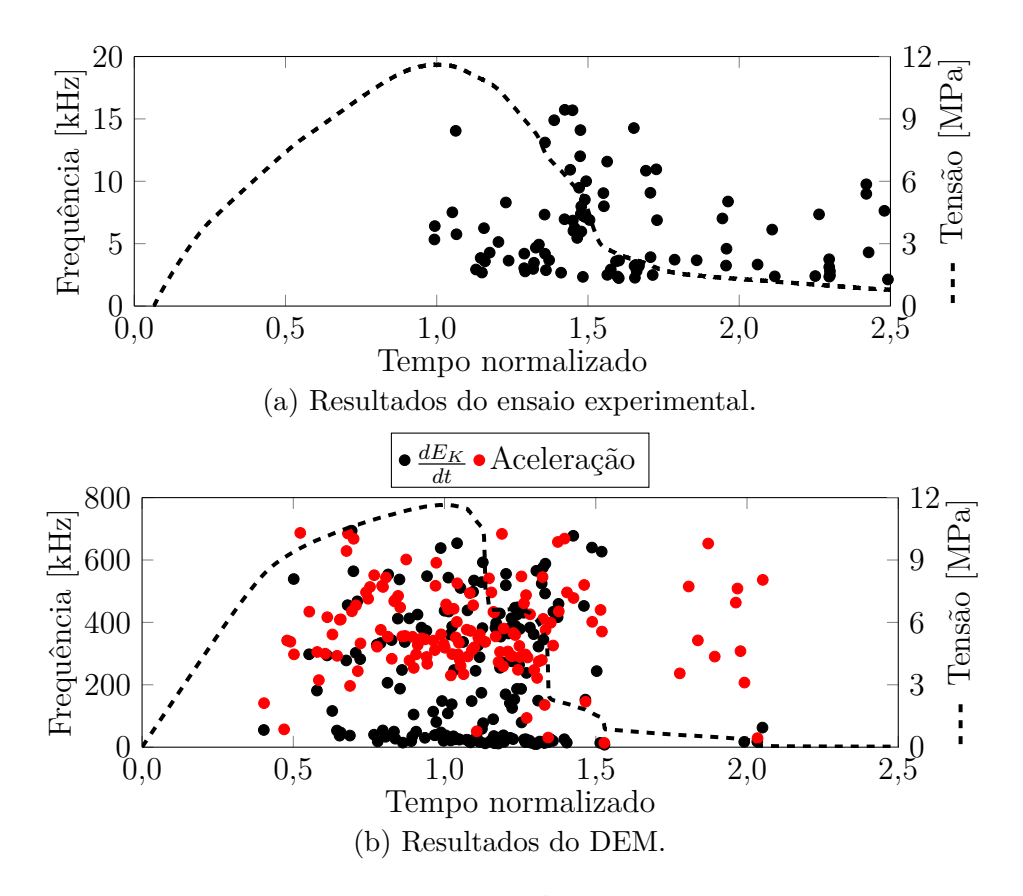

<span id="page-106-0"></span>tem uma frequência mais alta que a obtida pela diferença de energia.

Figura 5.16 – Frequência dos eventos no tempo.

A Figura [5.17](#page-106-1) apresenta a energia cinética, elástica e de dano do modelo calculado em [DEM.](#page-14-0) Juntamente com dois detalhes de oscilações da energia cinética diferente de zero.

<span id="page-106-1"></span>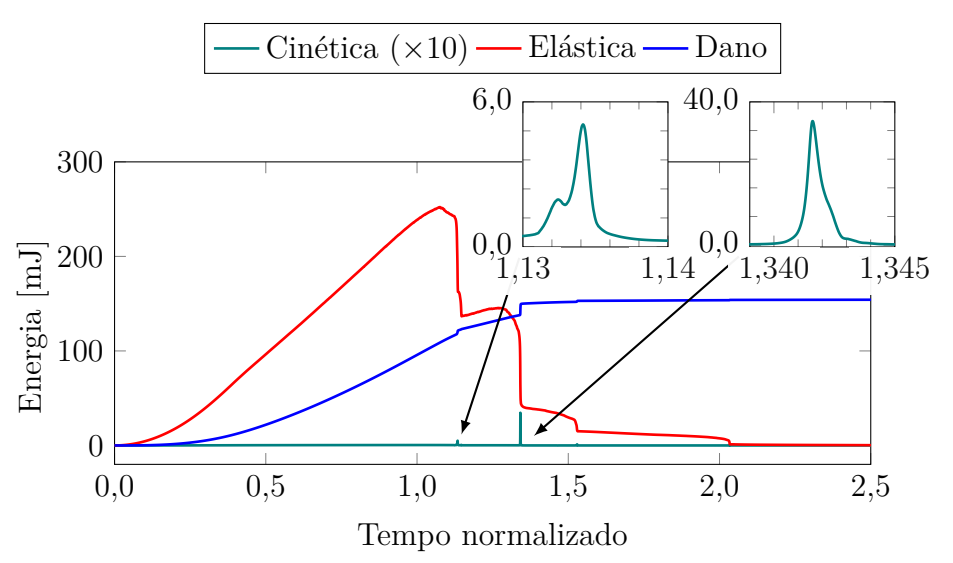

Figura 5.17 – Evolução temporal das energias no modelo do [DEM](#page-14-0) do ensaio da [HIPS.](#page-15-2)

Com o sinal obtido da derivada em função do tempo da energia cinética, o cálculo do 1/f-*noise* foi realizado entre três intervalos de tempo para, assim, analisar a evolução do parâmetro  $\gamma$  no momento da ruptura. Para isso, foram criados intervalos entre os tempos de 0,800; 1,100 e 1,135 do tempo normalizado. Para o cálculo do parâmetro  $\gamma$ , o [PSD](#page-16-4) de cada intervalo de tempo foi calculado com uma janela de tamanho 2 <sup>13</sup> (8192) do tipo *Hann*. Uma vez obtidos os [RMS](#page-16-3) do [PSD,](#page-16-4) foi calculado o ajuste de uma linha entre os intervalos de 7 kHz até 400 kHz. Estes são observados na Figura [5.18,](#page-107-0) onde a curva de carga e o evento acumulado, juntamente com o valor absoluto de γ, são apresentados na parte superior. Ainda nesta figura, na parte inferior é apresentado o 1/f-*noise* para os três intervalos juntamente com a linha de ajuste calculada.

<span id="page-107-1"></span><span id="page-107-0"></span>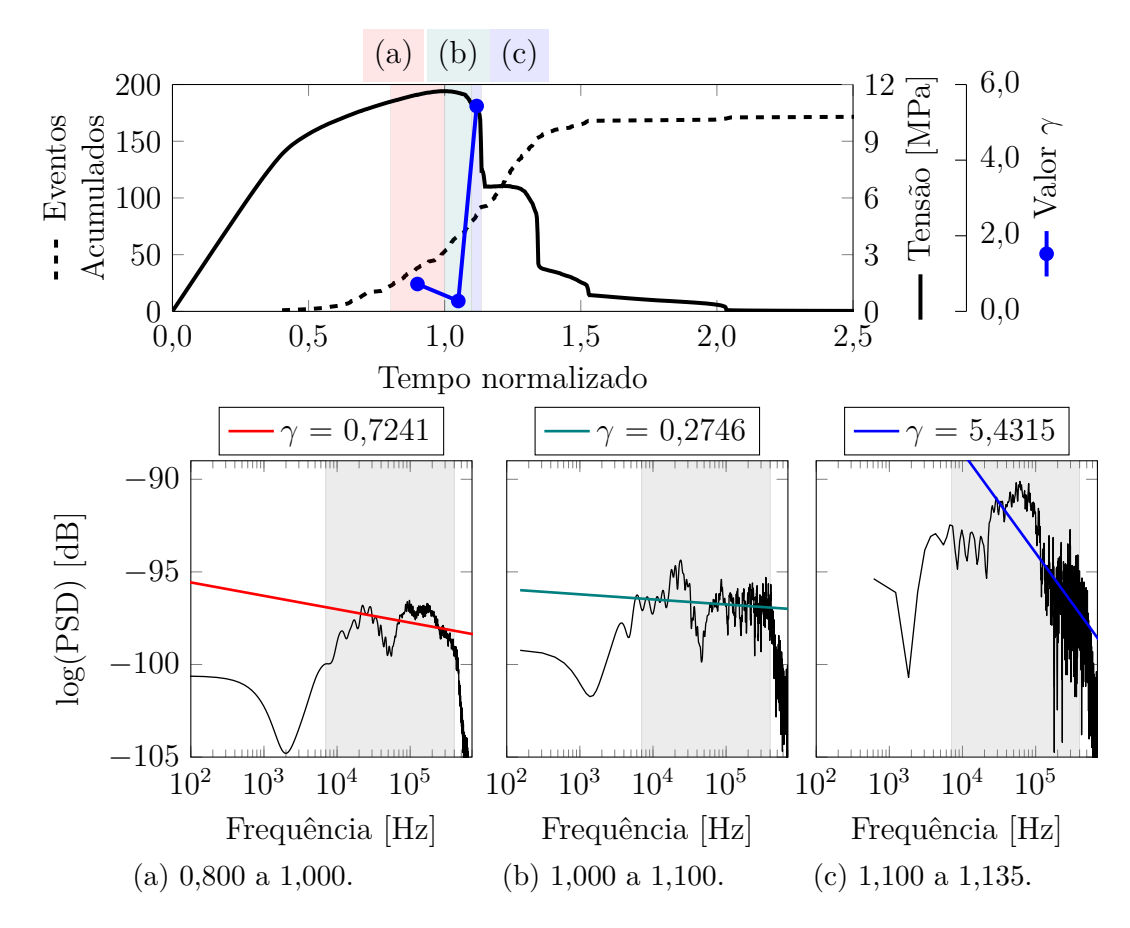

Figura 5.18 – 1/f-*Noise* do sinal do [DEM.](#page-14-0) Corpo de teste de tração da [HIPS](#page-15-2) reforçado com fibras de sisal.

#### **5.2.3 Ensaio de Tração em HIPS: Discussão de Resultados**

A primeira discussão que deve ser feita é acerca do resultado na curva de carga-deformação (Figura [5.11\)](#page-101-0), a curva do modelo numérico teve um ajuste aceitável
em comparação com os resultados experimentais. Além disso, no resultado do [DEM,](#page-14-0) podem ser observadas duas inclinações, cuja transição ocorre em 4 m/mm. Embora o ajuste seja aceitável, em termos de [AE,](#page-14-1) o modelo poderia ser aprimorado, de modo a se propiciar uma comparação com melhor aproximação de parâmetros de [AE](#page-14-1) e resultado experimental.

Com base nos sinais do [AE](#page-14-1) ao longo do tempo, fica evidenciado na Figura [5.14](#page-104-0) que os resultados obtidos com o [DEM](#page-14-0) (Figuras [5.14b](#page-104-0) e [5.14c\)](#page-104-0) apresentam um grande número de eventos entre 0,5 e 1,5. Isso implica na existência de eventos pré e pós-pico de tensão, permitindo assim observar a alteração dos parâmetros [AE](#page-14-1) para a previsão da evolução dos danos. Já nos resultados experimentais, Figura [5.14a,](#page-104-0) isso é observado somente após o pico de carga. Uma justificativa para isso reside na baixa resposta em frequência dos sensores e ao [DAQ](#page-14-2) ter baixa taxa de aquisição, bem como à baixa sensibilidade dos acelerômetros, o que pode fazer com que os eventos "permaneçam" dentro do ruído do sinal.

Na Figura [5.16,](#page-106-0) observa-se, com maior clareza, que o conteúdo da frequência dos resultados experimentais apresentam valores baixos. Salienta-se que o equipamento utilizado não é o mais adequado para o ensaio realizado. Outra observação que pode ser feita a respeito desta figura é que, para os resultados do modelo numérico (Figura [5.16b\)](#page-106-0), a frequência dos eventos obtidos pela derivada temporal da energia cinética tem frequências mais baixas (<100 kHz). Por outro lado, para os resultados da aceleração, um grande número de eventos tem uma frequência em torno de 400 kHz.

Para o resultado de 1/f-*noise*, observa-se que o valor decai na proximidade do pico de carga, o que indicaria que todas as frequências têm participação no processo de decomposição, conforme previsto [Wilson, 1979.](#page-134-0) Nos gráficos, os quais foram cortados em 700 kHz, pela proximidade à frequência natural dos elementos do modelo, a energia espectral próxima ao máximo tem uma queda abrupta.

## **5.3 Comparação de Teste de Flexão em Três Pontos**

Para fazer uma comparação teórico-experimental de alguns parâmetros da [AE,](#page-14-1) foi feito um modelo no [DEM](#page-14-0) análogo ao trabalho experimental realizado por [Lin et al., 2018.](#page-130-0) Neste trabalho, os autores realizam uma análise de [AE](#page-14-1) localizando os eventos no corpo de teste e realizando um histograma da energia dos eventos pré e pós-pico. Para tanto, consideraram pré-pico entre 90% e 100% da carga e pós-pico entre 95% e 90% da carga máxima. Além disso, [Lin et al., 2018](#page-130-0) buscaram um modo de falha mista, ou seja, uma falha com uma mistura dos modos I e II, fazendo um entalhe para alterar o valor da excentricidade,  $\zeta$ , entre 0%, 20%, 30% e 40%.

#### **5.3.1 Flexão em Três Pontos: Metodologia**

O corpo de testes empregado no trabalho experimental realizado por [Lin et al.,](#page-130-0) [2018,](#page-130-0) foi feito com arenito de *Berea* (*Berea Sandstone*), com geometria descrita na Figura [5.19a.](#page-109-0) O teste consistiu em um ensaio de flexão de três pontos, com um controle da propagação da fratura por meio do Deslocamento da Abertura da Boca da Trinca [\(CMOD\)](#page-14-3), assim gerando mais eventos de [AE.](#page-14-1)

<span id="page-109-0"></span>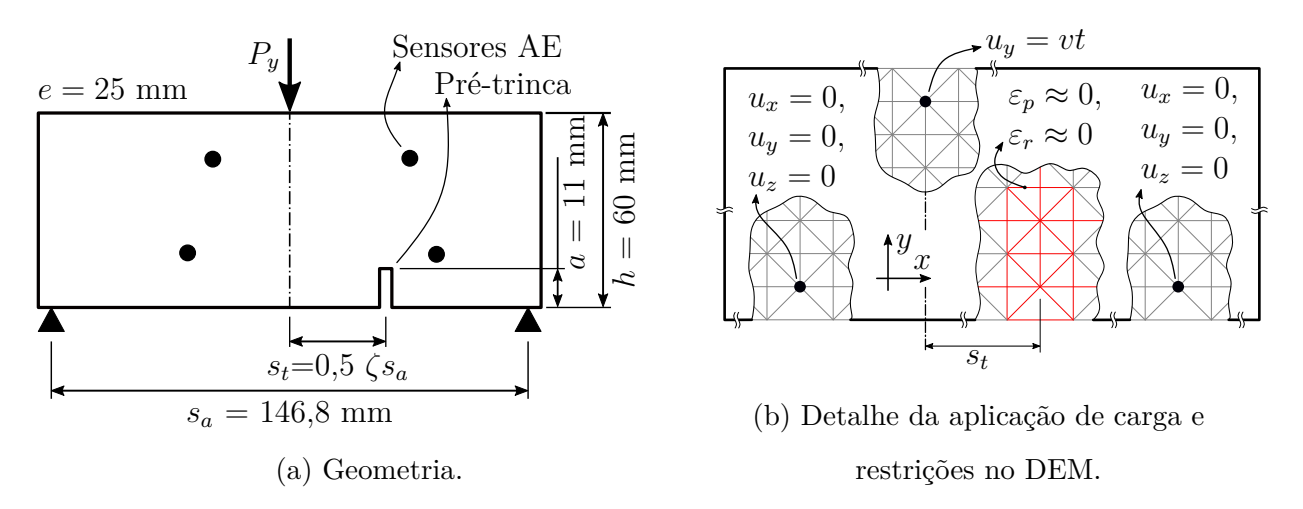

Figura 5.19 – Modelo de ensaio três pontos para areia de *Berea*.

O modelo criado em [DEM,](#page-14-0) baseia-se em um modelo de  $73 \times 27 \times 12$  módulos, com um tamanho de módulo cúbico de 2,25 mm. As condições de contorno aplicadas ao modelo consistiram em dois suportes inferiores, nos quais foram restringidos todos os graus de liberdade de deslocamentos, e, no ponto de aplicação de carga, o deslocamento  $u_y$  também foi restringido. A aplicação desta última condição de contorno visou evitar um "relaxamento" no momento da integração das novas posições a cada intervalo de tempo. Já a carga aplicada,  $P_y$ , consistiu em um deslocamento prescrito com velocidade constante. Mais detalhes são apresentados no esquema na Figura [5.19b.](#page-109-0)

Para a geração do entalhe, os valores críticos de deformação e falha foram ponderados por um fator de correção. Isso foi feito para garantir $\varepsilon_p\approx 0$ e $\varepsilon_r\approx 0$ na região do entalhe (conforme explicado na Seção [3.2.2.1\)](#page-72-0). As propriedades do material aplicado a este modelo podem ser conferidas na Tabela [5.3.](#page-110-0)

| Propriedade                                          |           | Grandeza               |
|------------------------------------------------------|-----------|------------------------|
| Lei                                                  | Bi-linear |                        |
| Coeficiente de Poisson $(\nu)$                       | 0,25      |                        |
| Densidade $(\rho)$                                   | 2800      | $\text{kg}/\text{m}^3$ |
| Módulo de Elasticidade $(E)$                         | 15,5      | GPa                    |
| Energia específica de Fratura $(G_f)$                | 14,0      | $\mathrm{N/m}$         |
| Comprimento característico do material $(d_{eq})$    | 0,55      | m                      |
| Coeficiente de Variação de $G_f$ ( $C_V(G_f)$ )      | 65        | $\%$                   |
| Discretização $(L_c)$                                | 2,25      | mm                     |
| Comprimento de correlação $(l_{cx}, l_{cy}, l_{cz})$ |           | mm                     |

<span id="page-110-0"></span>Tabela 5.3 – Propriedades Mecânicas da simulação do ensaio de três pontos.

Apenas duas simulações foram realizadas, uma com excentricidade nula ( $\zeta = 0\%$ ) e outra com a máxima ( $\zeta = 40\%$ ).

# **5.3.2 Flexão em Três Pontos: Descrição dos Resultados Obtidos**

A Figura [5.20](#page-110-1) apresenta uma comparação entre os resultados experimentais, extraídos de [Lin et al., 2018,](#page-130-0) e o modelo numérico do [DEM](#page-14-0) aqui implementado. Nessa imagem é apresentada a curva de carga versus deslocamento para o caso em que a excentricidade é nula. Cabe ressaltar que, no modelo computacional, não foi realizado controle constante de [CMOD,](#page-14-3) portanto, parte das discrepâncias podem ser atribuídas a isso.

<span id="page-110-1"></span>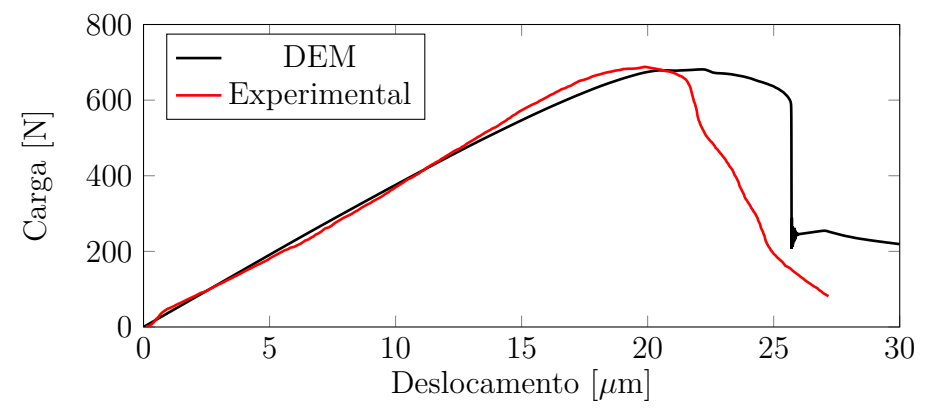

Figura 5.20 – Comparação entre experimental [Lin et al., 2018](#page-130-0) e [DEM](#page-14-0) no ensaio de flexão em três pontos.

A partir das simulações realizadas com o [DEM,](#page-14-0) pode-se observar a evolução do modo misto buscado pelos autores [Lin et al., 2018](#page-130-0) no caso do experimental. Essa evolução é mostrada na Figura [5.21,](#page-111-0) onde os elementos danificados ( $\varepsilon \geq \varepsilon_p$ ) são mostrados em azul e os elementos rompidos ( $\varepsilon \geq \varepsilon_p$ ) em vermelho, para tempos normalizado ( $t/t_{E\max}$ ) diferentes nos casos com a pré-fissura localizada no centro  $(\zeta = 0\%)$  e na posição máxima  $(\zeta = 40\%).$ 

<span id="page-111-0"></span>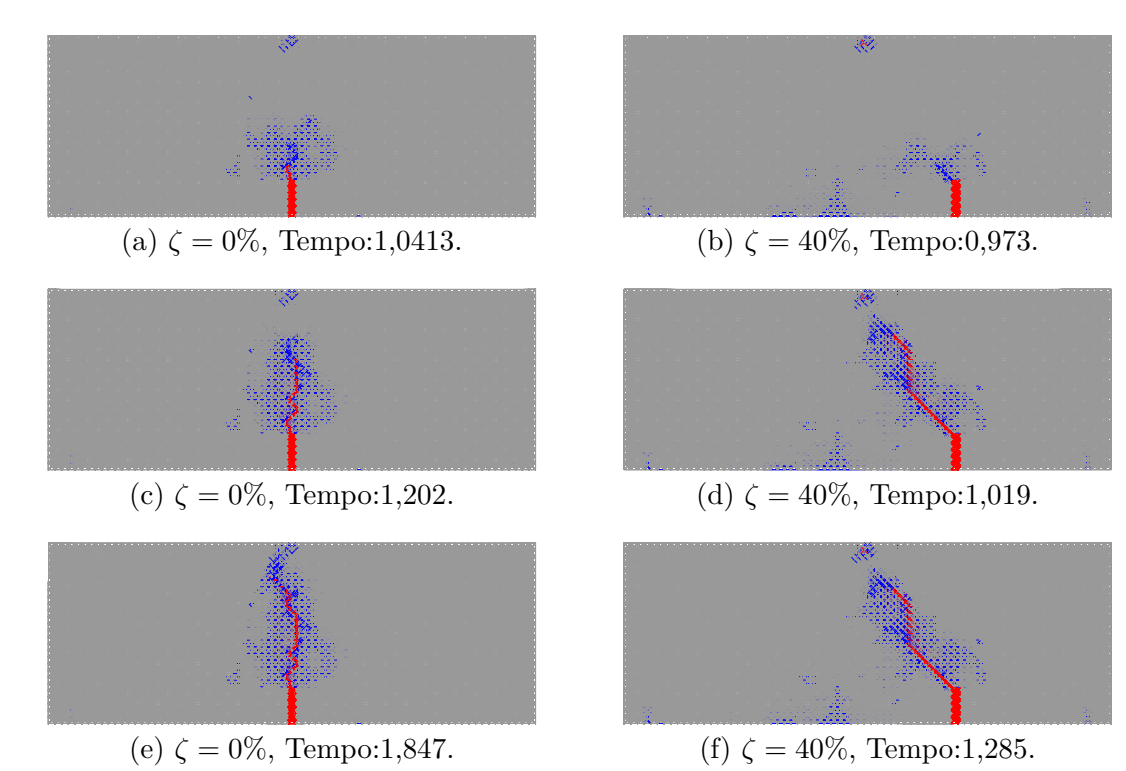

Figura 5.21 – Evolução da fratura no modelo [DEM](#page-14-0) para  $\zeta = 0\%$ , 40% e tempo normalizado do teste de três pontos.

Conforme explicado na Seção [3.4,](#page-78-0) foi realizado o cálculo da energia dos eventos para a obtenção da localização e do histograma da energia. Assim, foram localizados os eventos pela derivada da energia cinética do modelo em [DEM,](#page-14-0) e posteriormente, obtida a energia para cada um destes. A localização foi computada no centro geométrico de cada elemento.

O cálculo da energia no modelo [DEM](#page-14-0) é diferente do realizado para a localização e da energia no trabalho experimental feito pelo [Lin et al., 2018.](#page-130-0) Mas como já mencionado em [Iturrioz et al., 2013a](#page-129-0) existe uma correlação entre os valores da simulação numérica e os valores obtidos por outros meios de forma experimental da energia dos eventos.

A Figura [5.22](#page-112-0) mostra a localização e o histograma do modelo numérico. Isso

corresponde ao período de tempo entre 90% e 100% antes do pico. Salienta-se o número significativo de eventos contabilizados.

<span id="page-112-0"></span>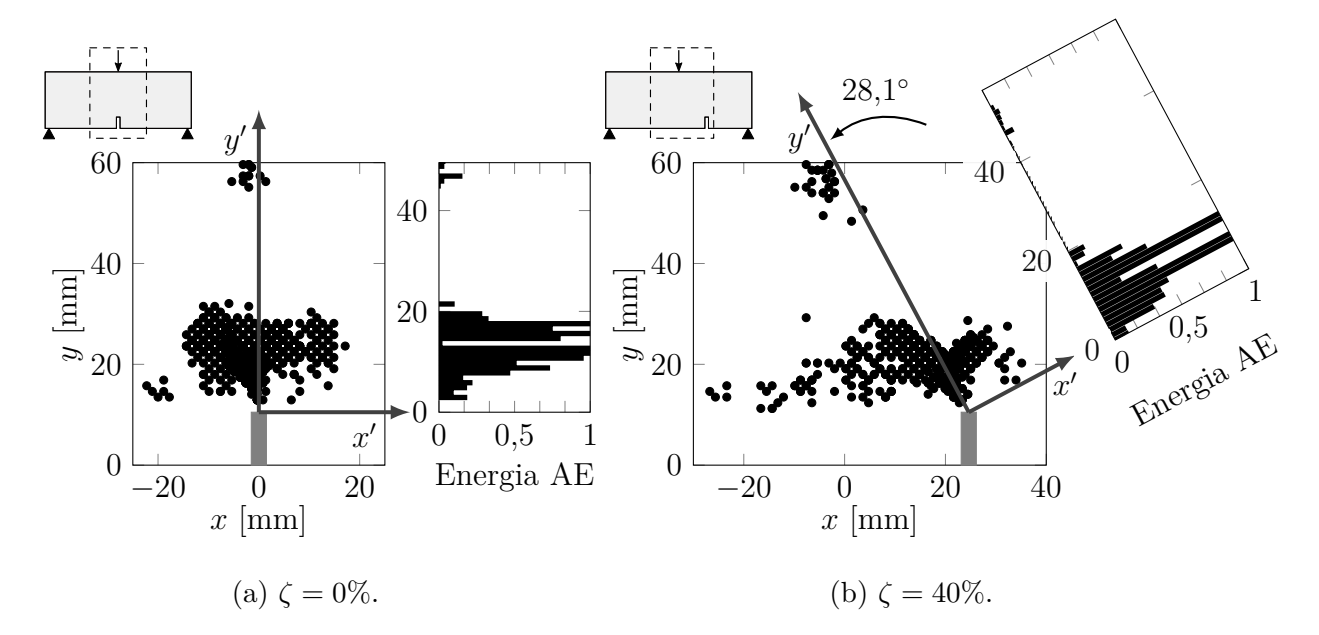

Figura 5.22 – Localização e histograma da energia normalizada do modelo numérico no ensaio de flexão de três pontos obtidos na simulação realizada no [DEM.](#page-14-0)

Para simulação em modo misto, quando o entalhe é deslocado 40%, a fratura tem uma inclinação na direção do ponto de aplicação da carga. Consequentemente, um novo sistema de coordenadas foi estabelecido, com origem na ponta da entalhe e alinhado na direção do caminho esperado de fratura. Assim, os locais de eventos de [AE](#page-14-1) podem ser transformados com as seguintes expressões

$$
x' = x\cos(\psi) - (y - 11)\sin(\psi)
$$
  
\n
$$
y' = x\sin(\psi) + (y - 11)\cos(\psi)
$$
\n(5.1)

onde as coordenadas estão em unidades de mm. O ângulo  $\psi$  corresponde à inclinação que segue o caminho da fratura. Para o caso em estudo  $(\zeta=40\%) ,$ a inclinação da linha média da localização dos eventos foi obtida em 28,1 ◦ . Assim, com este novo sistema de coordenadas, o histograma é construído analogamente ao caso centralizado. Os resultados no modelo numérico podem ser vistos na Figura [5.22a](#page-112-0) com o entalhe centralizado e na Figura [5.22b](#page-112-0) com o entalhe deslocado a 40%.

<span id="page-113-2"></span>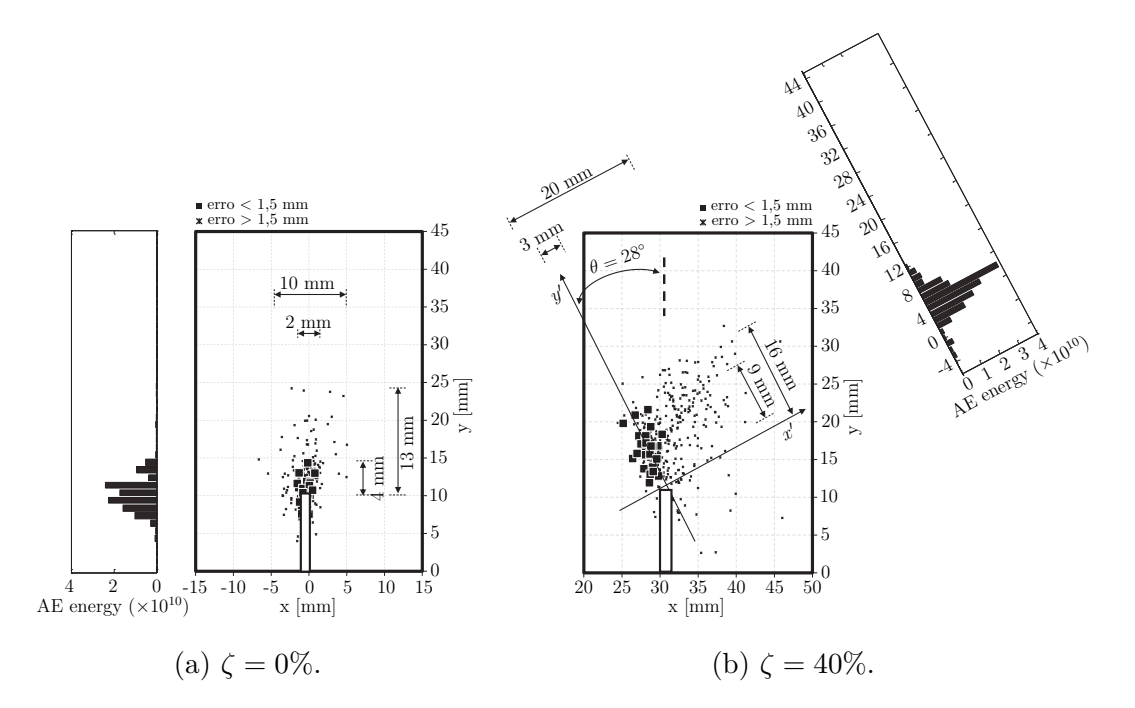

<span id="page-113-3"></span>Figura 5.23 – Resultados obtidos por [Lin et al., 2018](#page-130-0) do ensaio de flexão de três pontos<sup>[3](#page-113-0)</sup>.

<span id="page-113-1"></span>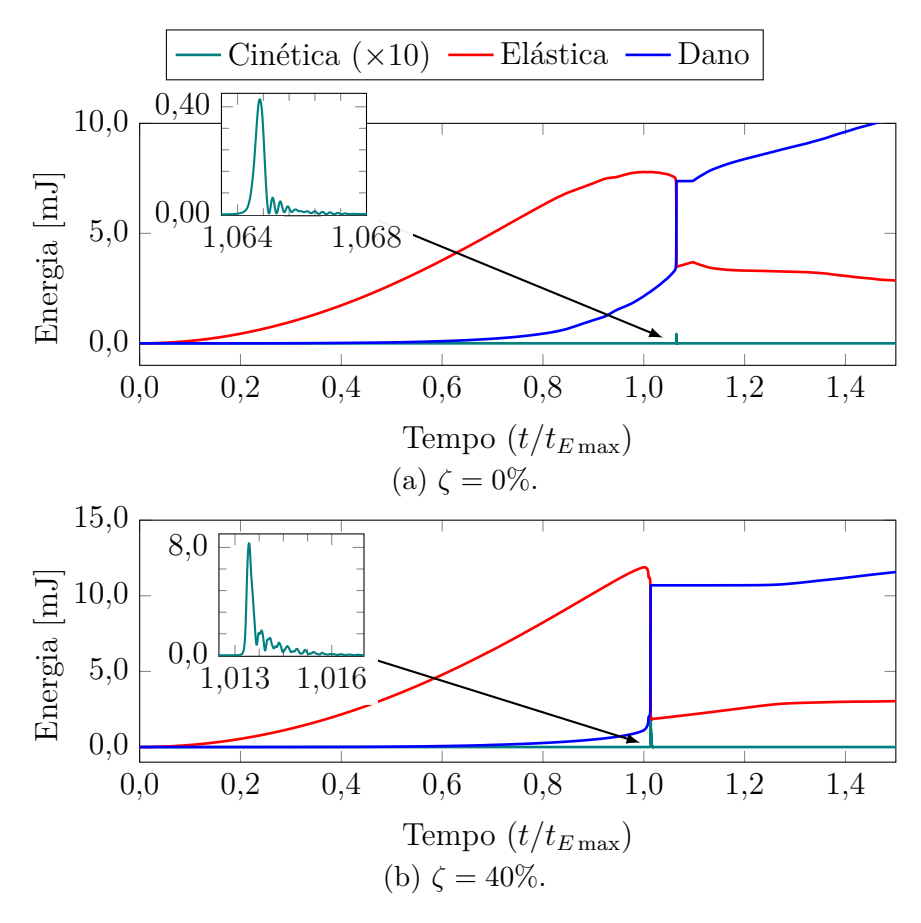

Figura 5.24 – Energia do modelo numérico no ensaio de flexão de três pontos simulado no [DEM.](#page-14-0)

<span id="page-113-0"></span>Nota do autor: existe uma inconsistência no trabalho de [Lin et al., 2018,](#page-130-0) apesar de os gráficos indicarem  $h = 45$  mm, é especificado que a altura total é de 60 mm.

A Figura [5.23](#page-113-2) apresenta os resultados obtidos por [Lin et al., 2018.](#page-130-0) Os autores calculam a posição dos eventos de acordo com o que foi explicado brevemente na Seção [2.2.7,](#page-54-0) e a energia foi calculada com base no [RMS](#page-16-0) do sinal de acordo com a Seção [2.2.5.2.](#page-45-0) Observa-se que os dados obtidos nas simulações com [DEM](#page-14-0) tiveram um comportamento comparável aos experimentais.

Na Figura [5.24,](#page-113-3) são apresentadas as energias cinética, elástica e de dano do modelo construído no [DEM.](#page-14-0) Estes foram normalizados em relação ao valor máximo da energia cinética, permitindo assim uma comparação entre os casos de  $\zeta = 0\%$  e 40%.

#### **5.3.3 Flexão em Três Pontos: Discussão de Resultados**

Como visto na comparação da curva carga-deslocamento, Figura [5.20,](#page-110-1) embora não seja realizado um controle de carga até atingir o valor máximo desta, a curva apresenta comportamento dentro do esperado. Uma vez que o valor máximo de carga é excedido, a queda deixa de ter o mesmo comportamento do produzido na ausência de controle e predomina uma fratura frágil.

Em relação aos resultados obtidos do histograma de posição e energia para o caso de uma fissura posicionada centralmente ( $\zeta = 0\%$ ), como apresentado na Figura [5.22a,](#page-112-0) pode-se observar que os elementos danificados se concentram em grande quantidade no topo do entalhe, de acordo com o progresso da fratura. No histograma da energia de [AE,](#page-14-1) mostra-se que a região com energia cinética é pequena e ligeiramente separada da ponta de pré-trinca. Além disso, pode-se observar que existem alguns eventos na parte superior do modelo, oriundos da aplicação da carga. Salienta-se também os baixos valores energéticos de [AE](#page-14-1) em relação à zona de avanço da fratura.

Os resultados do modelo numérico podem ser vistos na Figura [5.22b,](#page-112-0) onde se demonstra que a região com dano é mais ampla no caso de entalhe não centralizado. Nesse caso, os eventos de [AE](#page-14-1) são mais dispersos na zona de fratura e em direção do centro do corpo, diferentemente do modelo centralizado, onde o padrão de dano é simétrico. Em relação à energia, os níveis atingidos são ligeiramente inferiores para o caso centralizado.

Com base na evolução temporal da energia (Figura [5.24\)](#page-113-3), pode-se mencionar que o modelo com excentricidade possui um comportamento mais frágil, uma vez que, atingido o valor máximo, apresenta-se uma queda abrupta. Já no caso com pré-trinca centrada, a energia do dano sobe suavemente até ocorrer a propagação instável da fratura.

#### <span id="page-115-1"></span>**5.4 Análise do Campo Aleatório (ACA)**

Para a realização de uma Análise do Campo Aleatório [\(ACA\)](#page-14-4) e a verificação de sua rotação, implementada na Seção [4.2,](#page-82-0) foram efetuados dois tipos de simulações. No primeiro caso, as simulações foram conduzidas com o intuito de verificar o correto funcionamento do código implementado e sua capacidade em gerar o campo aleatório e sua respectiva rotação. Posteriormente, para observar se a distribuição foi modificada pela interpolação, uma série de ensaios foi efetuada analisando o impacto dessa mudança e o tipo de distribuição a ela imposto.

Visando confirmar a correta implementação da rotação do campo aleatório, foram realizados quatro testes distintos. Em todos se trabalhou com o campo da energia específica da fratura  $(G_f)$ , já que para os demais campos sua operação é análoga. Para tanto, foram empregadas as propriedades descritas na Tabela [5.4](#page-115-0) para rotações de 0 °,  $15$ °,  $30$ ° e $45$ ° no eixo $\psi_3,$ com os demais eixos mantidos sem rotação.

| Propriedade                                     | Grandeza                      |
|-------------------------------------------------|-------------------------------|
| Energia específica de Fratura $(G_f)$           | N/m<br>1000                   |
| Coeficiente de Variação de $G_f$ ( $C_V(G_f)$ ) | $\%$<br>80-                   |
| Discretização $(L_c)$                           | 5,00<br>mm                    |
| Número de módulos                               | $60 \times 60 \times 60$      |
| Comprimento de correlação em $x \ (l_{cx})$     | 35,00<br>mm                   |
| Comprimento de correlação em $y_l(l_{cu})$      | $5,00$ mm                     |
| Comprimento de correlação em $z_l_{cz}$         | $35,00$ mm                    |
|                                                 | $[0^\circ, 0^\circ, 0^\circ]$ |
| Rotação do campo aleatório                      | [0, 0, 0, 15]                 |
| $[\psi_1,\psi_2,\psi_3]$                        | [0, 0, 0, 30, 0]              |
|                                                 | [0, 0, 0, 45]                 |

<span id="page-115-0"></span>Tabela 5.4 – Propriedades do modelo para verificação de rotação de campo aleatório.

Além disso, conforme supracitado, foi realizado um estudo básico quanto à alteração da distribuição aleatória do campo seguido da interpolação para levantamento das propriedades aleatórias dos elementos. Como no caso anterior, foi produzido um estudo sobre a aleatoriedade de  $G_f$ , onde foram realizadas simulações com diferentes valores no coeficiente de variação  $(C_V(G_f))$  e comprimentos de correlação  $(l_c)$ , neste caso nenhuma rotação foi implementada. Os parâmetros para as diferentes simulações realizadas estão detalhados na Tabela [5.5.](#page-116-0)

| Propriedade                           | <b>Grandeza</b>          |  |  |
|---------------------------------------|--------------------------|--|--|
| Energia específica de Fratura $(G_f)$ | N/m<br>1000              |  |  |
|                                       | $\%$<br>50               |  |  |
| Desvio-padrão de $G_f$ $(C_V(G_f))$   | 80 %                     |  |  |
|                                       | $100 \frac{6}{6}$        |  |  |
| Discretização $(L_c)$                 | 5,00<br>mm               |  |  |
| Número de módulos                     | $60 \times 60 \times 60$ |  |  |
|                                       | $0.4L_c - 2.00$ mm       |  |  |
| Comprimento de correlação             | $1,0L_c - 5,00$ mm       |  |  |
| $(l_{cx} = l_{cy} = l_{cz})$          | $2.0L_c$ - 10.00 mm      |  |  |
|                                       | $5.0L_c$ - 25,00 mm      |  |  |
| Rotação do campo aleatório            | $[0$ °; $0$ °; $0$ °]    |  |  |

<span id="page-116-0"></span>Tabela 5.5 – Propriedades do modelo para verificação de distribuição de campo aleatório.

#### **5.4.1 ACA: Metodologia**

Para a condução dessas duas experiências, foi necessário obter diferentes dados usados no código de [DEM.](#page-14-0) Por esse motivo, no novo programa aqui desenvolvido, uma nova geração de arquivos, com a saída de dados necessários, foi implementada.

Um dos arquivos que o código gera, quando necessário, é a informação do campo aleatório dos diferentes parâmetros  $(G_f, E, \rho)$ , nos quais a posição de cada polo é registrada juntamente com o valor da propriedade nesse ponto. Deve-se notar que cada campo aleatório pode ter diferentes dimensões e/ou orientações; por esse motivo, os arquivos são gerados para cada distinto campo.

Com os dados gerados é possível reconstruir o campo que cada elemento possui e, assim, a correta operação de rotação do campo. Além disso, pode-se visualizar a distribuição que os polos e os elementos possuem.

## **5.4.2 ACA: Descrição dos Resultados Obtidos**

A partir das simulações realizadas para a verificação do campo aleatório, o modelo foi reconstruído com as variáveis aleatórias  $(G_f)$  de cada elemento. Na Figura [5.25](#page-117-0) são ilustrados os mapas de cores de uma seção normal para o eixo de rotação. Nessa imagem é possível observar as diferentes rotações, bem como os valores da variável aleatória, os quais são plotados no sistema de eixos rotados.

<span id="page-117-0"></span>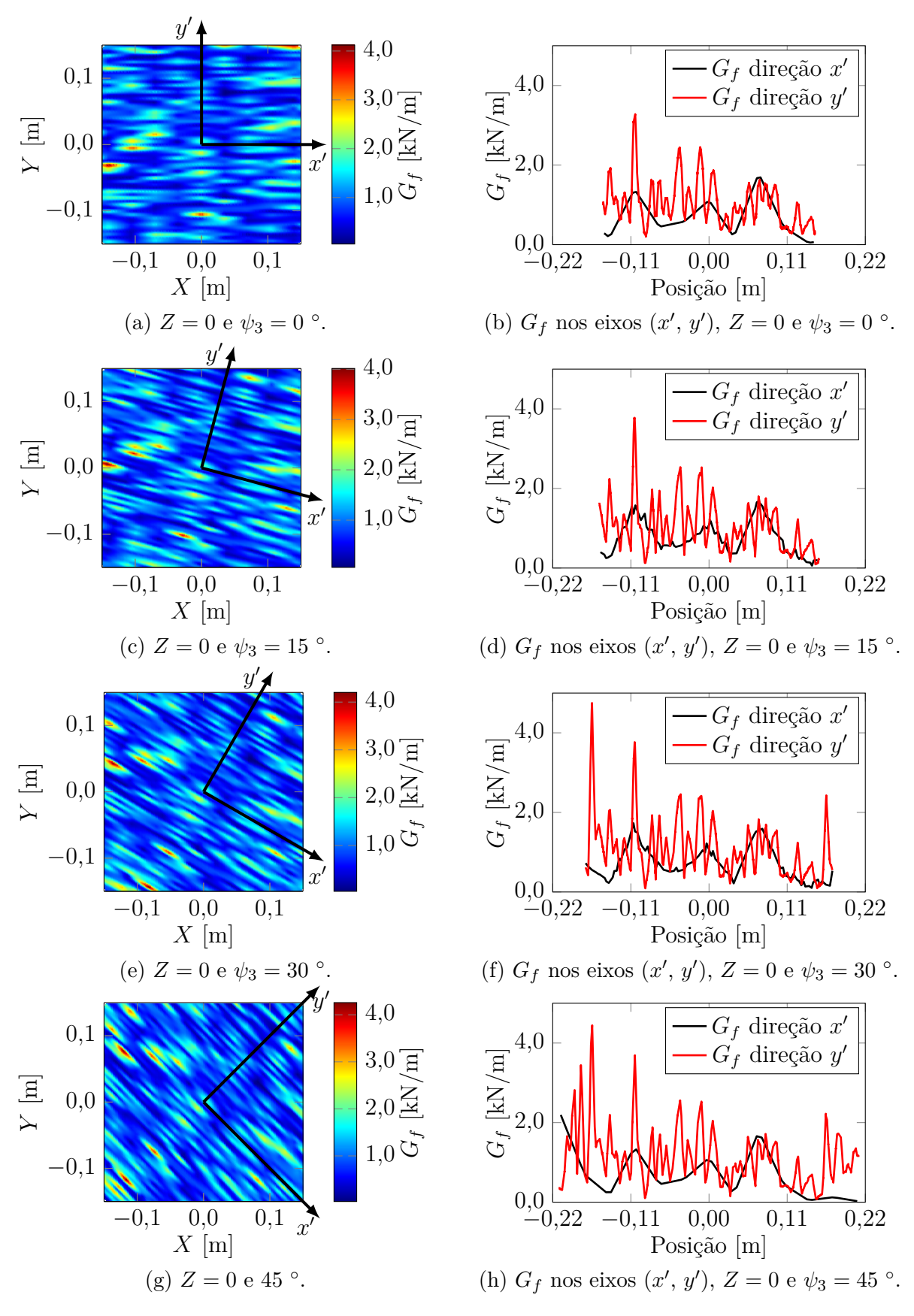

Figura 5.25 – Rotação do campo aleatório  $(\psi_3)$  juntamente com valores ao longo dos eixos. Valores para 0 °, 15 °, 30 ° e 45 °.

Para os campos aleatórios para os diferentes ângulos, Figuras [5.25a, 5.25c, 5.25e](#page-117-0) e [5.25g,](#page-117-0) uma seção normal à Z é plotada com um mapa de cores, o centro do modelo é Z = 0. Para cada uma dessas seções, a energia específica da fratura foi obtida e, nas Figuras [5.25b, 5.25d, 5.25f](#page-117-0) e [5.25h,](#page-117-0) cada um desses valores foi plotado no sistema de coordenadas rotacionadas de acordo com a rotação imposta no campo aleatório. Na Figura [5.26](#page-118-0) pode-se ver a diferença em ambas as direções variando o ângulo  $\psi_3$ .

<span id="page-118-0"></span>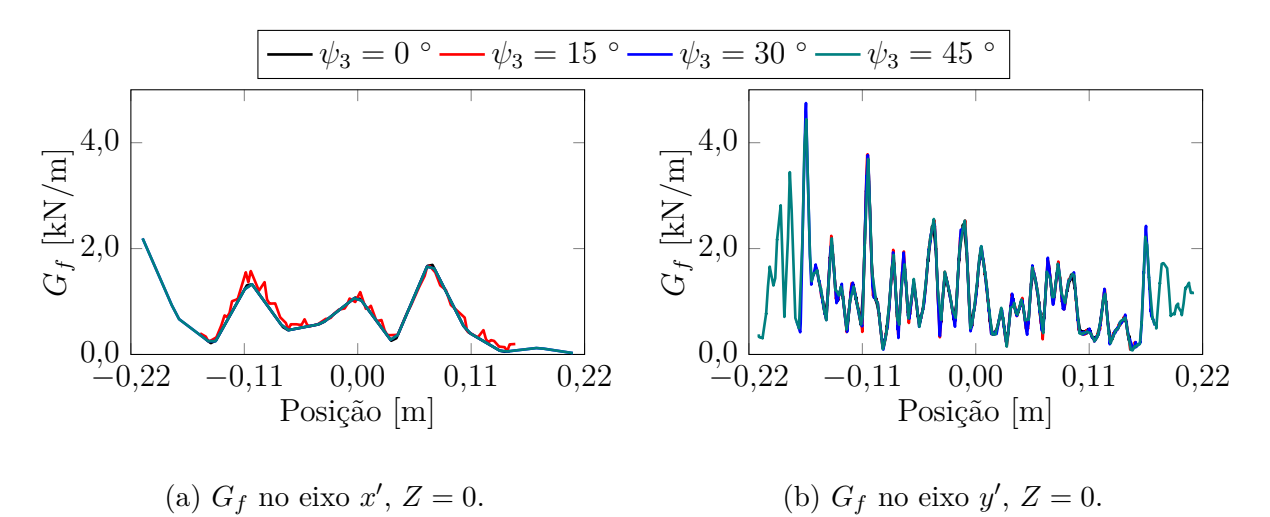

<span id="page-118-1"></span>Figura 5.26 – Rotação do campo aleatório  $(\psi_3)$  com valores ao longo dos eixos  $x'$  e  $y'$ .

Para observar a distribuição nos polos e elementos após a aplicação da interpolação mencionada na Seção [4.2,](#page-82-0) o programa foi executado para diferentes comprimentos de correlação e desvio padrão, obtendo assim a energia específica da fratura para os valores nos polos e elementos. Com os dados de ambos os componentes, calculou-se a média dos valores. Após, procedeu-se com a determinação do coeficiente de variação dos dados obtidos, e, então, estimou-se o erro obtido com os valores impostos no modelo. Estes resultados são apresentados na Tabela [5.6.](#page-119-0)

Na Figura [5.27,](#page-120-0) são apresentados histogramas para um caso em que o comprimento de correlação equivale ao tamanho do módulo básico do [DEM](#page-14-0)  $(l_c = L_c)$  para os diferentes desvios calculados. Além disso, a curva de ajuste para a distribuição de *Weibull* foi plotada e, no caso dos elementos, também foi feito um ajuste na distribuição *Gamma*, já que essa é a que melhor se aproxima.

O restante dos histogramas para cada um dos casos é apresentado no Apêndice [B.](#page-137-0)

|       |          | Polos          |                |       | Elementos       |                      |                    |       |                    |
|-------|----------|----------------|----------------|-------|-----------------|----------------------|--------------------|-------|--------------------|
| $C_V$ | $l_c$    | $G_f$<br>[N/m] | $e(G_f)$<br>%] | $C_V$ | $e(C_V)$<br>[%] | $\bar{G}_f$<br>[N/m] | $e(G_f)$<br>$[\%]$ | $C_V$ | $e(C_V)$<br>$[\%]$ |
|       |          |                |                |       |                 |                      |                    |       |                    |
| 0,50  | $0.4L_c$ | 1000,00        | 0,000          | 0,500 | $-0,013$        | 1000,26              | 0,026              | 0,274 | $-45,181$          |
|       | $1,0L_c$ | 999,06         | $-0,094$       | 0,500 | $-0,023$        | 998,96               | $-0,104$           | 0,275 | $-44,958$          |
|       | $2,0L_c$ | 1000,86        | 0,086          | 0,498 | $-0,366$        | 1001,53              | 0,153              | 0,273 | $-45,312$          |
|       | $5,0L_c$ | 999,14         | $-0,086$       | 0,500 | 0,044           | 996,48               | $-0,352$           | 0,278 | $-44,359$          |
|       | $0.4L_c$ | 999,99         | $-0,001$       | 0,800 | $-0,008$        | 1000,38              | 0,038              | 0,439 | $-45,179$          |
|       | $1,0L_c$ | 998,39         | $-0,161$       | 0,800 | 0,004           | 998,51               | $-0,149$           | 0,440 | $-44,964$          |
| 0,80  | $2,0L_c$ | 1000,55        | 0,055          | 0,798 | $-0,287$        | 1002,20              | 0,220              | 0,438 | $-45,247$          |
|       | $5,0L_c$ | 998,71         | $-0,129$       | 0,799 | $-0,150$        | 994,73               | $-0,527$           | 0,441 | $-44,841$          |
|       | $0.4L_c$ | 999,98         | $-0,002$       | 1,000 | $-0,014$        | 1000,44              | 0,044              | 0,548 | $-45,184$          |
| 1,00  | $1,0L_c$ | 997,96         | $-0,204$       | 1,000 | 0,013           | 998,27               | $-0,173$           | 0,550 | $-44,980$          |
|       | $2,0L_c$ | 1000,20        | 0,020          | 0,997 | $-0,288$        | 1002,77              | 0,277              | 0,547 | $-45,284$          |
|       | $5,0L_c$ | 998,39         | $-0,161$       | 0,996 | $-0,432$        | 993,29               | $-0,671$           | 0,548 | $-45,218$          |

<span id="page-119-0"></span>Tabela 5.6 – Valores de  $\bar{G}_f$  e  $C_V(G_f)$  obtidos no [DEM](#page-14-0) para os polos e elementos com diferentes valores  $C_V(G_f)$  e  $l_c$ .

## **5.4.3 ACA: Discussão de Resultados**

Na Figura [5.25,](#page-117-0) pode-se observar que a rotação do campo funciona corretamente. Isso é perceptível devido à orientação observada no mapa de cores e aos valores que a variável aleatória assume nos eixos rotados. Nestas, é evidente que a frequência das oscilações na direção  $y'$  aumenta –  $l_{cy}$  é menor (sete vezes) do que nas outras direções – mostrando que a frequência de oscilação em  $y'$  é aproximadamente sete vezes maior que a frequência em  $x'$ , concordando assim com a diferença entre comprimentos. Além disso, pode ser visto nas Figuras [5.25b, 5.25d, 5.25f](#page-117-0) e [5.25h,](#page-117-0) que existe um comportamento semelhante nas direções  $x'$  e  $y'$ .

Quanto à análise das distribuições nos polos e elementos, pode ser visto pela Figura [5.27,](#page-120-0) que, uma vez que é a aplicada na geração do campo aleatório, as distribuições se encaixam muito bem em uma distribuição *Weibull*. Além disso, pode ser analisado na Tabela [5.6,](#page-119-0) que na entrada de dados obtidos nos polos o erro existente é insignificante. Por outro lado, no caso dos elementos, observa-se que o melhor ajuste é feito por uma distribuição do tipo gama, para todos os casos estudados. Recomenda-se consultar a Figura [5.27](#page-120-0) e informações adicionais no Apêndice [B.](#page-137-0)

<span id="page-120-0"></span>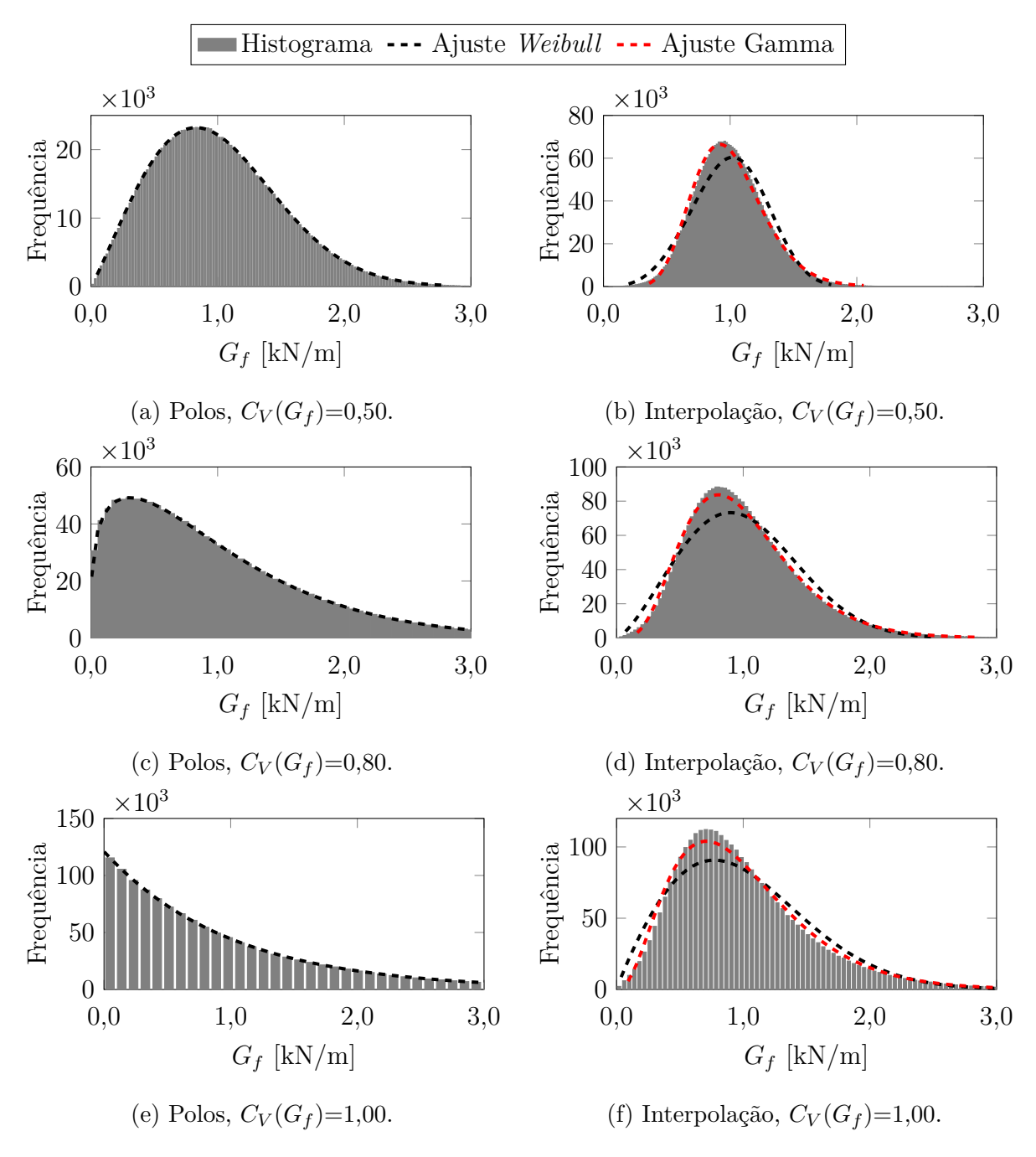

<span id="page-120-1"></span>Figura 5.27 – Histograma dos polos e elementos para  $l_c=1,00L_c$ .

Por fim, é observado um erro maior no valor médio da variável aleatória em comparação com os resultados nos polos. Já no caso do desvio padrão, é observada uma redução de 45% em todos os casos do estudo.

#### **5.5 Resultados da Paralelização**

Para verificar o desempenho da paralelização do código na nova implementação do [DEM,](#page-14-0) Seção [4.3,](#page-84-0) foram realizados testes impondo diferentes quantidades de *threads*[4](#page-121-0) para a solução do mesmo problema. Assim, foi realizada uma comparação do tempo de processo e da carga do processador em cada simulação.

Para a comparação de desempenho, usa-se o modelo de teste de tração de [HIPS](#page-15-0) reforçado com fibras de sisal apresentado na Seção [5.2,](#page-99-0) o qual consiste em  $41 \times 41 \times 4$ módulos básicos do [DEM,](#page-14-0) com 15544 nós (46632 [gdl\)](#page-15-1) e 96231 elementos. A simulação foi realizada com um tempo total de  $0.2$  s e um aumento de tempo de 1  $\mu$ s, gerando 2 milhões de etapas de integração.

Para cada análise realizada, foram gerados 1,22 GB (1314222080 bytes) em arquivos com informações do modelo. Alguns destes arquivos comportaram informações em cada etapa de integração, como arquivos de aceleração (seis no total), energia, e tensão-deformação do modelo. Além disso, foram registrados dados nos polos do campo aleatório e 41 arquivos que descrevem o modelo em diferentes momentos.

Todos os registros foram executados com um microcomputador (veja Anexo [I.2\)](#page-143-0), com especificações detalhadas na Tabela [I.3](#page-143-1) (Seção [I.2](#page-143-0) do Anexo [I\)](#page-135-0). Para cada um dos registros, o tempo de execução do processo foi medido, ou seja, o tempo necessário para resolver a simulação completa. A carga da Unidade Central de Processamento [\(CPU\)](#page-14-5), que leva em consideração o Sistema Operacional [\(OS\)](#page-16-1) e o programa em segundo plano, também foi computada. A medição da carga da [CPU](#page-14-5) pode ser aproximada como a carga do processo, pois a operação do [OS](#page-16-1) carrega apenas um máximo de 2% na [CPU.](#page-14-5)

<span id="page-121-1"></span>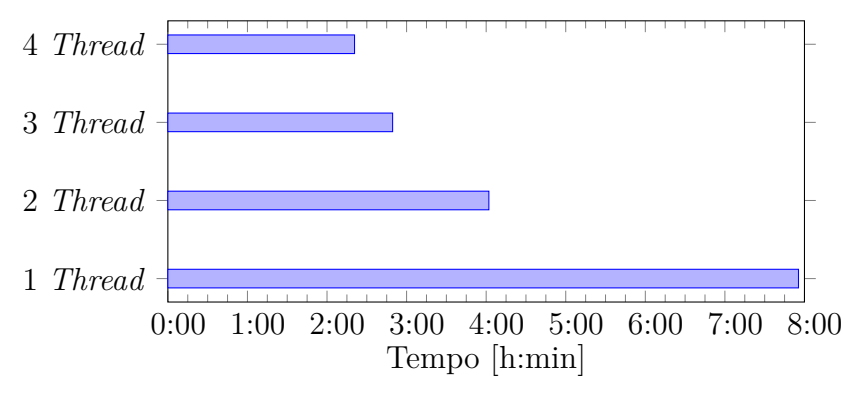

Figura 5.28 – Tempos de cálculo para diferentes *threads*.

<span id="page-121-0"></span><sup>4</sup>Fio de execução ou linha de execução.

A Figura [5.28](#page-121-1) mostra o tempo de execução de cada programa. Neste gráfico, um comportamento proporcional do tempo é observado à medida que mais *threads* são adicionados. Esse comportamento é levemente afetado, pois, dentro da paralelização, o código deve ser adicionado para o gerenciamento de cada *thread*. Isso causa uma pequena diferença de tempo no valor esperado.

Para a medição da carga de trabalho na [CPU,](#page-14-5) a porcentagem de carga de cada processador foi medida e, em seguida, o valor médio desse processador foi contabilizado para fazer uma comparação global do sistema. Esses valores são plotados na Figura [5.29.](#page-122-0) No caso de um e dois *threads*, há uma assimetria na carga de trabalho, atribuindo mais tarefas a um dos núcleos (*Core*). Contudo, no restante dos núcleos, há uma carga de trabalho considerável devido aos poucos recursos de *threads*. Por outro lado, nos casos de três e quatro *threads*, a carga pode ser considerada simétrica, obtendo um melhor desempenho geral.

Um dos benefícios que a paralelização traz é a redução drástica do tempo de computação com o aumento do uso da [CPU,](#page-14-5) como pode ser visto nas Figura [5.28](#page-121-1) e [5.29,](#page-122-0) que foi 300% mais rápido no teste realizado. Além dessas vantagens, permite que execute problemas de maior ordem e complexidade com o mesmo *hardware*. Essas melhorias na paralelização não são escalonáveis de forma linear uma vez que o conjunto de *hardware* de trabalho, o tipo de paralelização, o tipo de problema a ser resolvido e a implementação do código influenciam diretamente no desempenho do tempo computacional para a solução do problema.

<span id="page-122-0"></span>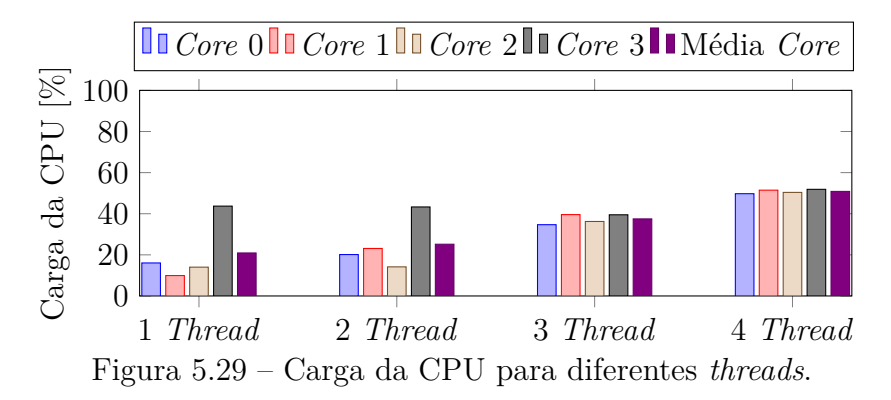

Deve-se observar que o programa ainda pode obter um melhor desempenho se a paralelização da gravação de arquivos for aprimorada. Isso pode ser feito com um *debugging* para melhoramento da alocação de memória para a transferência dos diferentes segmentos de trabalho.

# **6 CONCLUSÕES**

Ao longo do presente trabalho, foi realizada a análise de estruturas que, devido ao seu material constituinte ou pela forma em que se comporta, como um sistema estrutural, podem ser caracterizadas como quase-frágeis. As ferramentas empregadas no estudo dessas estruturas foram uma combinação de Técnica de Emissão Acústica [\(AET\)](#page-14-6) e métodos discretos. Para facilitar o trabalho, foram feitas implementações simplificando o tratamento dos dados de emissão acústica e também aprimorando o método numérico empregado. Como produto do estudo realizado, as seguintes conclusões são apresentadas:

- No cálculo da relação entre as áreas do plano de corte e as projetadas dos elementos  $(r_A)$ , foi observado que, no caso de um elemento central, um valor constante para qualquer ângulo de corte. Para os casos de corte de dois ou três elementos centrais, a relação tem mudança significativa de acordo com os ângulos de corte. Porém, pode-se observar que com uma inclinação maior se aproxima ao valor de corte para um único elemento, isso é devido ao fato de se possuir uma projeção do elemento quase normal ao corte.
- Na validação experimental de um modelo de estrutura simples, realizado em uma ponte de espaguete testada até a ruptura, foi obtido um desempenho ligeiramente superior ao valor médio da competição, resultando na solicitação de carga máxima. Com os resultados analisados, observou-se que tanto o valor-b quanto o valor- $\epsilon$ são bons indicadores para eventos de dano na estrutura. Já o valor-f apresentou uma resposta inversa aos outros dois parâmetros e com maior sensibilidade. A resposta para a frequência da evolução do dano também pode ser observada com 1/f-*noise* como uma diminuição de valor quando ocorre um grande número de eventos. Salienta-se, também, que os resultados dos histogramas das amplitudes demonstraram correlação com a análise proposta por [Hansen et al., 2015.](#page-129-1)
- No teste de tração em [HIPS](#page-15-0) reforçado com fibras de sisal curtas, os resultados foram considerados satisfatórios, apesar de os dados levantados experimentalmente terem sido limitados pelo equipamento utilizado. Na análise comparativa, a curva de tensão de deformação obteve um bom ajuste. Contudo, nos resultados relacionados ao [AE,](#page-14-1) uma comparação não pode ser feita devido à limitação do equipamento

utilizado. Pelos resultados obtidos no [DEM,](#page-14-0) observou-se que a resposta em frequência do modelo, mais uma vez, participou de todas as frequências quando a estrutura sofre um dano que cria instabilidade local ou global (colapso), o que corrobora com o mencionado por [Wilson, 1979.](#page-134-0)

- No caso do modelo numérico do teste de flexão de três pontos, os resultados foram comparados com experimentos conduzidos por [Lin et al., 2018.](#page-130-0) Observou-se que a posição dos elementos danificados, juntamente com o histograma de energia, resultou em uma boa concordância entre ensaios e simulações, tanto para a posição da pré-trinca centrada e descentrada.
- Em relação à implementação da rotação de campos aleatórios, observou-se que a estratégia adotada funcionou de forma satisfatória. Entretanto, a distribuição implementada nos elementos após a interpolação dos valores aleatórios gerados nos polos não foi a desejada. Quando uma distribuição *Weibull* com média e desvio determinados eram introduzidos nos polos do modelo, a distribuição gerada nos elementos respeita os comprimentos  $(l_{cx}, l_{cy}, l_{cz})$  assim como a orientação destes em relação da malha do modelo, mas produz uma distribuição de probabilidade que não é *Weibull*, que mantem a mesma média e modifica seu desvio. Esse é um fenômeno que ainda precisa ser melhor estudado.
- A paralelização do código resultou em um aumento claro na velocidade de processamento, o que implicou melhor utilização dos recursos computacionais. Contudo, apesar dos bons resultados obtidos, uma paralelização eficiente requer mais trabalho em estruturação e depuração do código.

## **6.1 Recomendações e Sugestões para Trabalho Futuros**

Com base no trabalho realizado, as seguintes recomendações são feitas como possibilidades de continuidade dessa linha de pesquisa:

• O impacto do ângulo de corte  $(r_A)$  no arranjo do [DEM](#page-14-0) deve ser estudado em maior profundidade, analisando a interação dos diferentes casos de cortes nos elementos centrais. Além disso, deve-se conduzir uma analise da influência desses valores ao introduzir aleatoriedade na discretização.

- Realização de novos ensaios experimentais com [HIPS](#page-15-0) reforçado com fibras de sisal curtas utilizando um equipamento que permita: (i) maior sensibilidade na leitura de dados e assim reduzindo o ruído [EMI;](#page-14-7) e (ii) maior frequência de amostragem, desejável ≥10 MHz, para permitir uma melhor correlação entre o modelo numérico e os resultados experimentais.
- Realização de uma depuração do código paralelizado –no software [DEM–](#page-14-0) para permitir um melhor uso dos recursos computacionais, especialmente da memória  $RAM<sup>1</sup>$  $RAM<sup>1</sup>$  $RAM<sup>1</sup>$ .
- Revisão da estrutura de gravação de dados de saída para minimizar o tempo de gravação de arquivos, com as informações necessárias para o pós-processamento, e assim permitir uma simulação com o melhor uso dos recursos computacionais –no software [DEM–](#page-14-0).
- Reimplementação da estrutura de resolução do campo aleatório para obter uma distribuição *Weibull* após a aplicação da interpolação dos polos aos elementos, transferindo assim a solução para o módulo de elasticidade e densidade obtendo maior generalidade dentro do modelo numérico. Realizar uma analise inversa seria uma forma de propor uma distribuição de probabilidade nos polos que gere uma distribuição de *Weibull* dos parâmetros desejáveis, isto e um potencial tema de continuação desta pesquisa.
- Reimplementação do *Soft AE* em outra plataforma, para melhorar o poder da computação e possibilitar a manipulação de bancos de dados [AE](#page-14-1) de tamanhos excessivamente grandes. Implementação de janelas gráficas, dentro do próprio programa, para permitir a visualização e pós-processamento de parâmetros calculados de diferentes maneiras.Implementação e projeto, no *Soft AE*, de uma metodologia para: (i) melhorar a detecção do evento [AE](#page-14-1) tanto no tempo de início  $(t_i)$  quanto no tempo de final  $(t_f)$  de cada evento; (ii) reduzir o tempo necessário para o cálculo da detecção de eventos; e (iii) incorporar uma ferramenta para localização dos eventos através de testes com modelos numéricos e experimentais.

<span id="page-125-0"></span><sup>1</sup>Do inglês *Random Access Memory*, memória primária em sistemas eletrônicos digitais que permite a leitura e a escrita de variáveis.

# **REFERÊNCIAS BIBLIOGRÁFICAS**

Aki, K. Maximum likelihood estimate of b in the formula log  $N=$  a-bM and its confidence limits, **Bull. Earthq. Res. Inst., Tokyo Univ.**, vol. 43, p. 237–239, 1965.

Aki, K. Scaling law of seismic spectrum, **Journal of Geophysical Research (1896-1977)**, vol. 72(4), p. 1217–1231, 1967.

Almeida, W. **Determinação das curvas de fadiga em uniões soldadas do aço inoxidável duplez S31803**. Tesis de maestría, Universidade Federal do Rio Grande, 2016.

Anderson, T. L. **Fracture Mechanics: Fundamentals and Applications, Third Edition**. Taylor & Francis, 2005.

ANSYS® . **Academic Research Mechanical, Release 17.0**. Ansys Inc., Canonsburg, Pennsylvania, 2017.

Antich, P., Vázquez, A., Mondragon, I., e Bernal, C. Mechanical behavior of high impact polystyrene reinforced with short sisal fibers, **Composites Part A: Applied Science and Manufacturing**, vol. 37(1), p. 139 – 150, 2006.

API 579-1:2007. **A Joint API/ASME Fitness-for-Service Standard for Pressurized Equipment**, vol. Volume 1: Codes and Standards de Pressure Vessels and Piping Conference, 2007.

ASTM-E1316-19B. **ASTM Standard Terminology for Nondestructive Examinations**, West Conshohocken, USA, 2019.

Bathe, K. J. **Finite Element Procedures**. Prentice-Hall International Series. Prentice Hall, Upper Saddle River, 1996.

Batista, R. G. **Aplicação do método dos elementos discretos ao estudo de micromecânica do dano de materiais microporosos de matriz metálica**. Tese de doutorado, Universidade Federal do Rio Grande do Sul, 2007.

Belytschko, T., Moës, N., e Dolbow, J. A finite element method for crack growth without remeshing, **International Journal for Numerical Methods in Engineering**, vol. 46(1), p. 131–150, 1999.

Birck, G. **Análise do processo de dano em material quase-frágil através da simulação de um modelo de barras**. Tesis de maestría, Universidade Federal do Rio Grande do Sul, 2016.

Birck, G., Iturrioz, I., Lacidogna, G., e Carpinteri, A. Damage process in heterogeneous materials analyzed by a lattice model simulation, **Engineering Failure Analysis**, vol. 70, p. 157 – 176, 2016.

Birck, G., Riera, J. D., e Iturrioz, I. Numerical DEM simulation of AE in plate fracture and analogy with the frequency of seismic events in SCRs, **Engineering Failure Analysis**, vol. 93, p. 214 – 223, 2018.

Biswas, S., Ray, P., e Chakrabarti, B. K. **Statistical physics of fracture, breakdown, and earthquake: effects of disorder and heterogeneity**. John Wiley & Sons, 2015.

Branco, C., Fernandes, A., e Castro, P. **Fadiga de estruturas soldadas**. Fundação Calouste Gulbenkian, 1986.

Brandt, A. **Noise and Vibration Analysis: Signal Analysis and Experimental Procedures**. John Wiley & Sons, Ltd, Chichester, UK, 2011.

Bruhns, O. T. **Some Remarks on the History of Plasticity – Heinrich Hencky, a Pioneer of the Early Years**. Springer Berlin Heidelberg, 2014.

BS 7910:2013. **Guide to methods for assessing the acceptability of flaws in metallic structures**, BSI Standards Publication, 2013.

Carpinteri, A. Scaling laws and renormalization groups for strength and toughness of disordered materials, **International Journal of Solids and Structures**, vol. 31(3), p. 291 – 302, 1994.

Carpinteri, A. e Lacidogna, G. **Acoustic emission and critical phenomena: from structural mechanics to geophysics**. CRC Press, 2008.

Carpinteri, A., Lacidogna, G., e Accornero, F. Fluctuations of 1/f Noise in Damaging Structures Analyzed by Acoustic Emission, **Applied Sciences**, vol. 8(9), p. 1685, 2018.

Carpinteri, A., Lacidogna, G., Invernizzi, S., Manuello, A., e Binda, L. Stability of the vertical bearing structures of the Syracuse Cathedral: experimental and numerical evaluation, **Materials and Structures**, vol. 42(7), p. 877, 2008a.

Carpinteri, A., Lacidogna, G., e Niccolini, G. Fractal analysis of damage detected in concrete structural elements under loading, **Chaos, Solitons & Fractals**, vol. 42, p. 2047–2056, 2009a.

Carpinteri, A., Lacidogna, G., Niccolini, G., e Puzzi, S. Critical defect size distributions in concrete structures detected by the acoustic emission technique, **Meccanica**, vol. 43(3), p. 349, 2008b.

Carpinteri, A., Lacidogna, G., Niccolini, G., e Puzzi, S. Morphological Fractal Dimension Versus Power-law Exponent in the Scaling of Damaged Media, **International Journal of Damage Mechanics**, vol. 18(3), p. 259–282, 2009b.

Carpinteri, A., Lacidogna, G., e Puzzi, S. From criticality to final collapse: Evolution of the b-value from 1.5 to 1.0, **Chaos, Solitons & Fractals**, vol. 41(2), p. 843 – 853, 2009c.

Costagliola, G., Bosia, F., e Pugno, N. M. Random fuse model in the presence of self-healing, **New Journal of Physics**, vol. 22(3), p. 033005, 2020.

Cundall Peter, A. e Hart Roger, D. Numerical Modelling of Discontinua, **Engineering computations**, vol. 9(2), p. 101–113, 1992.

Daniels, H. E. e Jeffreys, H. The statistical theory of the strength of bundles of threads. I, **Proceedings of the Royal Society of London. Series A. Mathematical and Physical Sciences**, vol. 183(995), p. 405–435, 1945.

Das, A. K., Suthar, D., e Leung, C. K. Machine learning based crack mode classification from unlabeled acoustic emission waveform features, **Cement and Concrete Research**, vol. 121, p. 42 – 57, 2019.

Dassault Systèmes Americas Corp® . **SIMULIA Academic Research, Release 2016.** Abaqus, Waltham, Massachusetts, USA, 2016.

de Arcangelis, L., Redner, S., e Herrmann, H. A random fuse model for breaking processes, **Journal de Physique Lettres**, vol. 46(13), p. 585–590, 1985.

Dipasquale, A. **Analisi Statistica e Test a Rottura con Emissioni Acustiche su Ponte degli Spaghetti**. Tesis de grado, Università degli Studi di Parma, a ser apresentado em 2020, 2020.

Donzé, F. V., Richefeu, V., e Magnier, S.-A. Advances in discrete element method applied to soil, rock and concrete mechanics, **Electronic Journal of Geotechnical Engineering**, vol. 8(1), p. 44, 2009.

Eringen, A. **Nonlocal Continuum Field Theories**. Springer New York, 2007.

Friedrich, L., Colpo, A., Maggi, A., Becker, T., Lacidogna, G., e Iturrioz, I. Damage Process in Glass Fiber Reinforced Polymer Specimens Using Acoustic Emission Technique with Low Frequency Acquisition, **Em Processo de Publicação.**, vol. , 2020.

Gao, H. A theory of local limiting speed in dynamic fracture, **Journal of the Mechanics and Physics of Solids**, vol. 44(9), p. 1453 – 1474, 1996.

Ge, M. Analysis of source location algorithms part I: Overview and Non-Iterative methods, **Journal of Acoustic Emission**, vol. 21(1), p. 21–28, 2003a.

Ge, M. Analysis of source location algorithms: Part II. Iterative methods, **Journal of Acoustic Emission**, vol. 21(1), p. 29–51, 2003b.

Griffith, A. A. The phenomena of rupture and flow in solids, **Philosophical Transactions of the Royal Society of London. Series A, Containing Papers of a Mathematical or Physical Character**, vol. 221(582-593), p. 163–198, 1921.

Grosse, C. e Ohtsu, M. **Acoustic Emission Testing**. Springer Berlin Heidelberg, 2008.

Gulizzi, V., Benedetti, I., e Milazzo, A. A novel boundary element formulation for anisotropic fracture mechanics, **Theoretical and Applied Fracture Mechanics**, vol. 104, p. 102329, 2019.

Han, Q., Carpinteri, A., Lacidogna, G., e Xu, J. Fractal analysis and yule statistics for seismic prediction based on 2009 L'Aquila earthquake in Italy, **Arabian Journal of Geosciences**, vol. 8(5), p. 2457–2465, 2015a.

Han, Q., Wang, L., Xu, J., Carpinteri, A., e Lacidogna, G. A robust method to estimate the b-value of the magnitudefrequency distribution of earthquakes, **Chaos, Solitons & Fractals**, vol. 81, p. 103 – 110, 2015b.

Han, Q., Yang, G., Xu, J., Fu, Z., Lacidogna, G., e Carpinteri, A. Acoustic emission data analyses based on crumb rubber concrete beam bending tests, **Engineering Fracture Mechanics**, vol. 210, p. 189 – 202, 2019.

<span id="page-129-1"></span>Hansen, A., Hemmer, P., e Pradhan, S. **The Fiber Bundle Model: Modeling Failure in Materials**. Statistical Physics of Fracture and Breakdown. Wiley, 2015.

Hermanns, M. **Parallel Programming in Fortran 95 using OpenMP**. [https:](https://www.openmp.org/wp-content/uploads/F95_OpenMPv1_v2.pdf) [//www.openmp.org/wp-content/uploads/F95\\_OpenMPv1\\_v2.pdf](https://www.openmp.org/wp-content/uploads/F95_OpenMPv1_v2.pdf), 2002.

Hillerborg, A. **A model for fracture analysis**. vol. 3005 de Report TVBM. Division of Building Materials, LTH, Lund University, 1978.

Iturrioz, I. **Aplicação do método dos elementos discretos ao estudo de estruturas laminares de concreto armado**. Tese de doutorado, Universidade Federal do Rio Grande do Sul, 1995.

<span id="page-129-0"></span>Iturrioz, I., Lacidogna, G., e Carpinteri, A. Acoustic emission detection in concrete specimens: Experimental analysis and lattice model simulations, **International Journal of Damage Mechanics**, vol. 23, p. 327–358, 2013a.

Iturrioz, I., Lacidogna, G., e Carpinteri, A. Experimental analysis and truss-like discrete element model simulation of concrete specimens under uniaxial compression, **Engineering Fracture Mechanics**, vol. 110, p. 81 – 98, 2013b.

Iturrioz, I., Lacidogna, G., e Carpinteri, A. Acoustic emission detection in concrete specimens: Experimental analysis and lattice model simulations, **International Journal of Damage Mechanics**, vol. 23(3), p. 327–358, 2014.

Iturrioz, I., Miguel, L., e Riera, J. Dynamic fracture analysis of concrete or rock plates by means of the Discrete Element Method, **Latin American Journal of Solids and Structures**, vol. 6, 2009.

Iturrioz, I., Riera, J. D., e Miguel, L. F. F. Introduction of imperfections in the cubic mesh of the truss-like discrete element method, **Fatigue & Fracture of Engineering Materials & Structures**, vol. 37(5), p. 539–552, 2013c.

Jebahi, M., Andre, D., Terreros, I., e Iordanoff, I. **Discrete Element Method to Model 3D Continuous Materials**. Wiley, 2015.

Johnson, J. The Schottky Effect in Low Frequency Circuits, **Physical Review - PHYS REV X**, vol. 26, p. 71–85, 1925.

Kachanov, L. **Introduction to continuum damage mechanics**. Mechanics of Elastic Stability. Springer Netherlands, 1986.

Kageyama, K. e Sakai, T. Evaluation of Irrigation Response using AE Method for Management of High-Frequency Irrigation of Hydroponic Miniature-Tomato, **Journal of Acoustic Emission**, vol. 34, p. 65–70, 2016.

Kanninen, M., Kanninen, M., Popelar, C., Popelar, P., e (Firm), K. **Advanced Fracture Mechanics**. Oxford engineering science series. Oxford University Press, 1985.

Kononovicius, A. e Ruseckas, J. Nonlinear GARCH model and 1/f noise, **Physica A: Statistical Mechanics and its Applications**, vol. 427, p. 74–81, 2015.

Kosteski, L. **Aplicação do método dos elementos discretos formado por barras no estudo de estructuras laminares de concreto armado**. Tese de doutorado, Universidade Federal do Rio Grande do Sul, 2012.

Kosteski, L., Barrios D'ambra, R., e Iturrioz, I. Determinación de parámetros fractomecánicos estáticos y dinámicos utilizando el método de los elementos discretos compuestos por barras, **Revista internacional de métodos numéricos para cálculo y diseño en ingeniería**, vol. 24(4), p. 323–343, 2008.

Kosteski, L., Barrios DAmbra, R., e Iturrioz, I. Crack Propagation in Elastic Solids Using the Truss-Like Discrete Element Method, **Int J Fract**, vol. 174(2), p. 139–161, 2012.

Kosteski, L., Iturrioz, I., Galiano Batista, R., e Cisilino, A. P. The truss-like discrete element method in fracture and damage mechanics, **Engineering Computations**, vol. 28(6), p. 765–787, 2011.

Krajcinovic, D. **Damage Mechanics**. Number 41 in North-Holland series in applied mathematic and mechanics. Elsevier, Amsterdam - New York, 1996.

Kupfer, H. B. e Gerstle, K. H. Behavior of concrete under biaxial stresses, **Journal of the Engineering Mechanics Division**, vol. 99(4), p. 853–866, 1973.

Li, H., Li, J., e Yuan, H. A review of the extended finite element method on macrocrack and microcrack growth simulations, **Theoretical and Applied Fracture Mechanics**, vol. 97, p. 236 – 249, 2018.

Li, W. Absence of 1/f Spectra in Dow Jones Daily Average, **International Journal of Bifurcation and Chaos**, vol. 01(03), p. 583–597, 1991.

Liaghat, F., Hematiyan, M., Khosravifard, A., e Rabczuk, T. A robust meshfree method for analysis of cohesive crack propagation problems, **Theoretical and Applied Fracture Mechanics**, vol. 104, p. 102328, 2019.

<span id="page-130-0"></span>Lin, Q., Mao, D., Wang, S., e Li, S. The influences of mode II loading on fracture process in rock using acoustic emission energy, **Engineering Fracture Mechanics**, vol. 194, p. 136 – 144, 2018.

Lin, W.-C., Lee, T.-F., Lin, S.-Y., Wu, L., Wang, H., Chang, L., Wu, J.-M., Jiang, J.-C., Tuan, C.-C., Horng, M.-F., Shieh, C.-S., e Chao, P.-J. Non-invasive knee osteoarthritis diagnosis via vibroarthrographic signal analysis, **Journal of Information Hiding and Multimedia Signal Processing**, vol. 5, p. 497–507, 2014.

<span id="page-130-1"></span>Mandelbrot, B., Freeman, W., e Company. **The Fractal Geometry of Nature**. Einaudi paperbacks. Henry Holt and Company, 1983.

Mascaro, B., Prior, J., Shark, L.-K., Selfe, J., Cole, P., e Goodacre, J. Exploratory study of a non-invasive method based on acoustic emission for assessing the dynamic integrity of knee joints, **Medical engineering & physics**, vol. 31, p. 1013–22, 2009.

MATLAB® . **version 8.0.0.783 (R2012b)**. The MathWorks Inc., Natick, Massachusetts, 2012.

Miguel, L. F. F., Miguel, L. F. F., Riera, J. D., Kaminski, J., e de Menezes, R. C. R. Assessment of code recommendations through simulation of EPS wind loads along a segment of a transmission line, **Engineering Structures**, vol. 43, p. 1 – 11, 2012.

Miller, R., Hill, E., Moore, P., e for Nondestructive Testing, A. S. **Acoustic Emission Testing**. Nondestructive testing handbook. American Society for Nondestructive Testing, 2005.

Milotti, E. 1/f Noise: A pedagogical review, **Arxiv: Physics**, vol. , 2002.

Momon, S., Godin, N., Reynaud, P., RMili, M., e Fantozzi, G. Unsupervised and supervised classification of AE data collected during fatigue test on CMC at high temperature, **Composites Part A: Applied Science and Manufacturing**, vol. 43(2), p. 254 – 260, 2012.

Munjiza, A., Owen, D., e Bicanic, N. A combined finite-discrete element method in transient dynamics of fracturing solids, **Engineering computations**, vol. 12(2), p. 145–174, 1995.

<span id="page-131-0"></span>Nagashima, H. e Baba, Y. **Introduction to Chaos: Physics and Mathematics of Chaotic Phenomena**. Taylor & Francis, 1998.

Nayfeh, A. H. e Hefzy, M. S. Continuum modeling of three-dimensional truss-like space structures, **AIAA Journal**, vol. 16(8), p. 779–787, 1978.

Newland, D. E. **An introduction to random vibrations, spectral & wavelet** analysis. Dover Publications, Mineola, N.Y, 3rd ed<sup>a</sup> ed., 2005.

Niccolini, G., Carpinteri, A., Lacidogna, G., e Manuello, A. Acoustic Emission Monitoring of the Syracuse Athena Temple: Scale Invariance in the Timing of Ruptures, **Physical review letters**, vol. 106, p. 108503, 2011.

Noorsuhada, M. An overview on fatigue damage assessment of reinforced concrete structures with the aid of acoustic emission technique, **Construction and Building Materials**, vol. 112, p. 424–439, 2016.

Ohtsu, M. **Acoustic Emission and Related Non-destructive Evaluation Techniques in the Fracture Mechanics of Concrete: Fundamentals and Applications**. Woodhead Publishing Series in Civil and Structural Engineering. Elsevier Science, 2015.

Ohtsu, M., Isoda, T., e Tomoda, Y. Acoustic emission techniques standardized for concrete structures, **Journal of Acoustic Emission**, vol. 25(2007), p. 21–32, 2007.

OpenMP Architecture Review Board. **OpenMP 4.5 API Fortran Syntax Reference Guide**. [https://www.openmp.org/wp-content/uploads/OpenMP-4.](https://www.openmp.org/wp-content/uploads/OpenMP-4.5-1115-F-web.pdf) [5-1115-F-web.pdf](https://www.openmp.org/wp-content/uploads/OpenMP-4.5-1115-F-web.pdf), 2015a.

OpenMP Architecture Review Board. **OpenMP Application Programming Interface**. <https://www.openmp.org/wp-content/uploads/openmp-4.5.pdf>, 2015b.

Oterkus, S., Madenci, E., e Agwai, A. Peridynamic thermal diffusion, **Journal of Computational Physics**, vol. 265, p. 71 – 96, 2014.

Page, R. Aftershocks and microaftershocks of the great Alaska earthquake of 1964, **Bulletin of the Seismological Society of America**, vol. 58(3), p. 1131–1168, 1968.

Puglia, B., Iturrioz, I., Riera, J., e Kosteski, L. Random field generation of the material properties in the truss-like discrete element method, **Mecánica Computacional, Cilamce-Mecom**, vol. 29, p. 6793–6807, 2010.

Puglia, V. B., Kosteski, L. E., Riera, J. D., e Iturrioz, I. Random field generation of the material properties in the lattice discrete element method, **The Journal of Strain Analysis for Engineering Design**, vol. 54(4), p. 236–246, 2019.

Rao, M. V. M. S. e Lakshmi, K. J. P. Analysis of b-value and improved b-value of acoustic emissions accompanying rock fracture, **Current Science**, vol. 89(9), p. 1577–1582, 2005.

Riera, J. D. **Local effects in impact problems on concrete structures**. Em Proceedings of the Conference on Structural Analysis and Design of Nuclear Power Plants v3, p. 412, Brazil, 1984.

RILEM Technical Committee (Masayasu Ohtsu). Recommendation of RILEM TC 212-ACD: Acoustic Emission and Related NDE Techniques for Crack Detection and Damage Evaluation in Concrete: Measurement Method for Acoustic Emission Signals in Concrete, **Materials and Structures**, vol. 43(9), p. 1177–1181, 2010a.

RILEM Technical Committee (Masayasu Ohtsu). Recommendation of RILEM TC 212-ACD: Acoustic Emission and Related NDE Techniques for Crack Detection and Damage Evaluation in Concrete: Test Method for Classification of Active Cracks in Concrete Structures by Acoustic Emission, **Materials and Structures**, vol. 43(9), p. 1187–1189, 2010b.

RILEM Technical Committee (Masayasu Ohtsu). Recommendation of RILEM TC 212-ACD: Acoustic Emission and Related NDE Techniques for Crack Detection and Damage Evaluation in Concrete: Test Method for Damage Qualification of Reinforced Concrete Beams by Acoustic Emission, **Materials and Structures**, vol. 43(9), p. 1183–1186, 2010c.

Rocha, M. M. **Ruptura e efeito de escala em materiais não-homogêneos de comportamento frágil**. Dissertação, Universidade Federal do Rio Grande do Sul, 1989.

Rose, J. **Ultrasonic guided waves in solid media**. vol. 9781107048959. Cambridge University Press, United Kingdom, 2014.

Rosser, J. B. The Rise and Fall of Catastrophe Theory Applications in Economics: Was the Baby Thrown Out with the Bathwater?, **Journal of Economic Dynamics and Control**, vol. 31(10), p. 3255–3280, 2007.

Rosti, J., Illa, X., Koivisto, J., e Alava, M. J. Crackling noise and its dynamics in fracture of disordered media, **Journal of Physics D: Applied Physics**, vol. 42(21), p. 214013, 2009.

Saeedifar, M., Fotouhi, M., Najafabadi], M. A., Toudeshky], H. H., e Minak, G. Prediction of quasi-static delamination onset and growth in laminated composites by acoustic emission, **Composites Part B: Engineering**, vol. 85, p. 113 – 122, 2016.

Schiavi, A., Niccolini, G., Tarizzo, P., Carpinteri, A., Lacidogna, G., e Manuello, A. Acoustic Emissions at High and Low Frequencies During Compression Tests in Brittle Materials, **Strain**, vol. 47(s2), p. 105–110, 2011.

Schlüter, D. K., Spain, L., Quan, W., Southworth, H., Platt, N., Mercer, J., Shark, L.-K., Waterton, J. C., Bowes, M., Diggle, P. J., Dixon, M., Huddleston, J., e Goodacre, J. Use of acoustic emission to identify novel candidate biomarkers for knee osteoarthritis (OA), **PLOS ONE**, vol. 14(10), p. 1–15, 2019.

Segovia González, L. A. **Competição de Pontes de Espaguete**. [http://www.](http://www.ppgec.ufrgs.br/segovia/espaguete) [ppgec.ufrgs.br/segovia/espaguete](http://www.ppgec.ufrgs.br/segovia/espaguete), 2004.

Shang, J., Jayasinghe, L., Xiao, F., Duan, K., Nie, W., e Zhao, Z. Three-dimensional DEM investigation of the fracture behaviour of thermally degraded rocks with consideration of material anisotropy, **Theoretical and Applied Fracture Mechanics**, vol. 104, p. 102330, 2019.

Sigmund, O. Materials with prescribed constitutive parameters: An inverse homogenization problem, **International Journal of Solids and Structures**, vol.  $31(17)$ , p.  $2313 - 2329$ , 1994.

Silling, S. Reformulation of elasticity theory for discontinuities and long-range forces, **Journal of the Mechanics and Physics of Solids**, vol. 48(1), p. 175 – 209, 2000.

Silling, S. e Askari, E. A meshfree method based on the peridynamic model of solid mechanics, **Computers & Structures**, vol. 83(17), p. 1526 – 1535, 2005.

Tainter, J. A. **The Collapse of Complex Societies**. New Studies in Archaeology. Cambridge Univ. Press, Cambridge, 1988.

Taylor, D. **The Theory of Critical Distances: A New Perspective in Fracture Mechanics**. Elsevier, 2007.

Utsu, T. A method for determining the value of "b"in a formula log  $n=$  a-bm showing the magnitude-frequency relation for earthquakes, **Geophys. Bull. Hokkaido Univ.**, vol. 13, p. 99–103, 1965.

Voss, R. F. **1/f Noise and Fractals in Economic Time Series**. Em Encarnação, J. L., Sakas, G., Peitgen, H.-O., e Englert, G., editors, Fractal Geometry and Computer Graphics, p. 45–52, Berlin, Heidelberg. Springer Berlin Heidelberg, 1992.

Wells, G. N. e Sluys, L. J. A new method for modelling cohesive cracks using finite elements, **International Journal for Numerical Methods in Engineering**, vol. 50(12), p. 2667–2682, 2001.

<span id="page-134-0"></span>Wilson, K. G. Problems in Physics with many Scales of Length, **Sci. Am.**, vol. 241, p. 140–157, 1979.

Xu, X.-P. e Needleman, A. Numerical simulations of fast crack growth in brittle solids, **Journal of the Mechanics and Physics of Solids**, vol. 42(9), p. 1397 – 1434, 1994.

# <span id="page-135-0"></span>**APÊNDICE A –** Dimensão Fractal

[Mandelbrot et al., 1983,](#page-130-1) desenvolveu o conceito de fractais como um sistema organizado para o qual a dimensão de *Hausdorff* excede a dimensão euclidiana (topológica). O conceito de fractalidade remonta às tentativas de medir o tamanho de objetos quando as definições tradicionais da geometria falham.

A característica de autossimilaridade de um atrator permite que estes sejam quantificados calculando sua dimensão fractal. Para introduzir o conceito de dimensão fractal, considere dois conjuntos, o terço médio de *Cantor* (C∗) e a curva de *Koch* (K∗). O primeiro é construído a partir de um intervalo  $[0,1] \in \mathbb{R}$ , dobrando sucessivamente o número de subintervalos e eliminando o terço do meio. No limite, obtém-se um número incontável de intervalos cujo comprimento é zero. O segundo conjunto também começa com um segmento  $[0,1] \subset \mathbb{R}^2$ , o qual evolui no plano substituindo o terço do meio por dois segmentos com um terço do comprimento do segmento original. No limite, é obtida uma curva contínua não diferenciável ao longo de seu comprimento [\[Nagashima e Baba,](#page-131-0) [1998\]](#page-131-0).

Intuitivamente, pode-se supor que a dimensão desses conjuntos seja limitada, 0 < D<sup>∗</sup> < 1 para o conjunto C<sup>∞</sup> e 1 < D<sup>∗</sup> < 2 para o conjunto K∞. Uma das definições possíveis para o cálculo da dimensão de um conjunto fractal é a dimensão D, também conhecida como a capacidade do conjunto. Para interpretá-la, consideramos um conjunto em um espaço euclidiano n-dimensional e uma cobertura do conjunto por meio de cubos de comprimento  $\kappa$ . Se o número de cubos necessários para cobrir o conjunto for estimado com base no tamanho κ, temos: N(κ) ∼ 1/κ para uma distribuição unidimensional; N(κ) ∼ 1/κ<sup>2</sup> para um caso bidimensional; e, em geral, de acordo com N(κ) ∼ 1/κ<sup>D</sup> para um conjunto de dimensões  $\mathcal{D}$ . Tomando o logaritmo para calcular  $\mathcal{D}$ , o limite quando a cobertura é infinitamente densa é expresso por

$$
\mathcal{D} = \lim_{\kappa \to \infty} \frac{\log(N(\kappa))}{\log(1/\kappa)}.
$$
\n(A.1)

Salienta-se que, um conjunto é chamado de fractal (no sentido de capacidade) quando sua dimensão não é dada por um número inteiro.

Em ambos os exemplos acima, o valor exato de D pode ser calculado para cada m−ésima iteração, κ[m] = 1/3 <sup>m</sup>. Para o conjunto *Cantor*, o número de intervalos é dado

por  $N(\kappa[m]) = 2^m$  e, portanto,  $\mathcal{D} = \log(2)/\log(3) = 0.63092(\dots)$ . Para o conjunto *Koch*, os segmentos  $N(\kappa[m]) = 4^m$  são contados e, então,  $\mathcal{D} = \log(4)/\log(3) = 1,26185(\dots)$ . A Figura [A.1](#page-136-0) ilustra os fractais dos conjuntos analisados, e a Tabela [A.1](#page-136-1) mostra a dimensão fractal de alguns sistemas.

<span id="page-136-0"></span>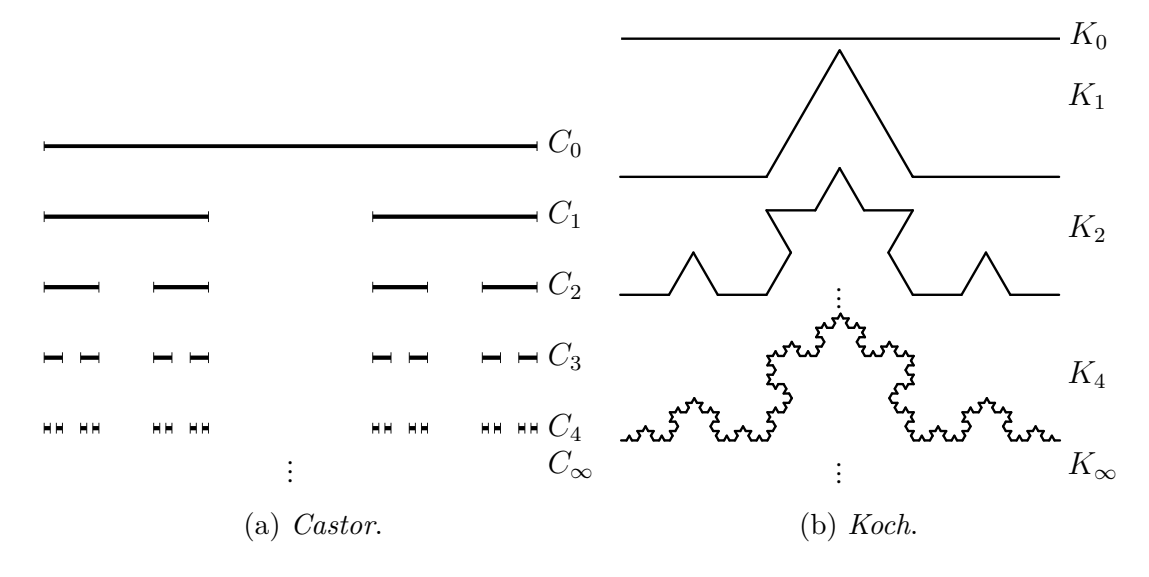

Figura A.1 – Diferentes tipos de fractal.

Tabela A.1 – Dimensão fractal de alguns sistemas.

<span id="page-136-1"></span>

| Sistema                                | Parâmetros                                             | Dimensão                                           |
|----------------------------------------|--------------------------------------------------------|----------------------------------------------------|
| Mapeio logístico $\lambda = 3,5699456$ |                                                        | $\mathcal{D}_0 = 0.538$                            |
| Henon                                  | ${a; b} = {1,4;0,3}$                                   | $D_2 = 0.5 \pm 0.005$<br>$\mathcal{D}_0 = 1.26$    |
|                                        |                                                        | $\mathcal{D}_2 = 1,21 \pm 0,01$                    |
| Lorenz                                 | $\{\sigma; \rho; \beta\} = \{2,16; 0,00; 10,00\}$      | $\mathcal{D}_0 = 2.06 \pm 0.01$                    |
|                                        |                                                        | $\mathcal{D}_2 = 2.05 \pm 0.01$                    |
| Duffing                                | ${f; \gamma; \omega} = {0,16;0,06\text{-}0,15;0,8333}$ | $\mathcal{D}_2 = 2{,}61{\text -}2{,}05 \pm 0{,}01$ |

<span id="page-137-0"></span>**APÊNDICE B –** Análise do Campo Aleatório. Complemento

Neste apêndice, são apresentados os resultados dos histogramas nos polos e elementos. Também é incluído um ajuste para uma distribuição *Weilbull* e *Gamma* para todos os casos estudados na Seção [5.4.](#page-115-1)

Os estudos de caso são apresentados para um  ${\mathcal C}_V(G_f)$  de 0,50; 0,80; 1,00 e para um comprimento de correlação  $(l_c)$  de 0,40 $L_c$ ; 1,00 $L_c$ ; 2,00 $L_c$  e 5,00 $L_c$ .

<span id="page-138-0"></span>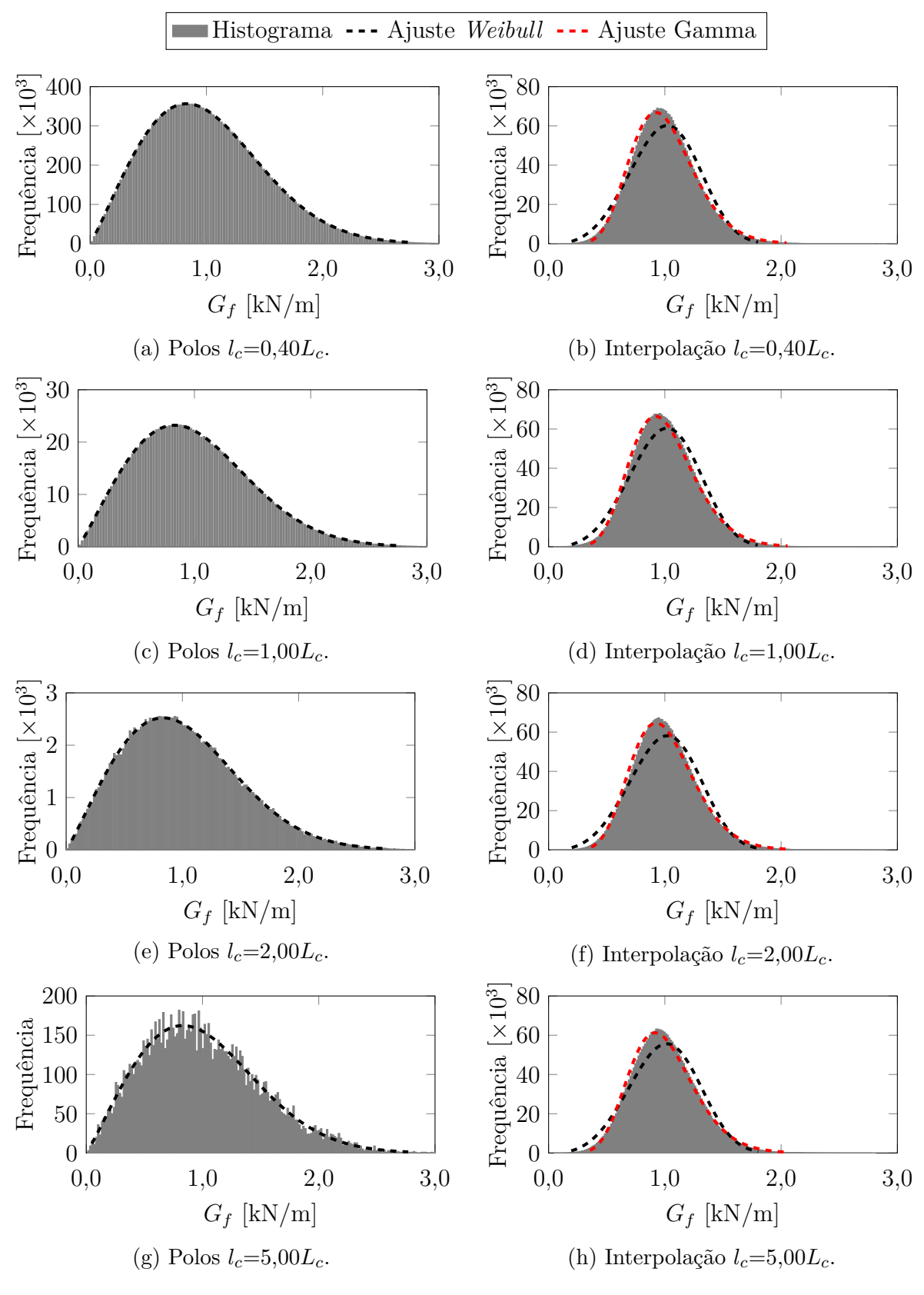

Figura B.1 – Histograma de pólos e elementos para diferentes comprimentos de correlação ( $l_c = l_{cx} = l_{cy} = l_{cz}$ ) com  $C_V(G_f)$ =0,50.

<span id="page-139-0"></span>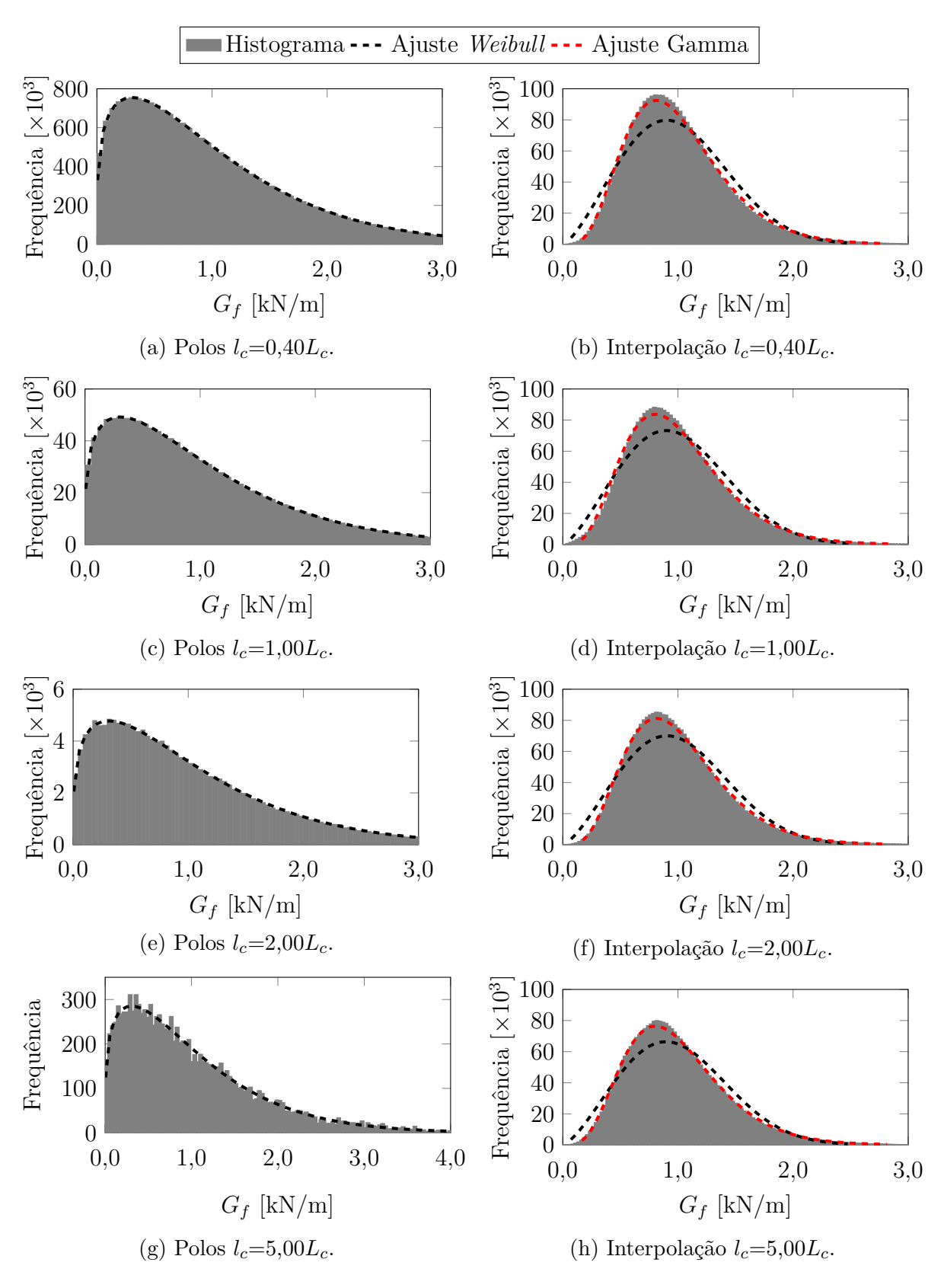

Figura B.2 – Histograma de polos e elementos para diferentes comprimentos de correlação ( $l_c = l_{cx} = l_{cy} = l_{cz}$ ) com  $C_V(G_f)$ =0,80.

<span id="page-140-0"></span>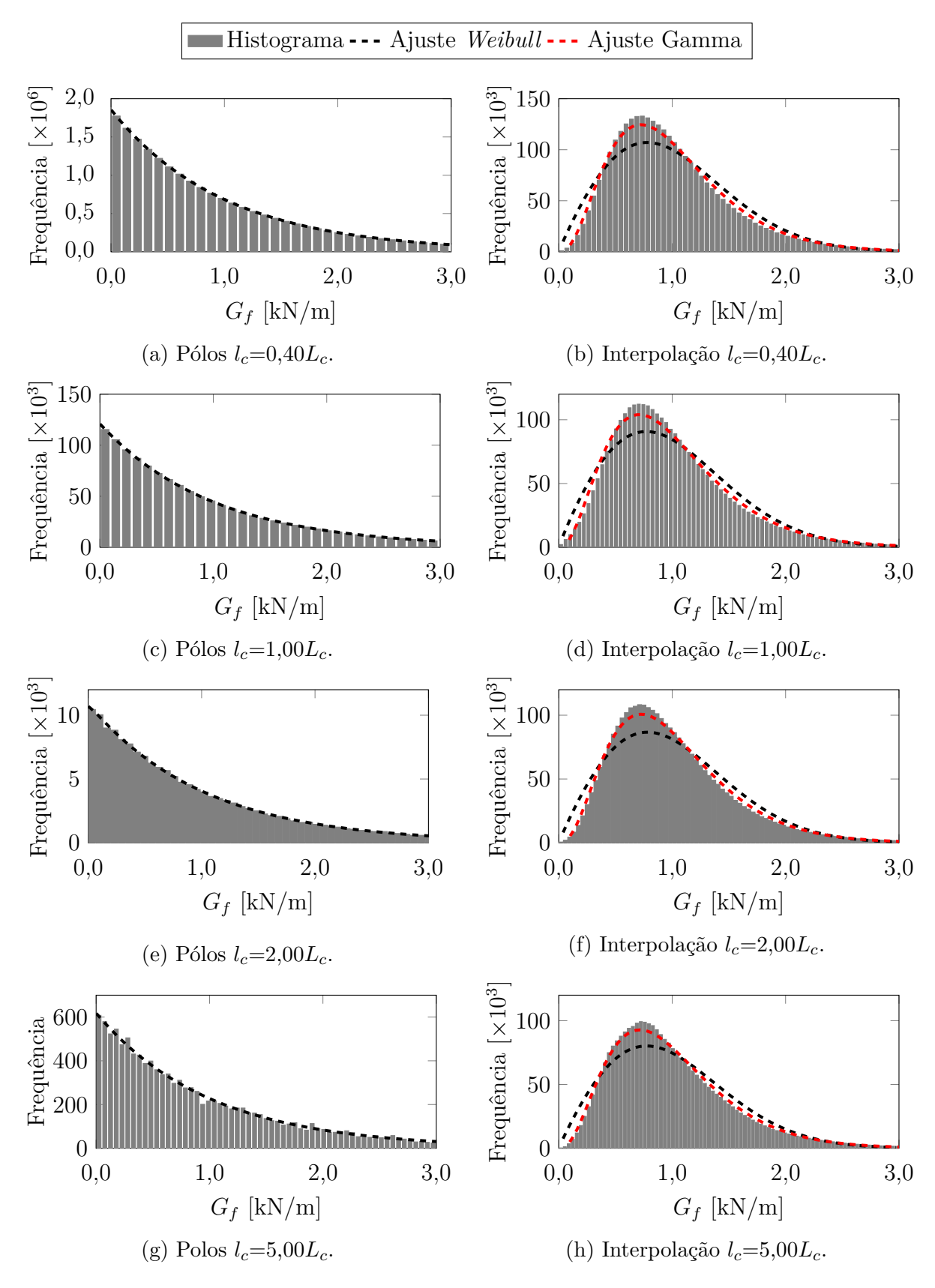

Figura B.3 – Histograma de polos e elementos para diferentes comprimentos de correlação ( $l_c = l_{cx} = l_{cy} = l_{cz}$ ) com  $C_V(G_f)=1,00$ .

#### **ANEXO I –** Especificações do Equipamento

# **I.1 Características Técnicas de DAQ e Sensores**

As especificações do equipamento usado para os ensaios são apresentadas abaixo.

**Propriedade Valor** Fabricante *PCB*® Modelo 352A60 Data 30/09/2008 Rev. C  $\Gamma$ ipo ICP® Sensibilidade  $(\pm 15\%)$  $1,02 \text{ mV}/(\text{m/s}^2)$ Intervalo máximo de medida  $\pm 4905$  m/s<sup>2</sup> <sup>1</sup> Faixa de Frequência  $(\pm 3 \text{ dB})$  5 a 60 kHz Frequência de Ressonância ≥ 95 kHz Não-linearidade  $\langle 1\% \rangle^2$ Sensibilidade Transversal  $\leq 5\%$ <sup>3</sup> Limite de Sobrecarga (Pico)  $\pm 49050 \text{ m/s}^2$ Faixa de Temperatura  $-54$  a +121 °C Tensão de Excitação 18 a 30 V DC Corrente de Excitação  $2$ a $20\ \mathrm{mA^{-1}}$ Impedância  $\leq 100 \Omega$ Elemento Sensor Cerâmico Geometria de detecção Cisalhamento Peso  $6,0$  g Montagem Parafuso prisioneiro  $M3\times0,50$ 

Tabela I.1 – Características técnicas do sensor *PCB*® 352A60.

 $\overline{1\, \text{Para}} \geq 15, 2$ m revisar a folha de dados do fabricante quanto a problemas de distorção.

 $^{2}$  Zero-based, Least-squares, Straight line method.

 $3$  Tipicamente  $\leq 3\%$ .

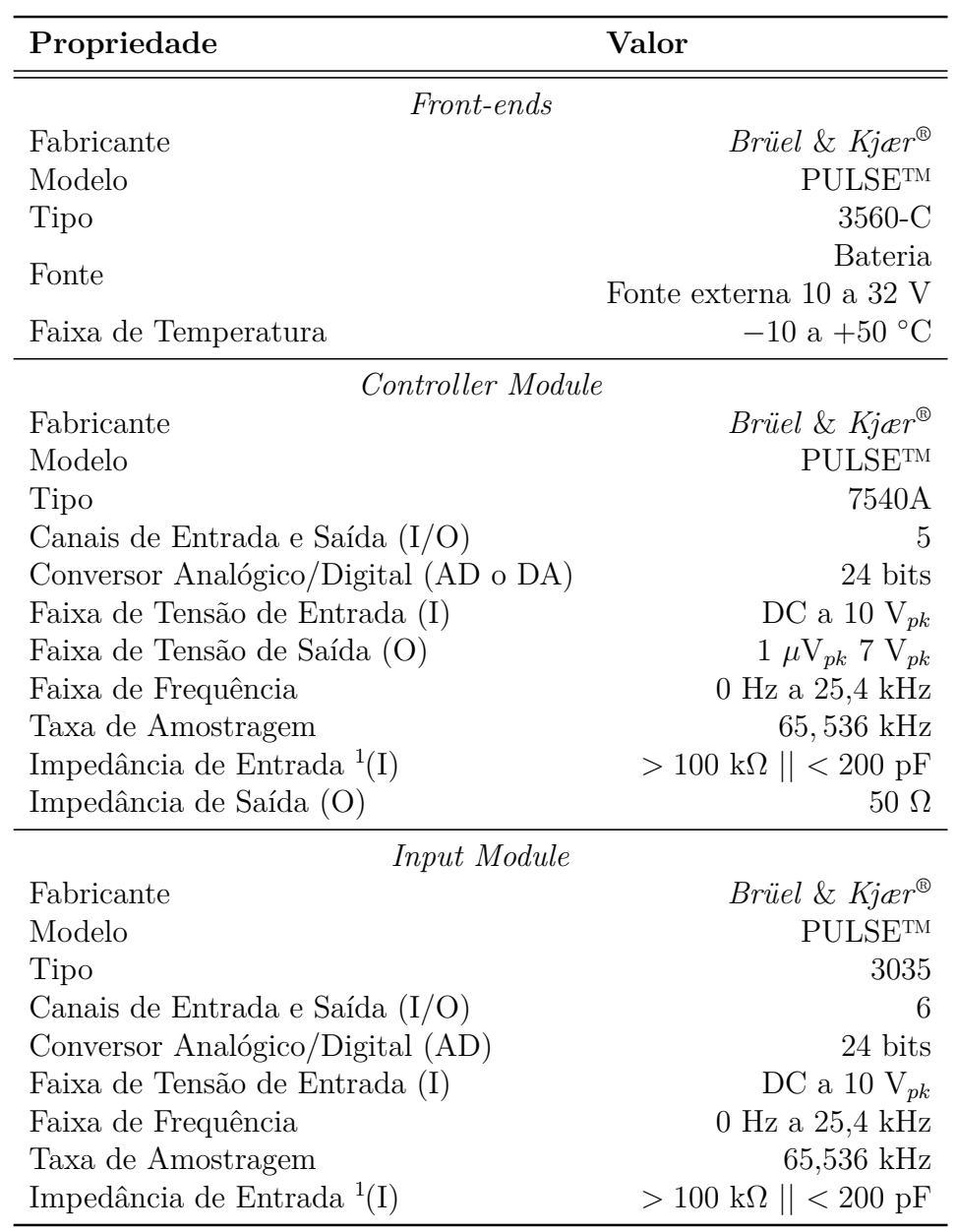

Tabela I.2 – Características técnicas do [DAQ](#page-14-2) *Brüel* & *Kjær*® .

<sup>1</sup> Varia de acordo com: *Direct*, *Microphone*, *CCLD*.

<span id="page-143-1"></span>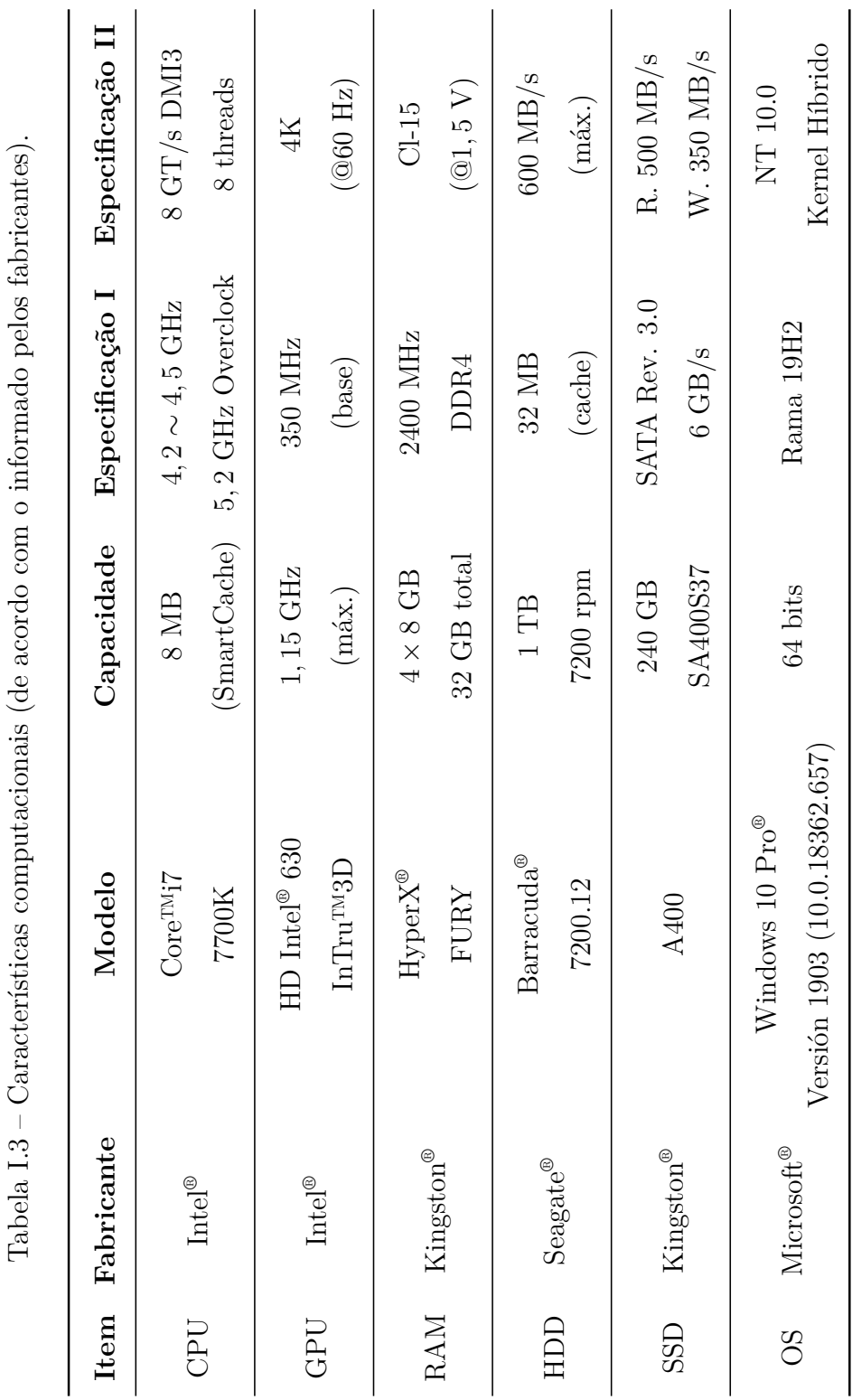

A seguir são apresentadas as especificações (*hardware* e *software*) do computador empregado.

# <span id="page-143-0"></span>**I.2 Configuração Computacional**